การแปลงกระแสงานยอร์ลที่มีเงื่อนไขเวลาไปเป็นสโตแคสติกเพทริเน็ตส์ทั่วไป

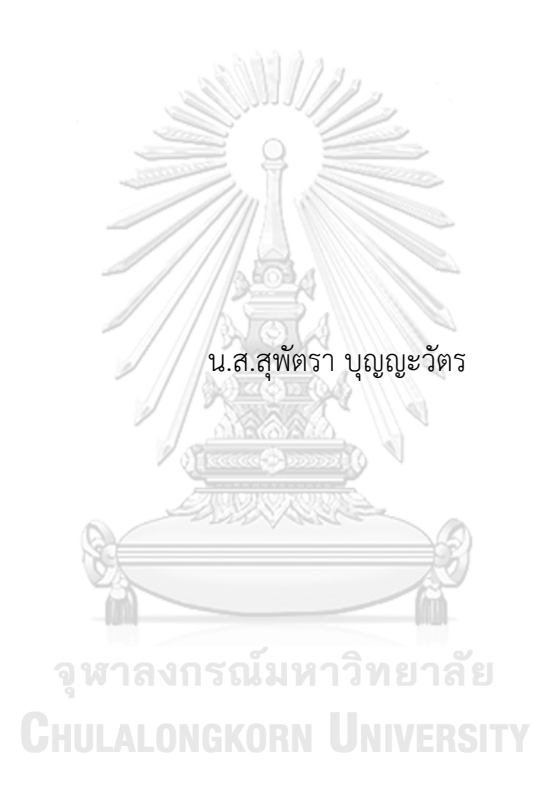

วิทยานิพนธ์นี้เป็นส่วนหนึ่งของการศึกษาตามหลักสูตรปริญญาวิทยาศาสตรมหาบัณฑิต สาขาวิชาวิศวกรรมซอฟต์แวร์ ภาควิชาวิศวกรรมคอมพิวเตอร์ คณะวิศวกรรมศาสตร์ จุฬาลงกรณ์มหาวิทยาลัย ปีการศึกษา 2562 ลิขสิทธิ์ของจุฬาลงกรณ์มหาวิทยาลัย

### Transforming YAWL Workflows with Time Constraints to Generalized Stochastic Petri Nets

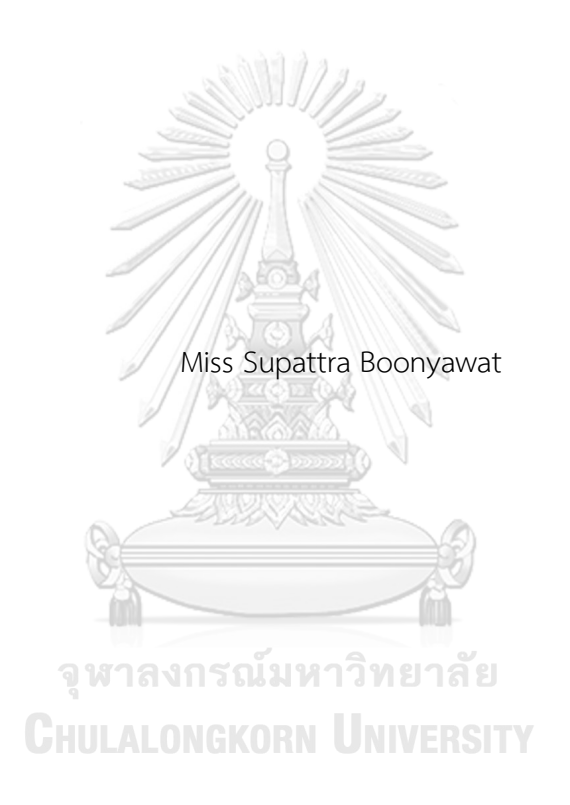

A Thesis Submitted in Partial Fulfillment of the Requirements for the Degree of Master of Science in Software Engineering Department of Computer Engineering Faculty of Engineering Chulalongkorn University Academic Year 2019 Copyright of Chulalongkorn University

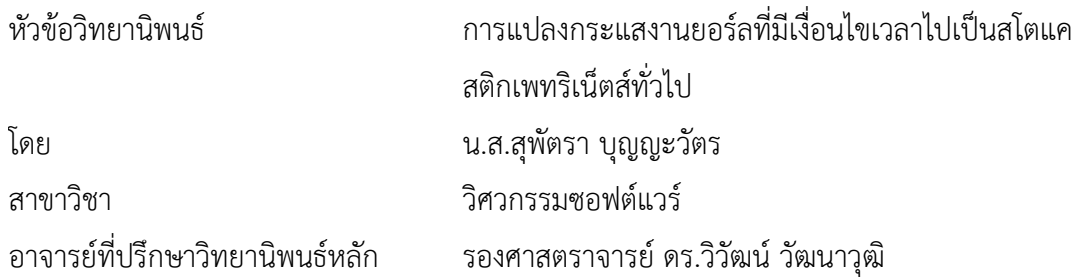

คณะวิศวกรรมศาสตร์ จุฬาลงกรณ์มหาวิทยาลัย อนุมัติให้นับวิทยานิพนธ์ฉบับนี้เป็นส่วนหนึ่ง ของการศึกษาตามหลักสูตรปริญญาวิทยาศาสตรมหาบัณฑิต

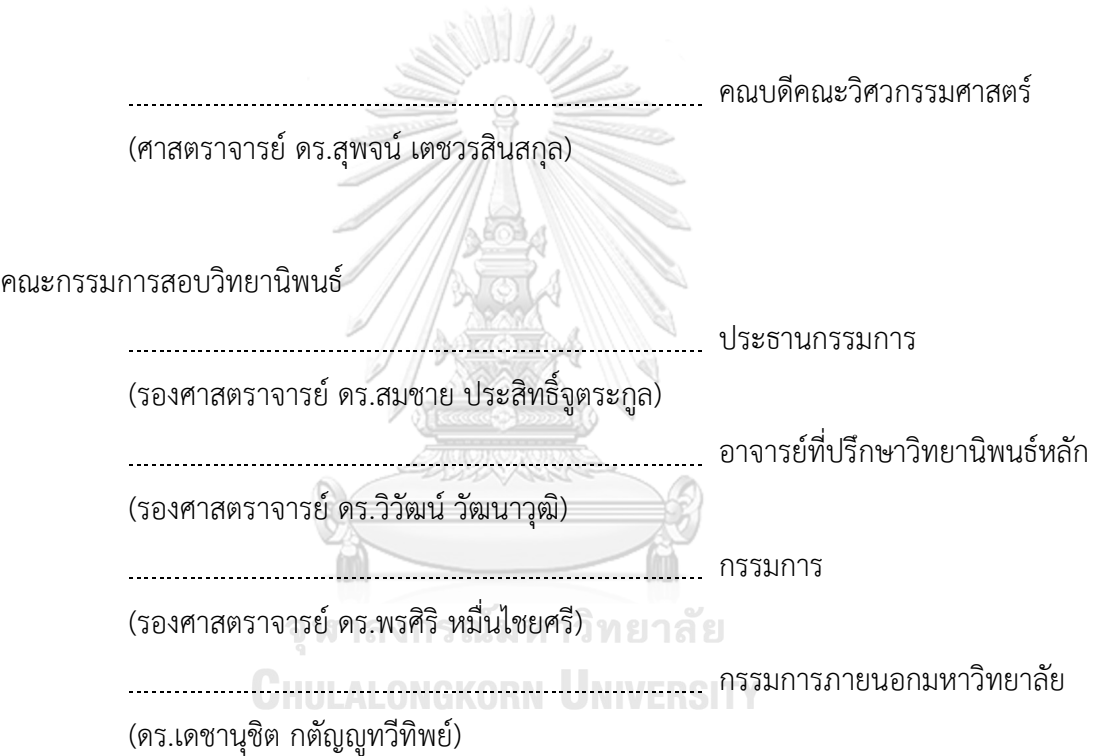

สุพัตรา บุญญะวัตร : การแปลงกระแสงานยอร์ลที่มีเงื่อนไขเวลาไปเป็นสโตแคสติกเพทริ เน็ตส์ทั่วไป. ( Transforming YAWL Workflows with Time Constraints to Generalized Stochastic Petri Nets ) อ.ที่ปรึกษาหลัก : รศ. ดร.วิวัฒน์วัฒนา วุฒิ

ในปัจจุบันโลกทางธุรกิจมีการแข่งขันกันอยู่ตลอดเวลา ผู้ประกอบการทางธุรกิจจึง จ าเป็นต้องมีการวางแผนและการบริหารจัดการเวลา ทรัพยากร รวมไปถึงค่าใช้จ่ายต่าง ๆ ให้ เป็นไปตามแผนที่วางไว้ ในปัจจุบันมีเครื่องมือที่ช่วยในการจำลองกระบวนการทางธุรกิจ เช่น แผนภาพบีพีเอ็มเอ็น บีเพล และกระแสงานยอว์ล เป็นต้น แต่เครื่องมือดังกล่าวยังไม่สามารถระบุ เวลาเฉลี่ยของแต่ละงานในการพัฒนาระบบได้

งานวิทยานิพนธ์นี้ได้เสนอการแปลงกระแสงานยอว์ลไปเป็นสโตแคสติกเพทริเน็ตแบบ ้ทั่วไป ซึ่งในงานวิทยานิพนธ์นี้เลือกใช้กระแสงานยอว์ลมาใช้ในการสร้างแบบจำลองกระบวนการ ทางธุรกิจเพราะกระแสงานยอว์ลมีเครื่องมือ YAWL Editor ที่มีฟีเจอร์ในการตรวจสอบคุณสมบัติ ของแบบจำลองที่สร้างขึ้น เช่น ตรวจสอบสภาวะติดตายของระบบ เป็นต้น ถึงแม้ว่ากระแสงาน ยอว์ลจะมีฟีเจอร์ที่ดีดังที่ได้กล่าวไว้ข้างต้น แต่กระแสงานยอว์ลไม่สามารถวิเคราะห์ข้อจำกัดด้าน เวลาได้ดังนั้นในงานวิทยานิพนธ์นี้จึงได้เสนอการแปลงกระแสงานยอว์ลที่มีเงื่อนไขของเวลาไป เป็นสโตแคสติกเพทริเน็ตส์ทั่วไป โดยผู้วิจัยจะเพิ่มค่าเฉลี่ยของเวลาเข้าไปในสัญลักษณ์ของกระแส งานยอว์ลมาตรฐานหลังจากที่แปลงเป็นสโตแคสติกเพทริเน็ตส์ทั่วไปแล้ว โดยใช้การวิเคราะห์ความ น่าจะเป็นของเวลาในรูปแบบความน่าจะเป็นที่มีการแจกแจงแบบเอ็กโพเนนเชียลในการสาธิตการ ใช้งานโมเดล **CHULALONGKORN UNIVERSITY** 

สาขาวิชา วิศวกรรมซอฟต์แวร์ ลายมือชื่อนิสิต ................................................ ปีการศึกษา 2562 ลายมือชื่อ อ.ที่ปรึกษาหลัก ..............................

#### # # 6071034721 : MAJOR SOFTWARE ENGINEERING

KEYWORD: Generalized Stochastic Petri Nets YAWL Workflows Formal model Supattra Boonyawat : Transforming YAWL Workflows with Time Constraints to Generalized Stochastic Petri Nets . Advisor: Assoc. Prof. WIWAT VATANAWOOD, Ph.D.

Nowadays, the business world is constantly competing. Business operators therefore need to plan and manage time, resources and other expenses in accordance with the plan. Currently, there are tools to help stimulate business processes, such as BPMN, BPEL and YAWL workflow, but these tools are not yet able to specify the average time of each task for system development.

This thesis proposes a scheme to convert the current workflow into a generalized stochastic Petri net (GSPN). In our scheme, YAWL workflow is used for business process modeling because there still are YAWL editor tools that have features to inspect the properties of the target model, such as checking the system's deadlock status, etc. Even though workflow is good as described earlier, the YAWL workflow was still unable to analyze the time constraints. Therefore, this thesis aims to convert YAWL workflow with time constraint into GSPN. The average time of each task is added to the symbols of the standard YAWL task after being converted to GSPN. The probability analysis of time in the exponential distribution model is demonstrated.

Academic Year: 2019 Marian Advisor's Signature .................................

Field of Study: Software Engineering Student's Signature ...............................

### **กิตติกรรมประกาศ**

้วิทยานิพนธ์ฉบับนี้ประสบความสำเร็จลุล่วงไปด้วยดี เนื่องจากได้รับคำแนะนำ และวิธีการ ต่างๆ จากรองศาสตราจารย์ ดร. วิวัฒน์ วัฒนาวุฒิ อาจารย์ที่ปรึกษาวิทยานิพนธ์ มาโดยตลอดตั้งแต่วันที่ ้อาจารย์รับเป็นอาจารย์ที่ปรึกษาวิทยานิพนธ์จนกระทั่งมาถึงวันที่จัดทำวิทยานิพนธ์ฉบับนี้สำเร็จ ่ ขอบคุณที่อาจารย์เสียสละเวลาอันมีค่าค่อยให้คำปรึกษาและช่วยแก้ไขปัญหาต่าง ๆ ที่เกิดขึ้น ขอบคุณที่ ้อาจารย์ให้กำลังใจในระหว่างที่ทำวิทยานิพนธ์ ผู้วิจัยจะจดจำทุกคำแนะนำ ทุกคำสอนที่ได้รับจาก ้อาจารย์ไว้เสมอ อีกทั้งถ้ามีโอกาสผู้วิจัยจะนำความรู้ คำแนะนำต่าง ๆ ที่ได้รับถ่ายทอดให้กับบุคคลอื่น ๆ ที่มีความสนใจ

ขอขอบพระคุณท่าน รองศาสตราจารย์ดร. สมชาย ประสิทธิ์จูตระกูล ประธานกรรมการ สอบวิทยานิพนธ์รองศาสตราจารย์ดร. พรศิริหมื่นไชยศรีและ ดร. เดชานุชิต กตัญญูทวีทิพย์ กรรมการสอบวิทยานิพนธ์ ที่ได้กรุณาเสียสละเวลาอันมีค่า เพื่อให้คำแนะนำ และข้อเสนอแนะต่าง ๆ ที่ ล้วนแต่เป็นประโยชน์ต่อการท าวิทยานิพนธ์

สุดท้ายขอบคุณคุณพ่อ-แม่ และครอบครัว ที่ค่อยให้กำลังใจ คำชี้แนะที่ดีเสมอมา ขอบคุณ เพื่อนๆ พี่ๆ ที่ค่อยช่วยเหลือและให้คำปรึกษาเรื่องต่าง ๆ จนทำให้ผู้วิจัยผ่านพ้นอุปสรรคต่าง ๆ มาได้ ด้วยดี

จหาลงกรณ์มหาวิทยาลัย

สุพัตรา บุญญะวัตร

**CHULALONGKORN UNIVERSITY** 

## สารบัญ

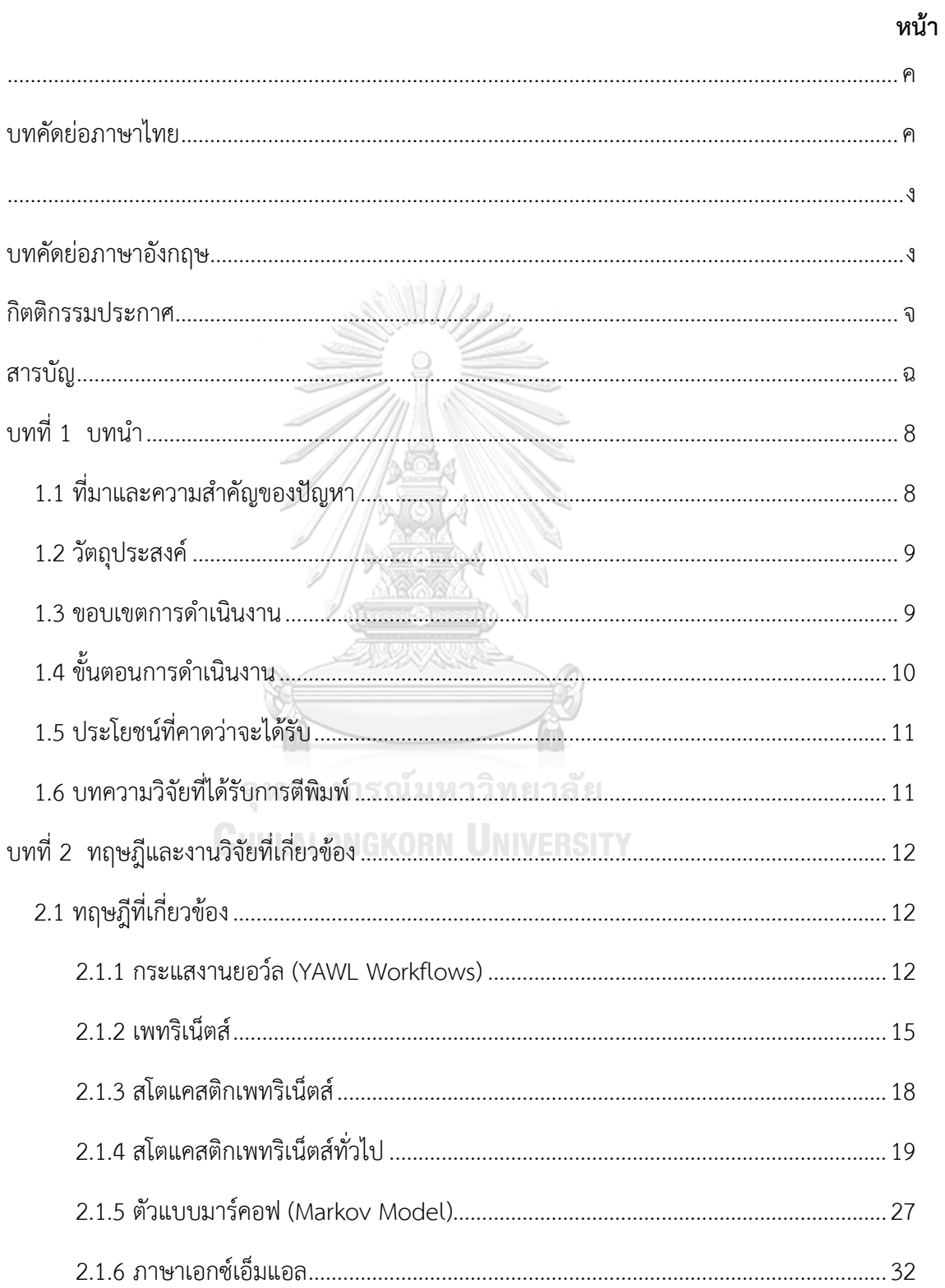

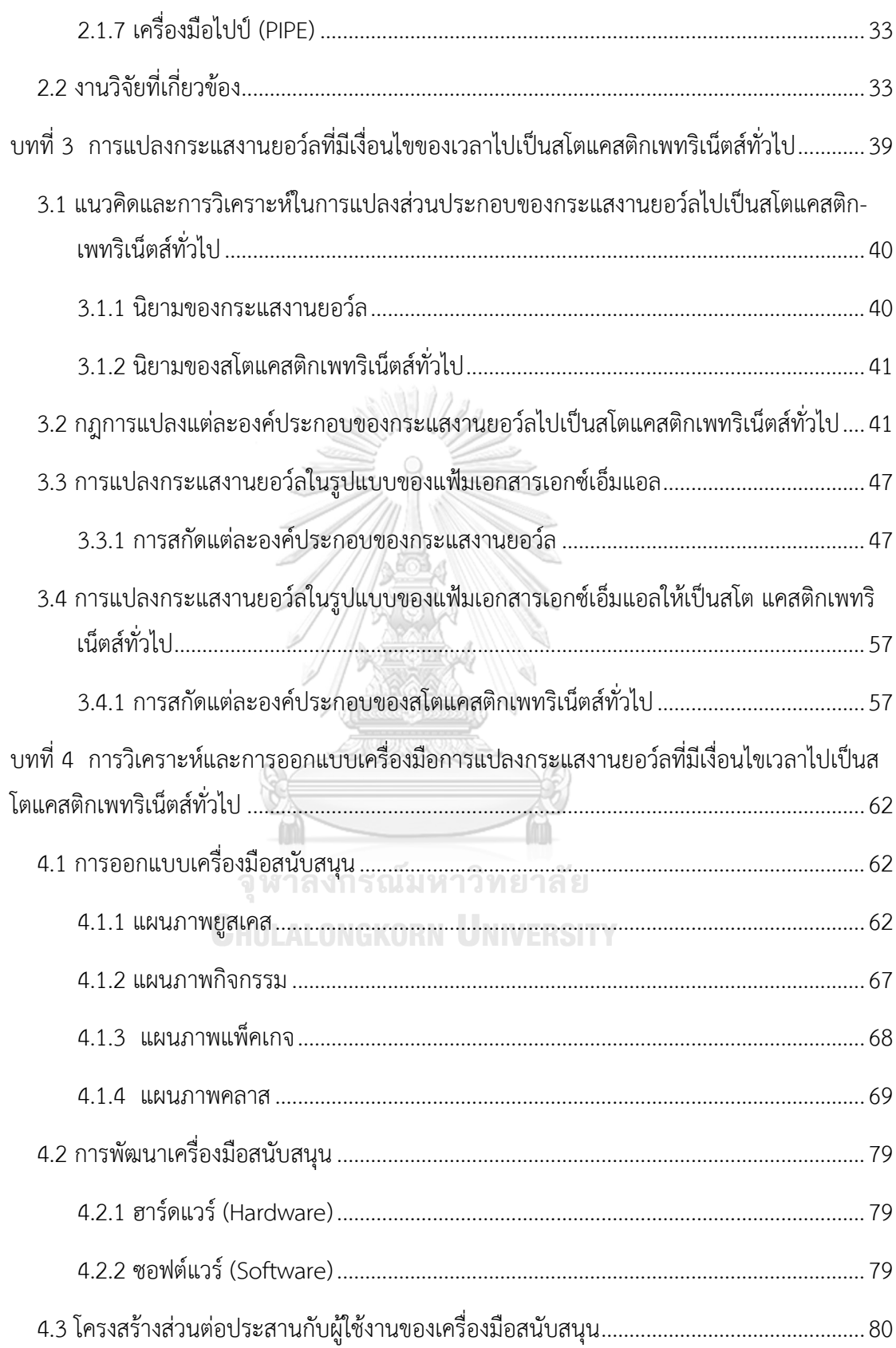

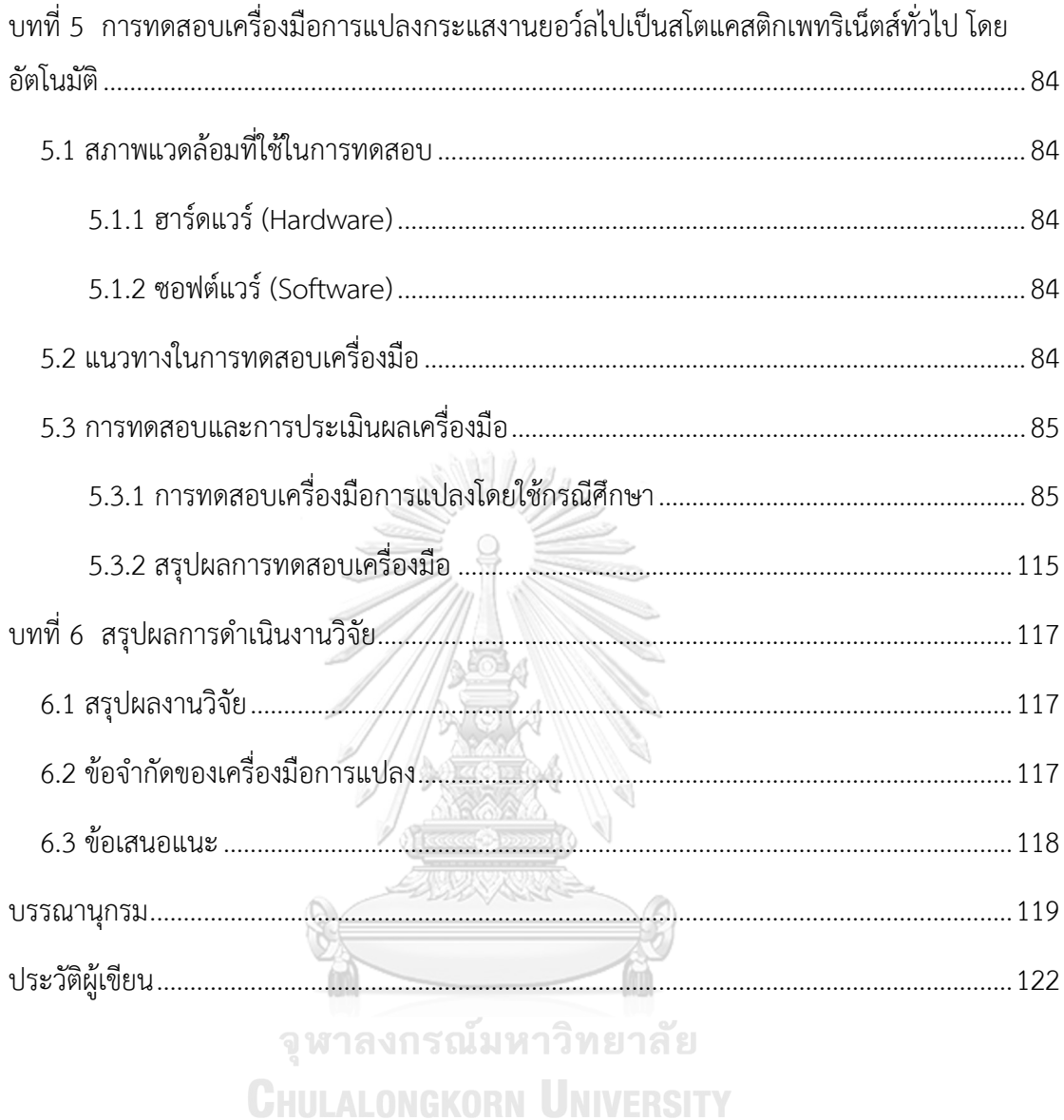

## **สารบัญตาราง**

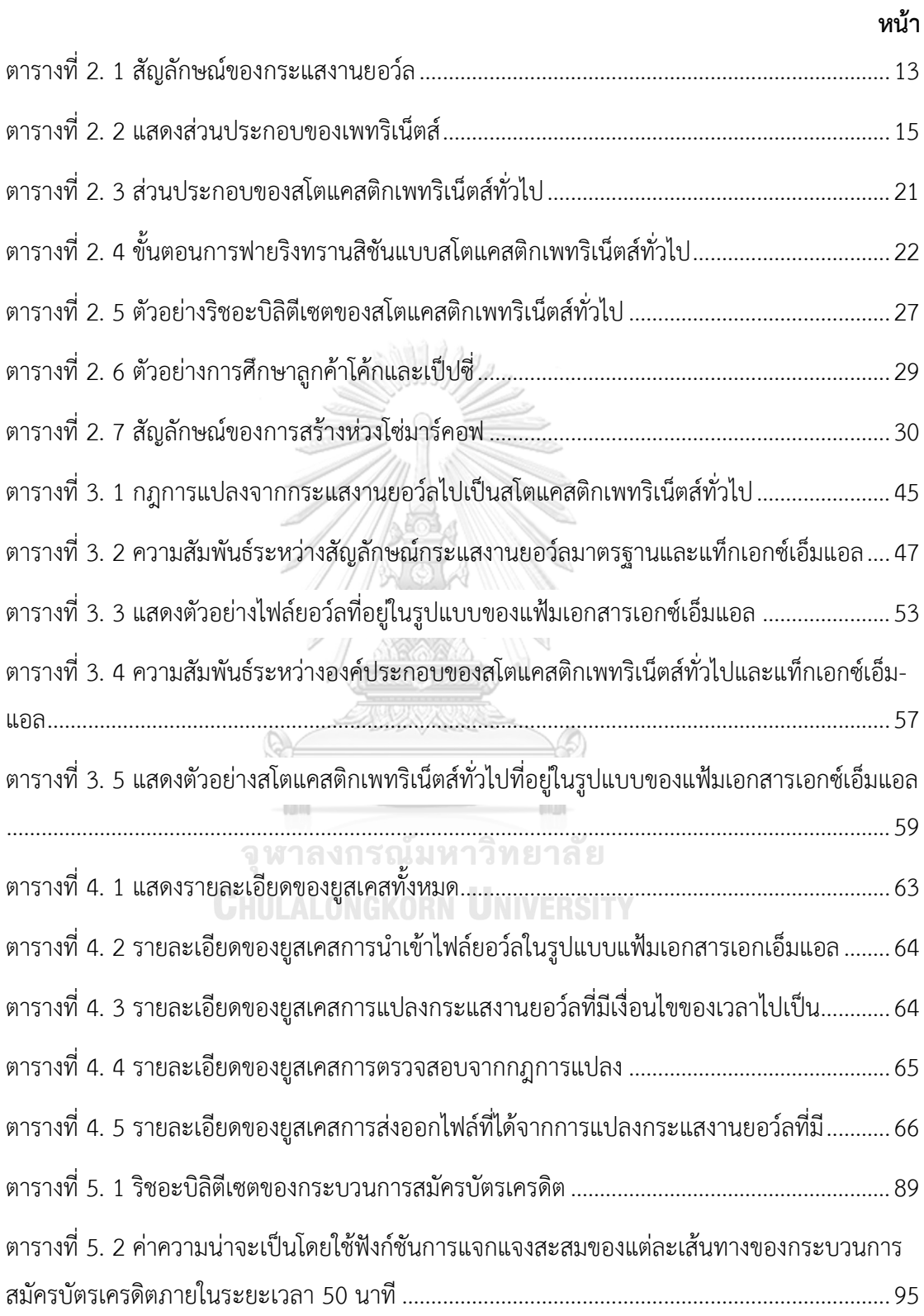

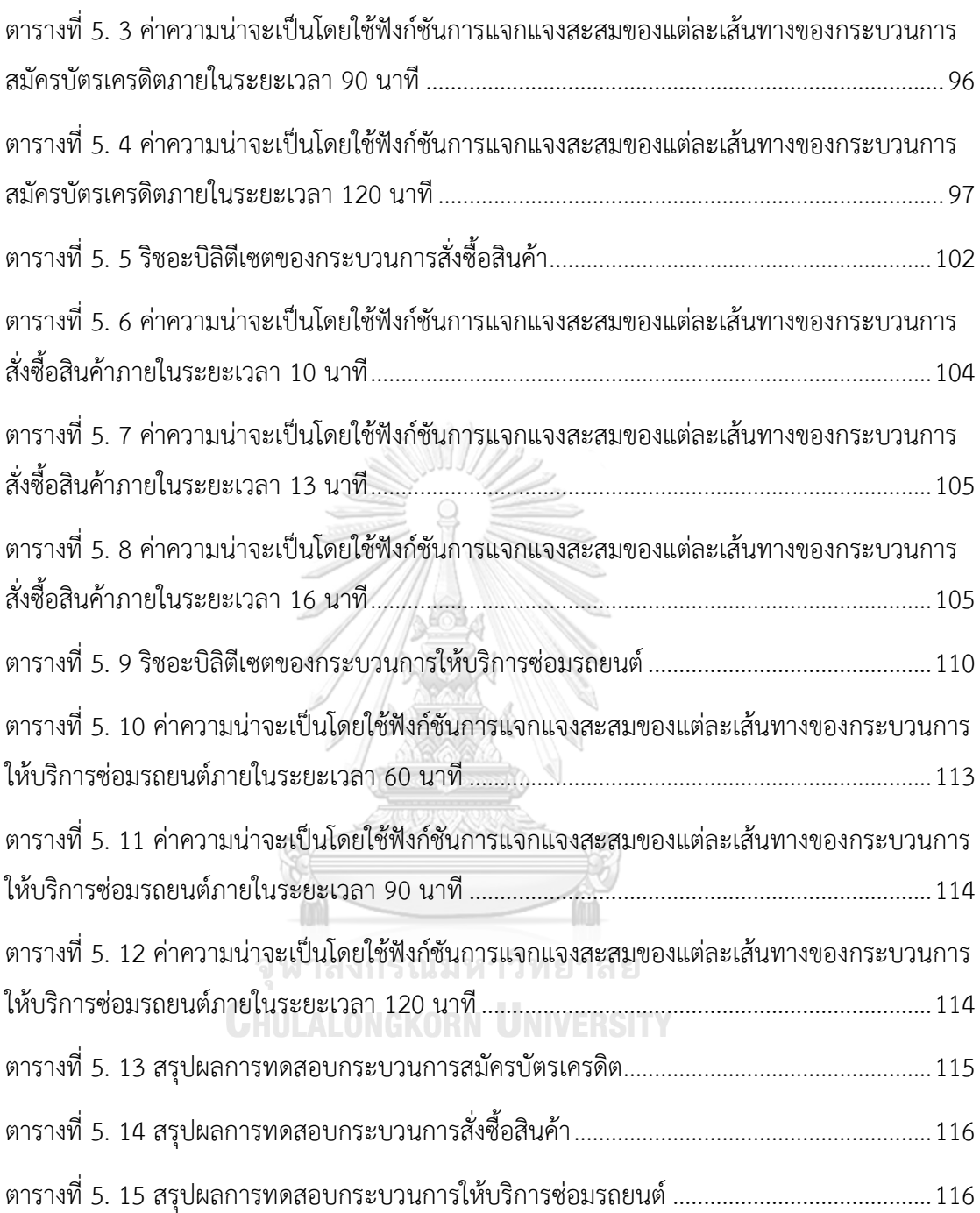

## **สารบัญรูปภาพ**

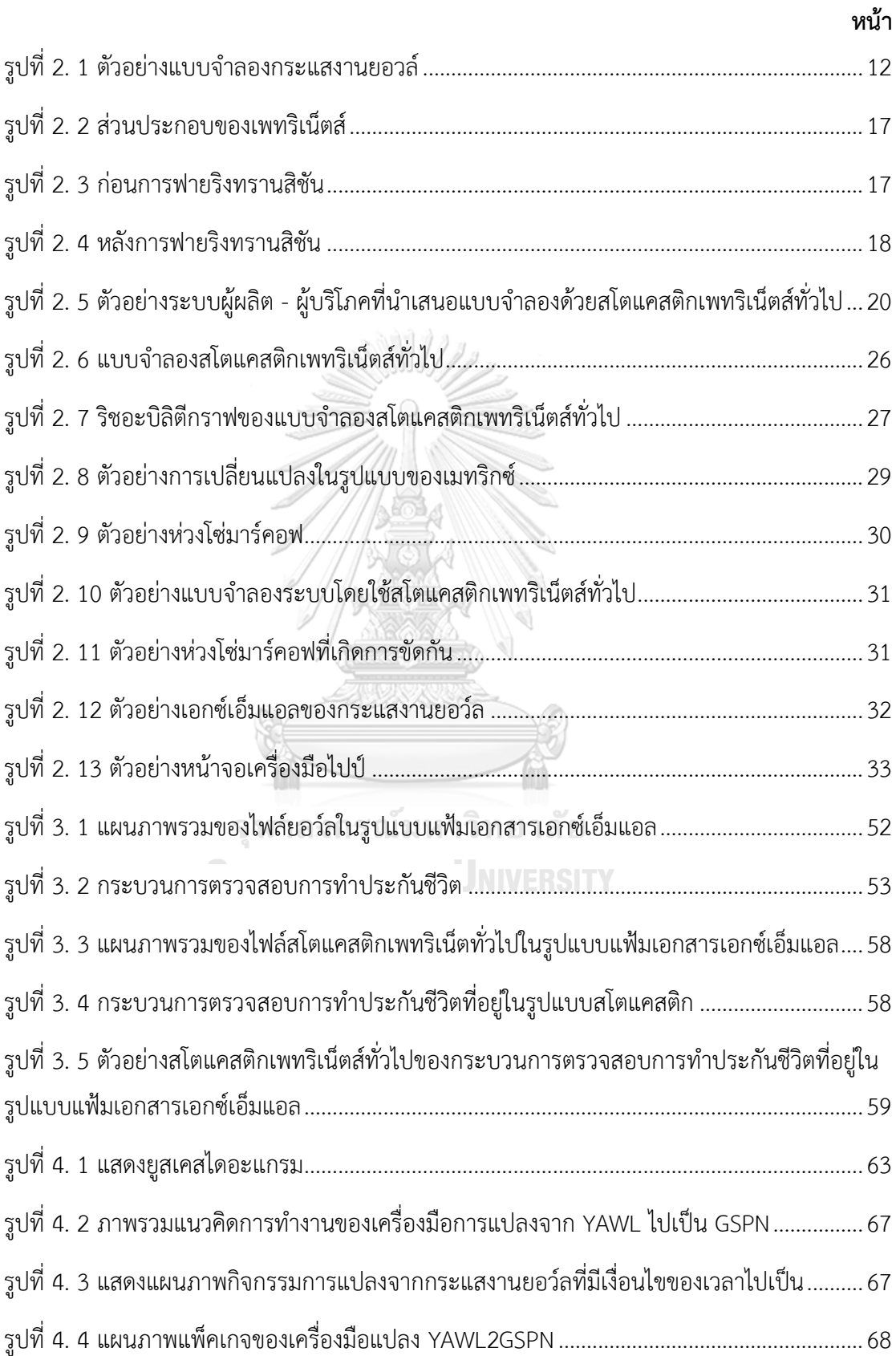

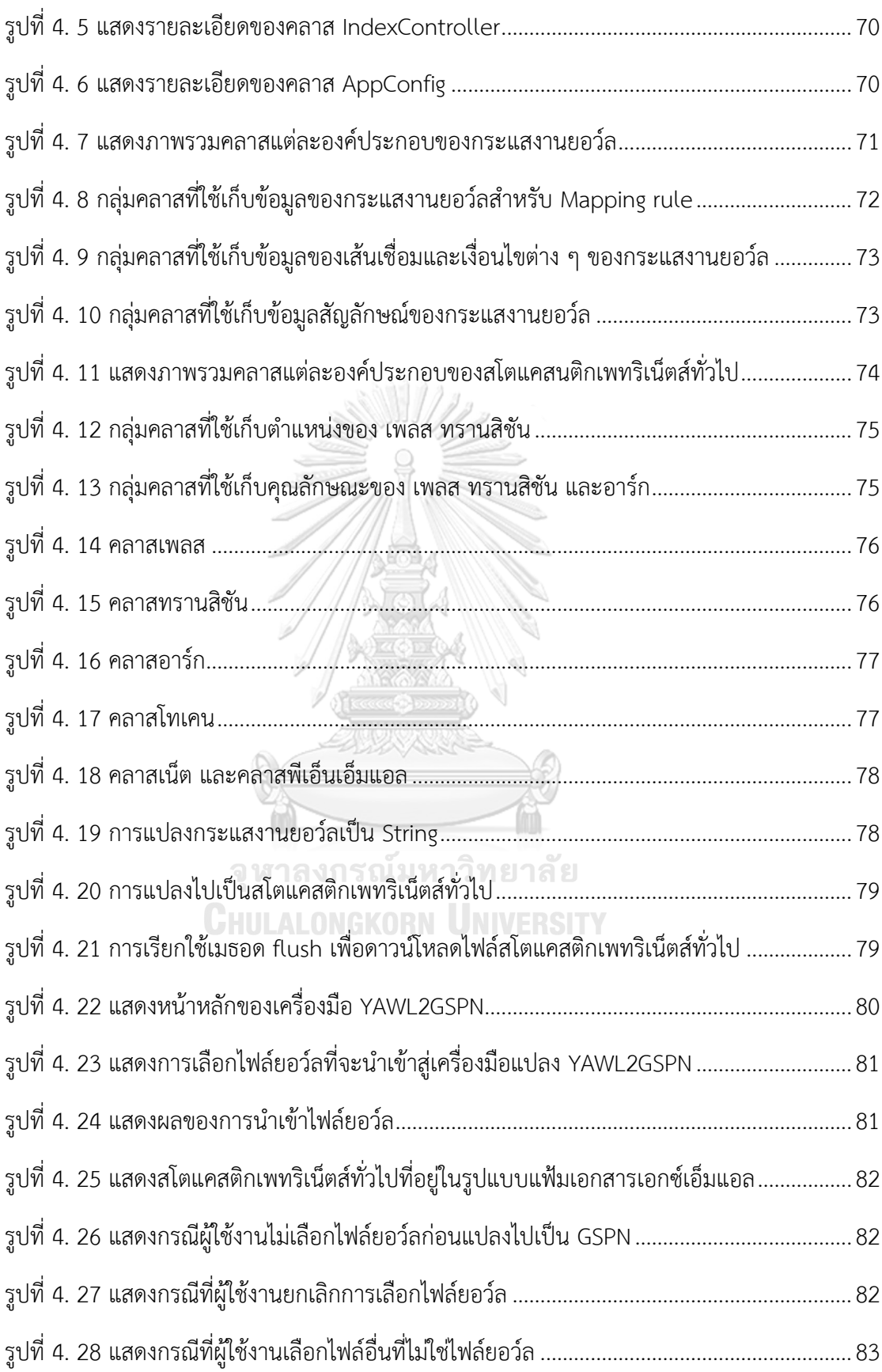

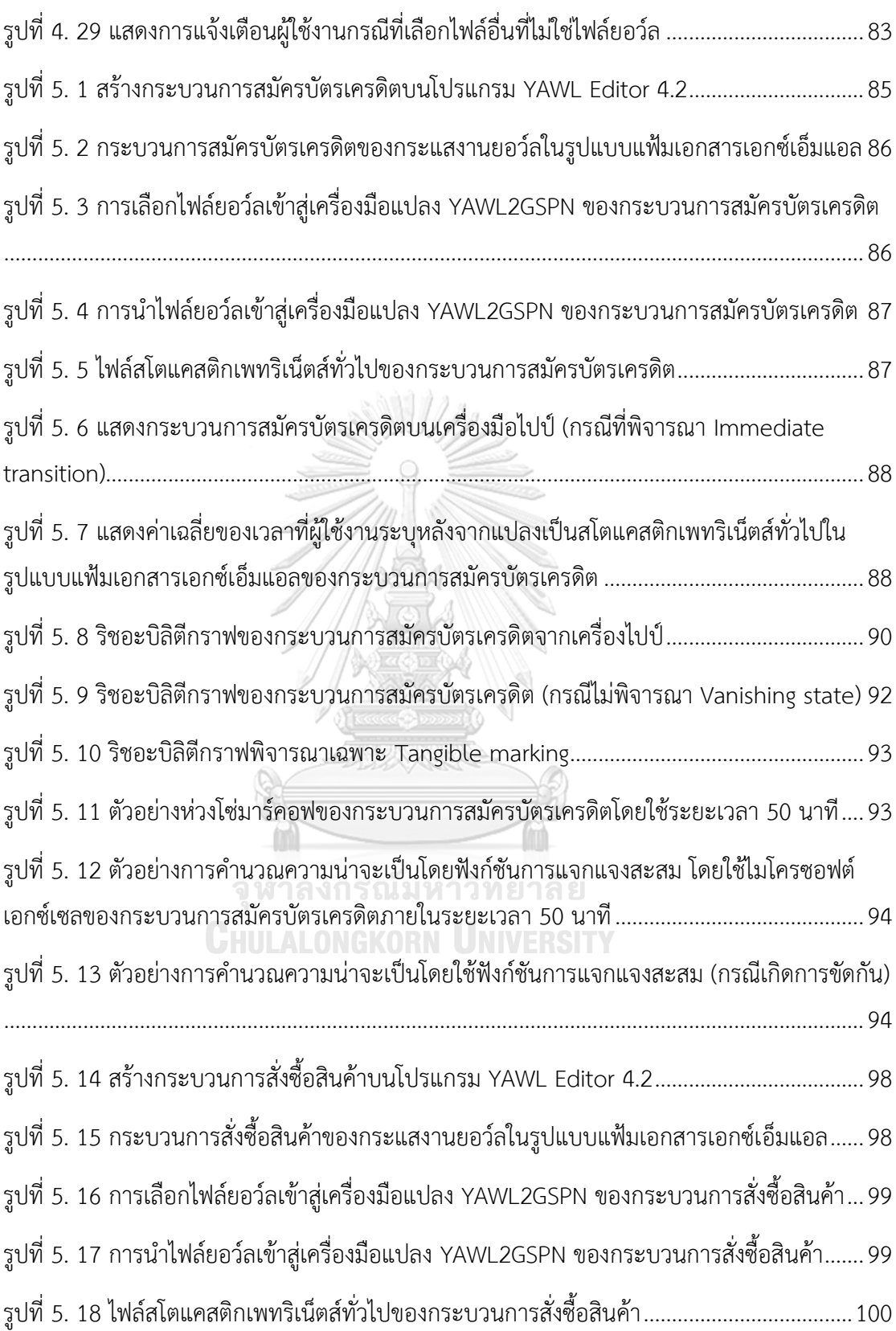

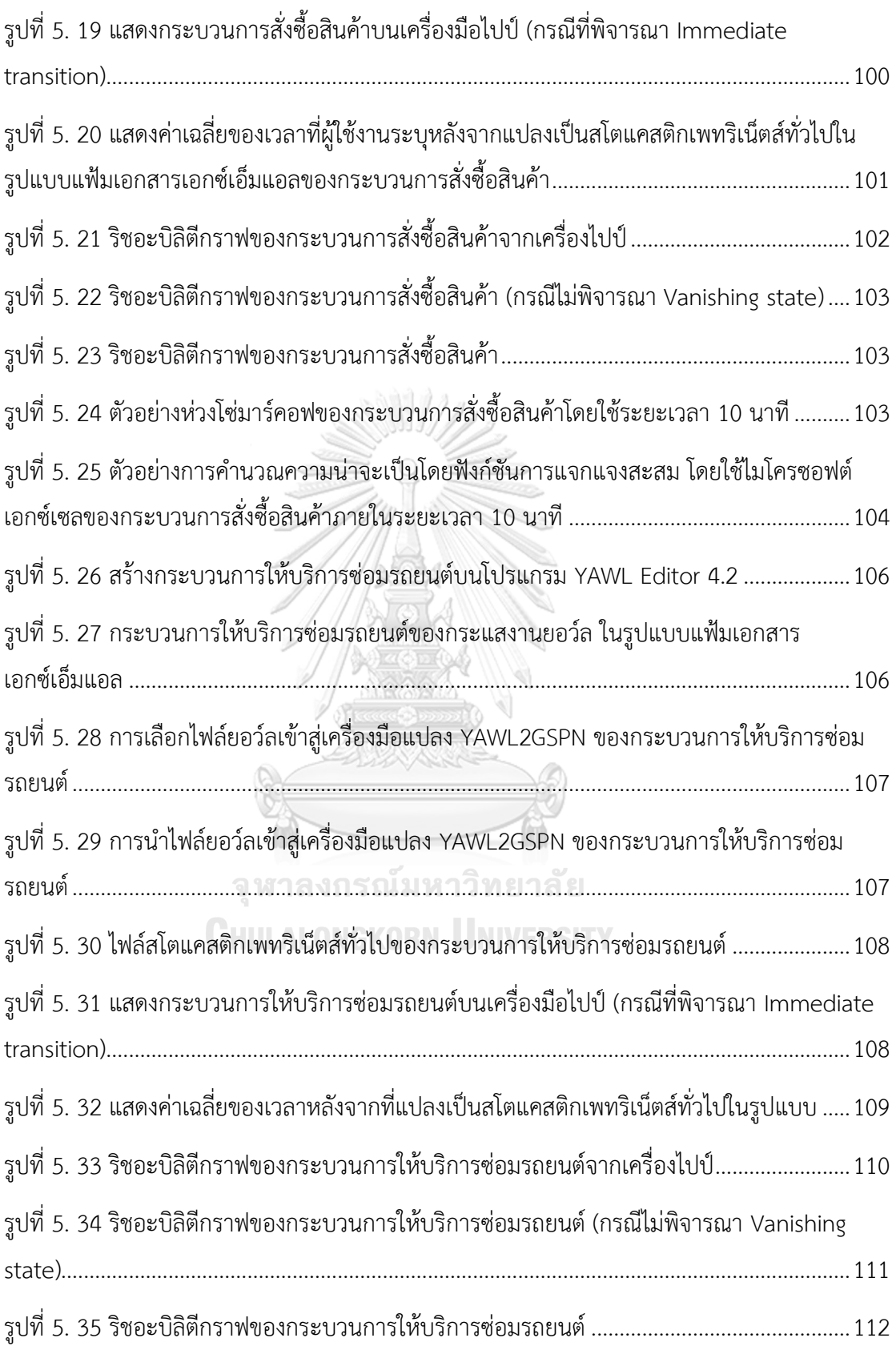

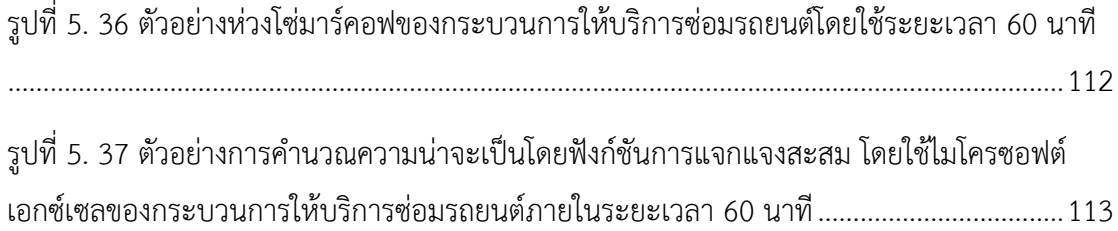

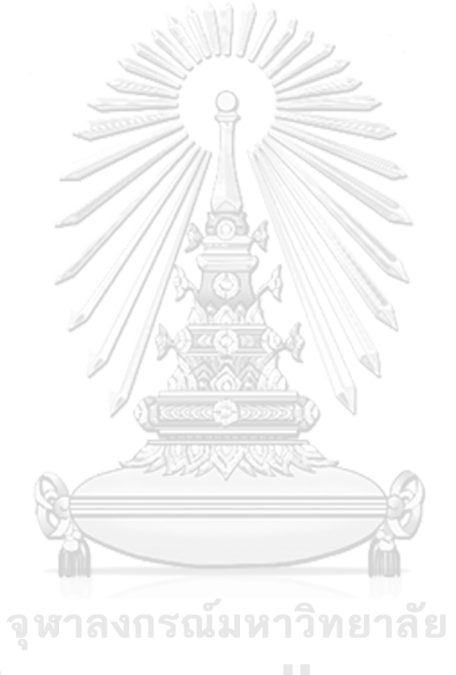

**CHULALONGKORN UNIVERSITY** 

### **บทที่ 1 บทน า**

### **1.1 ที่มาและความส าคัญของปัญหา**

กระแสงาน (Workflows) จะถูกนำมาใช้ในการอธิบายกระบวนการทางธุรกิจหรือกระบวนการใน การทำงานของธุรกรรมหนึ่งๆ (Business Process) เช่น กระบวนการฝากเงิน – ถอนเงิน กระบวนการในการซื้อตั๋วต่าง ๆ เป็นต้น โดยแต่ละกระแสงานจะมีภาษากระแสงาน (Workflows Languages) ที่ใช้สร้างแบบจำลองกระบวนการทำงานเพื่ออธิบายกระบวนการทางธุรกิจ ปัจจุบันมี ภาษาของกระแสงานที่ได้รับความนิยมเป็นจำนวนมาก เช่น บีพีเอ็มเอ็น บีเพล และยอว์ล ภาษา เหล่านี้ถูกออกแบบให้มีสัญลักษณ์เพื่อนำมาวาดเป็นแผนภาพได้ ทำให้ผู้ใช้งานสามารถเข้าใจได้ง่าย (High Level Design) สำหรับในงานวิจัยนี้จะเลือกกระแสงานยอว์ล (YAWL Workflows) เนื่องจาก กระแสงานยอว์ลมีสัญลักษณ์ที่ผู้ใช้งานทั่วไปสามารถเข้าใจได้ง่าย สามารถนำเสนอแบบจำลอง กระบวนการทางธุรกิจแบบเคลื่อนที่ได้ (Business Process Automation) สามารถรองรับการ จำลองกระบวนการทำงานทางธุรกิจที่ซับซ้อนได้ อีกทั้งในโปรแกรม YAWL Editor เป็นโปรแกรม โอเพนซอร์สที่ใช้สำหรับจำลองกระแสงานยอว์ลจะบังคับให้ผู้ใช้งานเลือกคุณสมบัติที่จะใช้ในการ ตรวจสอบก่อนนำแบบจำลองไปใช้งานได้ เช่น การตรวจสอบเงื่อนไข OR – JOIN ว่ามีการใช้เกิน ความจำเป็นหรือไม่ ตรวจสอบการใช้เงื่อนไข OR – JOIN ว่ามีการทำงานที่เป็นวงกลม (Cycle) หรือ การท างานที่ท าให้เกิดสภาวะติดตาย (Deadlock) หรือไม่ เป็นต้น ถึงแม้ว่ากระแสงานยอว์ลจะ สามารถใช้อธิบายกระบวนการทางธุรกิจได้เป็นอย่างดี พร้อมทั้งมีฟีเจอร์ที่ช่วยตรวจสอบคุณสมบัติ ก่อนน าไปใช้งาน ซึ่งถือได้ว่าเป็นกระแสงานหนึ่งที่สามารถสร้างความมั่นใจและความเชื่อถือจาก ผู้ใช้งานได้ในระดับหนึ่งว่าแบบจำลองที่ออกแบบมานั้นมีความถูกต้อง (Correctness) แต่ยังไม่ ี เพียงพอที่ใช้ในการตอบคำถามของผู้จัดการโครงการ (Project Manager) ในกรณีที่มีเวลาเข้ามา เกี่ยวข้อง เนื่องจากกระแสงานยอว์ลไม่สามารถบอกเวลาได้ เช่น ถ้าผู้จัดการโครงการต้องการทราบว่า ความน่าจะเป็นในการพัฒนาระบบให้เป็นไปตามกระแสงานที่ได้ออกแบบไว้ มีความน่าจะเป็นที่งาน ้จะเสร็จภายในระยะเวลาที่กำหนดคิดเป็นกี่เปอร์เซ็นต์

ดังนั้นในงานวิทยานิพนธ์นี้จะทำการนำเสนอการขยายกระแสงานยอว์ลให้สามารถระบุเงื่อนไข ี ด้านเวลาได้ (Extend YAWL workflows with time constraints) โดยผู้วิจัยจะทำการเพิ่มค่าเฉลี่ย ของเวลา  $\lambda$  (Lambda) เข้าไปในสัญลักษณ์กระแสงานยอว์ลมาตรฐาน หลังจากที่แปลงเป็นสโตแค-สติกเพทริเน็ตส์ทั่วไปแล้ว และทำการสร้างโมเดลที่สามารถวิเคราะห์ความน่าจะเป็นของเวลา (Stochastic Analysis) หรือการวิเคราะห์เชิงการสุ่ม หรือเรียกอีกหนึ่งว่าเป็น ปรากฎการณ์แบบสุ่ม (Random Phenomena) โดยใช้สโตแคสติกเพทริเน็ตส์ทั่วไป ซึ่งประกอบด้วย 2 ทรานสิชันที่สำคัญ ี ได้แก่ ทรานสิชันที่ถูกกำหนดเวลา (Timed Transitions) จะเกิดการฟายริงทรานสิชันเมื่อถึงเวลาที่ ้ กำหนด และทรานสิชันที่ไม่กำหนดเวลา (Immediate Transitions) สามารถทำการฟายริงทรานสิชัน ได้ทันที ในกรณีที่มีมากกว่า 1 ทรานสิชันจะเลือกฟายริงทรานสิชันที่มีลำดับความสำคัญ (Priority) สูงสุดก่อนเสมอ สำหรับการหาความน่าจะเป็นของเวลาจะใช้ห่วงโซ่มาร์คอฟ และเลือกใช้ความน่าจะ เป็นที่มีการแจกแจงแบบเอ็กโพเนนเชียล โดยใช้ฟังก์ชันการแจกแจงสะสมเพื่อใช้ในการหาความน่าจะ เป็นของเวลาที่ใช้ทั้งหมดของกระแสงาน

### **1.2 วัตถุประสงค์**

- 1) เพื่อปรับปรุงกระแสงานยอว์ลมาตรฐานให้สามารถรองรับข้อจำกัดด้านเวลาได้เฉพาะในส่วน ของ Input Condition, Condition, Atomic Task, AND-Split, XOR-Split, OR-Split, AND-Join, XOR-Join, OR-Join
- 2) เพื่อสร้างกฎการแปลงจากกระแสงานยอว์ลเป็นสโตแคสติกเพทริเน็ตส์ทั่วไป
- 3) เพื่อออกแบบและพัฒนาเครื่องมือการแปลงจากกระแสงานยอว์ลที่มีเงื่อนไขของเวลาไปเป็น สโตแคสติกเพทริเน็ตส์ทั่วไปแบบอัตโนมัติ

### **1.3 ขอบเขตการด าเนินงาน**

- 1) นำกระแสงานยอว์ลมาตรฐานมาปรับปรุง โดยผู้ใช้งานจะทำการเพิ่มข้อจำกัดด้านเวลาเข้าไป ในสโตแคสติกเพทริเน็ตส์แบบทั่วไปตามกฎการแปลงที่ได้ออกแบบไว้ ทั้งนี้ผู้ใช้งานจะ สามารถระบุข้อจำกัดด้านเวลาได้หลังจากที่เครื่องมือทำการแปลงเสร็จเรียบร้อยแล้ว
- 2) ออกแบบกฎการแปลง โดยสัญลักษณ์ของกระแสงานยอว์ลที่นำมาแปลงเป็นสโตแคสติกเพท-ริเน็ตส์ทั่วไป มีดังนี้
	- Input Condition
	- Output Condition
	- Condition
	- Atomic Task
	- AND Split
	- XOR Split
	- OR Split
- AND Join
- XOR Join
- OR Join
- 3) พัฒนาเครื่องมือที่มีขีดความสามารถดังนี้
	- ก. สามารถนำเข้าแฟ้มเอกสารเอกซ์เอ็มแอลของกระแสงานยอว์ลมาตรฐานเข้ามาได้
	- ข. สามารถแปลงจากกระแสงานยอว์ลไปเป็นสโตแคสติกเพทริเน็ตส์ทั่วไปได้ โดยใช้กฎ-การแปลงที่ได้ออกแบบไว้ในข้อ 2
	- ค. ผู้ใช้งานจะสามารถระบุค่าเฉลี่ยของเวลาได้ก็ต่อเมื่อเครื่องมือทำการแปลงไปเป็นสโต แคสติกเพทริเน็ตส์ทั่วไปแล้ว
	- ง. ผลลัพธ์ที่ได้จากการแปลงสโตแคสติกเพทริเน็ตส์ทั่วไปจะอยู่ในรูปของแฟ้มเอกสาร-เอกซ์เอ็มแอล
	- จ. การทวนสอบความถูกต้องจะใช้กรณีศึกษาจำนวน 3 กรณี ในการทดสอบเครื่องมือ โดยเครื่องมือที่จะนำมาทดสอบความถูกต้องของเครื่องมือที่ผู้วิจัยพัฒนาขึ้น เช่น เครื่องมือไปป์ เป็นต้น
- 4) ริชอะบิลิตีเซตในงานวิจัยนี้จะพิจารณาเฉพาะ Tangible Markings เท่านั้น

### **1.4 ขั้นตอนการด าเนินงาน**

- 1) ศึกษาองค์ความรู้และทฤษฎีที่เกี่ยวข้องกับงานวิจัย
	- กระแสงานยอว์ล
	- สโตแคสติกเพทริเน็ตส์ทั่วไป
	- ตัวแบบมาร์คอฟ
- 2) ศึกษาเครื่องมือและงานวิจัยที่เกี่ยวข้อง
- 3) กำหบดแบวคิดและขอบเขตงาบวิจัย
- 4) ออกแบบกระแสงานยอว์ล
- 5) ออกแบบและสร้างกฎการแปลงจากกระแสงานยอว์ลไปเป็นสโตแคสติกเพทริเน็ตส์ทั่วไป
- 6) พัฒนาเครื่องมือสำหรับการแปลงจากกระแสงานยอว์ลไปเป็นสโตแคสติกเพทริเน็ตส์ทั่วไป แบบอัตโนมัติ
- 7) ตรวจสอบความถูกต้องของแบบจำลองที่ได้จากเครื่องมือที่พัฒนาขึ้นโดยใช้เครื่องมือ เช่น เครื่องมือไปป์ เป็นต้น
- 8) ปรับปรุงแก้ไขเครื่องมือ
- 9) สรุปและประเมินผลการวิจัย
- 10) จัดทำบทความวิจัย และจัดทำรายงานวิทยานิพนธ์

### **1.5 ประโยชน์ที่คาดว่าจะได้รับ**

- 1) ได้กฎการแปลงจากกระแสงานยอว์ลไปเป็นสโตแคสติกเพทริเน็ตส์ทั่วไป
- 2) ได้เครื่องมือสำหรับการแปลงจากกระแสงานยอว์ลไปเป็นสโตแคสติกเพทริเน็ตส์ทั่วไปแบบ อัตโนมัติ
- 3) ได้เครื่องมือที่ช่วยตอบคำถามของผู้จัดโครงการที่ว่า "มีความน่าจะเป็นที่จะพัฒนาระบบ ตั้งแต่กระบวนการเริ่มต้นจนกระทั่งกระบวนการสุดท้าย มีความน่าจะเป็นกี่เปอร์เซ็นต์ที่จะ ี พัฒนาระบบให้เสร็จภายในเวลาที่กำหนด" เพื่อช่วยให้ผู้จัดการโครงการสามารถตัดสินใจ และวางแผนในการจัดการทรัพยากรได้อย่างแม่นยำมากขึ้น

### **1.6 บทความวิจัยที่ได้รับการตีพิมพ์**

บ ท ค ว าม วิช าก า รเรื่อง "Transforming YAWL Workflows with Time Constraints to Generalized Stochastic Petri Net" ในงานประชุมวิชาการ The 3 rd International Conference on Software and e-Business (ICSEB 2019) จัดขึ้นที่ Waseda University (Nishi-Waseda campus) เมื่อวันที่ 9 - 11 ธันวาคม 2019 ณ กรุงโตเกียว ประเทศญี่ปุ่น

> จุฬาลงกรณ์มหาวิทยาลัย **CHULALONGKORN UNIVERSITY**

## **บทที่ 2 ทฤษฎีและงานวิจัยที่เกี่ยวข้อง**

### **2.1 ทฤษฎีที่เกี่ยวข้อง**

ผู้วิจัยได้ศึกษาค้นคว้าเกี่ยวกับทฤษฎีที่เกี่ยวข้องกับวิธีการทวนสอบที่นำมาใช้ในงานวิจัย ได้แก่ กระแสงานยอว์ล, เพทริเน็ตส์, สโตแคสติกเพทริเน็ตส์, สโตแคสติกเพทริเน็ตส์ทั่วไป, ริชอะบิลิตี, ภาษาเอกซ์เอ็มแอล, เครื่องมือไปป์ซึ่งแต่ละทฤษฎีที่เกี่ยวข้องมีรายละเอียดดังนี้

### **2.1.1 กระแสงานยอว์ล (YAWL Workflows)**

 ภาษายอว์ล [1] ได้ถูกพัฒนามาจากความร่วมมือกันของนักวิจัยทั้ง 2 มหาวิทยาลัย คือ Eindhoven University of Technology และ Queensland University of Technology ภาษา ยอว์ลเป็นอีกหนึ่งภาษาที่สามารถอธิบายการทำงานของธุรกิจที่มีความซับซ้อนได้เป็นอย่างดี ทั้งนี้ ภาษายอว์ลสามารถวิเคราะห์การจัดการกระแสงาน (Workflow management system) และ สามารถตรวจสอบความขัดแย้งของกระแสงานควบคุมสายงานก่อนนำไปใช้งานได้เป็นอย่างดี ภาษา ยอว์ลมีพื้นฐานมาจากภาษาเพทริเน็ตส์ที่มีโครงสร้างอยู่ในรูปแบบของสถานะพื้นฐานของกระแสงาน แต่ภาษายอว์ลได้มีการพัฒนาให้สามารถรองรับการอธิบายกระแสงานที่มีความซับซ้อนมากขึ้น เช่น กระแสงานที่มีโครงสร้าง XOR, AND, OR-Splits, Multiple instance และ Cancellation เป็นต้น ภาษายอว์ลมีเครื่องมือ YAWL- Editor ใช้สำหรับการสร้างแบบจำลองกระแสงานยอวล์ ดังที่แสดงใน รูป 2.1

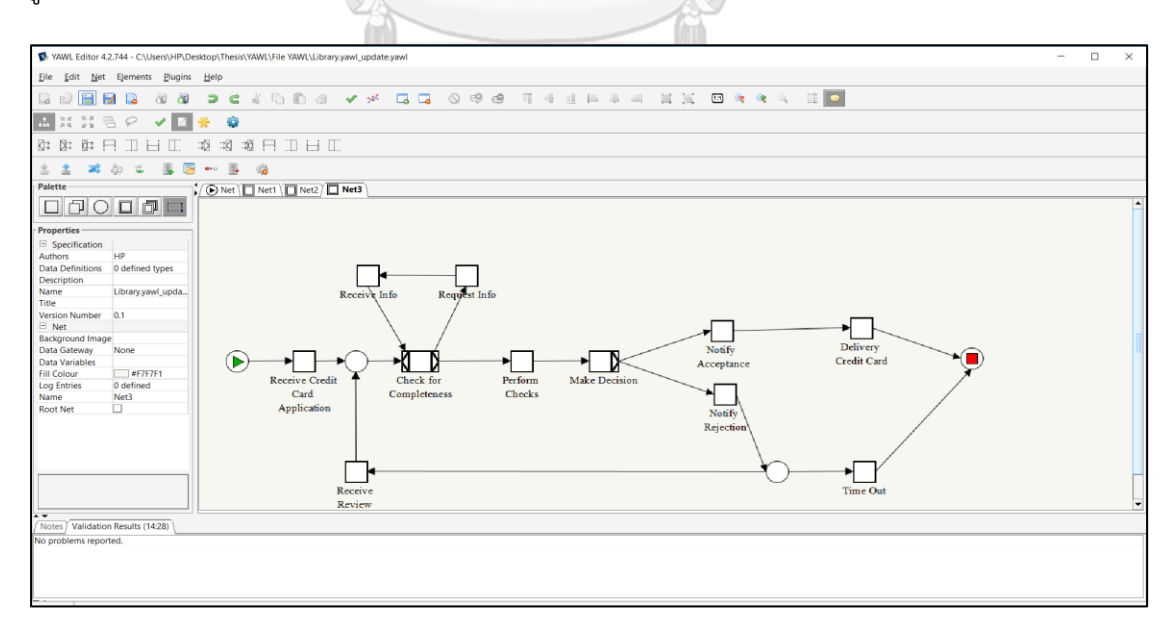

<span id="page-20-0"></span>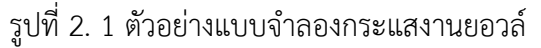

# **สัญลักษณ์ของกระแสงานยอว์ล [2] [4] [10]**

สัญลักษณ์ต่าง ๆ ที่มีการใช้ในกระแสงานยอว์ลมีทั้งหมด ดังนี้

<span id="page-21-0"></span>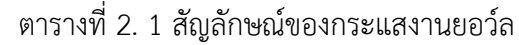

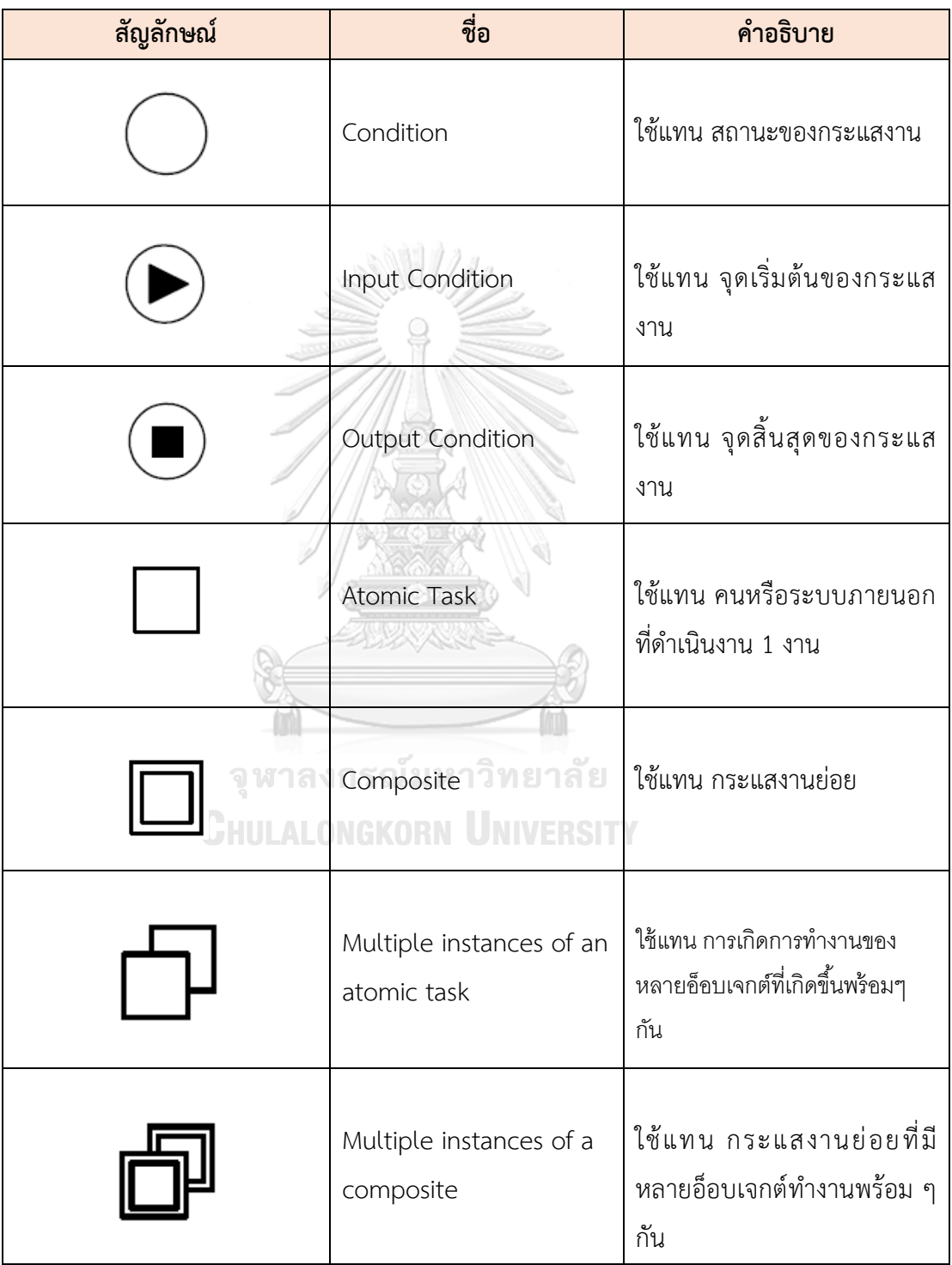

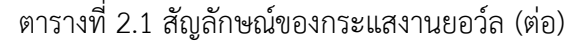

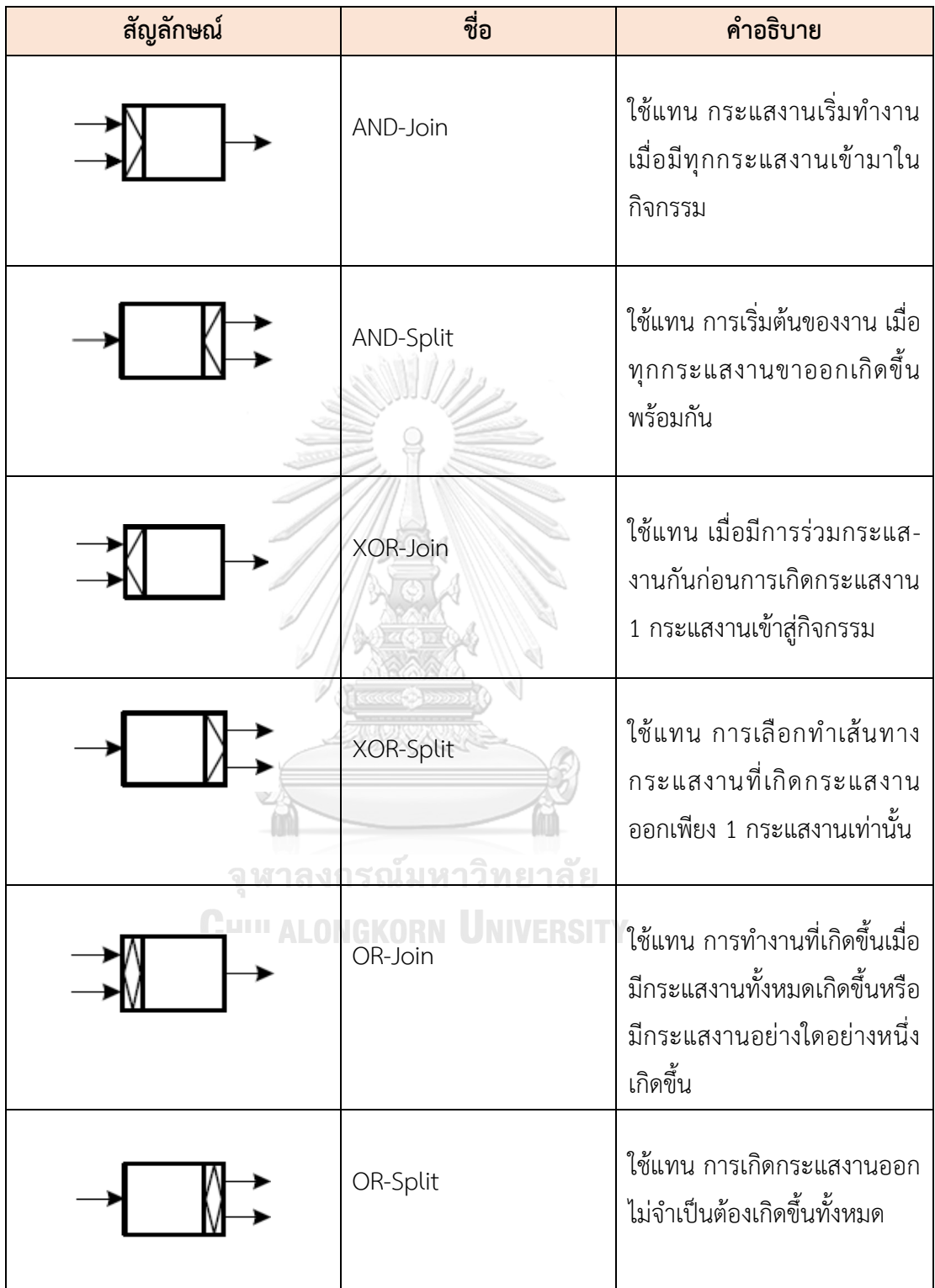

### **2.1.2 เพทริเน็ตส์**

 เพทริเน็ตส์ [8-9] ถูกคิดค้นเป็นครั้งแรกโดย Carl Adam Petri เมื่อปี ค.ศ. 1939 ซึ่งเพทริ- เน็ตส์เป็นแบบจำลองที่ใช้สำหรับการอธิบายสถานะการทำงาน โดยการเปลี่ยนสถานะของระบบจะ แสดงให้เห็นถึงพฤติกรรมในการทำงานของระบบ และสถานะของระบบสามารถนำมาวิเคราะห์การ เข้าถึงระบบ (Reachability Graph) ได้ ทั้งนี้เพทริเน็ตส์ที่นำมาใช้ในปัจจุบันมีหลายรูปแบบ เช่น เหตุการณ์แบบลำดับ (Sequential Events) เหตุการณ์แบบพร้อมกัน (Concurrent Events) เหตุการณ์แบบทางเลือก (Choice Events) เหตุการณ์แบบประสานกัน (Synchronized Events) เป็นต้น

## **1) ส่วนประกอบบของเพทริเน็ตส์**

 ส่วนประกอบของเพทริเน็ตส์ [8] ประกอบด้วย 5 ส่วน ได้แก่ เพลส ทรานสิชัน โทเคน อาร์ก และอาร์กยับยั้ง รายละเอียดดังที่แสดงในตารางที่ 2.2

<span id="page-23-0"></span>ตารางที่ 2. 2 แสดงส่วนประกอบของเพทริเน็ตส์

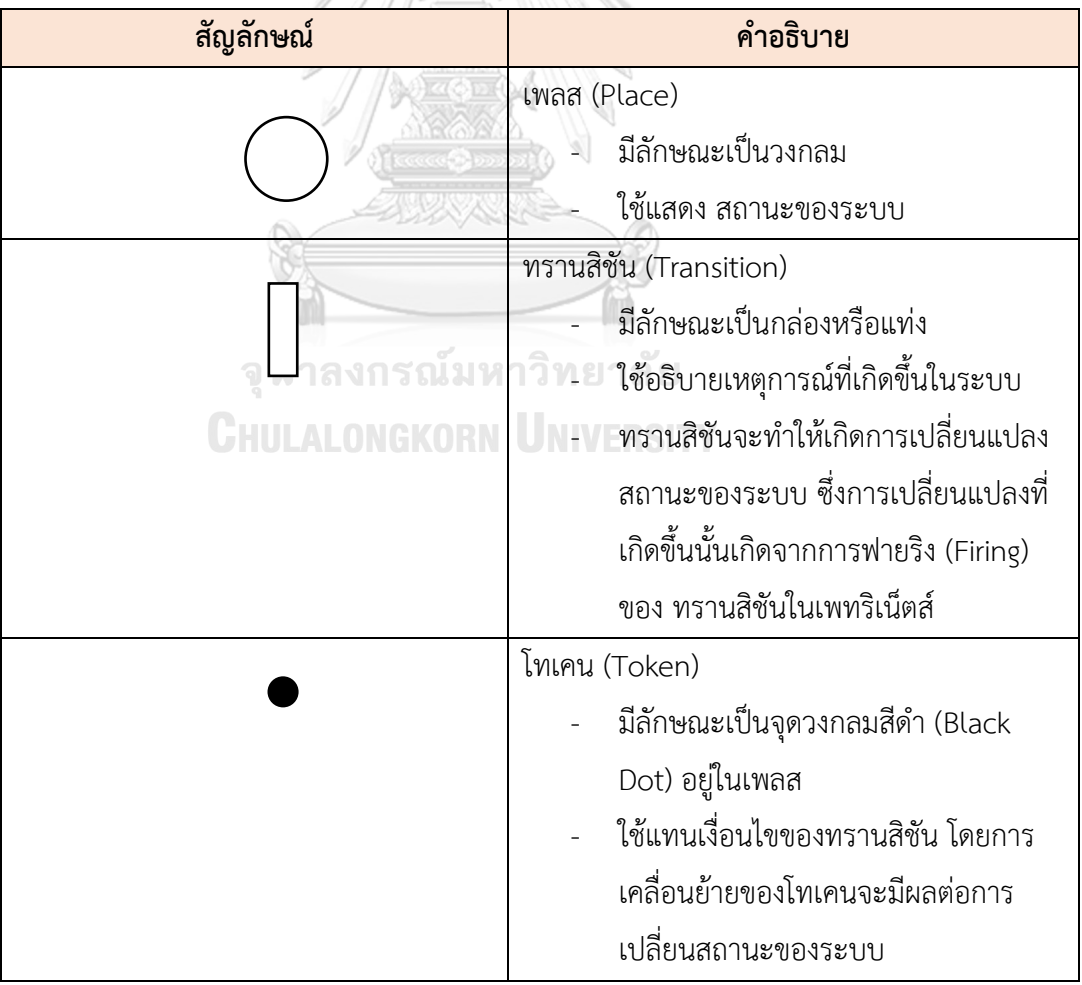

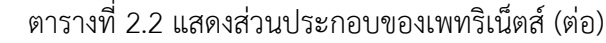

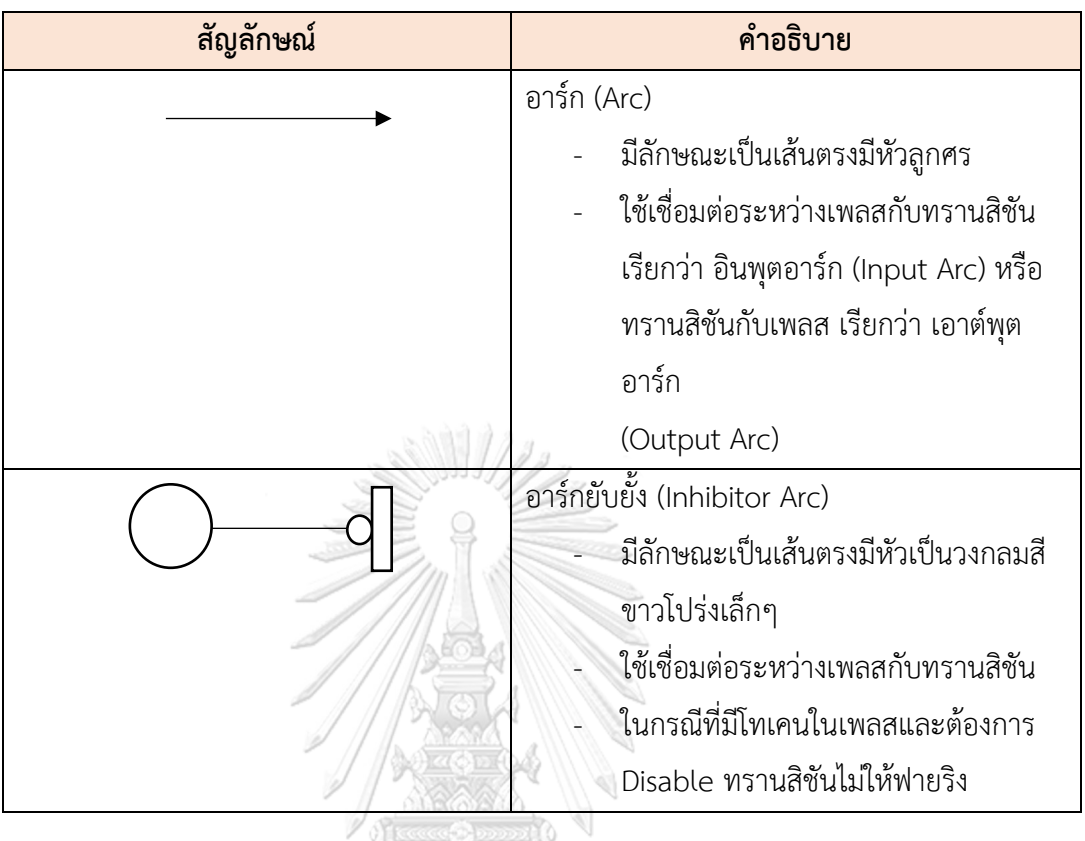

### **2) โครงสร้างของเพทริเน็ตส์**

โครงสร้างของเพทริเน็ตส์ ประกอบด้วย PN = ( P, T, I, O, M $_0$  ) โดยกำหนดให้

12%VSS

$$
m = \{1, 2, ...\}
$$

- $\bullet$  P = {P<sub>1</sub>, P<sub>2</sub>, P<sub>3</sub>,..., P<sub>m</sub>} เป็นเซตจำกัดของเพลส TY.
- $\bullet$  T = {T $_1$ , T $_2$ , T $_3$ ,..., T $_{\rm m}$ } เป็นเซตจำกัดของทรานสิชัน โดยที่ P  $\bigcap$  T =  $\varnothing$
- $\mathsf{H} \subset \mathsf{P}$  x T เป็นเซตของอินพุตฟังก์ชัน ซึ่งแสดงโดยอาร์กจากเพลสไปสู่ทรานสิชัน
- $\bullet \;\; \circ \subset \top$  X P เป็นเซตของเอาต์พุตฟังก์ชัน ซึ่งแสดงโดยอาร์กจากทรานสิชันไปสู่-เพลส
- $\bullet$   $\,$  M $_{\rm 0}$  เป็นมาร์กกิงเริ่มต้น (Initial Marking) เป็นการกำหนดจำนวนโทเคนเริ่มต้น ให้กับเพลสต่าง ๆ แสดงด้วย M(P) โดยที่ P คือ เวลาเริ่มต้น จากโครงสร้างของเพทริเน็ตส์ดังกล่าวสามารถแสดงได้ตามรูปที่ 2.2

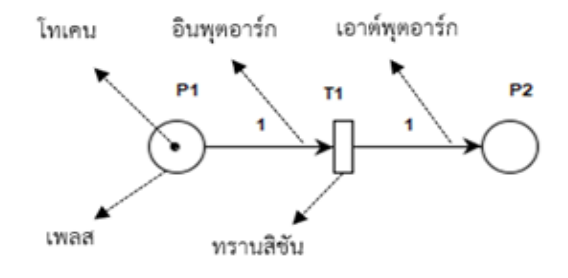

<span id="page-25-0"></span>รูปที่ 2. 2 ส่วนประกอบของเพทริเน็ตส์

### **3) การท างานของเพทริเน็ตส์**

 การท างานของเพทริเน็ตส์ สามารถพิจารณาการเปลี่ยนแปลงโทเคนภายในเพลสของ ระบบ โดยจะมีกฎการทำงาน 2 กฎ ดังนี้

- 1) กฎการอีนาเบิล (Enable Rule) เป็นการเปิดการใช้งานทรานสิชันเพื่อทำการฟายริง [15] และทรานสิชันจะสามารถเปิดใช้งานได้ก็ต่อเมื่อมีโทเคนภายในเพลสมากกว่าหรือ เท่ากับน้ าหนักของอาร์กจากเพลสไปยังทรานสิชัน
- 2) กฎการฟายริง (Firing Rule) เมื่อทรานสิชันถูกอีนาเบิลหรือเปิดการใช้งานทรานสิชันทำ การฟายริง ซึ่งการฟายริงจะทำการลบโทเคนที่อยู่ในเพลสก่อนหน้าออก และเพิ่มโทเคน ให้กับทุกเพลสที่อยู่ถัดไป โดยจำนวนโทเคนที่ถูกลบและเพิ่มนั้นจะมีค่ามากกว่าหรือ เท่ากับน้ำหนักของเส้นหรืออาร์ก หลังจากทรานสิชันถูกฟายริงแล้วจะทำให้ตำแหน่งของ มาร์กกิงในเพทริเน็ตส์เกิดการเปลี่ยนแปลง ทั้งนี้เพทริเน็ตส์จะเกิดการเปิดการใช้งานและ การฟายริงทรานสิชันไปเรื่อยๆ จนกระทั่งจบการทำงาน กรณีที่ไม่สามารถเกิดการฟายริงได้มีหลายสาเหตุ ดังนี้
	- 1. เกิดจากกรณีที่โทเคนหยุดนิ่งโดยที่ยังมีเส้นทางไปต่อได้ เรียกว่า เกิดการติดตาย (Deadlock)
	- 2. เกิดจากน้ำหนักของเส้นหรืออาร์กมากกว่าจำนวนโทเคนที่อยู่ในเพลสก็จะไม่ สามารถเกิดการฟายริงได้
	- 3. การที่โทเคนไม่สามารถฟายริงต่อไปได้เนื่องจากเป็นเพลสหรือทรานสิชันสุดท้าย

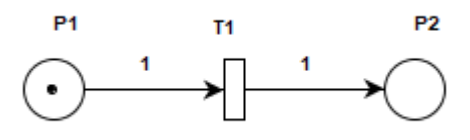

<span id="page-25-1"></span>รูปที่ 2. 3 ก่อนการฟายริงทรานสิชัน

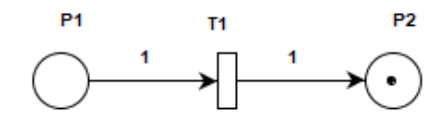

รูปที่ *2. 4* หลังการฟายริงทรานสิชัน

<span id="page-26-0"></span>จากรูปที่ 2.3 แสดงตัวอย่างทรานสิชัน T<sub>1</sub> ก่อนการฟายริงทรานสิชัน T<sub>1</sub> ถูกเปิดใช้งาน เนื่องจาก อินพุตเพลส P $_{\rm 1}$  มีจำนวนโทเคน เท่ากับ 1 ซึ่งเท่ากับจำนวนน้ำหนักของอาร์ก จากเพลส P $_{\rm 1}$  ไปยัง ทรานสิชัน T $_{1}$  เมื่อทรานสิชันถูกเปิดใช้งานทรานสิชัน T $_{1}$  จะถูกฟายริง ทำให้จำนวนโทเคนจากเพลส  $\mathsf{P}_1$  จำนวน 1 โทเคน จะถูกลบออกไปจากเพลส  $\mathsf{P}_1$  และโทเคนจะถูกเพิ่มไปในเพลส  $\mathsf{P}_2$  เท่ากับจำนวน น้ าหนักของอาร์กที่ต่อจากทรานสิชันไปยังเพลส ดังรูปที่ 2.4

### **2.1.3 สโตแคสติกเพทริเน็ตส์**

สโตแคสติกเพทริเน็ตส์ [7] เป็นแบบจำลองที่มีส่วนขยายออกมาจากเพทริเน็ตส์ ซึ่งสโตแค-สติกเพทริเน็ตส์สามารถจำลองสถานะของระบบเพื่อตรวจสอบการเปลี่ยนสถานะในระบบได้ เช่นเดียวกับเพทริเน็ตส์ แต่สำหรับ สโตแคสติกเพทริเน็ตส์จะมีเงื่อนไขของค่าหน่วงการฟายริง (Firing delay) ของทรานสิชันเข้ามาเกี่ยวข้อง ซึ่งการฟายริงของทรานสิชันจะขึ้นอยู่กับเงื่อนไขของค่าหน่วง การฟายริง

### **1) โครงสร้างของสโตแคสติกเพทริเน็ตส์**

โครงสร้างของสโตแคสติกเพทริเน็ตส์ ประกอบด้วย SPN = (P, T, I, O, M<sub>o,</sub>  $\lambda$ ) โดยกำหนดให้ m =  $\{1,2,...\}$ 

- $\bullet$  P = {P<sub>1</sub>, P<sub>2</sub>, P<sub>3</sub>,..., P<sub>m</sub>} เป็นเซตจำกัดของเพลส
- $\bullet\,$  T = {T $_1$ , T $_2$ , T $_3$ ,..., T $_{\sf m}$ } เป็นเซตจำกัดของทรานสิชัน โดยที่ P  $\bigcap$  T =  $\varnothing$
- $\bullet$  I  $\subset$  P  $\times$  T เป็นเซตของอินพุตฟังก์ชัน ซึ่งแสดงโดยอาร์กจากเพลสไปสู่ทราน-สิชัน
- $\bullet\;\mathop{\circ}\subset\top$  x P เป็นเซตของเอาต์พุตฟังก์ชัน ซึ่งแสดงโดยอาร์กจากทรานสิชันไปเพลส
- $\bullet$  M<sub>0</sub> เป็นมาร์กกิงเริ่มต้น (Initial Marking) ซึ่งเป็นการกำหนดจำนวนโทเคนเริ่มต้น ให้กับเพลสต่าง ๆ แสดงด้วย M(P) โดยที่ P คือ เวลาเริ่มต้น
- $\bullet\;\wedge=(\lambda_1,\,\lambda_2,...,\,\lambda_m)$  เป็นลำดับของอัตราการฟายริง (Array of firing rate) ที่มี ความสัมพันธ์กับทรานสิชัน

### **2) ส่วนประกอบของสโตแคสติกเพทริเน็ตส์** มี 4 ส่วนดังนี้

2.1 เพลส ใช้แทน สถานะของระบบ

2.2 ทรานสิชัน ใช้แทน เหตุการณ์ที่เกิดขึ้น และใช้ในการกำหนดเงื่อนไขของโทเคนโฟว์ล ้ เช่น เวลา น้ำหนักของโทเคน เป็นต้น

2.3 อาร์ก เป็นเส้นตรงที่ใช้เชื่อมระหว่างเพลสกับทรานสิชัน และทรานสิชันกับเพลส

2.4 โทเคน เป็นจุดสีดำทึบ โดยโทเคนจะมีความสัมพันธ์กับเพลส และโทเคนจะถูก

ฟายริงเมื่อเงื่อนไขของอาร์กถูกต้อง

### **2.1.4 สโตแคสติกเพทริเน็ตส์ทั่วไป**

 สโตแคสติกเพทริเน็ตส์ทั่วไป [7] (Generalized Stochastic Petri nets (GSPNs)) ถูก คิดค้นโดย M. Ajmone-Marson, G. Balbo, G.Conte สโตแคสติกเพทริเน็ตส์ทั่วไปเป็นส่วนขยาย ของสโตแคสติกเพทริเน็ตส์ซึ่งสโตแคสติกเพทริเน็ตส์ทั่วไปมีทรานสิชัน 2 รูปแบบที่แตกต่างกันดังนี้ ทรานสิชันที่ไม่ต้องก าหนดเวลา (Immediate Transitions) คือ จะเกิดการฟายริงทรานสิชัน ณ เวลา ที่ 0 และทรานสิชันที่ถูกกำหนดเวลา (Timed Transitions) คือ จะเกิดการฟายริงทรานสิชันเมื่อถึง เวลาที่กำหนด ซึ่งมีรายละเอียดดังนี้

- 1) ทรานสิชันที่ไม่กำหนดเวลาหรือทรานสิชันที่เกิดการฟายริงได้ทันที (Immediate Transitions) คือ การเกิดฟายริงทรานสิชัน ณ เวลาที่ 0 เป็นทรานสิชันที่สามารถฟายริง ได้โดยไม่ต้องกำหนดอัตราการฟายริง แต่จะตรวจสอบจำนวนโทเคนที่มีค่ามากกว่าหรือ เท่ากับน้ำหนักของอาร์กที่ต่อจากเพลส จากนั้นเคลื่อนย้ายจำนวนโทเคนจากเพลสไปยัง ิทรานสิชัน โดยจำนวนโทเคนที่ถูกเคลื่อนย้ายจะเท่ากับจำนวนน้ำหนักของอาร์กที่ต่อ ้จากทรานสิชันไปยังอีกเพลสหนึ่งโดยไม่ต้องรอเวลา และเป็นทรานสิชันที่มีการจัดลำดับ ้ความสำคัญในการทำงานสูงกว่าทรานสิชันที่ถูกกำหนดเวลา ดังรูปที่แสดงในตารางที่ 2.4
- 2) ทรานสิชันที่ถูกกำหนดเวลา (Timed Transitions) คือ การเกิดการฟายริงทรานสิชันเมื่อ ถึงเวลาที่กำหนดหรือทรานสิชันที่มีการกำหนดเวลาในการฟายริง ดังรูปที่แสดงในตารางที่  $24$

### **1) โครงสร้างของสโตแคสติกเพทริเน็ตส์ทั่วไป**

โครงสร้างของสโตแคสติกเพทริเน็ตส์ทั่วไป ประกอบด้วย GSPN = (PN, T $_{\rm 1}$ , T $_{\rm 2}$ , W )

โดยที่

- $\bullet \quad$  PN = (P, T, I , I , M $_0$ ) คือ พื้นฐานของเพลส ทรานสิชันเน็ต (Place Transition net)
- $\top_1 \subseteq$  T คือ เซตของทรานสิชันที่ถูกกำหนดเวลา โดยที่ T $_1 \neq \varnothing$
- $\tau_{1}$  $\subset$  T คือ เซตของทรานสิชันที่ไม่กำหนดเวลา โดยที่ T $_{1}$   $\cap$  T $_{2}$  =  $\varnothing$  , T= T $_{1}$  $\bigcup T_2$
- $\bullet \quad \mathsf{W} = (\mathsf{W}_1,...,\mathsf{W}_{|\mathsf{T}|})$  คือ น้ำหนักของอาร์ก โดยที่  $\mathsf{W}_\mathsf{i} \in \mathsf{R}^+$  (R  $^+$  คือ จำนวนเต็ม บวก)

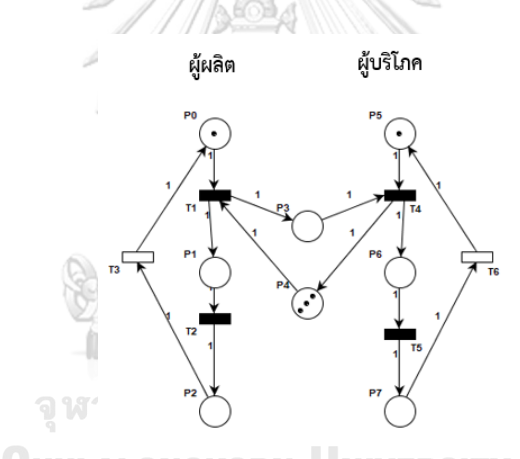

<span id="page-28-0"></span>รูปที่ 2. 5 ตัวอย่างระบบผู้ผลิต - ผู้บริโภคที่นำเสนอแบบจำลองด้วยสโตแคสติกเพทริเน็ตส์ทั่วไป จากนิยามของสโตแคสติกเพทริเน็ตส์ทั่วไปที่ได้กล่าวไว้ข้างต้น เมื่อนำมาใช้กับระบบผู้ผลิต - ผู้บริโภค ตามรูปที่ 2.5 ได้ดังนี้

GSPN = (PN, T $_1$ , T $_2$ , W) โดยที่ PN คือ พื้นฐานของเพลส – ทรานสิชันเน็ต  $T_1 = \{t_3, t_6\}, T_{2} = \{t_1, t_2, t_4, t_5\}$  $W = (w_1, w_2, w_3, w_4, w_5, w_6), w_i \in R^+$ 

### **2) ส่วนประกอบของสโคแคสติกเพทริเน็ตส์ทั่วไป**

ิสโตแคสติกเพริเน็ตส์ทั่วไปมีการเพิ่มทรานสิชันที่ไม่กำหนดเวลาเข้ามาในสโตแคสติก -เพทริเน็ตส์ดังนี้

<span id="page-29-0"></span>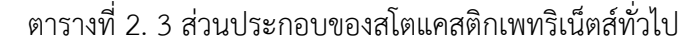

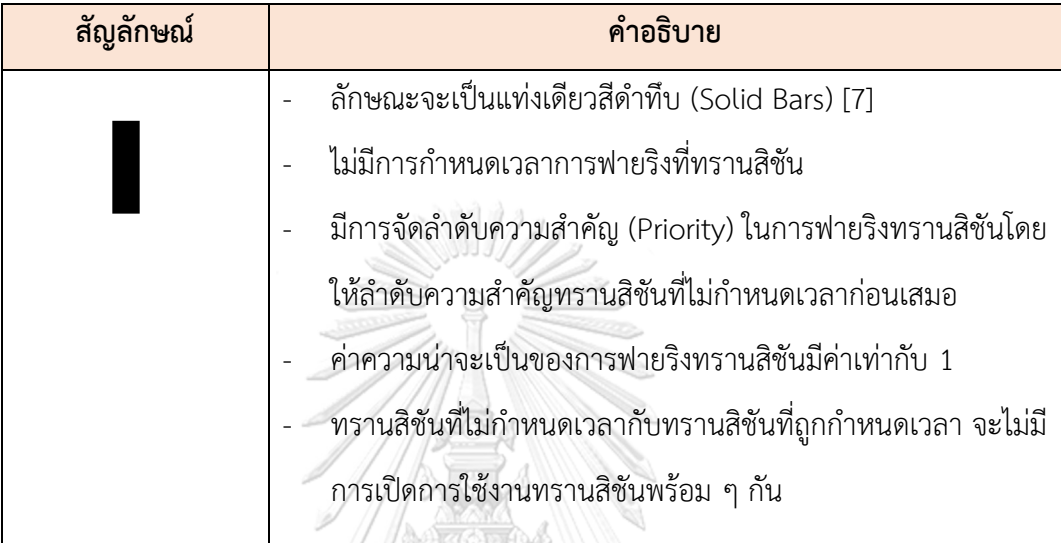

### **3) การฟายริงทรานสิชันแบบสโตแคสติกเพทริเน็ตทั่วไป**

ในการฟายริงทรานสิชันแบบสโตแคสติกเพทริเน็ตส์ทั่วไป จะมีการฟายริงทรานสิชัน 2 แบบ คือ ทรานสิชันที่ถูกกำหนดเวลา และทรานสิชันที่ไม่กำหนดเวลา ดังนี้

3.1) คุณสมบัติที่สำคัญของการกำหนดการฟายริงทรานสิชันที่ถูกกำหนดเวลามีดังนี้

1. ในกรณีที่จำนวนโทเคนในเพลสน้อยกว่าน้ำหนักของอาร์กจะไม่สามารถเกิดการฟาย-ริงทรานสิชันได้

2. โทเคนจะถูกลบจากเพลสหนึ่งและไปเพิ่มยังอีกเพลสหนึ่งก็ต่อเมื่อถึงเวลาที่กำหนดไว้ ในทรานสิชันนั้นๆ

3.2) คุณสมบัติที่สำคัญของการกำหนดการฟายริงทรานสิชันที่ไม่กำหนดเวลามีดังนี้

1. ถ้าทรานสิชันที่ไม่กำหนดเวลาในแบบจำลองมีมากกว่า 1 ทรานสิชัน และมีการกำหนด ลำดับความสำคัญ (Priority) เท่ากันจะทำให้เกิดการสุ่มการฟายริงทรานสิชันเฉพาะทรานสิ-ชันที่ไม่กำหนดเวลาเท่านั้น

2. ถ้าทรานสิชันที่ไม่กำหนดเวลาในแบบจำลองมีมากกว่า 1 ทรานสิชัน และมีการกำหนด ล าดับความส าคัญ (Priority) ที่มากกว่าหรือน้อยกว่า ในการฟายริงจะเลือกฟายริงทรานสิชันที่มีการ กำหนดลำดับความสำคัญที่สูงกว่าหรือมากกว่าก่อนเสมอ

3. ในกรณีแบบจำลองมีทรานสิชันที่ไม่กำหนดเวลาและทรานสิชันที่ถูกกำหนดเวลาอยู่ 2 แบบ ในการฟายริงจะเลือกฟายริงทรานสิชันที่ไม่กำหนดเวลาก่อนเสมอ

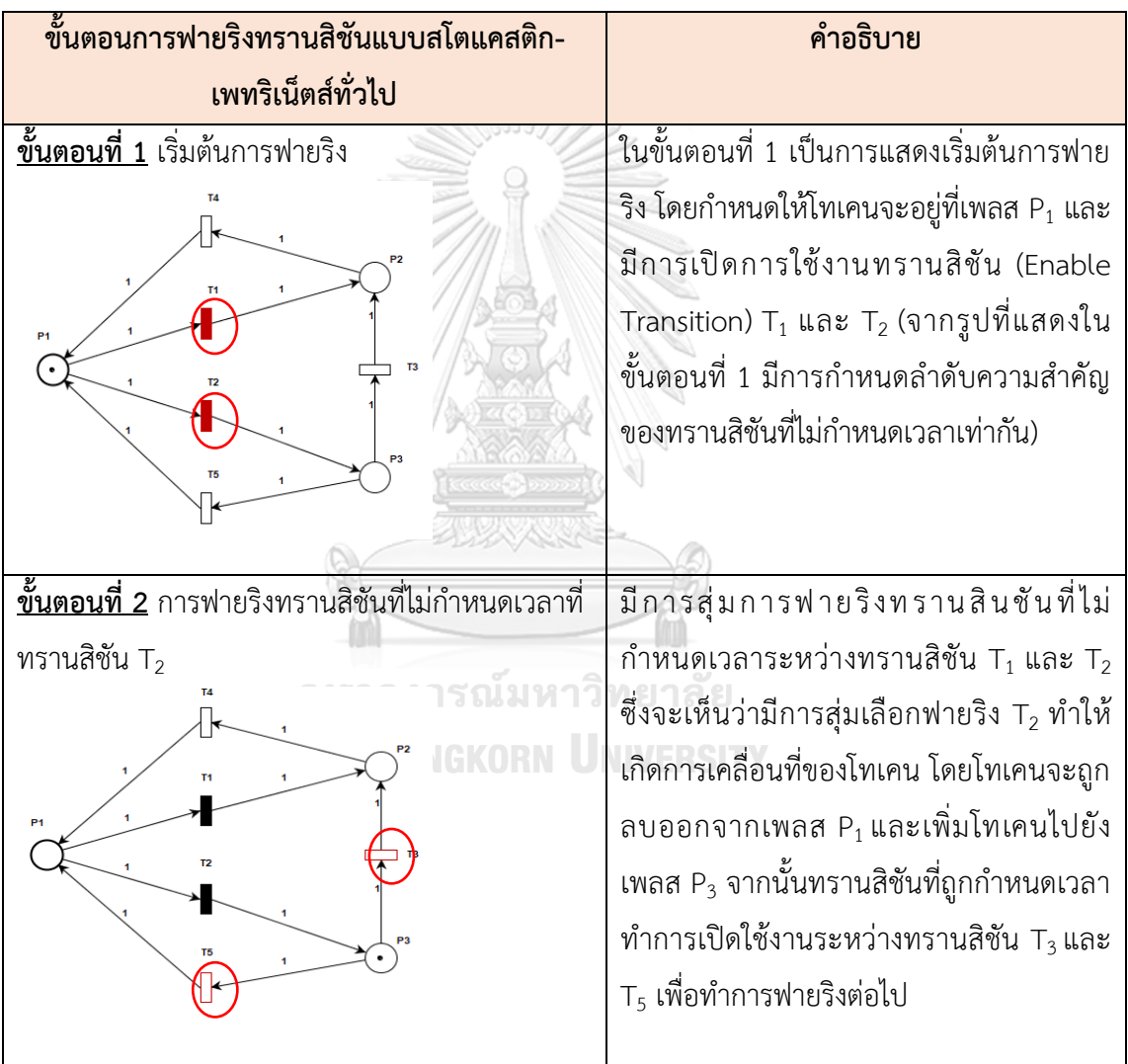

<span id="page-30-0"></span>ตารางที่ 2. 4 ขั้นตอนการฟายริงทรานสิชันแบบสโตแคสติกเพทริเน็ตส์ทั่วไป

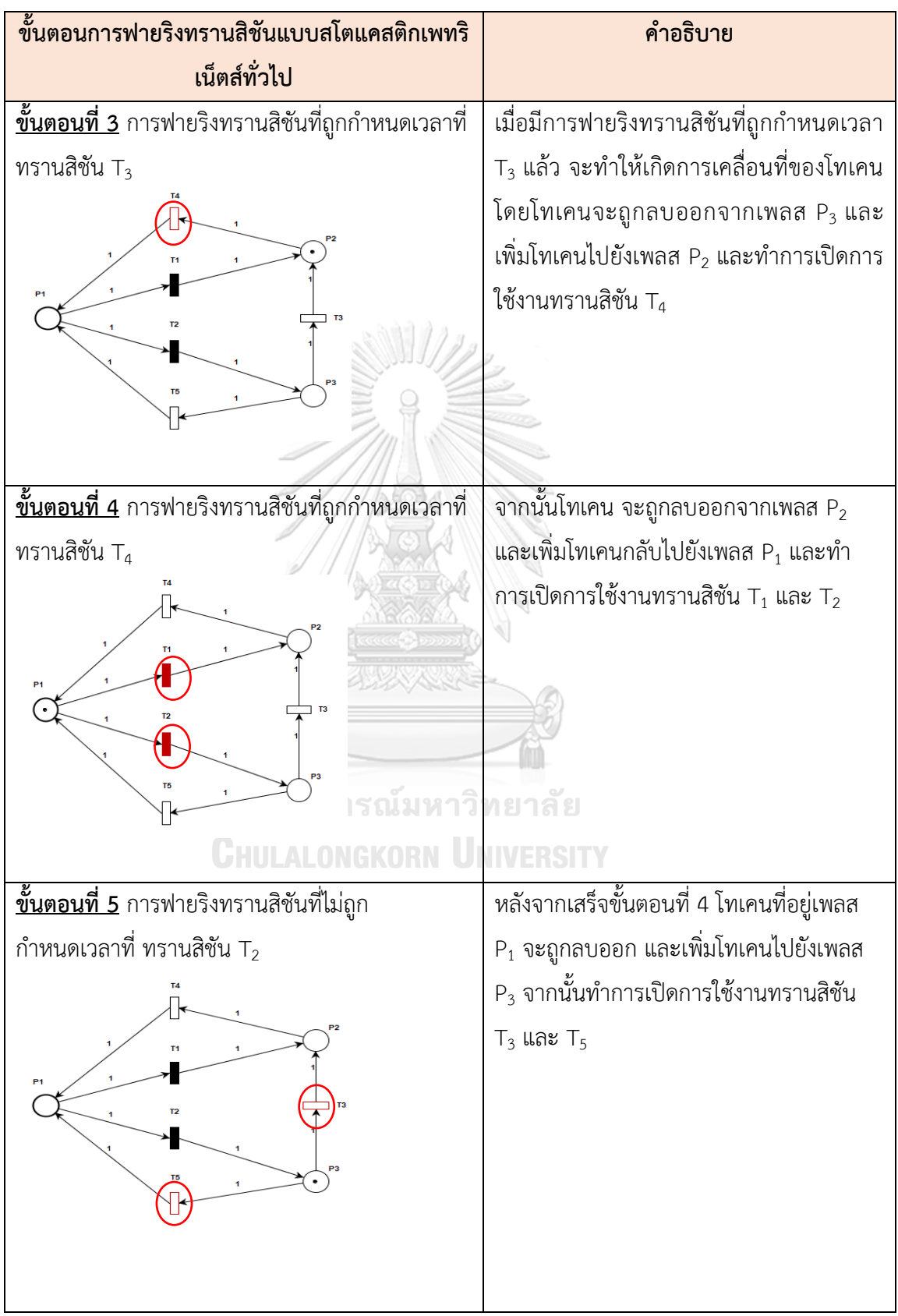

ตารางที่ 2.4 ขั้นตอนการฟายริงทรานสิชันแบบสโตแคสติกเพทริเน็ตส์ทั่วไป (ต่อ)

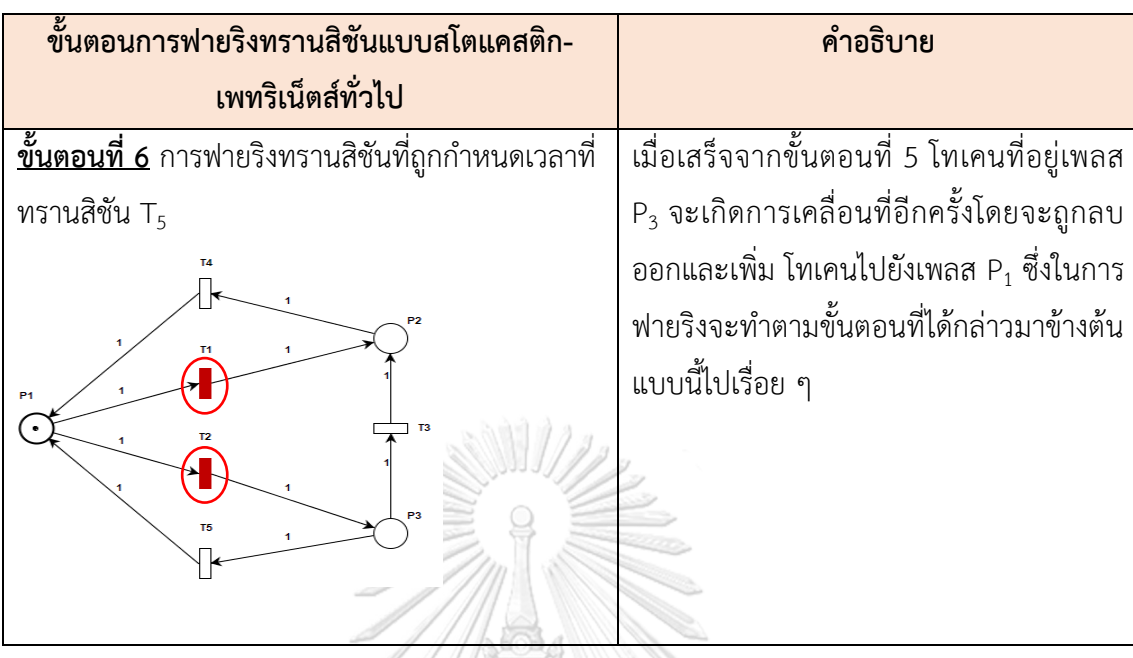

ตารางที่ 2.4 ขั้นตอนการฟายริงทรานสิชันแบบสโตแคสติกเพทริเน็ตส์ทั่วไป (ต่อ)

ค่าหน่วงของการฟายริงมีความสัมพันธ์กับทรานสิชัน ซึ่งในการออกแบบจำลองของกระแสงาน จะต้องระบุประเภทของทรานสิชันก่อนการฟายริง ซึ่งค่าหน่วงฟายริงจะเป็นตัวแปรแบบสุ่ม (Random Variable) โดยตัวแปรสุ่มมี 2 ประเภทได้แก่

> 1. ตัวแปรสุ่มแบบไม่ต่อเนื่อง (Discrete random variable) ถ้า H มีค่าเป็นจำนวนที่นับ ี ได้ เช่น การโยนเหรียญบาท 3 เหรียญ โดย H แทนจำนวนหัวที่ได้ เพราะฉะนั้น H เป็น ตัวแปรสุ่มที่มีค่าเป็น 0, 1, 2, 3 ดังนั้น H เป็นตัวแปรสุ่มไม่ต่อเนื่อง

> 2. ตัวแปรสุ่มแบบต่อเนื่อง (Continuous random variable) ถ้า S มีค่าต่อเนื่องกันได้ หลายค่านับไม่ถ้วน เช่น ค่าของน้ำหนักของนักเรียนประถมศึกษา จะอยู่ในช่วง 30-50 กิโลกรัม เขียนได้ว่า 30 < S < 50 กิโลกรัม ดังนั้น S เป็นตัวแปรสุ่มต่อเนื่อง

ี่ ซึ่งในการคำนวณความน่าจะเป็นสามารถแบ่งออกได้เป็น 2 ฟังก์ชัน ดังนี้

1) ฟังก์ชันความหนาแน่นของความน่าจะเป็น (Probability Density Function, PDF) ตามสมการที่ 1 ดังนี้

$$
F(x) = \lambda e^{-\lambda x}, x \ge 0
$$
 (1)

โดยที่

- F(x) คือ ความน่าจะเป็นของการเปลี่ยนแปลงจากสถานะหนึ่งไปยังอีก สถานะหนึ่ง ณ เวลาหนึ่งๆ
- $\bullet$   $\lambda$  หรือ $\frac{1}{mean}$  คือ อัตราการใช้เวลาในการจัดการงานแต่ละกิจกรรม
- mean คือ ค่าเฉลี่ยของเวลาในแต่ละกิจกรรม
- $\bullet\;\;$   $\times$  คือ เวลาที่ใช้ในการวิเคราะห์ความน่าจะเป็น ณ หน่วยเวลานั้น ๆ
- e คือ เป็นค่าคงที่ทางคณิตศาสตร์ โดย e มีค่าประมาณ 2.71828
- 2) ฟังก์ชันการแจกแจงสะสม (Cumulative Distribution Function, CDF) ตามสมการที่

2 ดังนี้

 $F(x) = 1 - e^{-\lambda x}, x \ge 0$  (2)

โดยที่

- F(x) คือ ความน่าจะเป็นของการเปลี่ยนแปลงจากสถานะหนึ่งไปยังอีก สถานะหนึ่ง ภายในระยะเวลาหนึ่งๆ
- $\bullet$   $\lambda$  หรือ $\frac{1}{mean}$  คือ อัตราการใช้เวลาในการจัดการงานแต่ละกิจกรรม
- mean คือ ค่าเฉลี่ยของเวลาในแต่ละกิจกรรม
- X คือ เวลาที่ใช้ในการวิเคราะห์ความน่าจะเป็น ณ หน่วยเวลานั้น ๆ
- $\bullet$  e คือ เป็นค่าคงที่ทางคณิตศาสตร์ โดย e มีค่าประมาณ 2.71828

 ซึ่งในงานวิจัยนี้จะเลือกใช้ตัวแปรสุ่มแบบต่อเนื่องเพราะเป็นตัวแปรที่เกี่ยวข้องกับเวลาที่มีการแจก-แจงแบบเอ็กโพเนนเชียล และเลือกใช้ฟังก์ชันการแจกแจงสะสมใช้ในการหาความน่าจะเป็นของเวลา ้ที่ใช้ เพื่อใช้ตอบคำถามของผู้จัดการโครงการว่า ถ้าต้องการทราบว่า ในการพัฒนาระบบตามกระแส-งานยอว์ลที่ได้ออกแบบไว้ตั้งแต่เริ่มต้นไปจนสิ้นสุดมีความน่าจะเป็นกี่เปอร์เซ็นต์ ที่งานจะเสร็จตาม เวลาที่กำหนด

### **4) ริชอะบิลิตี(Reachability)**

 ริชอะบิลิตีมี2 แบบคือ ริชอะบิลิตีเซต (Reachability Set) และริชอะบิลิตีกราฟ (Reachability Graph) ซึ่งมีรายละเอียดดังนี้

**4.1 ริชอะบิลิตีเซต หรือ RS (M)** เป็นเซตของมาร์กิงริชเอเบิล (Markings Reachable) คือ เซตของมาร์กกิงทั้งหมดที่เกิดขึ้น โดยมาร์กกิงเริ่มต้นจะเขียนแทนด้วย M<sub>0</sub> และมาร์กกิงถัดไปจะเขียน แทนด้วย M<sub>1</sub>, M<sub>2</sub>, M<sub>3</sub>,... ฯลฯ ริชอะบิลิตีเซตจะไม่รู้ข้อมูลเกี่ยวกับลำดับของการฟายริงของทรานสิชัน ของแต่ละมาร์กกิง ทั้งนี้ข้อมูลดังกล่าวจะถูกระบุไว้ในริชอะบิลิตีกราฟ ริชอะบิลิตีเซตจะแบ่งมาร์กกิง ออกเป็น 2 ประเภท [16] คือ

- 1. แทงจิเบิลมาร์กกิง (Tangible Markings) จะเกิดขึ้นเมื่อทรานสิชันที่ถูก ก าหนดเวลา (Timed Transitions) ถูกเปิดใช้งาน โดยจะมีค่าความน่าจะเป็น เท่ากับ 1 เสมอ
- 2. แวนิชชิงมาร์กกิ่ง (Vanishing Markings) จะเกิดขึ้นเมื่อทรานสิชันที่ไม่ ้กำหนดเวลา (Immediate Transitions) ถูกเปิดใช้งาน โดยกำหนดให้เวลาที่ใช้ เท่ากับ 0 เสมอ คือ สามารถเกิดการฟายริงทรานสิชันได้ทันทีโดยไม่ต้องรอเวลา

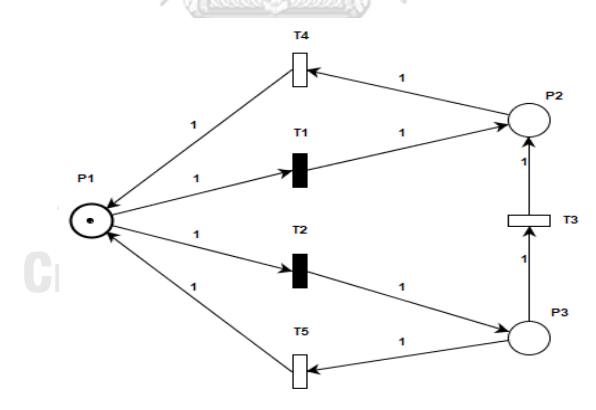

รูปที่ 2. 6 แบบจำลองสโตแคสติกเพทริเน็ตส์ทั่วไป

<span id="page-34-0"></span>จากรูปที่ 2.6 เริ่มจากทรานสิชันที่ไม่กำหนดเวลา T $_{1}$  และ T $_{2}$  ของ M $_{0}$  = (1, 0, 0) ทำการเปิดการ ใช้งานทรานสิชันหรือแวนิชชิงมาร์กกิง T $_{1}$  และ T $_{2}$  เนื่องจากมีการกำหนดลำดับความสำคัญไว้เท่ากัน ทำให้มีการสุ่มเลือกฟายริงทรานสิชันระหว่างทรานสิชัน T $_{\rm 1}$  และ T $_{\rm 2}$  แต่ถ้าในกรณีที่มีการกำหนด ้ลำดับความสำคัญที่ต่างกัน การฟายริงจะเกิดขึ้นที่ทรานสิชันที่มีลำดับความสำคัญสูงหรือมากกว่า เสมอ ในกรณีที่สุ่มเลือกฟายริงทรานสิชัน T<sub>2</sub> จะทำให้เกิดการเปลี่ยนมาร์กกิงจาก M<sub>0</sub> ไป M<sub>2</sub> = (0, 0, 1) ทำให้ทรานสิชันที่ถูกกำหนดเวลา T $_3$  และ T $_5$  เปิดใช้งานหรือแทงจิเบิลมาร์กกิง กรณีที่เลือกการ

ฟายริงทรานสิชันที่ถูกกำหนดเวลา T<sub>3</sub> จะเกิดการเปลี่ยนมาร์กกิงจาก M<sub>2</sub> = (0, 0, 1) ไปยัง M<sub>1</sub> = (0, 1, 0) และทำการฟายริงทรานสิชันที่ถูกกำหนดเวลา T $_4$  ซึ่งทำให้เกิดการเปลี่ยนมาร์กกิง จาก M $_1$  = (0, 1, 0) ไปยัง M $_0$  = (1, 0, 0) จากนั้นกรณีที่มีการฟายริงทรานสิชันที่ไม่กำหนดเวลา T $_1$  จะทำให้เกิด การเปลี่ยนมาร์กกิงจาก M $_0$  = (1, 0, 0) ไปยัง M $_1$  = (0, 1, 0) และเกิดการฟายริงทรานสิชันเช่นนี้ ต่อไปเรื่อย ๆ จนกระทั่งการทำงานของระบบครบทุกขั้นตอน

| มาร์กกิ่งปัจจุบัน | เซตมาร์กกิ่งปัจจุบัน |                |       |
|-------------------|----------------------|----------------|-------|
|                   | $P_1$                | P <sub>2</sub> | $P_3$ |
| $M_0$             |                      |                |       |
| $M_1$             |                      |                |       |
| $M_c$             |                      |                |       |
| М                 |                      |                |       |
|                   |                      |                |       |

<span id="page-35-0"></span>ตารางที่ 2. 5 ตัวอย่างริชอะบิลิตีเซตของสโตแคสติกเพทริเน็ตส์ทั่วไป

**4.2 ริชอะบิลิตีกราฟ** ใช้แสดงความสัมพันธ์ลำดับของการฟายริงทรานสิชันและมาร์กกิง สามารถใช้ริชอะบิลิตีกราฟในการแสดงความสัมพันธ์ที่เกิดขึ้นจากการฟายริงทรานสิชันของมาร์กกิง ชุดใด ๆ สามารถนำมาเขียนเป็นเส้นความสัมพันธ์ของแต่ละเซต ดังที่แสดงในรูปที่ 2.7

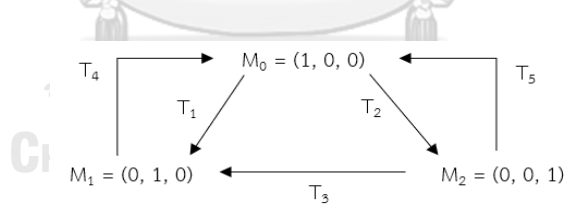

รูปที่ 2. 7 ริชอะบิลิตีกราฟของแบบจำลองสโตแคสติกเพทริเน็ตส์ทั่วไป

### <span id="page-35-1"></span> **2.1.5 ตัวแบบมาร์คอฟ (Markov Model)**

 อังเดร เอ. มาร์คอฟ (Andrei Markov) [13] เป็นนักคณิตศาสตร์ชาวรัสเซีย ที่มีผลงาน ทางด้านความน่าจะเป็น (Probability) และสถิติ (Statistics) โดยเฉพาะอย่างยิ่งห่วงโซ่มาร์คอฟ (Markov Chains) ที่ทำให้เขามีชื่อเสียงและเป็นที่ร้จักของคนทั่วไป โดยตัวแบบมาร์คอฟเป็นตัวแบบ ทางคณิตศาสตร์ที่มีการนำแนวความคิดในเรื่องความน่าจะเป็นมาใช้ในการพยากรณ์ โดยจะพยากรณ์ โอกาสหรือความน่าจะเป็นของเหตุการณ์ที่จะเกิดขึ้นในอนาคต โดยใช้ข้อมูลของเหตุการณ์ในปัจจุบัน เป็นหลักพื้นฐานในการวิเคราะห์เหตุการณ์ที่จะเกิดขึ้นและมีระยะเวลาต่อเนื่องกัน เช่น การพยากรณ์
หรือประมาณส่วนแบ่งตลาดของสินค้ายี่ห้อ A ในเดือนหน้า และประมาณโอกาสที่ลูกค้าที่เคยซื้อยี่ห้อ A จะเปลี่ยนไปซื้อยี่ห้อ B แทน หรือประมาณว่าโอกาสที่เครื่องจักรจะใช้งานได้ในสัปดาห์หน้าจะยังคง ใช้ได้ดีในสัปดาห์หน้าหรือไม่

## **1) ลักษณะของตัวแบบมาร์คอฟ**

- 1.1) สถานะ (State) คือ สภาพที่เป็นอยู่ ณ เวลาใดเวลาหนึ่ง ซึ่งสถานะนั้น ๆ อาจ เปลี่ยนแปลงหรือไม่เปลี่ยนแปลงก็ได้ แต่ถ้าในระยะเวลายาวๆ สถานะนั้นจะคงที่
- 1.2) เหตุการณ์ (Event) คือ สิ่งที่อาจจะเกิดขึ้นหรือมีการเปลี่ยนแปลงเกิดขึ้น
- 1.3) ความน่าจะเป็นของการเปลี่ยนสถานะ (Transition Probability) คือ ค่าความน่าจะ เป็นของการเปลี่ยนไปเป็นสถานะใหม่ ตามเวลาที่เปลี่ยนไป เช่น ปัจจุบัน n=0 เวลา ถัดไปคือ n= 1, 2, 3 เป็นต้น
	- **ก าหนดให้**การเปลี่ยนแปลงสถานะ แทนด้วย Pij โดยที่

Pij คือ ความน่าจะเป็นของการเปลี่ยนสถานะจากสถานะ i (S<sub>i</sub>) ไปยัง สถานะ $j$  (S<sub>i</sub>) )

โดยที่ I = 1, 2, 3,…, m

 $J = 1, 2, 3, \dots, n$ 

ซึ่งค่าความน่าจะเป็นของการเปลี่ยนสถานะ จะมีค่าที่อยู่ระหว่าง 0 ถึง 1

**ตัวอย่าง** ลักษณะสมมติฐานของตัวแบบมาร์คอฟ กรณีการซื้อเครื่องดื่ม

- สถานะ เช่น การศึกษาลูกค้าโค้กและเป็ปซี่ ลูกค้าต้องเลือกยี่ห้อใดยี่ห้อหนึ่งจะเลือก 2 ยี่ห้อไม่ได้ CHULALONGKORN UNIVERSITY
- เหตุการณ์ เช่น การศึกษาลูกค้าโค้กและเป็ปซี่ จะต้องไม่มีการเปลี่ยนแปลงจำนวนไปเป็น โค้กกับ สไปร์ท เป็นต้น
- ความน่าจะเป็นในการเกิดสถานะ ความน่าจะเป็นในการเกิดเหตุการณ์ในอนาคต

ตารางที่ 2. 6 ตัวอย่างการศึกษาลูกค้าโค้กและเป็ปซี่

| ิจาก<br>เป็น | ซื้อโค้ก | ซื้อเป๊ปซี่ |
|--------------|----------|-------------|
| ซื้อโค้ก     | 0.8      | 0.2         |
| ซื้อเป๊ปซี่  | 0.05     | 0.95        |

จากตารางที่แสดงไว้ข้างต้นจะสรุปได้ว่า

- 1. ความน่าจะเป็นที่ลูกค้าเดิมของโค้กที่จะยังคงซื้อโค้กต่อไปในอนาคต มีค่าความน่าจะเป็น เท่ากับ 0.8 และมีโอกาสที่จะเปลี่ยนใจไปซื้อเป๊ปซี่ มีค่าความน่าจะเป็นเท่ากับ 0.2
- 2. ความน่าจะเป็นที่ลูกค้าเดิมของเป๊ปซี่ที่จะยังคงซื้อเป๊ปซี่ต่อไปในอนาคต มีค่าความน่าจะ เป็นเท่ากับ 0.95 และมีโอกาสที่จะเปลี่ยนใจไปซื้อโค้ก มีค่าความน่าจะเป็นเท่ากับ 0.05

## **2) รูปแบบการวิเคราะห์ตัวแบบมาร์คอฟ**

ตัวแบบมาร์คอฟมี 2 รูปแบบดังนี้

2.1) การเปลี่ยนแปลงในรูปแบบของเมทริกซ์(Transition Matrix) คือ เมทริกซ์ที่ใช้แสดง ความน่าจะเป็นของการเปลี่ยนแปลงจากสถานะหนึ่งไปยังอีกสถานะหนึ่ง โดยจะเขียนให้อยู่ ในรูปแบบของเมทริกซ์จัตุรัสที่มีจำนวนสถานะเท่ากันกับแถวและคอลัมน์ เช่น P $_{\rm 13}$  คือ ความ น่าจะเป็นของการเปลี่ยนแปลงจากสถานะที่ 1 (S<sub>1</sub>) ไปเป็นสถานะที่ 3 (S<sub>3</sub>) ดังที่แสดงใน คอลัมน์ที่ 3 ในรูปที่ 2.8

รูปที่ 2. 8 ตัวอย่างการเปลี่ยนแปลงในรูปแบบของเมทริกซ์

2.2) ห่วงโซ่มาร์คอฟ (Markov Chains) คือ การแสดงความน่าจะเป็นในการเปลี่ยนแปลง จากสถานะหนึ่งไปยังอีกสถานะหนึ่ง

ตารางที่ 2. 7 สัญลักษณ์ของการสร้างห่วงโซ่มาร์คอฟ

| สัญลักษณ์ | คำอธิบาย                                                                                                   |  |
|-----------|----------------------------------------------------------------------------------------------------|--|
|           | ใช้แทน สถานะต่าง ๆ ของ S <sub>i</sub> (i= 1, 2, 3,m) โดยที่จำนวนของวงกลม<br>  ขึ้นอยู่กับสถานะที่ใช้ในระบบ |  |
|           | ใช้แทน ความสัมพันธ์ของสถานะในระบบ                                                                          |  |

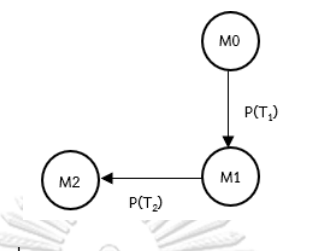

รูปที่ 2. 9 ตัวอย่างห่วงโซ่มาร์คอฟ

 ห่วงโซ่มาร์คอฟที่มีความสัมพันธ์มากกว่า 1 เส้น (ใช้เส้นแทนความสัมพันธ์) ออกจากสถานะ เดียวกัน เรียกว่า การขัดกัน (Conflict) [16] เช่น สถานะ M $_{0}$ , M $_{2}$  (ดังรูปที่ 2.11) ซึ่งทำให้เกิด เหตุการณ์ขัดกัน เช่น มีการเปิดใช้งานทรานสิชัน T $_{1}$  และทรานสิชัน T $_{2}$  (ดังรูปที่ 2.10) เพื่อจะทำการ ฟายริงทรานสิชันทั้งคู่ ดังนั้นจะได้สมการในการคำนวณดังนี้

กำหนดให้

$$
(\mathsf{T}_1) = \frac{\mu_1}{(\mu_1 + \mu_2)}
$$
\n
$$
(\mathsf{T}_2) = \frac{\mu_2}{(\mu_1 + \mu_2)}
$$
\n(3)\n(4)

 ${\mathsf T}_1$  และ  ${\mathsf T}_2$  ใช้แทนทรานสิชันที่ถูกกำหนดเวลา

$$
\mathbf{C}(\mathbf{t}_1) = \mathbf{L} \frac{\alpha}{(\alpha + \beta)} \text{ORN} \quad \mathbf{UNIVERSITY} \tag{5}
$$

t1 ใช้แทนทรานสิชันที่ไม่กำหนดเวลา

P(T $_{1}$ ) คือ ความน่าจะเป็นของทรานสิชันที่ถูกกำหนดเวลา T $_{1}$  และคำนวณโดยใช้สมการที่ 3 P(T $_2$ ) คือ ความน่าจะเป็นของทรานสิชันที่ถูกกำหนดเวลา T $_2$  และคำนวณโดยใช้สมการที่ 4 P(t $_1$ ) คือ ความน่าจะเป็นของทรานสิชันที่ไม่กำหนดเวลา t $_{\rm 1, \, t_2}$  และคำนวณโดยใช้สมการที่ 5  $\mu_{1}$  คือ ความน่าจะเป็นของทรานสิชันที่ถูกกำหนดเวลา T $_{1}$  และคำนวณโดยใช้สมการที่ 2  $\mu_\text{2}$  คือ ความน่าจะเป็นของทรานสิชันที่ถูกกำหนดเวลา T $_2$  และคำนวณโดยใช้สมการที่ 2  $\alpha$  คือ ความน่าจะเป็นของทรานสิชันที่ไม่กำหนดเวลา  $\mathsf{t}_1$  และคำนวณโดยใช้สมการที่ 2  $\,\beta\,$ คือ ความน่าจะเป็นของทรานสิชันที่ไม่กำหนดเวลา  ${\rm t}_2$  และคำนวณโดยใช้สมการที่ 2

ค านวณผลรวมของความน่าจะเป็น จากมาร์กิง M<sup>0</sup> ไปยัง M<sup>2</sup>

$$
\hskip-2cm = - \frac{\mu_{1}}{(\mu_{1} + \mu_{2})} + \frac{\mu_{2}}{(\mu_{1} + \mu_{2})} \times \frac{\alpha}{(\alpha + \beta)}
$$

จากรูปที่ 2.10 จะทำการแปลงเป็นห่วงโซ่มาร์คอฟ ดังรูปที่ 2.11 เพราะสโตแคสติกเพทริเน็ตส์ไม่ สามารถคำนวนหาความน่าจะเป็นของการเปลี่ยนสถานะจากสถานะหนึ่งไปยังอีกสถานะหนึ่งได้ ซึ่งใน ึการคำนวณหาความน่าจะเป็นจะต้องคำนวณทั้ง 2 ทรานสิชัน คือ ทรานสิชันที่ถูกกำหนดเวลา และ ิทรานสิชันที่ไม่กำหนดเวลา สำหรับในงานวิจัยนี้การคำนวณหาความน่าจะเป็นจะพิจารณาเฉพาะ ิ ทรานสิชันที่ถูกกำหนดเวลา กรณีเกิดการขัดกันจะเลือกใช้สมการที่ 3 และสมการที่ 4 เท่านั้น

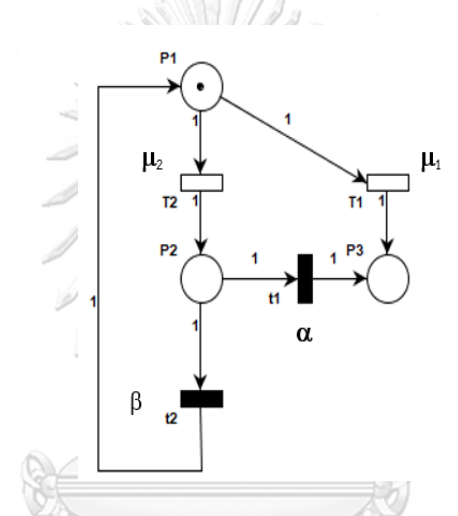

รูปที่ 2. 10 ตัวอย่างแบบจำลองระบบโดยใช้สโตแคสติกเพทริเน็ตส์ทั่วไป

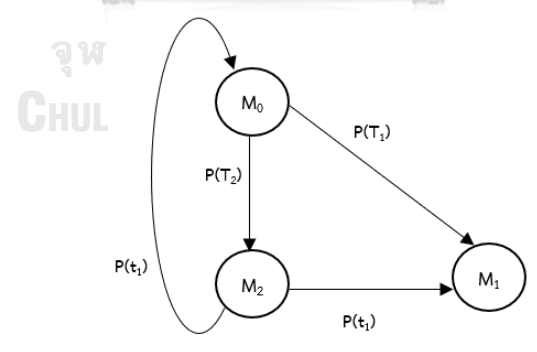

รูปที่ 2. 11 ตัวอย่างห่วงโซ่มาร์คอฟที่เกิดการขัดกัน

#### **2.1.6 ภาษาเอกซ์เอ็มแอล**

ภาษาเอกซ์เอ็มแอล [11] ย่อมาจาก Extensible Markup Language โดยเป็นภาษาที่ใช้ ู เน้น (มาร์กอัป) ส่วนที่เป็นข้อมูลจะกำหนดชื่อแท็ก (Element) และชื่อแอตทิบิวต์ ตามความต้องการ ของผู้สร้างแฟ้มเอกสารเอกซ์เอ็มแอล โดยเอกสารจะต้องมีความเป็น Well-formed ส่วน DTD และ Schema จะมีหรือไม่มีก็ได้ แฟ้มเอกสารเอกซ์เอ็มแอลเป็นเท็กซ์ไฟล์ชนิดหนึ่งที่มีแท็กเปิดและแท็กปิด ครอบข้อมูลไว้ตรงกลาง ทำให้แฟ้มเอกสารเอกซ์เอ็มแอลถูกใช้ในการติดต่อกับระบบที่ต่างกัน สำหรับ การน าเอกสารเอกซ์เอ็มแอลไปใช้งานโดยจะสนใจเฉพาะข้อมูลที่ถูกเน้นด้วยแท็กเท่านั้น ในงานวิจัยนี้ จะน าแฟ้มเอกสารเอกซ์เอ็มแอลมาใช้ในการสกัดสัญลักษณ์ของกระแสงานยอว์ลและองค์ประกอบ ของสโตแคสติกเพทริเน็ตส์ทั่วไป เพื่อน าไปใช้ Mapping กับกฎการแปลงต่อไป

#### **โครงสร้างของภาษาเอกซ์เอ็มแอล**

- 1) การประกาศของภาษาเอกซ์เอ็มแอล การประกาศ (Declaration) มีลักษณะเหมือนแท็กแต่มีเครื่องหมาย ? อยู่ด้วย โดยใน เอกสารเอกซ์-เอ็มแอลจะต้องมี node นี้ทุกฉบับ <?xml version="1.0" ?>
- 2) การระบุส่วนย่อย (Element)

ประกอบไปด้วย แท็กเปิดข้อมูล และแท็กปิด เช่น

<student> Example\_sudent </student>

- <student> เรียกว่า แท็กเปิดข้อมูล
- </student> เรียกว่า แท็กปิดข้อมูล

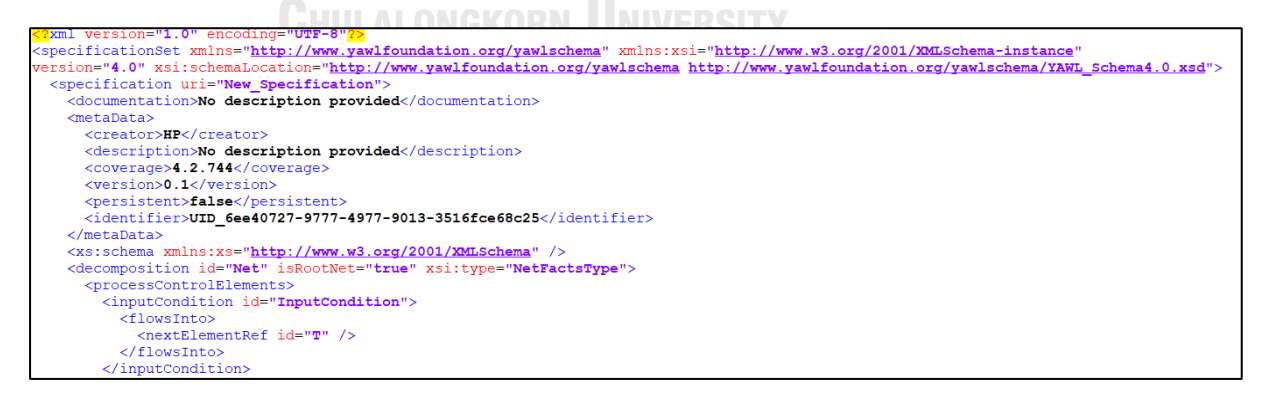

รูปที่ 2. 12 ตัวอย่างเอกซ์เอ็มแอลของกระแสงานยอว์ล

### **2.1.7 เครื่องมือไปป์ (PIPE)**

้ เครื่องมือไปป์ [12] เป็นโปรแกรมจำลองโอเพนซอร์ส ซึ่งเป็นแพลตฟอร์มอิสระสำหรับการ สร้างและวิเคราะห์เพทริเน็ตส์ ซึ่งรวมถึงสโตแคสติกเพทริเน็ตส์ทั่วไปด้วย โดยเครื่องมือไปป์มีส่วนต่อ ประสานงานกับผู้ใช้งานที่ทำให้ผู้ใช้งานสามารถใช้งานได้ง่าย มีส่วนที่ใช้ในการวาดแผนภาพเพทริ-เน็ตส์และสามารถกำหนดค่าต่าง ๆ ได้ เช่น สามารถเลือกกำหนดรูปแบบของทรานสิชันแบบ Timed ี และ Immediate ได้ เป็นต้น และมีส่วนของการนำเสนอภาพเคลื่อนไหว ช่วยให้ผู้ใช้งานสามารถ มองเห็นจังหวะของการเคลื่อนไหวของโทเคนที่มีในแต่ละเพลสได้

ทางผู้วิจัยจะนำเครื่องมือไปป์มาใช้สำหรับทวนสอบความถูกต้องของแบบจำลองกระบวนการ ท างานที่ได้ท าการแปลงจากกระแสงานยอว์ลมาเป็นสโตแคสติกเพทริเน็ตส์ทั่วไปแล้ว และจะใช้ เครื่องมือไปป์ในการสร้าง Reachability/ Coverability Graph เพื่อทวนสอบว่าทุกเส้นทางของ กระบวนการท างานสามารถเข้าถึงได้ทุกเส้นทางหรือไม่

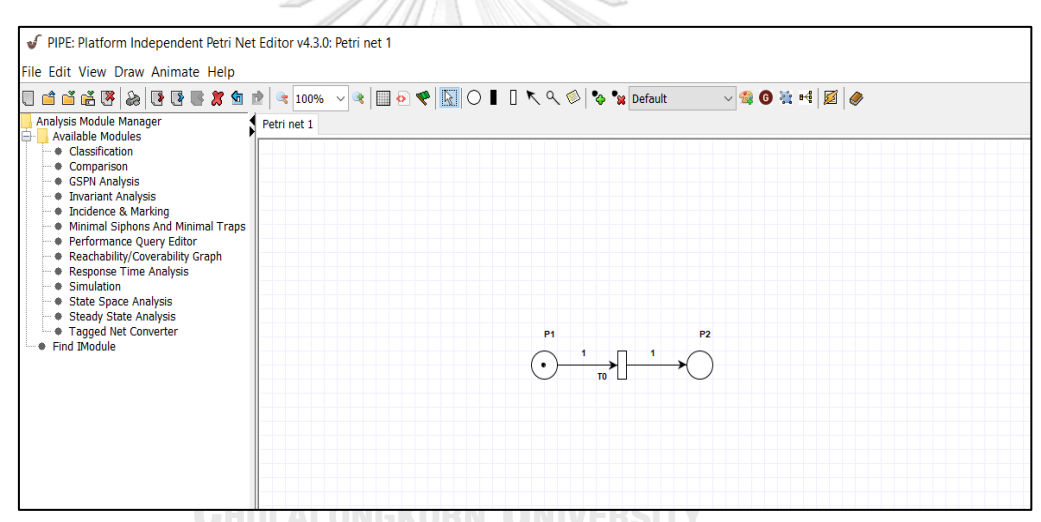

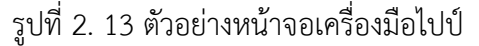

### **2.2 งานวิจัยที่เกี่ยวข้อง**

## 2.1) งานวิจัยชื่อ **"Transforming YAWL Workflows into Petri Nets" โดย** วรรณ

วิศา ภาคบัว และวิวัฒน์ วัฒนาวุฒิปี ค.ศ. 2019 [2] เป็นงานวิจัยที่ท าเกี่ยวกับการแปลงแฟ้มเอกซ์เอ็มแอลของกระแสงานยอว์ลไปเป็นแฟ้มเอกซ์เอ็ม แอลของเพทริเน็ตส์ ซึ่งจะทำการแปลงสัญลักษณ์ของกระแสงานยอว์ลไปเป็นสัญลักษณ์ของ ้ เพทริเน็ตส์ทีละสัญลักษณ์ โดยงานวิจัยนี้มีขั้นตอนการดำเนินงานหลักๆ อยู่ 4 กิจกรรมดังนี้

- 1. สร้างกระแสยอว์ลให้อยู่ในรูปแบบไฟล์เอกซ์เอ็มแอล
- 2. ท าการสกัดแต่ละองค์ประกอบของกระแสงานยอว์ล
- 3. สร้างกฎการแปลงและทำการแปลงกระแสงานยอว์ลไปเป็นเพทริเน็ตส์
- 4. ท าการทวนสอบความถูกต้องของผลลัพท์ที่ได้จากข้อ 3 ด้วยเครื่องมือเพทริ- เน็ตส์
- <u>สิ่งที่นำมาใช้ในงานวิจัย</u>คือ นำหลักการของกฎการแปลงสัญลักษณ์ของแต่ละกระแสงาน ยอว์ล มาเป็นต้นแบบในการแปลงจากกระแสงานยอว์ลไปเป็นสโตแคสติกเพทริเน็ตส์ทั่วไป
- ความแตกต่างจากงานของผู้วิจัยคือ งานวิจัยของคุณวรรณวิศาจะการแปลงแฟ้มเอกซ์เอ็ม-แอลของกระแสงานยอว์ลไปเป็นแฟ้มเอกซ์เอ็มแอลของเพทริเน็ตส์ ซึ่งจะใช้ในการจำลอง กระบวนการทำงานของระบบเพื่อศึกษาการเปลี่ยนแปลงสถานะของระบบเท่านั้น โดยที่ไม่ มีเงื่อนไขของเวลาเข้ามาเกี่ยวข้อง ส่วนงานของผู้วิจัยคือจะทำการแปลงจากกระแสงาน ยอว์ลไปเป็นสโตแคสติกเพทริเน็ตส์ทั่วไป ซึ่งจะมีเงื่อนไขของเวลาเข้ามาเกี่ยวข้อง ได้แก่ Timed Transition, Immediate Transition และมีการใช้ทฤษฎีมาร์คอฟมาใช้ในการหา ค่าความน่าจะเป็นจากโจทย์ที่ว่า ถ้าผู้จัดการโครงการต้องการทราบว่า ความน่าจะเป็นใน การพัฒนาระบบตั้งแต่กระบวนการเริ่มต้นจนกระทั่งพัฒนาระบบเสร็จ มีความน่าเป็นที่งาน จะเสร็จภายในระยะเวลาที่กำหนดคิดเป็นกี่เปอร์เซ็นต์

2.2) งานวิจัยชื่อ **"Formalism of Stochastic Queueing Network using Stochastic Petri Nets"** โดย เกศิณี สุมนาตย์ และวิวัฒน์ วัฒนาวุฒิปี ค.ศ. 2018 [3]

เป็นงานวิจัยที่ท าเกี่ยวกับการแปลงสโตแคสติกเพริเน็ตส์ไปเป็นไปห่วงโช่มาร์คอฟ โดย งานวิจัยนี้มีขั้นตอนการดำเนินงานหลักๆ อยู่ 5 กิจกรรมดังนี้

- 1. น าเข้าไฟล์สโตแคสติกเพทริเน็ตส์ในรูปแบบของเอกสารเอกซ์เอ็มแอล
- 2. ระบุพารามิเตอร์เพื่อใช้สำหรับคำนวณความน่าจะเป็น
- 3. สร้างริชอะบิลิตีเซต
- 4. สร้างริชอะบิลิตีกราฟ
- 5. สร้างห่วงโซ่มาร์คอฟและคำนวณหาความน่าจะเป็น

โดยงานวิจัยนี้จะใช้สโตแคสติกเพทริเน็ตส์มาใช้ในการจำลองการเข้าแถวคอย ของผู้ มาใช้บริการ ผู้ให้บริการ และลักษณะของการเข้าแถวคอย เพื่อใช้ในการวิเคราะห์ พฤติกรรมในการเข้าแถวคอย แต่แบบจำลองดังกล่าวไม่สามารถคำนวณหาความน่าจะเป็น ของการเปลี่ยนแปลงจากหน่วยให้บริการหนึ่งไปยังอีกหน่วยให้บริการหนึ่งได้ ซึ่งข้อจำกัด

้ดังกล่าวทำให้ไม่สามารถวิเคราะห์การเข้าแถวคอยได้อย่างสมบูรณ์ ซึ่งในงานวิจัยนี้จึงได้ น าเสนอวิธีการแปลงสโตแคสติกเพทริเน็ตส์ไปเป็นห่วงโซ่มาร์คอฟ เพื่อใช้ห่วงโซ่มาร์คอฟ ่ ในการคำนวณหาความน่าจะเป็นของโอกาสที่ผู้ใช้บริการมาเข้าแถวคอยที่หน่วยให้บริการ และสามารถบอกความน่าจะเป็นได้ว่า ในการใช้บริการที่หน่วยให้บริการจะสามารถแล้ว เสร็จภายในระยะเวลาที่กำหนดได้หรือไม่ โดยการคำนวณหาค่าความน่าจะเป็นดังกล่าว ค านวณมาจากสูตรความน่าจะเป็นที่มีการแจกแจงแบบเอกซ์โพเนนเชียล โดยใช้ฟังก์ชัน การแจกแจงแบบสะสม เพื่อให้สามารถคาดการณ์ได้ว่า หน่วยให้บริการสามารถให้บริการ ได้เพียงพอต่อจ านวนผู้ใช้บริการได้หรือไม่

- สิ่งที่นำมาใช้ในงานวิจัยคือ การนำหลักการคำนวณเพื่อหาความน่าจะเป็นที่มีการแจกแจง แบบเอกซ์โพเนนเชียล โดยใช้ฟังก์ชันการแจกแจงแบบสะสม โดยนำมาใช้ในการหาความ น่าจะเป็นว่า ถ้ามีการดำเนินงานจากกระบวนการเริ่มต้นไปยังกระบวนการสุดท้ายมีความ น่าจะเป็นกี่เปอร์เซ็นต์ที่จะดำเนินกระบวนการทั้งหมดให้แล้วเสร็จภายในระยะเวลาที่ กำหนด
- ความแตกต่างจากงานของผู้วิจัยคือ งานวิจัยของคุณเกศิณีจะท าการแปลงจากสโตแคสติก-เพทริเน็ตส์ไปเป็นห่วงโซ่มาร์คอฟ เพื่อนำมาใช้วิเคราะห์แบบจำลองการเข้าแถวคอย ส่วน งานของผู้วิจัยจะทำการแปลงจากกระแสงานยอว์ลไปเป็นสโตแคสติกเพทริเน็ตส์ เพื่อ นำมาใช้วิเคราะห์หาความน่าจะเป็นของระยะเวลาที่ใช้ในการดำเนินงานทั้งกระบวนการ
- 2.3) งานวิจัยชื่อ **"Transforming Yawl Workflow to BPEL Skeleton"** โดย สิทธิพงศ์ พรอุดมทรัพย์และวิวัฒน์ วัฒนาวุฒิปี ค.ศ. 2011 [4]

เป็นงานวิจัยที่ทำเกี่ยวกับการแปลงกระแสงานยอว์ลไปเป็นโครงร่างบีเพล โดยสามารถ รองรับรูปแบบในภาษายอว์ลได้ถึง 19 รูปแบบ ทั้งนี้เครื่องมือดังกล่าวสามารถปรับกระแสงาน-ยอว์ลที่มีโครงสร้างที่ไม่ดี ให้เป็นกระแสงานยอว์ลที่มีโครงสร้างที่ดีได้ หลังจากนั้นจึงจะทำการ แปลงเป็นโครง-ร่างบีเพล เพื่อนำไปใช้ในการจำลองระบบที่เกี่ยวข้องกับเว็บเซอร์วิส เพื่อให้ ผู้ใช้งานสามารถเข้าใจกระบวนการทำงานของเว็บเซอร์วิสได้ง่ายมากขึ้น โดยงานวิจัยนี้มีขั้นตอน หลักๆ อยู่ 4 ดังนี้

- 1. สร้างและนำเข้าไฟล์ยอว์ล (.yawl File) เข้าไปในเครื่องมือที่พัฒนาขึ้นมา
- 2. เครื่องมือที่พัฒนาขึ้นมาจะทำการเปลี่ยนกระแสงานยอว์ลไปเป็นกราฟสายงาน ควบคุม (Control Flow Graph) โดยเครื่องมือจะใช้อัลกอริทึมแฮมมอคกราฟเพื่อ ท าการเปลี่ยนโครงสร้างของกระแสงานที่ไม่ถูกต้องให้เป็นกระแสงานที่ถูกต้อง โดย อัลกอริทึมดังกล่าวจะใช้สำหรับการปรับโครงสร้างของโปรแกรม เช่น โปรแกรมเชิง บล็อก โดยชุดค าสั่งของโปรแกรมจะต้องมีทางเข้าและทางออกอย่างละ 1 ทาง เช่น

ชุดคำสั่ง while, if-else, jump และ goto ระหว่างบล็อคของโปรแกรมอาจทำให้ เกิดโครงสร้างแบบไร้โครงสร้างหรือโปรแกรมที่มีโครงสร้างการทำงานที่ไม่แน่นอน ดังนั้นอัลกอริทึมแฮมมอคกราฟจะช่วยในการปรับชุดค าสั่งเงื่อนไขทั้งหมดของ โปรแกรม

- ้ 3. เครื่องมือจะทำการลดโครงสร้างของกระแสงานยอว์ลเพื่อเปลี่ยนเป็นโครงร่างบีเพล โดยใช้อัลกอริทึม Fold Function จนกว่าจะได้โครงสร้างที่ต้องการ
- 4. ทำการนำไฟล์ออก (Export) ให้อยู่ในรูปแบบของโครงร่างบีเพล (.bpel File)
- สิ่งที่จะนำมาใช้ในงานวิจัยคือ จะนำหลักการปรับกระแสงานยอว์ลที่มีโครงสร้างที่ไม่ดี ให้ เป็นกระแส-งานยอว์ลที่มีโครงสร้างที่ดีก่อนท าไปแปลงเป็นสโตแคสติกเพริเน็ตส์ทั่วไป
- ความแตกต่างจากงานของผู้วิจัยคือ งานวิจัยของคุณสิทธิพงศ์จะท าการแปลงกระแสงาน ยอว์ลไปเป็นโครงร่างบีเพล โดยมีการใช้อัลกอริทึมแฮมมอคกราฟในการปรับโครงสร้างและ ใช้อัลกอริทึม Fold Function ในการลดโครงสร้างของกระแสงานยอว์ลก่อนการแปลงไป เป็นโครงร่างบีเพล และงานวิจัยนี้ยังไม่มีการนำโครงร่างบีเพลที่แปลงได้ไปทำการทวนสอบ กับเครื่องมืออื่นๆ ส่วนของผู้วิจัยคือ เมื่อทำการแปลงจากกระแสงานยอว์ลไปเป็นสโตแค สติกเพทริเน็ตส์ทั่วไปแล้วจะนำไปทวนสอบโดยใช้เครื่องมือ เช่น เครื่องมือไปป์ เครื่องมือ Oris เป็นต้น
- 2.4) งานวิจัยชื่อ **"Transformation of BPMN to YAWL"** โดย JianHong YE, ShiXin SUN, Lijie Wen, และ Wen SONG. ปีค.ศ. 2008 [5]

เป็นงานวิจัยที่ทำเกี่ยวกับการแปลงจากแผนภาพบีพีเอ็มเอ็นเป็นกระแสงานยอว์ล โดย งานวิจัยนี้ได้มีการกำหนดกระบวนการหลักของแผนภาพบีพีเอ็มเอ็น (Core BPMN Process) แผนภาพบีพีเอ็มเอ็นที่อยู่ในรูปแบบที่ดี (Well Formed Core BPMN) จากนั้นได้มีการพัฒนา เครื่องมือสำหรับการแปลงแผนภาพชื่อว่า BPMN2YAWL โดยเครื่องมือนี้จะรองรับการนำเข้า แฟ้มเอกสารที่อยู่ในรูปแบบเอกซ์- เอ็มแอล และส่งออกข้อมูลที่อยู่ในรูปแบบไฟล์ยอว์ล (.yawl File) จากนั้นทำการทวนสอบความถูกต้องของการแปลงจากแผนภาพบีพีเอ็มเอ็นเป็นกระแส-งานยอว์ลด้วยเครื่องมือ YAWL Editor 3 คุณลักษณะที่ใช้ในการทวนสอบ เช่น งานต้องไม่อยู่ ในสภาวะติดตาย (Deadlock Free), งานต้องไม่ตายหรืองานต้องไม่หยุดนิ่งอยู่กับที่ (No Dead Task), มีหลายๆงานที่ทำงานพร้อม ๆ กัน (No OR - Join)

- <u>สิ่งที่จะนำมาใช้ในงานวิจัยคือ</u> จะนำคุณลักษณะที่ได้ระบุไว้ในงานวิจัยมาเป็นแนวทางใน การทวนสอบกระแสงานยอว์ล
- ความแตกต่างจากงานของผู้วิจัยคือ งานวิจัยของคุณ JianHong YE, ShiXin SUN, Lijie Wen, และ Wen SONG จะมีการใช้เครื่องมือ YAWL Editor 3 ในการทวนสอบ ส่วนงาน

ของผู้วิจัยจะใช้โปรแกรม PIPE ในการทวนสอบ และจะใช้เครื่องมือ YAWL Editor 4.2 ใน การออกแบบและสร้างแบบจำลองกระบวนการทำงานของระบบ

3.5) งานวิจัยชื่อ **"Formal Semantics of BPMN Process Models Using YAWL"** โดย JianHong YE, ShiXin SUN, Wen SONG, และ LiJie WEN ปีค.ศ. 2008 [6]

 เป็นงานวิจัยที่ท าเกี่ยวกับการแปลงจากแผนภาพบีพีเอ็มเอ็นไปเป็นกระแสงานยอว์ล เนื่องจากผู้วิจัยพบปัญหาว่าแผนภาพบีพีเอ็มเอ็นยังขาดความหมายที่เป็นทางการ ทำให้เมื่อนำ แผนภาพบีพีเอ็มเอ็นไปใช้งานอาจทำให้เกิดข้อจำกัดในการใช้งาน ดังนั้นผู้วิจัยจึงทำการ นำเสนอวิธีในการแปลงจากแผนภาพบีพีเอ็มเอ็นไปเป็นกระแสงานยอว์ล โดยทำการจับคู่ คุณสมบัติของแผนภาพบีพีอ็มเอ็น (BPMN Activity) กับกระแสข้อความ (Message Flow) ของแต่ละส่วนประกอบของยอว์ล นอกจากนี้ได้มีการปรับปรุงกฎของการ Join หรือ Split ที่มี คุณสมบัติที่สัมพันธ์กับงาน ผู้วิจัยต้องการให้โมเดลบีพีเอ็มเอ็นจะต้องมีอย่างน้อย 1 เหตุการณ์ ที่มีการเริ่มต้นและมีอย่างน้อยอีก 1 ที่จะต้องมีเหตุการณ์สิ้นสุด โดยที่ไม่มีข้อความเข้าและออก และงานวิจัยนี้ใช้เครื่องมือ BPMN2YAWL ในการแปลงจากแผนภาพบีพีเอ็มเอ็นไปเป็นกระแส-งานยอว์ล จากนั้นส่งข้อมูลออกเป็นแฟ้มเอกสารเอกซ์เอ็มแอลเพื่อนำไปทวนสอบความถูกต้อง กับเครื่องมือ YAWL Editor

- สิ่งที่นำมาใช้ในงานวิจัยคือ จะนำเครื่องมือ YAWL Editor มาใช้ในการออกแบบและสร้าง แบบจำลองกระบวนการทำงานและส่งออกข้อมูลเป็นไฟล์ยอว์ล (.yawl File) เพื่อนำไปใช้ ในการสกัดส่วนประกอบต่างๆของกระแสงานยอว์ล และนำเข้าสู่เครื่องมือที่จะพัฒนาต่อไป
- ความแตกต่างจากงานของผู้วิจัยคือ งานวิจัยของคุณ JianHong YE, ShiXin SUN, Wen SONG, และ LiJie WEN จะใช้เครื่องมือ YAWL Editor มาใช้ในการทวนสอบ ส่วนงาน ของผู้วิจัยจะใช้เครื่องมือในการทวนสอบ เช่น เครื่องมือไปป์ เครื่องมือ Oris เป็นต้น

3.6) งานวิจัยชื่อ **"Design and Implementation of Workflow Engine for Process Planning Based on GSPN"** โดย Yingying Su, Jianrong Wang, Liang Tang, Junming Hou และ Wanshan Wang ปี ค.ศ. 2008 [14]

เป็นงานวิจัยที่ทำเกี่ยวกับการออกแบบและพัฒนาเครื่องมือสำหรับการจัดการกระแสงาน ในกระบวนการวางแผนโดยใช้สโตแคสติกเพทริเน็ตส์ทั่วไป (GSPN) เพื่อนำมาใช้ในการวิเคราะห์ กิจกรรมของกระบวนการวางแผนโดยทีมวิจัยนำเสนอการสร้างโมเดลที่ใช้วิเคราะห์การวางแผน งานด้วยสโตแคสติก-เพทริเน็ตส์ทั่วไปโดยนำมาใช้กรณีศึกษาที่เกิดขึ้นจริง และเครื่องมือที่จะ พัฒนาขึ้นจะใช้ JBOSS JBPM บน Elcipse โดยมีขั้นตอนในการวิจัยดังนี้

1. วิเคราะห์กระแสงานของกระบวนการวางแผน โดยจะทำการลดกระบวนการที่จะ ท าให้เกิดการรอให้กระบวนการหนึ่งเสร็จก่อนกระบวนงานอื่นจึงจะสามารถท างานต่อไป ได้ โดยขั้นตอนนี้จะให้ผู้เชี่ยวชาญมาช่วยวิเคราะห์เพื่อจัดท าให้เป็นรูปแบบมาตรฐาน

2. ทำการกำหนดความหมายของแต่ละเพลส ทรานสิชัน จากนั้นสร้างแบบจำลอง กระแสงานของกระบวนการวางแผนด้วย GSPN

3. พัฒนาเครื่องมือ โดยใช้ JBOSS JBPM ซึ่งเป็น Open-Source ที่ใช้เป็นปลั๊กอิน ในเครื่องมือ Eclips

- <u>สิ่งที่จะนำมาใช้ในงานวิจัยคือ</u> จะนำหลักการในการกำหนดความหมายให้กับเพลสและ ทรานสิชันในแบบจ าลองสโตแคสติกเพทริเน็ตส์ทั่วมาไปใช้ในงานวิจัย
- ความแตกต่างจากงานของผู้วิจัยคือ งานของทีมวิจัยนี้ยังไม่มีการเสนอวิธีการในการทวน สอบ ส่วนงานของผู้วิจัยจะใช้เครื่องมือในการทวนสอบ เช่น เครื่องมือไปป์ เป็นต้น ในการ ทวนสอบกระแสงานยอว์ลที่ถูกแปลงมาเป็นสโตแคสติกเพทริเน็ตส์ทั่วไปแล้ว

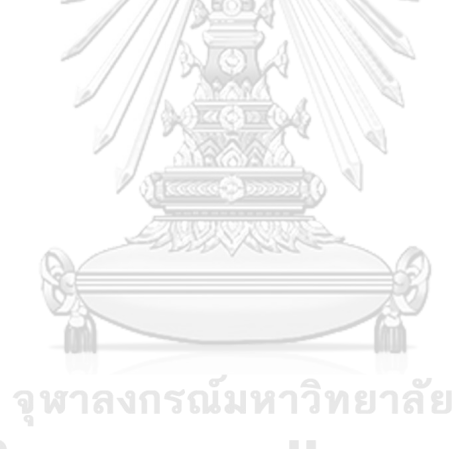

**CHULALONGKORN UNIVERSITY** 

# **บทที่ 3**

## **การแปลงกระแสงานยอว์ลที่มีเงื่อนไขของเวลาไปเป็นสโตแคสติกเพทริเน็ตส์ทั่วไป**

 แนวคิดส าหรับการแปลงกระแสงานยอว์ลที่มีเงื่อนไขของเวลาไปเป็นสโตแคสติกเพทริเน็ตส์ทั่วไป มีขั้นตอนหลัก ๆ ดังนี้

1. แนวคิดและการวิเคราะห์ในการแปลงส่วนประกอบของกระแสงานยอว์ลไปเป็นสโตแค-สติกเพทริเน็ตส์ทั่วไป

เป็นส่วนที่อธิบายการนิยามแต่ละองค์ประกอบของกระแสงานยอว์ล และสโตแค-สติกเพทริเน็ตส์ทั่วไป

- 2. กฎการแปลงแต่ละองค์ประกอบของกระแสงานยอว์ลไปเป็นสโตแคสติกเพทริเน็ตส์ทั่วไป เป็นส่วนที่อธิบายกฎการแปลงกระแสงานยอว์ลไปเป็นสโตแคสติกเพทริเน็ตส์ทั่วไป
- 3. แนวคิดการแปลงกระแสงานยอว์ลในรูปแบบของแฟ้มเอกสารเอกซ์เอ็มแอล เป็นส่วนที่อธิบายการสกัดแต่ละองค์ประกอบของกระแสงานยอว์ลให้อยู่ในรูปแบบ ของแฟ้มเอกสารเอกซ์เอ็มแอล
- 4. แนวคิดการแปลงกระแสงานยอว์ลในรูปแบบของแฟ้มเอกสารเอกซ์เอ็มแอลให้เป็นสโต-แคสติกเพทริเน็ตส์ทั่วไป

 เป็นส่วนที่อธิบายการสกัดแต่ละองค์ประกอบของกระแสงานยอว์ล และสโตแคสติกเพทริเน็ตส์- ้ทั่วไปให้ในรูปแบบของแฟ้มเอกสารเอกซ์เอ็มแอลหลังจากที่ทำตามขั้นตอนที่ได้กล่าวไว้ข้างต้นเสร็จ แล้ว ผู้วิจัยจะทำการวิเคราะห์พฤติกรรมการทำงานของกระแสงานยอว์ล และทำสร้างแบบจำลอง กระแสงานยอว์ลโดยใช้โปรแกรม YAWL Editor 4.2 จะได้ไฟล์ที่อยู่ในรูปแบบของแฟ้มเอกสารเอ็กซ์- เอ็มแอล โดยผู้วิจัยจะนำไฟล์ยอว์ลนี้ไปเป็นไฟล์นำเข้าในเครื่องมือที่พัฒนาขึ้น สำหรับองค์ประกอบ ต่าง ๆ ของกระแสงานยอว์ลจะถูกนำไปแปลงเป็นสโตแคสติกเพทริเน็ตส์ทั่วไปดังตารางที่ 3.1 ทุก องค์ประกอบที่ถูกแปลงจะสอดคล้องกับพฤติกรรมและความสัมพันธ์ตามนิยามของกระแสงานยอว์ล และสโตแคสติกเพทริเน็ตส์ทั่วไปดังรายละเอียดข้อ 3.1

# **3.1 แนวคิดและการวิเคราะห์ในการแปลงส่วนประกอบของกระแสงานยอว์ลไปเป็นสโตแคสติก-เพทริเน็ตส์ทั่วไป**

#### **3.1.1 นิยามของกระแสงานยอว์ล**

กระแสงานยอว์ลมีส่วนปะกอบ 8 ส่วน ได้แก่ *YWL = (C, T, F, C<sup>i</sup> , Co, Ttype, A<sup>T</sup> , AC)* โดยที่

- *C* คือ เซตของเงื่อนไข
- $\bullet$   $\top$ คือ เซตของงาน
- $\bullet$   $C_i \subset C$  คือ เป็นเซตของเงื่อนไขในการนำเข้า (Input Conditions)
- $\bullet \;\; \; \mathcal{C}_o \subseteq \mathcal{C}$  คือ เป็นเซตของเงื่อนไขในการนำออก (Output Conditions)
- $\bullet$  *F*  $\subseteq$  (*C* \ *C<sub>o</sub>* x *T*)  $\cup$  (*T*x *C* \ *C<sub>i</sub>*)  $\cup$  (*T*x*T*) คือ ความสัมพันธ์ของกระแสงาน
- $\bullet$  โครงสร้างกราฟของ YWL แสดงให้เห็นว่า ( $C\cup$  *T, F)* ดังนั้นทุก ๆ โหนดที่มี เส้นทางตรงจาก *i* ไปยัง *o* ได้โดยที่ *i C*i และ *o C<sup>o</sup>*
- *Ttype*: *T* <sup>→</sup> {AND-Split, OR-Split, XOR-Split, AND-Join, OR-Join, XOR-Join, atomic task} คือ ฟังก์ชันที่ใช้เฉพาะพฤติกรรมของงานที่เป็นแบบ split และ join โดยแต่ละงานจะอยู่ใน YWL
- $\bullet \quad$   $A_{\mathcal{T}} \colon \mathcal{T} \to \mathsf{R}^{\texttt{+}}$  คือ ฟังก์ชันที่ใช้ระบุค่าเฉลี่ยของเวลาที่ถูกนำมาใช้ในงาน (tasks) ที่ เกี่ยวกับสัญลักษณ์ของ YAWL ประกอบด้วย AND-Join task, AND-Split task, XOR-Join task, XOR-Split task, OR-Join task, OR-Split task, atomic task ค่าเฉลี่ยของเวลาที่ระบุในสัญลักษณ์ของกระแสงานยอว์ล ที่ได้ กล่าวไว้ข้างต้นจะระบด้วยจำนวนเต็มบวกเสมอ
- $\bullet~~$   $A_{\rm\scriptscriptstyle C}\!\!:{\mathsf C}\longrightarrow {\mathsf R}^{\scriptscriptstyle +}$ คือ ฟังก์ชันที่ใช้ระบุค่าเฉลี่ยของเวลาที่ถูกนำมาใช้ในเงื่อนไข  $($ conditions) โดยที่  $c \in C$ \ $C$  $_0$ และค่าเฉลี่ยของเวลาจะต้องระบุด้วยจำนวน เต็มบวกเสมอ งานวิจัยนี้ผู้วิจัยกำหนดให้เซตของ output condition  $\mathsf{C}_0$  เป็น เซตที่ไม่มีเวลา (no time delay)

#### **3.1.2 นิยามของสโตแคสติกเพทริเน็ตส์ทั่วไป**

สโตแคสติกเพทริเน็ตส์ทั่วไป มีส่วนประกอบ 8 ส่วน ได้แก่ *GSPNT = (P, TR, F, M<sub>o</sub>, T<sub>d</sub>,* 

*Tm, , W)*

โดยที่

- *P* คือ เซตของเพลส
- *TR* คือ เซตของทรานสิชัน
- *F* คือ เซตความสัมพันธ์ของโฟว์ล เรียกว่า อาร์ก โดยที่ *F (PxTR) (TRxP)*
- $\bullet$   $\,$  M $_{\rm 0}$  คือ มาร์กกิงเริ่มต้น
- $\bullet \;\; \top_d \subseteq$  TR คือ เซตของทรานสิชันที่ถูกกำหนดเวลา โดยที่ T $_d \neq \varnothing$
- $\bullet\quad$  T $_{\rm m}$   $\subset$  TR คือ เซตของทรานสิชันที่ไม่กำหนดเวลา โดยที่ T $_{\rm d}$   $\cap$  T $_{\rm m}$  =  $\varnothing$  , T=  $T_d \cup T_m$
- $\bullet~~\land$  คือ อาเรย์ของอัตราของการฟายริงที่มีความสำพันธ์กับทรานสิชันที่ถูก กำหนดเวลา  $T_d$
- $\bullet \quad$  W = (W $_{1}$ ,...,W $_{|\mathsf{T}|}$ ) คือ อาเรย์ของน้ำหนักการฟายริงที่มีความสำพันธ์กับทรานสิ-ชันที่ไม่กำหนดเวลา T $_{\rm m}$

# **3.2 กฎการแปลงแต่ละองค์ประกอบของกระแสงานยอว์ลไปเป็นสโตแคสติกเพทริเน็ตส์ทั่วไป**

ในงานวิจัยนี้จะนำเสนอกฎการแปลงกระแสงานยอว์ลไปเป็นสโตแคสติกเพทริเน็ตส์ทั่วไป โดยใช้ องค์ประกอบพื้นฐานของกระแสงานยอว์ลตามตารางที่ 3.1 ได้แก่ Condition, Input Condition, Output Condition, Atomic Task, Multiple Instances of an Atomic Task, AND-Join, AND-Split, XOR-Join, XOR-Split, OR-Join และ OR-Split ซึ่งรายละเอียดของกฎการแปลงแต่ละ องค์ประกอบพื้นฐานของกระแสงานยอว์ลไปเป็นสโตแคสติกเพทริเน็ตส์ทั่วไปมีดังนี้

#### 3.2.1 กฎการแปลง Input Condition

ก าหนดให้ Input condition เมื่อ *i Ci* ซึ่งมีอาร์กขาออกเพียงขาเดียว และงานวิจัยนี้จะ กำหนดให้มี 1 เพลส P<sub>1</sub> เชื่อมต่อกับ 1 ทรานสิชันที่ถูกกำหนดเวลา T<sub>1</sub> เมื่อ T<sub>1</sub>  $\in$  T<sub>d</sub> และทรานสิชัน  $\mathsf{T}_1$  จะต้องระบุอัตราของการฟายริง (firing rate) เมื่อ  $\bm{\lambda}_1 \in \mathcal{A}$  คำนวณจาก *1/A<sub>c</sub> (i)* โดยที่  $A_c$  *(i)*  คือ ค่าเฉลี่ยของเวลาของ Input condition i จะต้องถูกระบุไว้ในกระแสงานยอว์ลเสมอ ทั้งนี้ภายใน เพลส P<sup>1</sup> จะบรรจุโทเคนอย่างน้อย 1 โทเคน

3.2.2 กฎการแปลง Output Condition

กำหนดให้ Output condition เมื่อ O  $\in$   $\mathit{C}_{o}$  เป็นโหนดสิ้นสุดของกระแสงานยอว์ล และ งานวิจัยนี้จะกำหนดให้มี 1 เพลส P $_{\rm 1}$  ถูกเชื่อมต่อกับองค์ประกอบพื้นฐานของกระแสงานยอว์ลก่อน หน้า

3.2.3 กฎการแปลง Condition

ก าหนดให้ Condition *c C\C<sup>i</sup> C<sup>o</sup>* โดยที่อาร์กขาเข้ามีอย่างน้อย 1 เส้นและอาร์กขา-ออกมีอย่างน้อย 2 เส้น งานวิจัยนี้จะกำหนดให้มี 1 เพลส P $_{\rm 1}$  ถูกเชื่อมต่อกับทรานสิชันที่ถูก กำหนดเวลา T $_1$  เมื่อ T $_1 \in \mathcal{T}_d$  และ ทรานสิชัน T $_1$  จะต้องระบุอัตราของการฟายริง (firing rate) เมื่อ  $\lambda_{\scriptscriptstyle 1} \in \wedge$  คำนวณจาก *1/A<sub>c</sub> (c)* โดยที่ *A<sub>c</sub> (c)* คือ ค่าเฉลี่ยของเวลาของ Condition c จะต้องถูก ระบุไว้ในกระแสงานยอว์ลเสมอ อีกทั้งผู้วิจัยกำหนดให้เพลส P<sub>2</sub> เชื่อมต่อกับทรานสิชันที่ไม่ กำหนดเวลาทั้ง T $_2$  และ T $_3$  เมื่อ T $_2$  และ T $_3 \in$  T $_m$ 

3.2.4 กฎการแปลง Atomic Task

ก าหนดให้ Atomic task เมื่อ *t T* และ *Ttype(t)* = "atomic task" โดยที่อาร์กขาเข้ามี เพียง 1 เส้นและอาร์ขาออกมีเพียง 1 เส้น งานวิจัยนี้กำหนดให้มี 1 เพลส P $_{\rm 1}$  เชื่อมต่อกับ 1 ทรานสิ-ชันที่ถูกกำหนดเวลา T $_1$  เมื่อ T $_1\in\mathit{T}_d$  และทรานสิชัน T $_1$  จะต้องระบุอัตราของการฟายริง (firing  $\tau$ rate) เมื่อ  $\lambda_{\scriptscriptstyle 1} \in \Lambda$  คำนวณจาก *1/A<sub>T</sub> (t)* โดยที่ *A<sub>T</sub> (t)* คือ ค่าเฉลี่ยของเวลาของ Atomic task t จะต้องถูกระบุไว้ในกระแสงานยอว์ลเสมอ

3.2.5 กฎการแปลง AND-Join Task

ก าหนดให้ Atomic task เมื่อ *t T* และ *Ttype(t)* = "AND-Join task" โดยที่มีอาร์กขาเข้า 2 เส้นหรือมากกว่า 2 เส้น และมีอาร์กขาออกเพียงเส้นเดียวเท่านั้น งานวิจัยนี้กำหนดให้มี 2 เพลสคือ P<sub>1</sub> และ P<sub>2</sub> หรือมากกว่าเชื่อมต่อกับ 1 ทรานสิชันที่ไม่กำหนดเวลา T<sub>1</sub> เมื่อ T $_1 \in \mathcal{T}_m$  จากนั้นทรานสิ-ชัน T $_{\rm 1}$  จะเชื่อมต่อกับเพลส P $_{\rm 3}$  และเพลส P $_{\rm 3}$ เชื่อมต่อกับ 1 ทรานสิชันที่ถูกกำหนดเวลา T $_{\rm 2}$  เมื่อ T $_{\rm 2}$  $\in$   $\tau_d$  ซึ่งทรานสิชัน T $_2$  จะต้องระบุอัตราของการฟายริง (firing rate) เมื่อ  $\lambda_2 \in$   $\varLambda$  คำนวณจาก

*1/A<sup>T</sup> (t)* โดยที่ *A<sup>T</sup> (t)* คือ ค่าเฉลี่ยของเวลาของ Atomic task t จะต้องถูกระบุไว้ในกระแสงาน ยอว์ลเสมอ

3.2.6 กฎการแปลง AND-Split Task

ก าหนดให้ task มี decorator เมื่อ *t T* และ *Ttype(t)* = "AND-Split task" โดยที่มีอาร์ก ขาเข้า 1 เส้นและมีอาร์กขาออก 2 เส้นหรือมากกว่า 2 เส้น งานวิจัยนี้กำหนดให้มี 1 เพลส P1 เชื่อมต่อกับ 1 ทรานสิชันที่ถูกกำหนดเวลา เมื่อT $_1 \in \mathcal{T}_d$  และทรานสิชัน T $_1$  จะต้องระบุอัตราของการ  $\pi$ ฟายริง (firing rate) เมื่อ  $\lambda_{1} \in A$  คำนวณจาก *1/A<sub>T</sub> (t)* โดยที่ *A<sub>T</sub> (t)* คือ ค่าเฉลี่ยของเวลา task ที่มี decorator t จะต้องถูกระบุไว้ในกระแสงานยอว์ลเสมอ อีกทั้งทรานสิชัน T $_{1}$  จะถูกเชื่อมต่อกับ เพลส P $_2$  และเพลส P $_2$  เชื่อมต่อกับ 1 ทรานสิชันที่ไม่กำหนดเวลา T $_2$  เมื่อ T $_2\in$  T $_{\sf m}$  และทรานสิชัน  $T_{2}$  จะต้องถูกนำไปเชื่อมต่อกับอีก 2 ส่วนประกอบของ GSPNหรือมากกว่า

3.2.7 กฎการแปลง XOR-Join Task

ก าหนดให้ task มี decorator เมื่อ *t T* และ *Ttype(t)* = "XOR-Join task" โดยที่มีอาร์ก ี ขาเข้า 2 เส้นหรือมากกว่า 2 เส้น และมีอาร์กขาออกเพียงเส้นเดียว งานวิจัยนี้กำหนดให้มี 2 เพลส คือ P<sub>1</sub> และ P<sub>2</sub> หรือมากกว่า 2 เพลส เชื่อมต่อกับทรานสิชันที่ไม่กำหนดเวลา 2 ทรานสิชันหรือ มากกว่า 2 ทรานสิชัน เมื่อ T<sup>1</sup> และ T2 *T<sup>m</sup>* ซึ่งมีการเชื่อมต่อกับอาร์กยับยั้ง 2 เส้นหรือมากกว่า 2 เส้น แสดงรายละเอียดในตารางที่ 3.1 จากนั้นเพลส P<sub>3</sub> จะถูกใช้เป็นเอาต์พุตเพลสเพียงเพลสเดียว ส่วนทรานสิชัน T $_3$  จะเชื่อมกับเพลส P $_3$  และทรานสิชัน T $_3$  จะต้องระบุอัตราของการฟายริง (firing  $r$ ate) เมื่อ  $\lambda_{\scriptscriptstyle 3} \in \Lambda$  คำนวณจาก *1/A<sub>T</sub> (t)* โดยที่ *A<sub>T</sub> (t)* คือ ค่าเฉลี่ยของเวลาของ task ที่มี decorator t จะต้องถูกระบุไว้ในกระแสงานยอว์ลเสมอ

#### 3.2.8 กฎการแปลง XOR-Split Task

ก าหนดให้ task มี decorator เมื่อ *t T* และ *Ttype(t)* = "XOR-Split task" โดยที่มีอาร์ก ขาเข้า 1 เส้น และมีอาร์กขาออก 2 เส้นหรือมากกว่า 2 เส้น งานวิจัยนี้กำหนดให้ 1 เพลส P1 เชื่อมต่อกับ 1 ทรานสิชันที่ถูกกำหนดเวลา เมื่อ T $_1 \in$   $\tau_d$  และทรานสิชัน T $_1$  จะต้องระบุอัตราของ การฟายริง (firing rate) เมื่อ  $\lambda_{\scriptscriptstyle 1} \in \tau$  คำนวณจาก *1/A<sub>T</sub> (t)* โดยที่  $A_{\scriptscriptstyle \mathcal{T}}$  ( $t$ ) คือ ค่าเฉลี่ยของเวลา ของ task ที่มี decorator t จะต้องถูกระบุไว้ในกระแสงานยอว์ลเสมอ อีกทั้งทรานสิชัน T $_{\text{1}}$  จะ

เชื่อมต่อกับเพลส P $_2$  และเพลส P $_2$  จะเชื่อมต่อกับทรานสิชันที่ไม่กำหนดเวลาทั้ง T $_2$  และ T $_3$  โดยที่  $T_2$  และ  $T_3$   $\in$   $T_m$ 

3.2.9 กฎการแปลง OR-Join Task

ก าหนดให้ task มี decorator เมื่อ *t T* และ *Ttype(t)* = "XOR-Join task" โดยที่มีอาร์ก ี ขาเข้า 2 เส้นหรือมากกว่า 2 เส้นและมีอาร์กขาออกเพียงเส้นเดียว งานวิจัยนี้จะกำหนดให้มี 2 เพลส คือ P $_1$  และ P $_2$  หรือมากกว่าเชื่อมต่อกับ 2 ทรานสิชันที่ไม่กำหนดเวลาหรือมากกว่า คือ T $_1$ , T $_2\,$  และ  $\top_3$  เมื่อ T $_1$ , T $_2$  และ T $_3 \in$   $\tau$ m และมีอาร์กยับยั้ง 2 เส้นหรือมากกว่าเชื่อมต่อกับ T $_1$ , T $_2$  และ T $_3$ แสดงรายละเอียดในตารางที่ 3.1 ทั้งนี้กำหนดให้เพลส P3 เป็นเอาต์พุตเพลสและเชื่อมต่อด้วย 1 ทรานสิชันที่ไม่กำหนดเวลา T $_{\rm 4}$  จากนั้นเพลส P $_{\rm 4}$  จะเชื่อมต่อกับอีก 1 ทรานสิชันที่ถูกกำหนดเวลา T $_{\rm 5}$  $\vec{\mathfrak{A}}$ งทรานสิชัน T $_5$  จะต้องระบุอัตราของการฟายริง (firing rate) เมื่อ  $\lambda_{5} \in \varLambda\,$  คำนวณจาก  $1/A_{\mathcal{T}}$  (t) โดยที่ *A<sup>T</sup> (t)* คือ ค่าเฉลี่ยของเวลาของ task ที่มี decorator t จะต้องถูกระบุไว้ในกระแสงานยอว์ล เสมอ

3.2.10 กฎการแปลง OR- Split Task

ก าหนดให้ task มี decorator เมื่อ *t T* และ *Ttype(t)* = "OR-Split task" โดยที่มีอาร์ก ขาเข้าเพียงเส้นเดียว และมีอาร์กขาออก 2 เส้นหรือมากกว่า 2 เส้น ผู้วิจัยกำหนดให้มี 1 เพลส P1 เชื่อมต่อกับ 1 ทรานสิชันที่ถูกกำหนดเวลา T $_1$  เมื่อ T $_4 \in \mathit{T}_d$  และทรานสิชัน T $_1$  จะต้องระบุอัตราของ การฟายริง (firing rate) เมื่อ  $\pmb{\lambda}_1 \in \mathcal{A}$  คำนวณจาก  $1\!/\!A_{\mathcal{T}}(t)$  โดยที่  $A_{\mathcal{T}}(t)$  คือ ค่าเฉลี่ยของเวลา ของ task ที่มี decorator t จะต้องถูกระบไว้ในกระแสงานยอว์ลเสมอ จากนั้นทรานสิชัน T $_{1}$  จะ เชื่อมต่อกับเพลส P $_2$  และเพลส P $_2$  เชื่อมต่อกับ 2 ทรานสิชันที่ไม่กำหนดเวลาหรือมากกว่า คือ T $_2$  ,  $\textsf{T}_3$  และ T $_4$  เมื่อ T $_2$  , T $_3$  และ T $_4 \,\in\,$   $\mathcal{T}_m$  ทั้งนี้มีเอาต์พุตเพลส 2 เพลสคือ P $_3$ และ P $_4$  แสดง รายละเอียดในตารางที่ 3.1 และเพลส P $_3$  และ P $_4$  จะเชื่อมต่อกับอีก 2 ทรานสิชันที่ไม่กำหนดเวลา หรือมากกว่า คือ T $_5$  และ T $_6$ 

# **การก าหนดกฎในการแปลงจากกระแสงานยอว์ลไปเป็นสโตแคสติกเพทริเน็ตส์ทั่วไป [2]**

ตารางที่ 3. 1 กฎการแปลงจากกระแสงานยอว์ลไปเป็นสโตแคสติกเพทริเน็ตส์ทั่วไป

| ชื่อ                | แผนภาพยอว์ล                           | สโตแคสติกเพทริเน็ตส์ทั่วไป                                                                                    |
|---------------------|---------------------------------------|----------------------------------------------------------------------------------------------------|
| Input Condition     | Average time $(\mu)$                  | $P_1$<br>$T_1$<br>$\lambda_1$                                                                                 |
| Output<br>Condition |                                       | $P_1$                                                                                                    |
| Condition           | Average time $(\mu)$                  | T <sub>2</sub><br>$\mathbf{P}_1$<br>$\mathbf{T}_1$<br>$\mathbf{P}_2$<br>$T_3$<br>$\lambda_1$                  |
| Atomic Task         | Average time (µ) due das              | $\mathbf{P}_1$<br>$\mathbf{T}_1$<br>$\lambda_1$                                                               |
| AND-Join<br>Task    | $\sim$ $\sim$<br>Average time $(\mu)$ | <u> TENOT</u><br>$\mathbf{P}_1$<br>$\mathbf{T}_1$<br>T <sub>2</sub><br>$P_3$<br>$\mathbf{P}_2$<br>$\lambda_2$ |
| AND-Split<br>Task   | Average time $(\mu)$                  | $\mathbf{P}_1$<br>$\mathbf{T}_1$<br>$\mathbf{P}_2$<br>$\mathbf{T}_2$<br>$\lambda_1$                           |

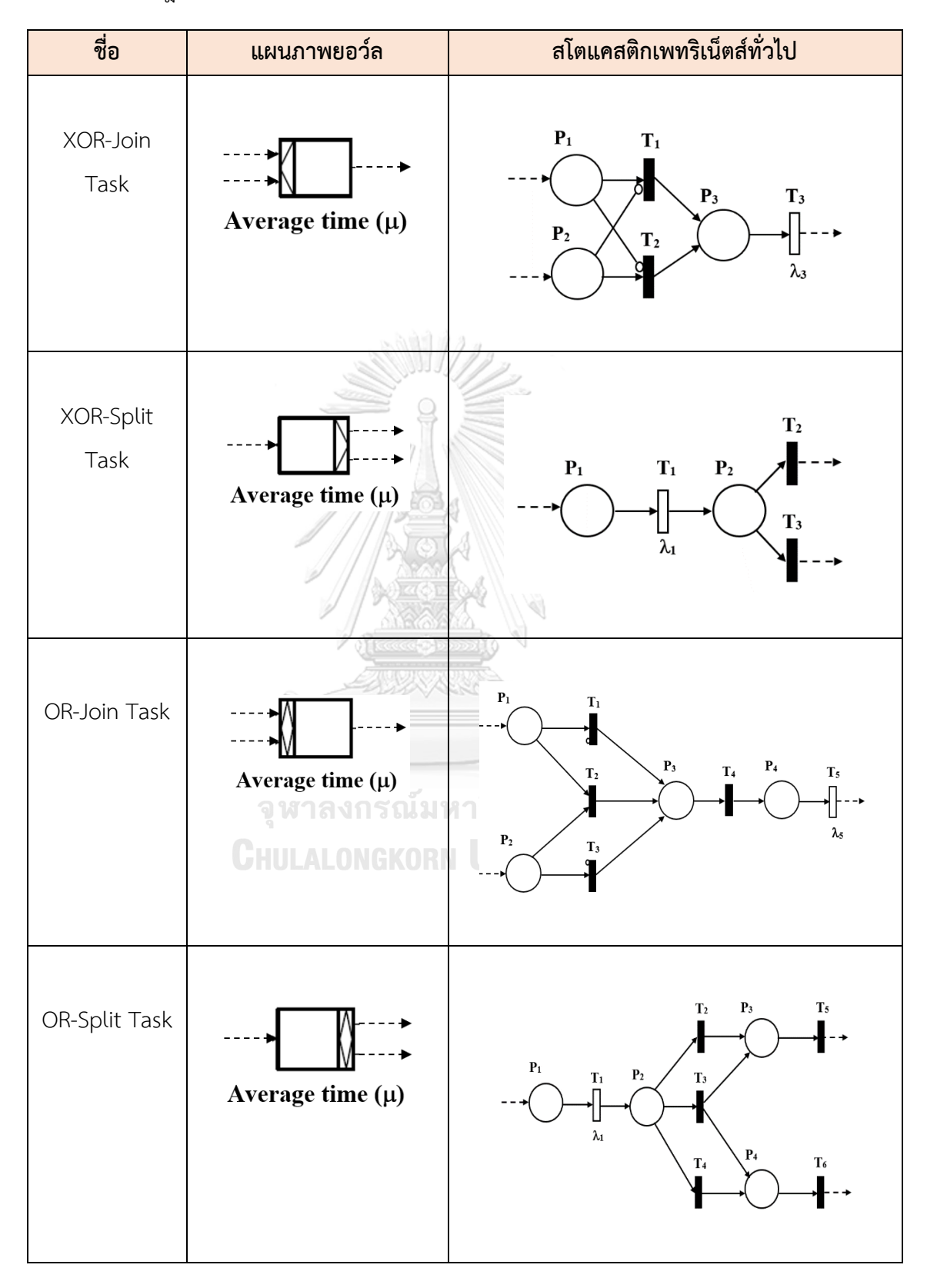

ตารางที่ 3.1 กฎการแปลงจากกระแสงานยอว์ลไปเป็นสโตแคสติกเพทริเน็ตส์ทั่วไป (ต่อ)

## **3.3 การแปลงกระแสงานยอว์ลในรูปแบบของแฟ้มเอกสารเอกซ์เอ็มแอล**

 การสกัดแต่ละองค์ประกอบของกระแสงานยอว์ล ในรูปแบบของแฟ้มเอกสารเอกซ์เอ็มแอล จะต้องอยู่ในรูปแบบของโครงสร้างที่เป็นมาตรฐานของแฟ้มเอกสารเอกซ์เอ็มแอล (W3C) เพื่อให้ไฟล์ที่ น าเข้าไปในเครื่องมือที่พัฒนาขึ้นอยู่ในรูปบบที่ถูกต้องตามโครงสร้างของแฟ้มเอกสารเอกซ์เอ็มแอล (Well Formed)

### **3.3.1 การสกัดแต่ละองค์ประกอบของกระแสงานยอว์ล**

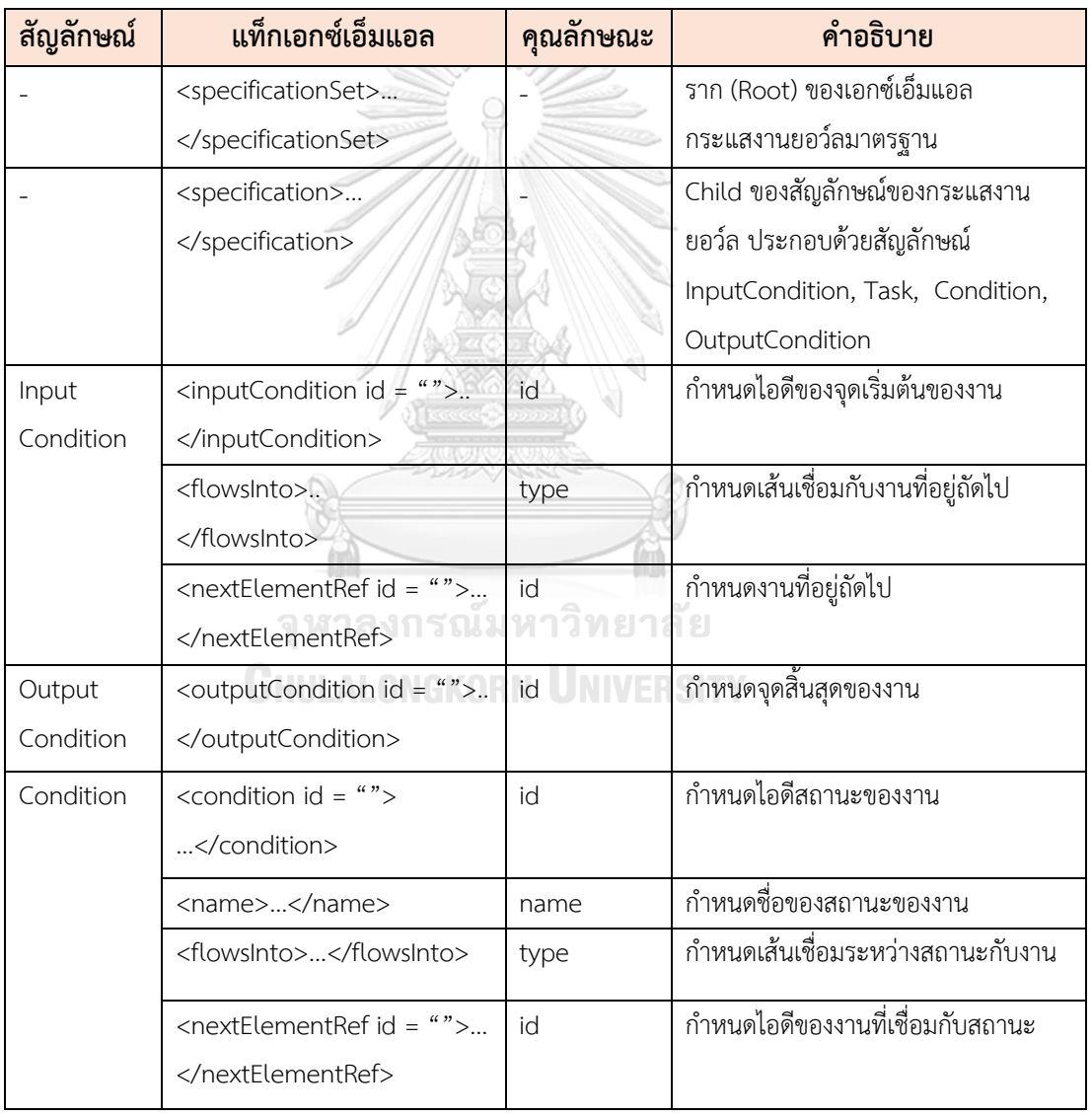

ตารางที่ 3. 2 ความสัมพันธ์ระหว่างสัญลักษณ์กระแสงานยอว์ลมาตรฐานและแท็กเอกซ์เอ็มแอล

| สัญลักษณ์ | แท็กเอกซ์เอ็มแอล                                        | คุณลักษณะ      | คำอธิบาย                                                     |
|-----------|---------------------------------------------------------|----------------|--------------------------------------------------------------|
| Atomic    | <task id=""></task>                                     | id             | กำหนดไอดีของงาน                                              |
| Task      |                                                         |                |                                                              |
|           | <name></name>                                           | name           | กำหนดชื่อของงาน                                              |
|           | <flowsinto></flowsinto>                                 | type           | กำหนดเส้นเชื่อมกับงานที่อยู่ถัดไป                            |
|           |                                                         |                |                                                              |
|           | <nextelementref id=""></nextelementref>                 | id             | กำหนดงานที่อยู่ถัดไป                                         |
|           |                                                         |                |                                                              |
|           | <join></join>                                           | type           | กำหนดเงื่อนไขของงาน ได้แก่ AND-                              |
|           |                                                         |                | Join, XOR-Join, OR-Join                                      |
|           | <sprit></sprit>                                         | type           | กำหนดเงื่อนไขของงาน ได้แก่ AND-                              |
|           |                                                         |                | Split, XOR- Split, OR- Split                                 |
|           | <configuration></configuration>                         | type           | กำหนดแหล่งที่มา (Source) ของงานว่า                           |
|           |                                                         |                | เชื่อมต่ออยู่กับงานใดบ้าง                                    |
|           | <flowsource></flowsource>                               | id             | กำหนดชื่องานต้นทางที่เชื่อมต่อ                               |
|           |                                                         |                |                                                              |
|           | <flowdestination id="&lt;math">" &gt;</flowdestination> | id             | กำหนดชื่องานปลายทางที่เชื่อมต่อ                              |
|           |                                                         |                |                                                              |
| AND-Join  | <join code="and"></join>                                | code,          | - code คือ task ที่มี decorator AND-                         |
| Task      | <split code="and"></split>                              | $id \cap \Box$ | Join                                                         |
|           | <configuration><br/><join></join></configuration>       |                | - id ของ flowSource คือ ไอดีของ<br>task ที่เชื่อมต่อก่อนหน้า |
|           | <flowsource id=" "></flowsource>                        |                | - id ของ flowDestination คือ ไอดีของ                         |
|           |                                                         |                | task ที่จะไปเชื่อมต่อด้วย                                    |
|           | <split></split>                                         |                |                                                              |
|           | <flowdestination id=" "></flowdestination>              |                |                                                              |
|           |                                                         |                |                                                              |
|           |                                                         |                |                                                              |

ตารางที่ 3.2 ความสัมพันธ์ระหว่างสัญลักษณ์กระแสงานยอว์ลมาตรฐานและแท็กเอกซ์เอ็มแอล (ต่อ)

| สัญลักษณ์ | แท็กเอกซ์เอ็มแอล                                                                                                    | คุณลักษณะ | คำอธิบาย                             |
|-----------|----------------------------------------------------------------------------------------------------|-----------|--------------------------------------|
| AND-Split | <join code="xor"></join>                                                                                                    | code,     | - code คือ task ที่มี decorator AND- |
| Task      | <split code="and"></split>                                                                                                    | id        | Split                                |
|           | <configuration></configuration>                                                                                                    |           | - id ของ flowSource คือ ไอดีของ      |
|           | <join></join>                                                                                                    |           | task ที่เชื่อมต่อก่อนหน้า            |
|           | <flowsource id=" "></flowsource>                                                                                                    |           | - id ของ flowDestination คือ ไอดีของ |
|           |                                                                                                    |           | task ที่จะไปเชื่อมต่อด้วย            |
|           | <split></split>                                                                                                    |           |                                      |
|           | <flowdestination id=""></flowdestination>                                                                                                    |           |                                      |
|           |                                                                                                    |           |                                      |
|           |                                                                                                    |           |                                      |
| XOR-Join  | <join code="xor"></join>                                                                                                    | code,     | - code คือ task ที่มี decorator AND- |
| Task      | <split code="and"></split>                                                                                                    | id        | Split                                |
|           | <configuration></configuration>                                                                                                    |           | - id ของ flowSource คือ ไอดีของ      |
|           | <join></join>                                                                                                    |           | task ที่เชื่อมต่อก่อนหน้า            |
|           | <flowsource "="" id="&lt;/td&gt;&lt;td&gt;&lt;/td&gt;&lt;td&gt;- id ของ flowDestination คือ ไอดีของ&lt;/td&gt;&lt;/tr&gt;&lt;tr&gt;&lt;td&gt;&lt;/td&gt;&lt;td&gt;&lt;/join&gt;&lt;/td&gt;&lt;td&gt;&lt;/td&gt;&lt;td&gt;task ที่จะไปเชื่อมต่อด้วย&lt;/td&gt;&lt;/tr&gt;&lt;tr&gt;&lt;td&gt;&lt;/td&gt;&lt;td&gt;&lt;split&gt;&lt;/td&gt;&lt;td&gt;&lt;/td&gt;&lt;td&gt;&lt;/td&gt;&lt;/tr&gt;&lt;tr&gt;&lt;td&gt;&lt;/td&gt;&lt;td&gt;&lt;flowDestination id="></flowsource> |           |                                      |
|           |                                                                                                    |           |                                      |
|           |                                                                                                    |           |                                      |
| XOR-Split | <join code="xor"></join>                                                                                                    | code,     | - code คือ task ที่มี decorator AND- |
| Task      | <split code="xor"></split>                                                                                                    | id        | Split                                |
|           | <configuration></configuration>                                                                                                    |           | - id ของ flowSource คือ ไอดีของ      |
|           | <join></join>                                                                                                    |           | task ที่เชื่อมต่อก่อนหน้า            |
|           | <flowsource id=" "></flowsource>                                                                                                    |           | - id ของ flowDestination คือ ไอดีของ |
|           |                                                                                                    |           | task ที่จะไปเชื่อมต่อด้วย            |
|           | <split></split>                                                                                                    |           |                                      |
|           | <flowdestination id=""></flowdestination>                                                                                                    |           |                                      |
|           |                                                                                                    |           |                                      |
|           |                                                                                                    |           |                                      |

ตารางที่ 3.2 ความสัมพันธ์ระหว่างสัญลักษณ์กระแสงานยอว์ลมาตรฐานและแท็กเอกซ์เอ็มแอล (ต่อ)

| สัญ-   | แท็กเอกซ์เอ็มแอล                           | คุณ-         | คำอธิบาย                             |
|--------|--------------------------------------------|--------------|--------------------------------------|
| ลักษณ์ |                                            | ลักษณะ       |                                      |
| OR-    | <join code="or"></join>                    | code,        | - code คือ task ที่มี decorator AND- |
| Join   | <split code="and"></split>                 | id           | Split                                |
| Task   | <configuration></configuration>            |              | - id ของ flowSource คือ ไอดีของ task |
|        | <join></join>                              |              | ที่เชื่อมต่อก่อนหน้า                 |
|        | <flowsource id=" "></flowsource>           |              | - id ของ flowDestination คือ ไอดีของ |
|        |                                            |              | task ที่จะไปเชื่อมต่อด้วย            |
|        | <split></split>                            |              |                                      |
|        | <flowdestination id=""></flowdestination>  |              |                                      |
|        |                                            |              |                                      |
|        |                                            |              |                                      |
| OR-    | <join code="and"></join>                   | code,        | - code คือ task ที่มี decorator AND- |
| Split  | <split code="or"></split>                  | id           | Split                                |
| Task   | <configuration></configuration>            |              | - id ของ flowSource คือ ไอดีของ task |
|        | <join></join>                              |              | ที่เชื่อมต่อก่อนหน้า                 |
|        | <flowsource id=" "></flowsource>           |              | - id ของ flowDestination คือ ไอดีของ |
|        |                                            |              | task ที่จะไปเชื่อมต่อด้วย            |
|        | <split></split>                            |              |                                      |
|        | <flowdestination id=" "></flowdestination> |              |                                      |
|        | นม<br>                                     |              |                                      |
|        |                                            |              |                                      |
|        | <layout></layout>                          |              | กำหนดตำแหน่งของกระแสงานยอว์ล         |
|        | <container id=""></container>              | ld, x, y, w, | ส่วนประกอบตำแหน่งของสัญลักษณ์        |
|        | <vertex></vertex>                          | h            | กระแสงานยอว์ล ได้แก่ Task และ        |
|        | <attributes></attributes>                  |              | Condition ประกอบด้วย 5 แอททริบิวต์   |
|        | <bounds h="" w="" x="" y=""></bounds>      |              | ได้แก่ id คือ ไอดีของสัญลักษณ์ Task  |
|        |                                            |              | และ Condition                        |
|        |                                            |              | x คือ ตำแหน่งซ้ายของสัญลักษณ์ Task   |
|        | <label></label>                            |              | และ Condition                        |
|        | <attributes></attributes>                  |              | y คือ ตำแหน่งขวาของสัญลักษณ์ Task    |
|        | <bounds h="" w="" x="" y=""></bounds>      |              | และ Condition                        |
|        |                                            |              | w คือ ตำแหน่งความกว้างของสัญลักษณ์   |

ตารางที่ 3.2 ความสัมพันธ์ระหว่างสัญลักษณ์กระแสงานยอว์ลมาตรฐานและแท็กเอกซ์เอ็มแอล (ต่อ)

| สัญลักษณ์ | แท็กเอกซ์เอ็มแอล                                                                           | คุณลักษณะ      | คำอธิบาย                                 |
|-----------|--------------------------------------------------------------------------------------------|----------------|------------------------------------------|
|           |                                                                                            |                | Task และ Condition                       |
|           |                                                                                            |                | h คือ ตำแหน่งความสูงของสัญลักษณ์         |
|           |                                                                                            |                | Task และ Condition                       |
|           |                                                                                            |                | - <vertex> คือ ใช้บอกตำแหน่งของ</vertex> |
|           |                                                                                            |                | Task และ Condition                       |
|           |                                                                                            |                | -  คือ ใช้บอกตำแหน่งของ                  |
|           |                                                                                            |                | Task และ Condition                       |
|           | <vertex id=""></vertex>                                                                    | ld, x, y, w, h | ส่วนประกอบตำแหน่งของสัญลักษณ์            |
|           | <attributes></attributes>                                                                  |                | กระแสงานยอว์ล ได้แก่                     |
|           | <bounds <="" h="" td="" w="" x="" y=""><td></td><td><b>InputConditionและ</b></td></bounds> |                | <b>InputConditionและ</b>                 |
|           | />                                                                                         |                | OutputCondition ประกอบด้วย 5             |
|           |                                                                                            |                | แอททริบิวต์ได้แก่                        |
|           |                                                                                            |                | Id คือ ไอดีของสัญลักษณ์                  |
|           |                                                                                            |                | <b>InputConditionและ</b>                 |
|           |                                                                                            |                | OutputCondition x คือ ตำแหน่งซ้าย        |
|           |                                                                                            |                | ของสัญลักษณ์ InputCondition และ          |
|           |                                                                                            |                | OutputCondition y คือ ตำแหน่งขวา         |
|           |                                                                                            |                | ของสัญลักษณ์ InputCondition และ          |
|           |                                                                                            |                | OutputCondition w คือ ตำแหน่ง            |
|           |                                                                                            |                | ความกว้างของสัญลักษณ์                    |
|           |                                                                                            |                | <b>InputConditionและ</b>                 |
|           |                                                                                            |                | OutputCondition                          |
|           |                                                                                            |                | h คือ ตำแหน่งความสูงของสัญลักษณ์         |
|           |                                                                                            |                | <b>InputConditionและ</b>                 |
|           |                                                                                            |                | OutputCondition                          |
|           |                                                                                            |                | - <vertex> คือ ใช้บอกตำแหน่งของ</vertex> |
|           |                                                                                            |                | <b>InputConditionและ</b>                 |
|           |                                                                                            |                | OutputCondition                          |
|           |                                                                                            |                | -  คือ ใช้บอกตำแหน่งของ                  |
|           |                                                                                            |                | <b>InputConditionและ</b>                 |
|           |                                                                                            |                | OutputCondition                          |

ตารางที่ 3.2 ความสัมพันธ์ระหว่างสัญลักษณ์กระแสงานยอว์ลมาตรฐานและแท็กเอกซ์เอ็มแอล (ต่อ)

ผู้วิจัยทำการวิเคราะห์โครงสร้างของไฟล์ยอว์ลที่อยู่ในรูปแบบของแฟ้มเอกสารเอกซ์เอ็มแอลแสดง รายละเอียดดังรูปที่ 3.1 เพื่อนำไปใช้ในขั้นตอนการแปลงไปเป็นสโตแคสติกเพทริเน็ตส์ต่อไป

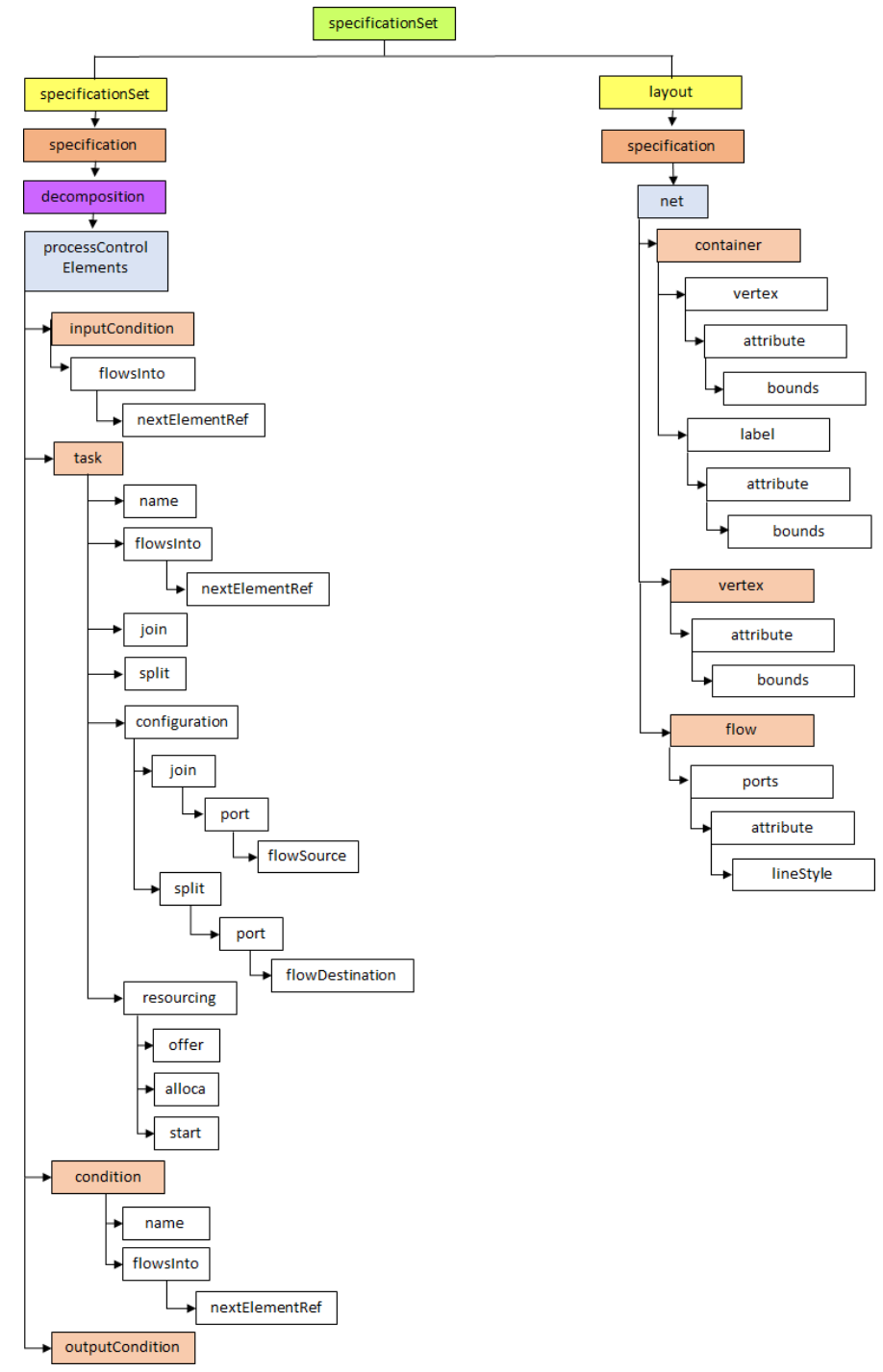

รูปที่ 3. 1 แผนภาพรวมของไฟล์ยอว์ลในรูปแบบแฟ้มเอกสารเอกซ์เอ็มแอล

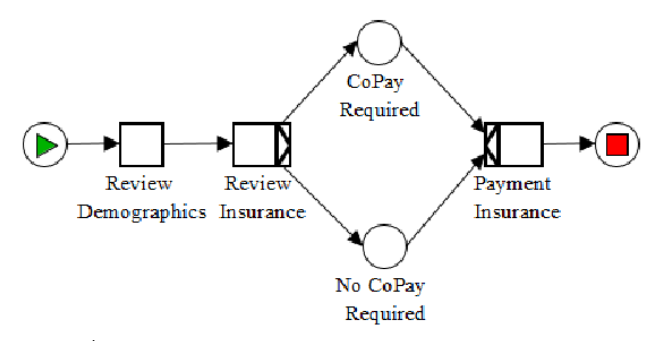

้ รูปที่ 3. 2 กระบวนการตรวจสอบการทำประกันชีวิต

จากรูปที่ 3.2 แสดงตัวอย่างกระแสงานยอว์ลของกระบวนการตรวจสอบการทำประกันชีวิต โดย เริ่มต้นตั้งแต่ขั้นตอนการ Review Demographics เป็นการที่บริษัทประกันฯ ทำการตรวจสอบ ประวัติสุขภาพของผู้ทำประกันชีวิตว่า ผู้ทำประกันเคยมีประวัติการเป็นโรคร้ายแรงและไม่อยู่ในความ ์ คุ้มครองของกรรมธรรม์หรือไม่ ไปจนถึงกระบวนการ Payment Insurance ผู้ประกันชีวิตทำการ ช าระเงินค่าประกันฯและบริษัทประกันฯ จะเริ่มให้ความคุ้มครองประกันชีวิต หลังจากที่สร้าง แบบจำลองระบบโดยใช้โปรแกรม YAWL Editor 4.2 แล้ว จากนั้นผู้วิจัยจะทำการสกัดแต่ละ ส่วนประกอบของกระแสงานยอว์ล ซึ่งไฟล์ยอว์ลจะอยู่ในรูปแบบแฟ้มเอกสารเอกซ์เอ็มแอล เพื่อใช้ เป็นไฟล์นำเข้าไปยังเครื่องมือที่พัฒนาขึ้น แสดงดังตารางที่ 3.3

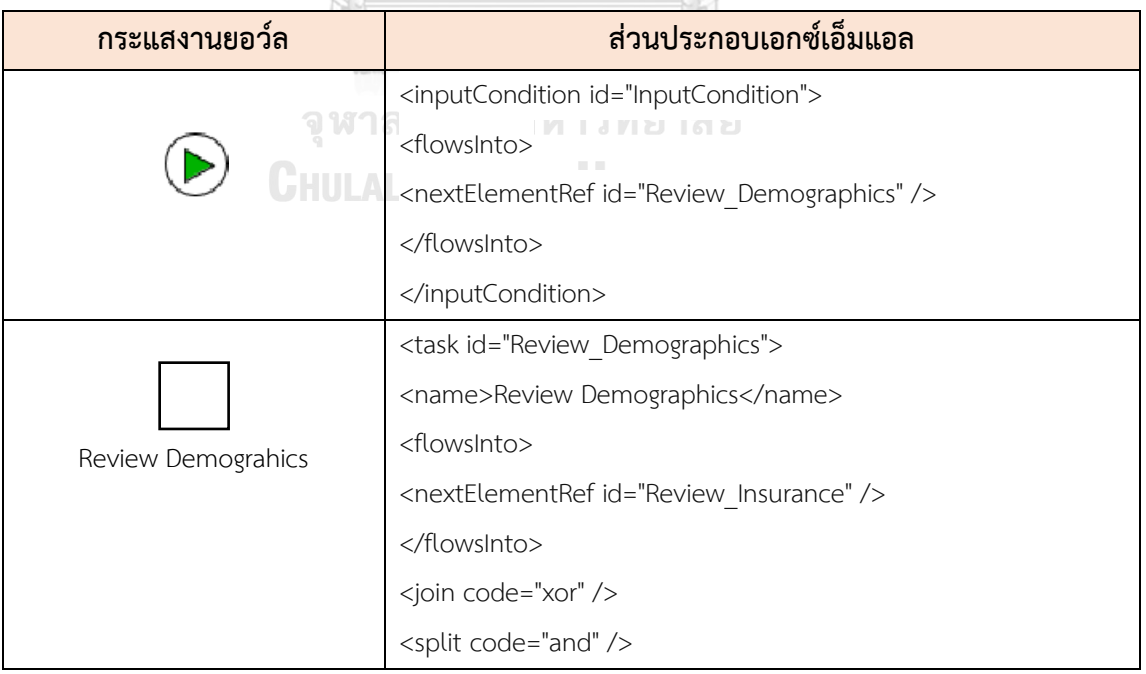

ตารางที่ 3. 3 แสดงตัวอย่างไฟล์ยอว์ลที่อยู่ในรูปแบบของแฟ้มเอกสารเอกซ์เอ็มแอล

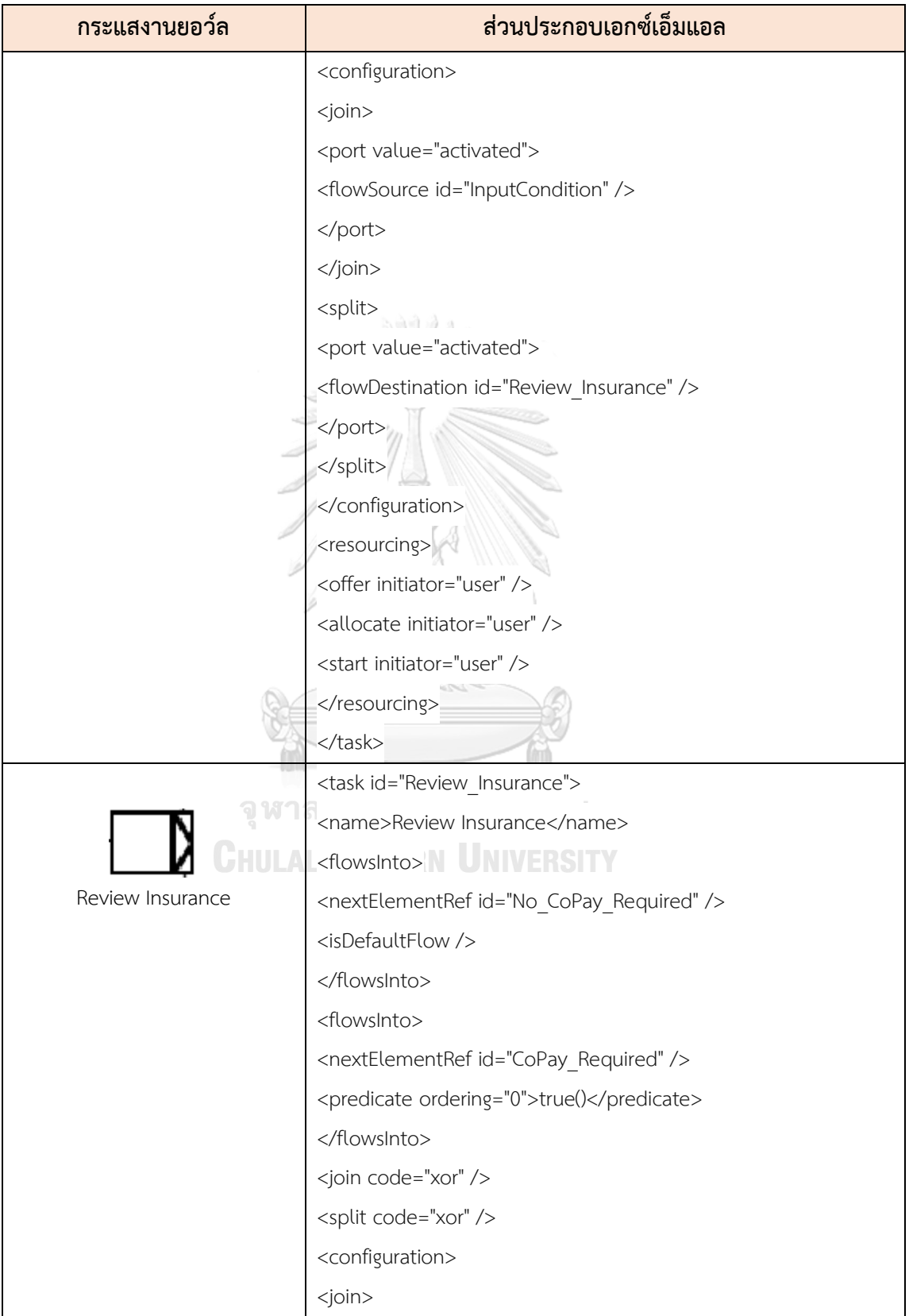

ตารางที่ 3.3 แสดงตัวอย่างไฟล์ยอว์ลที่อยู่ในรูปแบบของแฟ้มเอกสารเอกซ์เอ็มแอล (ต่อ)

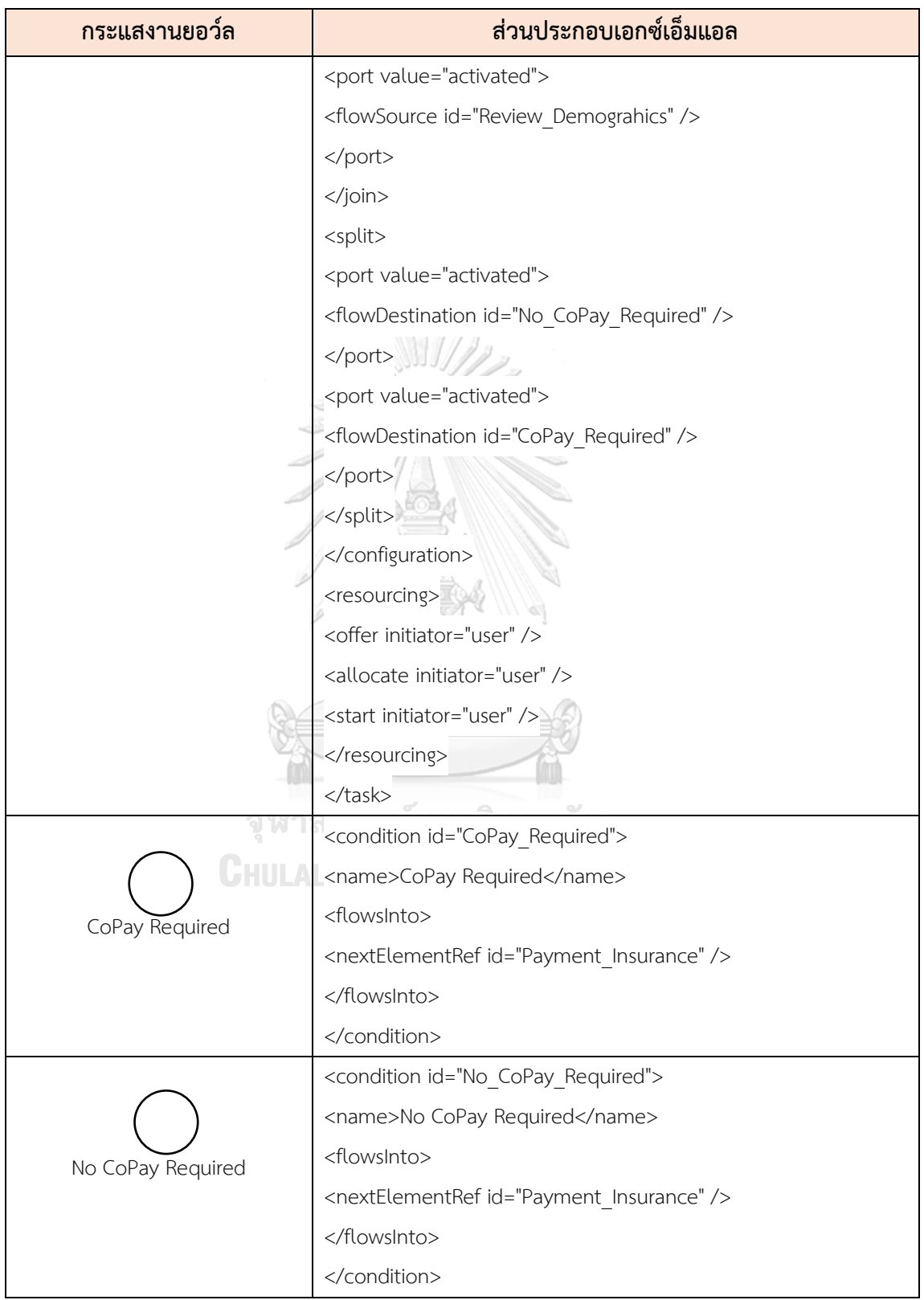

ตารางที่ 3.3 แสดงตัวอย่างไฟล์ยอว์ลที่อยู่ในรูปแบบของแฟ้มเอกสารเอกซ์เอ็มแอล (ต่อ)

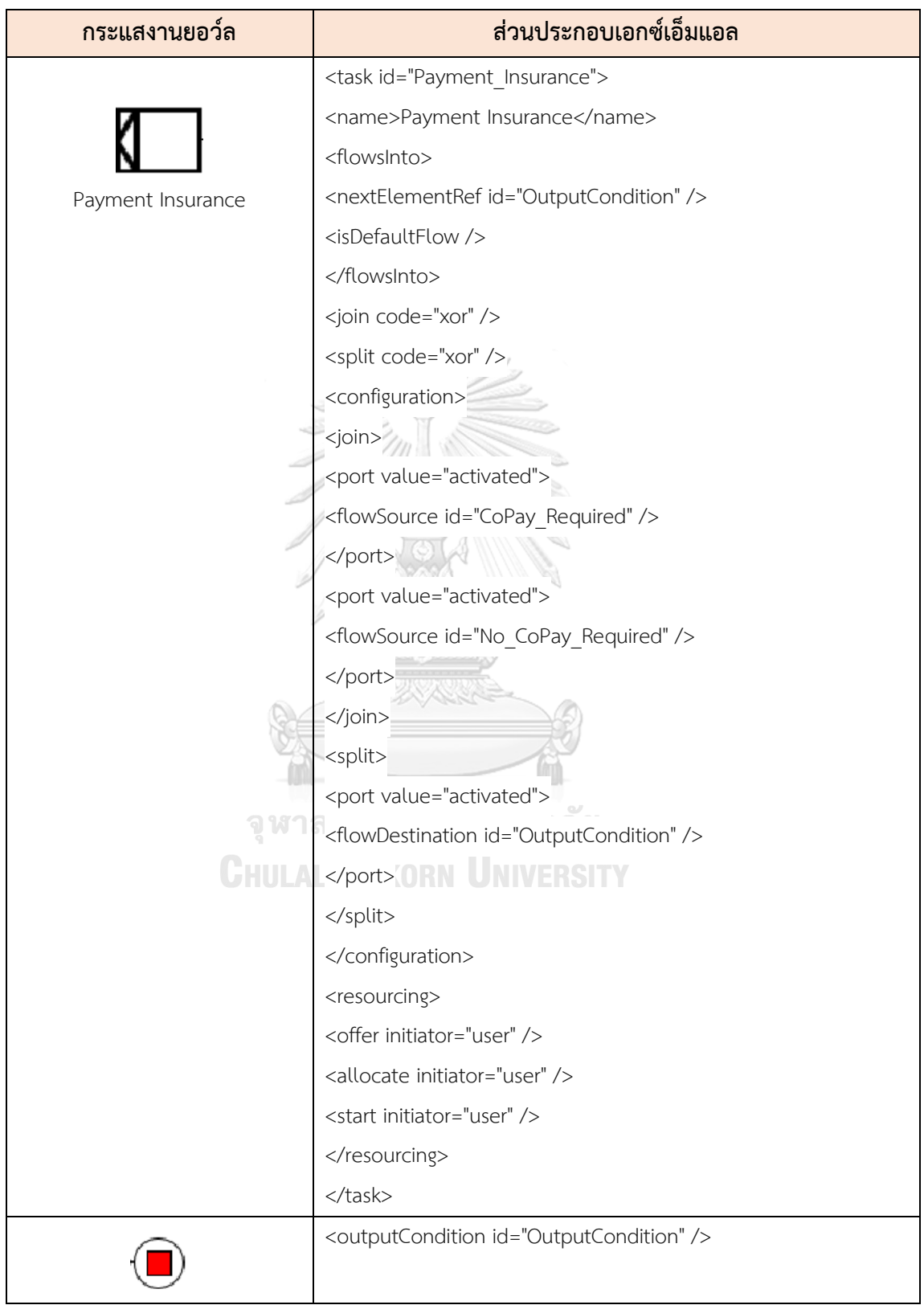

ตารางที่ 3.3 แสดงตัวอย่างไฟล์ยอว์ลที่อยู่ในรูปแบบของแฟ้มเอกสารเอกซ์เอ็มแอล (ต่อ)

# **3.4 การแปลงกระแสงานยอว์ลในรูปแบบของแฟ้มเอกสารเอกซ์เอ็มแอลให้เป็นสโต แคสติกเพทริเน็ตส์ทั่วไป**

# **3.4.1 การสกัดแต่ละองค์ประกอบของสโตแคสติกเพทริเน็ตส์ทั่วไป**

ผู้วิจัยจะใช้โปรแกรม Notepad ++ ในการสกัดแต่ละองค์ประกอบของแต่ละสัญลักษณ์ของ กระแสงานยอว์ล ดังตารางที่ 3.2 กับองค์ประกอบของสโตแคสติกเพทริเน็ตส์ทั่วไป ดังตารางที่ 3.4 ตารางที่ 3. 4 ความสัมพันธ์ระหว่างองค์ประกอบของสโตแคสติกเพทริเน็ตส์ทั่วไปและแท็กเอกซ์เอ็ม-แอล

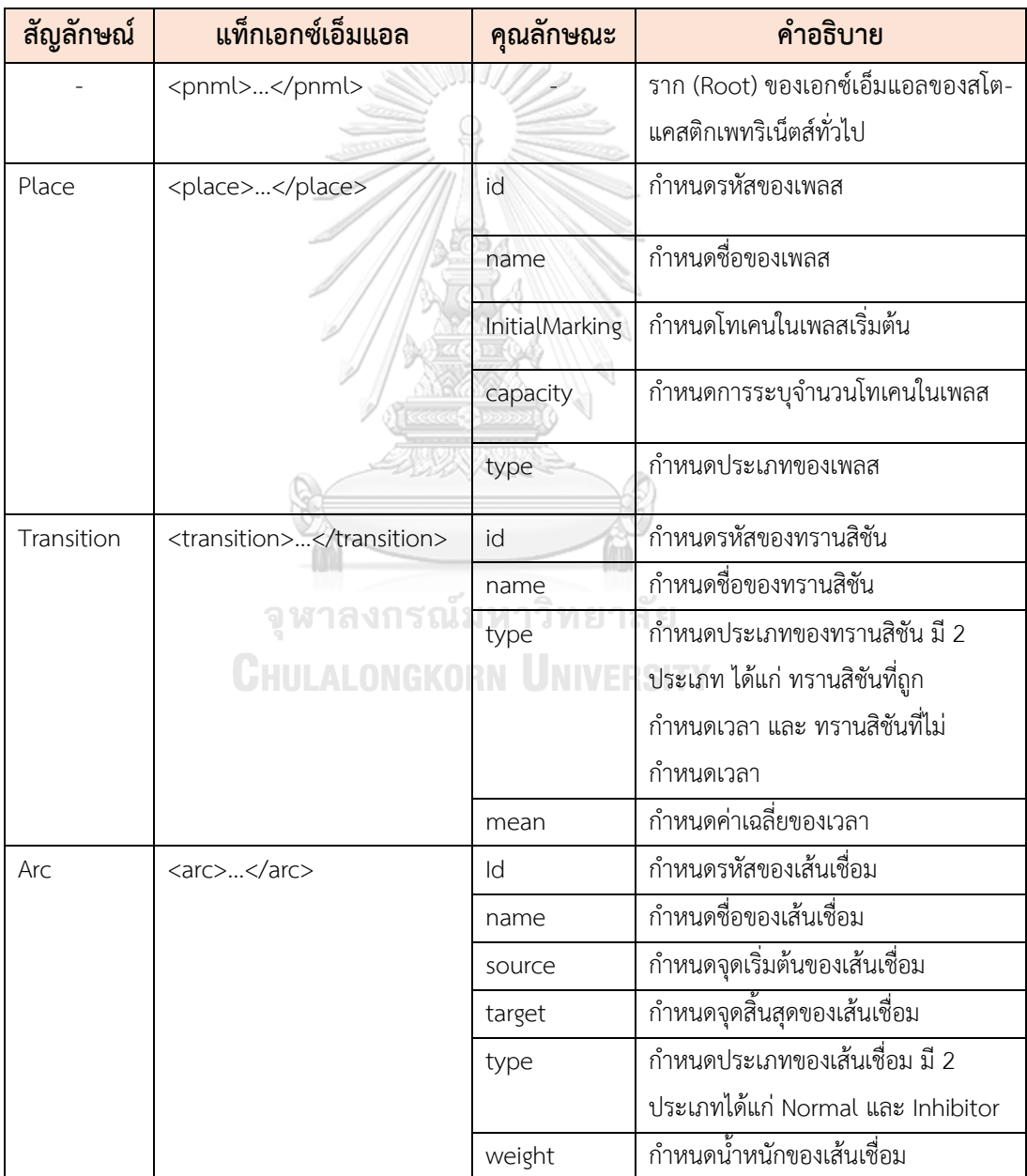

ผู้วิจัยทำการวิเคราะห์โครงสร้างของไฟล์สโตแคสติกเพทริเน็ตส์ที่อยู่ในรูปแบบของแฟ้มเอกสาร ี เอกซ์เอ็มแอลแสดงรายละเอียดดังรูปที่ 3.3 เพื่อนำไปใช้ในขั้นตอนการ Mapping ตามกฎการแปลงที่ ระบุไว้ในตารางที่ 3.1

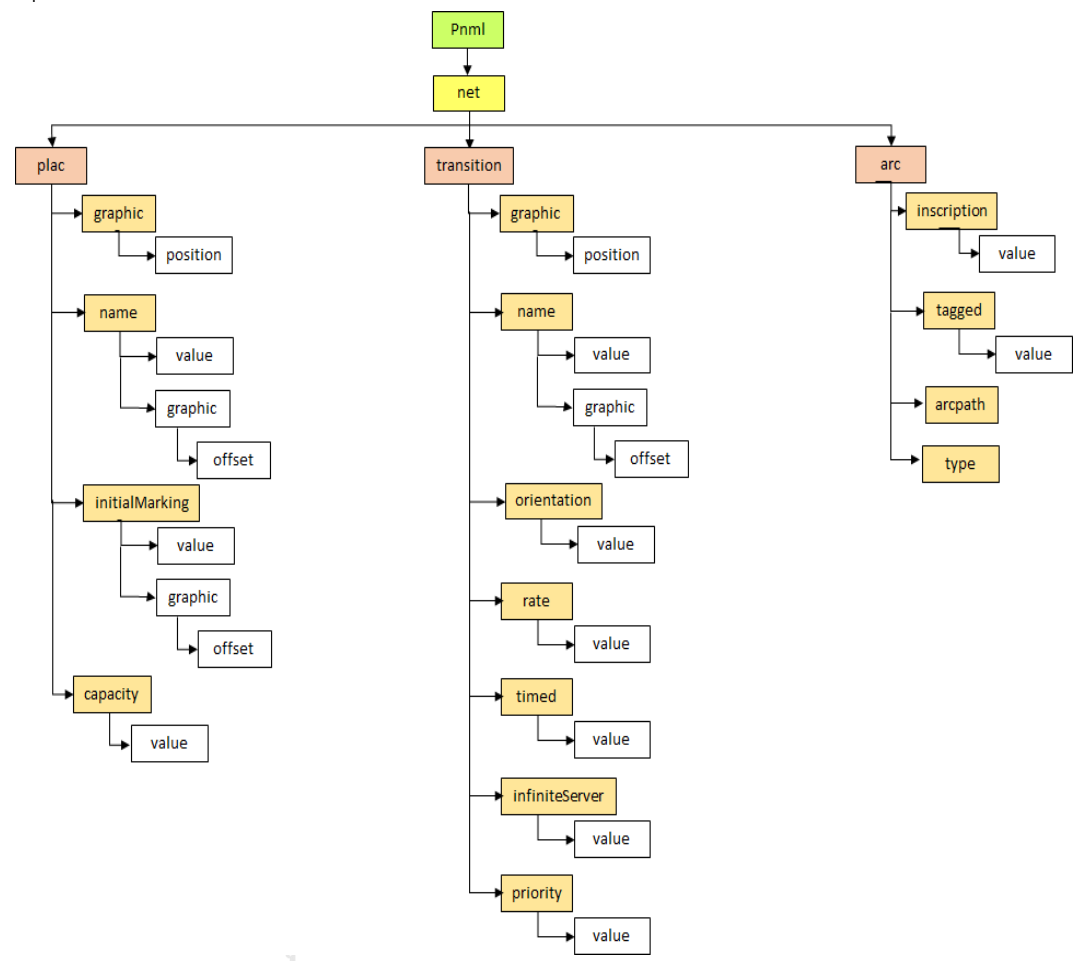

รูปที่ 3. 3 แผนภาพรวมของไฟล์สโตแคสติกเพทริเน็ตทั่วไปในรูปแบบแฟ้มเอกสารเอกซ์เอ็มแอล จากรูปที่ 3.3 กระบวนการตรวจสอบการทำประกันชีวิต เมื่อแปลงมาเป็นสโตแคสติกเพทริเน็ตส์-ทั่วไป จะได้ดังที่แสดงในรูปที่ 3.4 และอยู่ในรูปแบบแฟ้มเอกสารเอกซ์เอ็มแอลดังที่แสดงในรูปที่ 3.5

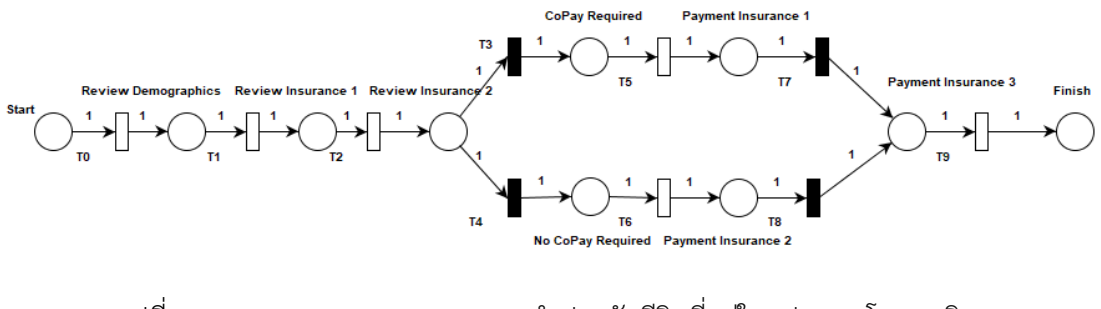

รูปที่ 3. 4 กระบวนการตรวจสอบการทำประกันชีวิตที่อยู่ในรูปแบบสโตแคสติก เพทริเน็ตส์ทั่วไป

| xml version="1.0" encoding="ISO-8859-1"?                                            |
|-------------------------------------------------------------------------------------|
| $\exists$ <pnml></pnml>                                                             |
| <net id="Net-One" type="P/T net"></net>                                             |
| <token blue="0" enabled="true" green="0" id="Default" red="0"></token>              |
| <place id="CoPay Required"></place>                                                 |
| <place id="Finish"></place>                                                         |
| <place id="No CoPay Required"></place>                                              |
| <place id="Payment Insurance 1"></place>                                            |
| <place id="Payment Insurance 2"></place>                                            |
| <place id="Payment Insurance 3"></place>                                            |
| <place id="Review Demographics"></place>                                            |
| <place id="Review Insurance 1"></place>                                             |
| <place id="Review Insurance 2"></place>                                             |
| <place id="Start"></place>                                                          |
| <transition id="T0"></transition>                                                   |
| <transition id="T1"></transition>                                                   |
| <transition id="T2"></transition>                                                   |
| <transition id="T3"></transition>                                                   |
| <transition id="T4"></transition>                                                   |
| <transition id="T5"></transition>                                                   |
| <transition id="T6"></transition>                                                   |
| <transition id="T7"></transition>                                                   |
| <transition id="T8"></transition>                                                   |
| <transition id="T9"></transition>                                                   |
| <arc id="CoPay Required to T5" source="CoPay Required" target="T5"></arc>           |
| <arc id="No CoPay Required to T6" source="No CoPay Required" target="T6"></arc>     |
| <arc id="Payment Insurance 1 to T7" source="Payment Insurance 1" target="T7"></arc> |
| <arc id="Payment Insurance 2 to T8" source="Payment Insurance 2" target="T8"></arc> |
| <arc id="Payment Insurance 3 to T9" source="Payment Insurance 3" target="T9"></arc> |
| <arc id="Review Demographics to T1" source="Review Demographics" target="T1"></arc> |
| <arc id="Review Insurance 1 to T2" source="Review Insurance 1 " target="T2"></arc>  |
| <arc id="Review Insurance 2 to T3" source="Review Insurance 2" target="T3"></arc>   |
| <arc id="Review Insurance 2 to T4" source="Review Insurance 2" target="T4"></arc>   |
| <arc id="Start to TO" source="Start" target="TO"></arc>                             |
| <arc id="T0 to Review Demographics" source="T0" target="Review Demographics"></arc> |
| <arc id="T1 to Review Insurance 1 " source="T1" target="Review Insurance 1 "></arc> |
| <arc id="T2 to Review Insurance 2" source="T2" target="Review Insurance 2"></arc>   |
| <arc id="T3 to CoPay Required" source="T3" target="CoPay Required"></arc>           |
| <arc id="T4 to No CoPay Required" source="T4" target="No CoPay Required"></arc>     |
| <arc id="T5 to Payment Insurance 1" source="T5" target="Payment Insurance 1"></arc> |
| <arc id="T6 to Payment Insurance 2" source="T6" target="Payment Insurance 2"></arc> |
| <arc id="T7 to Payment Insurance 3" source="T7" target="Payment Insurance 3"></arc> |
| <arc id="T8 to Payment Insurance 3" source="T8" target="Payment Insurance 3"></arc> |
| <arc id="T9 to Finish" source="T9" target="Finish"></arc>                           |
| $\langle$ /net $\rangle$                                                            |
| $\mathsf{L}\mathsf{<}/\mathrm{pm}\mathsf{1}\mathsf{>}$                              |

รูปที่ 3. 5 ตัวอย่างสโตแคสติกเพทริเน็ตส์ทั่วไปของกระบวนการตรวจสอบการทำประกันชีวิตที่อยู่ใน รูปแบบแฟ้มเอกสารเอกซ์เอ็มแอล

ตารางที่ 3. 5 แสดงตัวอย่างสโตแคสติกเพทริเน็ตส์ทั่วไปที่อยู่ในรูปแบบของแฟ้มเอกสารเอกซ์เอ็มแอล

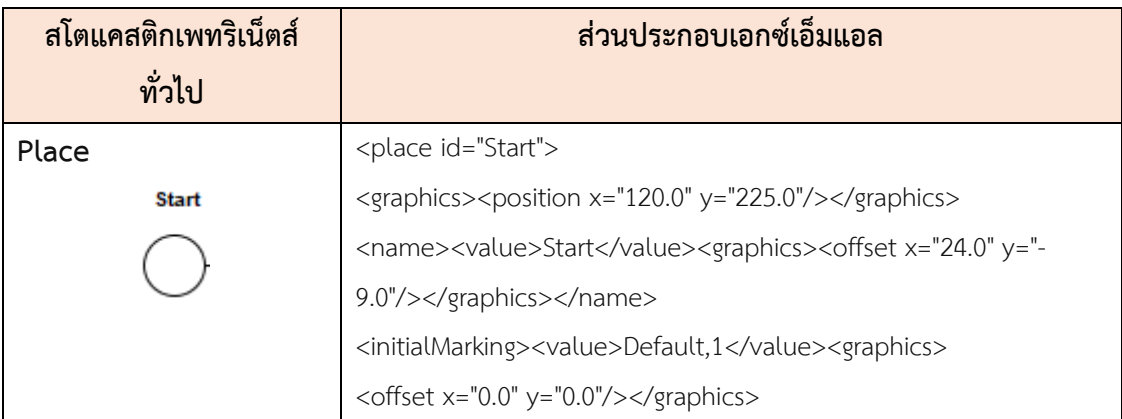

# ตารางที่ 3.5 แสดงตัวอย่างสโตแคสติกเพทริเน็ตส์ทั่วไปที่อยู่ในรูปแบบของแฟ้มเอกสารเอกซ์เอ็มแอล (ต่อ)

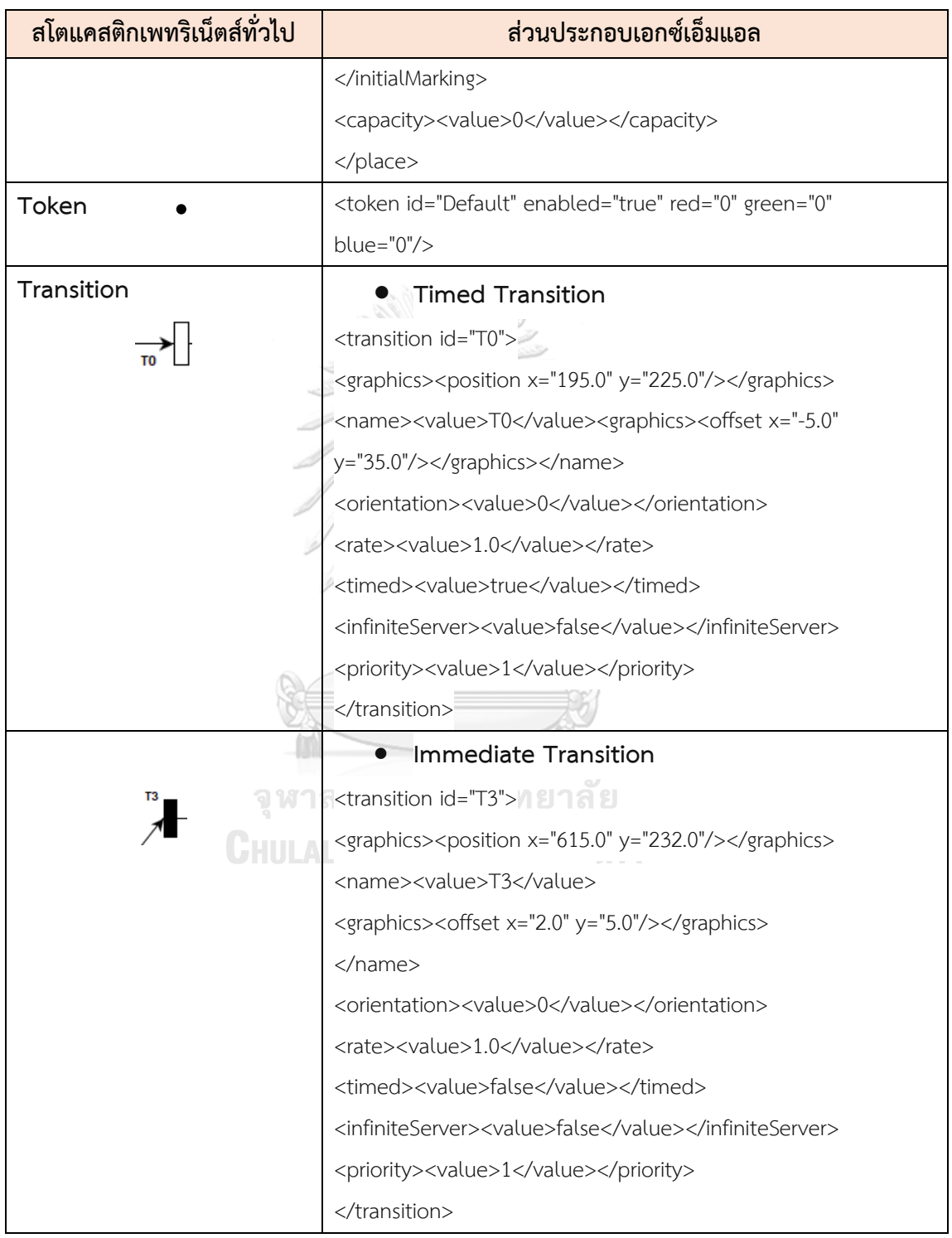

# ตารางที่ 3.5 แสดงตัวอย่างสโตแคสติกเพทริเน็ตส์ทั่วไปที่อยู่ในรูปแบบของแฟ้มเอกสารเอกซ์เอ็มแอล (ต่อ)

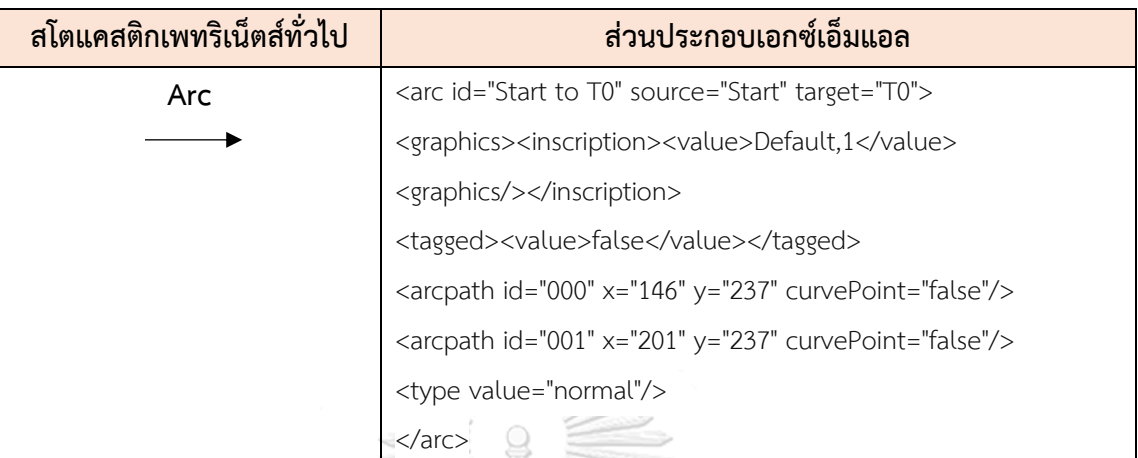

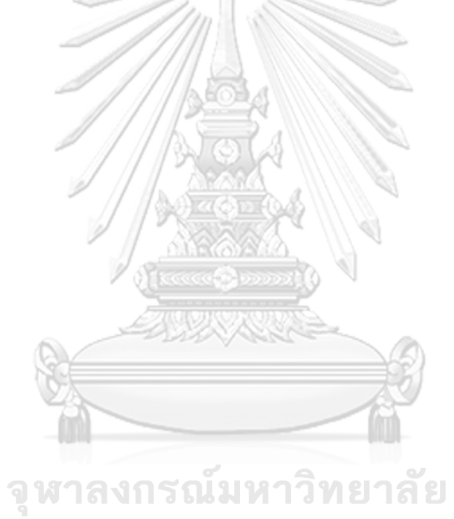

**CHULALONGKORN UNIVERSITY** 

### **บทที่ 4**

# **การวิเคราะห์และการออกแบบเครื่องมือการแปลงกระแสงานยอว์ลที่มีเงื่อนไขเวลาไป เป็นสโตแคสติกเพทริเน็ตส์ทั่วไป**

้ สำหรับบทนี้เป็นส่วนที่นำวิธีการและแนวทางการแปลงที่ได้อธิบายไว้ในบทที่ 3 นำมาพัฒนา เครื่องมือการแปลงกระแสงานยอว์ลที่มีเงื่อนไขของเวลาไปเป็นสโตแคสติกเพทริเน็ตส์ทั่วไป ก่อนการ พัฒนาเครื่องมือแปลงผู้วิจัยได้มีการออกแบบเครื่องมือโดยใช้โปรแกรมเชิงวัตถุด้วยภาษายูเอ็มแอล เพื่อใช้ในการอธิบายฟังก์ชันการทำงานต่าง ๆ ของเครื่องมือที่จะพัฒนาขึ้นประกอบด้วย แผนภาพยุส-เคส (Use Case Diagram) แผนภาพกิจกรรม (Activity Diagram) แผนภาพแพ็คเกจ (Package) และแผนภาพคลาส (Class Diagram) อีกทั้งสภาพแวดล้อมต่าง ๆ ทั้งด้านฮาร์ดแวร์ ซอฟต์แวร์ที่ใช้ใน การพัฒนาเครื่องมือ รวมไปถึงโครงสร้างส่วนต่อประสานกับผู้ใช้งาน มีรายละเอียดดังนี้

### **4.1 การออกแบบเครื่องมือสนับสนุน**

 การออกแบบเครื่องมือในการแปลงจากกระแสงานยอว์ลที่มีเงื่อนไขของเวลาไปเป็นสโตแคสติก-เพทริเน็ตทั่วไป ผู้วิจัยจะใช้แผนภาพยูสแคส (Use Case Diagram) อธิบายความสัมพันธ์ระหว่าง ่ ฟังก์ชันการทำงานของเครื่องมือแปลงกับผู้ใช้งาน จากนั้นผู้วิจัยจะใช้แผนภาพกิจกรรมอธิบายขั้นตอน และเงื่อนไขต่าง ๆ ที่จะเกิดขึ้นในแต่ละกิจกรรมและใช้แผนภาพคลาสในการอธิบายความสัมพันธ์ ระหว่างคลาส แอททริบิวต์ และโอเปอเรชันต่าง ๆ มีรายละเอียดดังนี้

#### **4.1.1 แผนภาพยูสเคส**

 แผนภาพยูสเคสของเครื่องมือสนับสนุนการแปลงจากกระแสงานยอว์ลที่มีเงื่อนไขของเวลาไป เป็นสโตแคสติกเพทริเน็ตทั่วไป ดังแสดงในรูปที่ 4.1 จะแสดงให้เห็นถึงความสัมพันธ์ระหว่างฟังก์ชัน การทำงานของเครื่องมือแปลงกับผู้ใช้งาน โดยเริ่มจากผู้ใช้งานนำเข้าไฟล์ยอว์ลที่ได้จากเครื่องมือ YAWL Editor เข้าสู่เครื่องมือแปลง จากนั้นเครื่องมือแปลงจะทำการตรวจสอบไฟล์ที่นำเข้าว่าเป็น ไฟล์ยอว์ลหรือไม่ ถ้ากรณีที่ไม่ใช่ไฟล์ยอว์ล เครื่องมือแปลงจะไม่อนุญาตให้ผู้ใช้งานสามารถแปลงจาก ึกระแสงานยอว์ลไปเป็นสโตแคสติกเพทริเน็ตส์ทั่วไปได้ หลังจากเครื่องมือทำการแปลงเป็นสโตแคสติก เพทริเน็ตส์ทั่วไป และส่งออกไฟล์เป็นสโตแคสติกเพทริเน็ตส์ทั่วไป ซึ่งไฟล์อยู่ในรูปแบบของแฟ้ม เอกสารเอกซ์เอ็มแอลเรียบร้อยแล้ว ผู้ใช้งานจะต้องนำไฟล์ดังกล่าวไปเป็นไฟล์นำเข้าในเครื่องมือไปป์ เพื่อใช้ในระบุค่าเฉลี่ยของเวลาหรือค่าแลมดาลงไปในทรานสิชันที่ถูกกำหนดเวลา สร้างริชอะบิลิตีเซต ริชอะบิลิตีกราฟ คำนวณหาความน่าจะเป็นโดยใช้ห่วงโซ่มาร์คอฟ และทำการทวนสอบพฤติกรรมของ แบบจำลองต่อไป

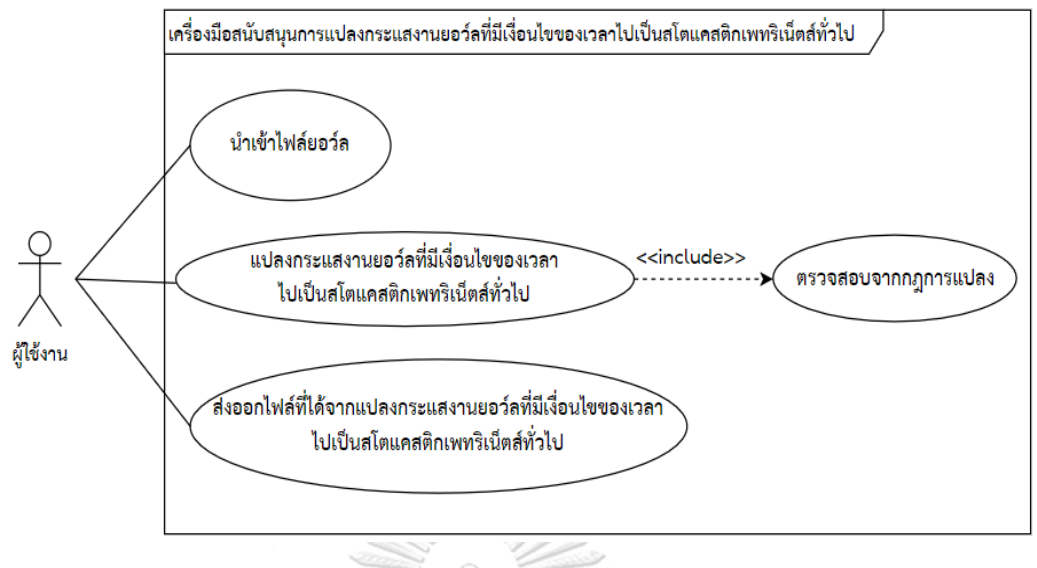

รูปที่ 4. 1 แสดงยูสเคสไดอะแกรม

 จากรูปที่ 4.1 เป็นการแสดงยูสเคสทั้งหมดของเครื่องมือ YAWL2GSPN มีทั้งหมด 4 ยูสเคส แสดงรายละเอียดในตารางที่ 4.1

ตารางที่ 4. 1 แสดงรายละเอียดของยูสเคสทั้งหมด

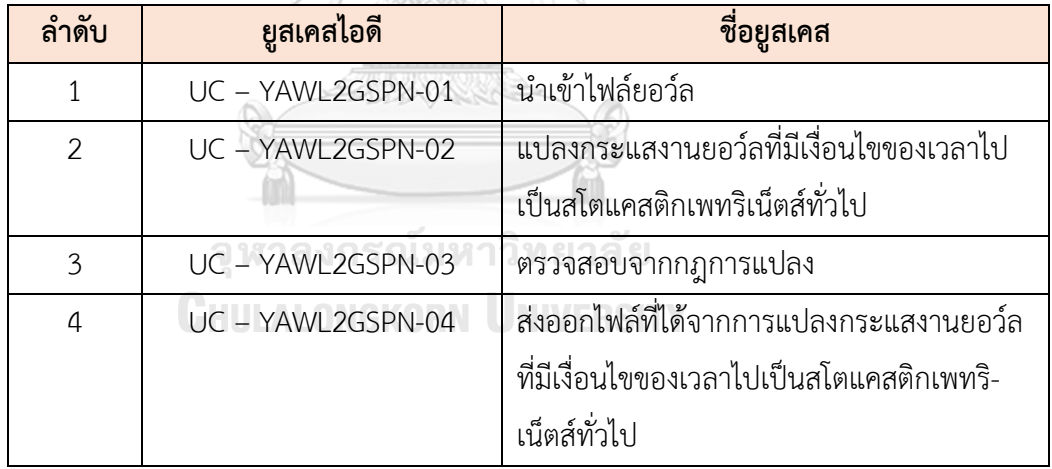

 จากรูปที่ 4.1 รายละเอียดของแต่ละยูสเคสของการแปลงกระแสงานยอว์ลที่มีเงื่อนไขเวลา ไปเป็นสโตแคสติกเพทริเน็ตส์ทั่วไปสามารถอธิบายได้ดังนี้
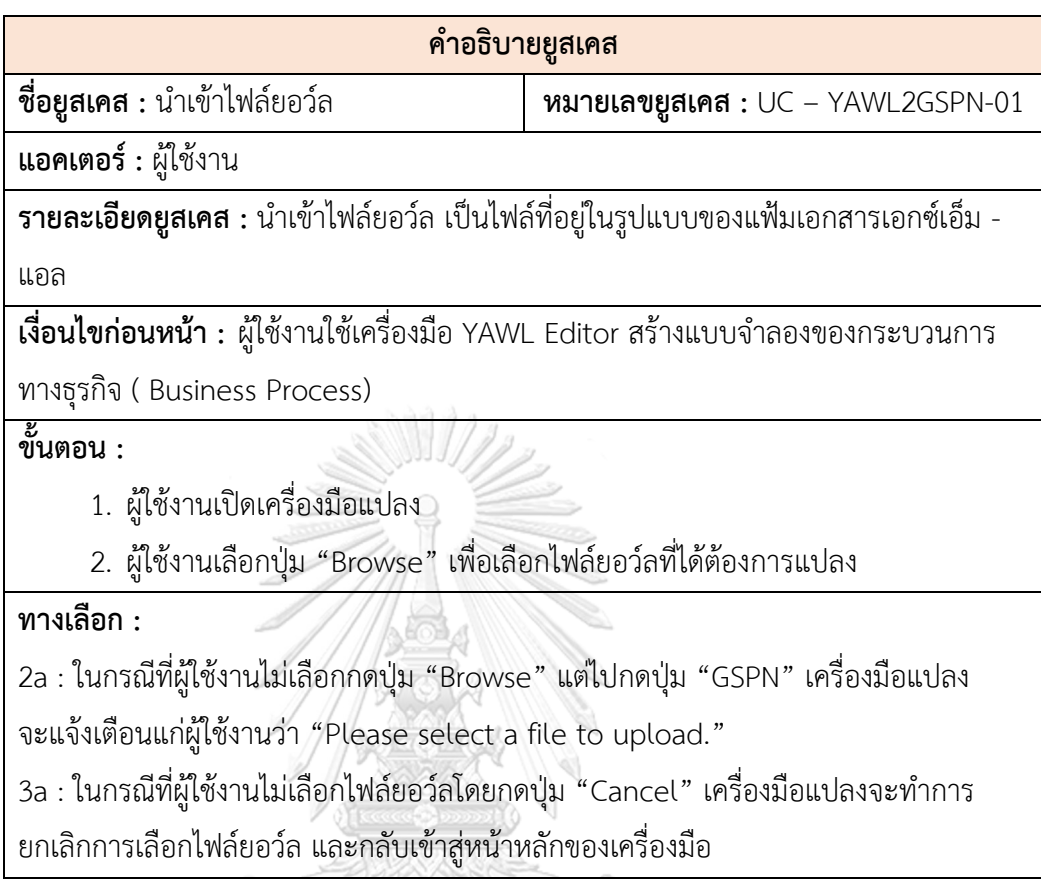

ตารางที่ 4. 2 รายละเอียดของยูสเคสการนำเข้าไฟล์ยอว์ลในรูปแบบแฟ้มเอกสารเอกเอ็มแอล

<mark>เงื่อนไขภายหลัง :</mark> เครื่องมือแปลงจะทำการตรวจสอบไฟล์ยอว์ลที่นำเข้ามาว่า เป็นไฟล์ ยอว์ล (.yawl) หรือไม่

 ตารางที่ 4. 3 รายละเอียดของยูสเคสการแปลงกระแสงานยอว์ลที่มีเงื่อนไขของเวลาไปเป็น สโตแคสติกเพทริเน็ตส์ทั่วไป

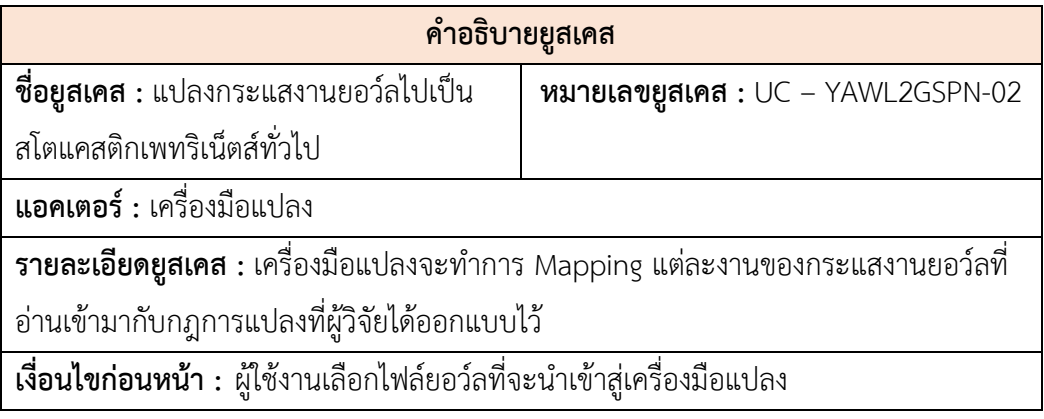

ตารางที่ 4. 3 รายละเอียดของยูสเคสการแปลงกระแสงานยอว์ลที่มีเงื่อนไขของเวลาไปเป็น สโตแคสติกเพทริเน็ตส์ทั่วไป (ต่อ)

### **ขั้นตอน :**

- 1. หลังจากผู้ใช้งานกดปุ่ม "GSPN" เครื่องมือแปลงจะทำการ Mapping rule กับแต่ ละองค์ประกอบของกระแสงานยอว์ลกับสโตแคสติกเพทริเน็ตส์ทั่วไป
- 2. เมื่อเครื่องมือแปลงทำการแปลงเสร็จเรียบร้อยแล้ว เครื่องมือแปลงจะส่งออกไฟล์ สโตแคสติกเพทริเน็ตส์ทั่วไป ซึ่งไฟล์อยู่ในรูปแบบของแฟ้มเอกสารเอกซ์เอ็มแอล

## **ทางเลือก :**

 $2$ a : ในกรณีที่ผู้ใช้งานกดปุ่ม "X" เครื่องมือแปลงจะทำการยกเลิกการแปลง

**เงื่อนไขภายหลัง :** เครื่องมือแปลงส่งออกไฟล์สโตแคสติกเพทริเน็ตส์ทั่วไป

ตารางที่ 4. 4 รายละเอียดของยูสเคสการตรวจสอบจากกฎการแปลง

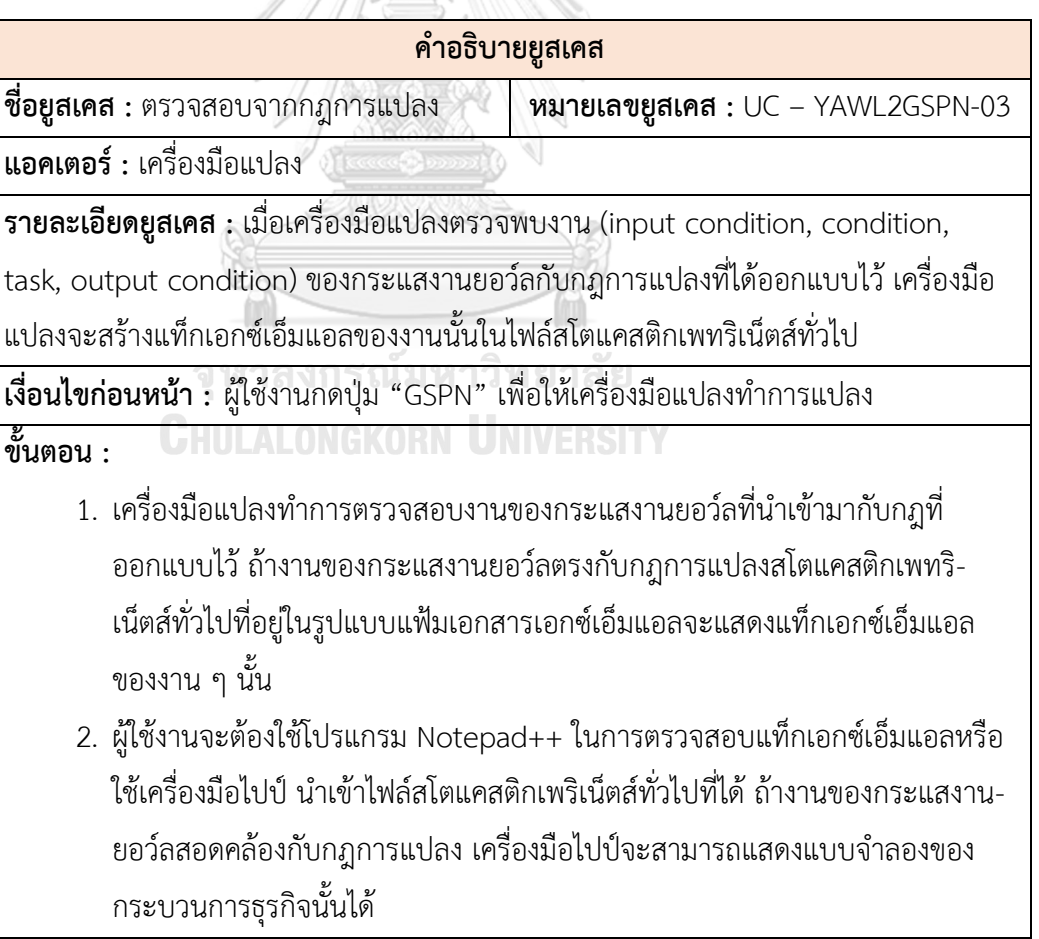

ตารางที่ 4. 4 รายละเอียดของยูสเคสการตรวจสอบจากกฎการแปลง (ต่อ)

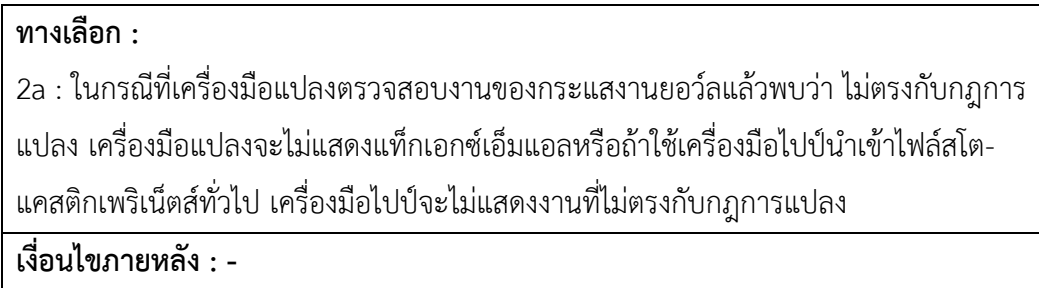

ตารางที่ 4. 5 รายละเอียดของยูสเคสการส่งออกไฟล์ที่ได้จากการแปลงกระแสงานยอว์ลที่มี เงื่อนไขของเวลาไปเป็นสโตแคสติกเพทริเน็ตส์ทั่วไป

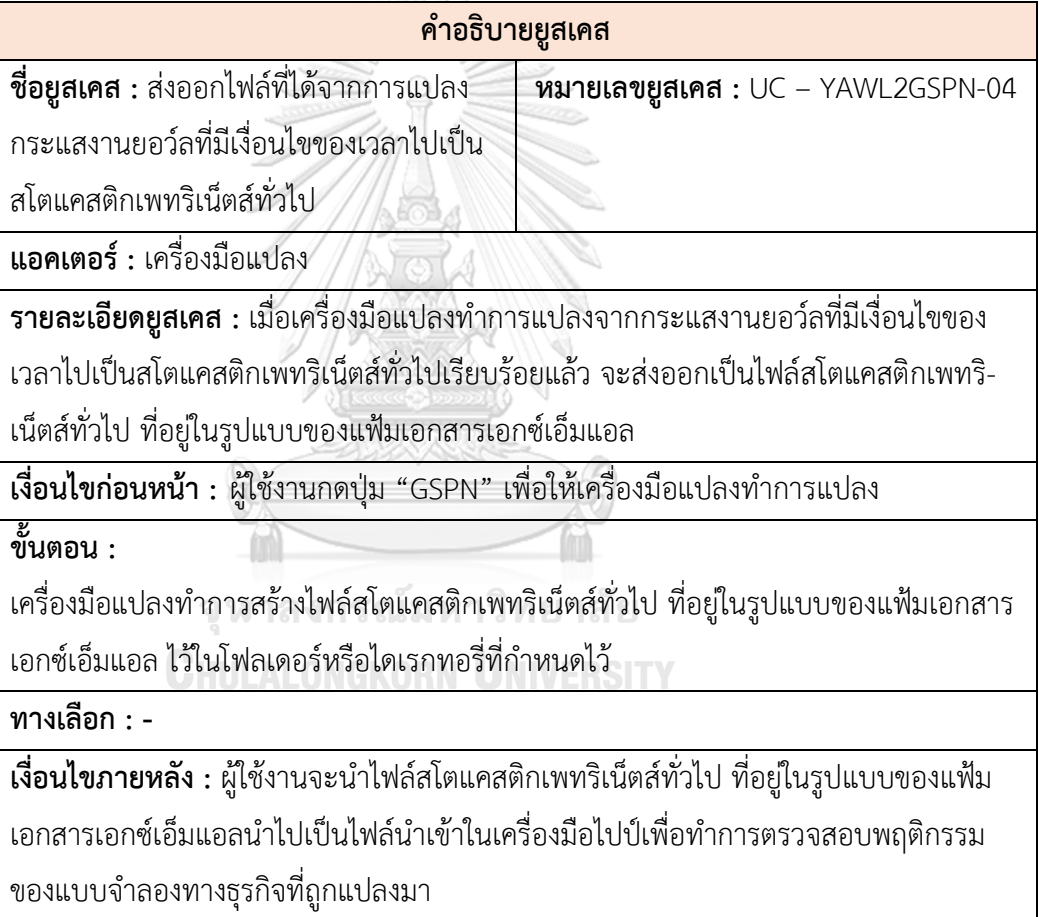

#### **4.1.2 แผนภาพกิจกรรม**

แผนภาพกิจกรรมใช้ในการอธิบายกิจกรรมที่เกิดขึ้นในเครื่องมือการแปลง เพื่อทำให้รู้ว่าใน การแปลงจากกระแสงานยอว์ลที่มีเงื่อนไขของเวลาไปเป็นสโตแคสติกเพทริเน็ตส์ทั่วไปมีกิจกรรมใด เกิดขึ้นบ้าง ซึ่งรายละเอียดของภาพรวมของแผนภาพกิจกรรมในการแปลงมีดังรูปที่ 4.2

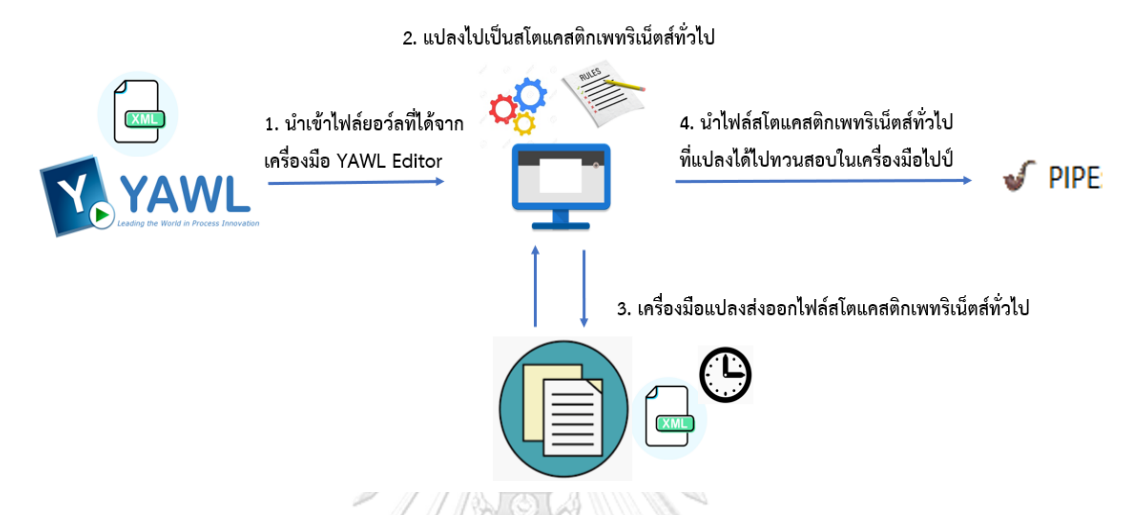

รูปที่ 4. 2 ภาพรวมแนวคิดการทำงานของเครื่องมือการแปลงจาก YAWL ไปเป็น GSPN ้จากรูปที่ 4.2 นำมาอธิบายด้วยแผนภาพกิจกรรมของการแปลงจากกระแสงานยอว์ลที่มีเงื่อนไขของ เวลาไปเป็นสโตแคสติกเพทริเน็ตส์ทั่วไป ดังรูปที่ 4.3

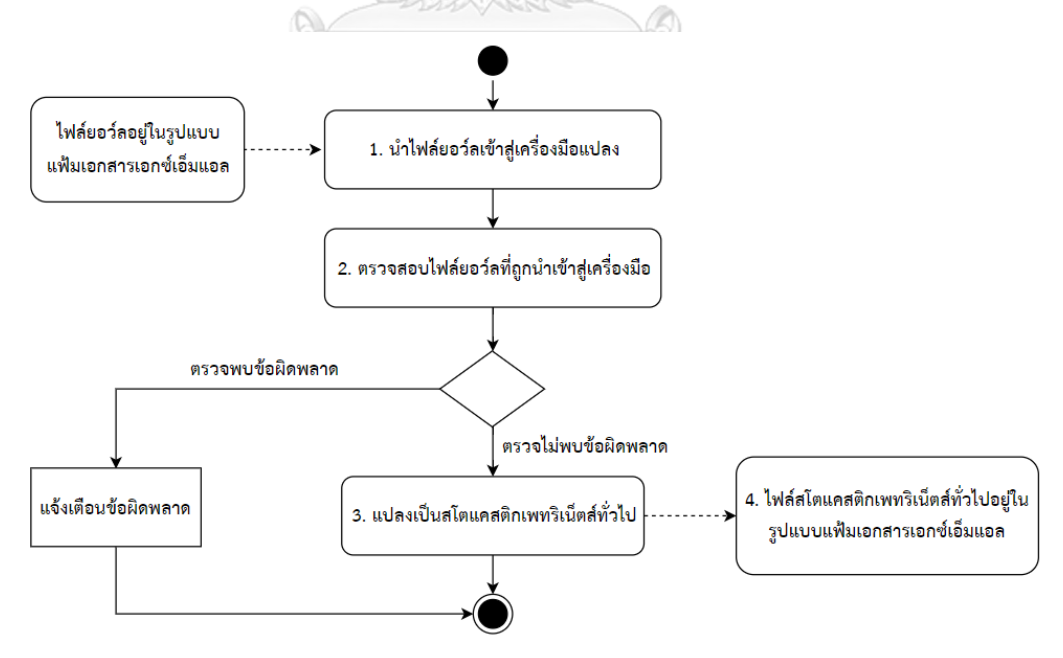

รูปที่ 4. 3 แสดงแผนภาพกิจกรรมการแปลงจากกระแสงานยอว์ลที่มีเงื่อนไขของเวลาไปเป็น สโตแคสติกเพทริเน็ตส์ทั่วไป

สำหรับการแปลงจากกระแสงานยอว์ลที่มีเงื่อนไขของเวลาไปเป็นสโตแคสติกเพทริเน็ตส์-ทั่วไปดังรูป 4.2 สามารถอธิบายรายละเอียดได้ดังนี้

1. ผู้ใช้งานนำเข้าไฟล์ยอว์ลที่ได้จากการสร้างแบบจำลองบนเครื่องมือ YAWL Editor ซึ่งไฟล์ อยู่ในรูปแบบของแฟ้มเอกสารเอกซ์เอ็มแอล

2. เครื่องมือแปลงทำการตรวจสอบไฟล์นำเข้าว่า เป็นไฟล์ยอว์ลที่อยู่ในรูปแบบของแฟ้ม เอกสารเอกซ์เอ็มแอลหรือไม่

3. การแปลงกระแสงานยอว์ลไปเป็นสโตแคสติกเพทริเน็ตส์ทั่วไป

3.1 ในกรณีที่เครื่องมือแปลงทำการตรวจสอบไฟล์นำเข้าแล้วพบว่า เป็นไฟล์ยอว์ลที่อย่ใน รูปแบบของแฟ้มเอกสารเอกซ์เอ็มแอลเครื่องมือแปลงจะทำการแปลงไปเป็นสโตแคสติก-เพทริเน็ตส์ทั่วไปทับที

3.2. ในกรณีที่เครื่องมือแปลงทำการตรวจสอบไฟล์นำเข้าแล้วพบว่า ไม่ใช่ไฟล์ยอว์ล เครื่องมือแปลงทำการแจ้งเตือนแก่ผู้ใช้งานเพื่อให้ผู้ใช้งานเลือกไฟล์นำเข้าใหม่ 4. เครื่องมือแปลงส่งออกไฟล์สโตแคสติกเพทริเน็ตส์ทั่วไป ซึ่งไฟล์อยู่ในรูปแบบของแฟ้ม-เอกสารเอกซ์เอ็มแอล

#### **4.1.3 แผนภาพแพ็คเกจ**

แผนภาพแพ็คเกจเป็นการรวมคลาสที่มีความสัมพันธ์กันจัดไว้ในแพ็คเกจเดียวกัน เพื่อทำ ให้เห็นภาพรวมของโครงสร้างทั้งหมดของเครื่องมือแปลง YAWL2GSPN ประกอบด้วย 3 แพ็คเกจ ได้แก่ controller, model, config ดังนี้ ถนึง หาวิทยาลัย

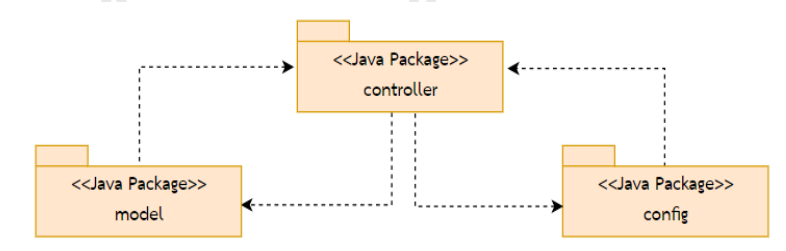

รูปที่ 4. 4 แผนภาพแพ็คเกจของเครื่องมือแปลง YAWL2GSPN

รายละเอียดแผนภาพแพ็คเกจของเครื่องมือแปลง YAWL2GSPN มีดังนี้

1. แพ็คเกจ controller เป็นแพ็คเกจที่ประกอบด้วย 1 คลาส คือ IndexController ทำหน้าที่ใน การควบคุมการทำงานของโปรแกรมทั้งหมด โดยเริ่มตั้งแต่การอ่านไฟล์ยอว์ล ตรวจสอบเงื่อนไข ต่าง ๆ ของกระแสงานยอว์ล ได้แก่ And-Join, And-Split, XOR-Join, XOR-Split, OR-Join,

OR-Split อีกทั้งการ Mapping rule ของ input condition, task, condition และ output condition จากกระแสงานยอว์ลไปเป็นสโตแคสติกเพทริเน็ตส์ทั่วไป จนกระทั่งสิ้นสุดการทำงาน ้ของโปรแกรมคือ เครื่องมือแปลงส่งออกไฟล์สโตแคสติกเพทริเน็ตส์ทั่วไป

- 2. แพ็คเกจ config เป็นแพ็คเกจที่ประกอบด้วย 1 คลาส คือ AppConfig ซึ่งทำหน้าที่ในเก็บ ต าแหน่งของแต่ละองค์ประกอบของกระแสงานยอว์ล และสโตแคสติกเพทริเน็ตส์ทั่วไป
- 3. แพ็คเกจ model เป็นแพ็คเกจที่ประกอบด้วยแพ็คเกจย่อย 2 แพ็คเกจ คือ แพ็คเกจอินพุต และแพ็คเกจเอาต์พุต
	- 3.1 แพ็คเกจอินพุต เป็นแพ็คเกจที่ใช้เก็บออบเจ็คของไฟล์ยอว์ลทั้งหมด
	- 3.2 แพ็คเกจเอาต์พุต เป็นแพ็คเกจที่ใช้เก็บออบเจ็คของไฟล์สโตแคสติกเพทริเน็ตส์ทั่วไป ทั้งหมด
- **4.1.4 แผนภาพคลาส**

แผนภาพคลาสเป็นการแสดงให้เห็นถึงความสัมพันธ์การทำงานของแต่ละคลาสของเครื่องมือ แปลง YAWL2GSPN ซึ่งมีรายละเอียดของแต่ละคลาสในแต่ละแพ็คเกจดังนี้

1. คลาส IndexController อยู่ในแพ็คเกจ controller ทำหน้าที่ในการควบคุมการทำงานของ เครื่องแปลง YAWL2GSPN ทั้งในส่วนที่ใช้ติดต่อประสานกับผู้ใช้งาน ตั้งแต่การตรวจสอบไฟล์ที่ น าเข้าเครื่องมือแปลง การค้นหาออบเจ็คต่าง ๆ จากไฟล์ที่อ่านเข้ามา การตรวจสอบว่าแต่ละออบ-เจ็คที่อ่านเข้ามามีเงื่อนไขอะไรบ้างและเชื่อมต่อกับออบเจ็คอะไรบ้าง การแปลงจากกระแสงาน - ยอว์ลไปเป็นสโตแคสติกเพทริเน็ตส์ทั่วไป การสร้างเพลส ทรานสิชันทั้ง 2 ประเภทคือ ทรานสิชันที่ ถูกกำหนดเวลา ทรานสิชันที่ไม่กำหนดเวลา และเส้นเชื่อม ไปจนถึงขั้นตอนสุดท้ายคือ การส่งออก ไฟล์สโตแคสติกเพทริเน็ตส์ทั่วไป ซึ่งไฟล์จะอยู่ในรูปของแฟ้มเอกสารเอกซ์เอ็มแอล แสดง รายละเอียดดังรูปที่ 4.5

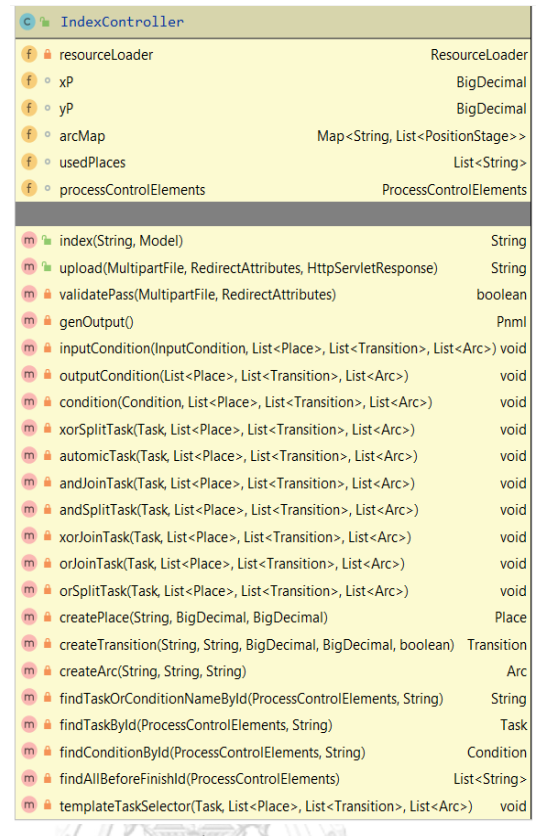

รูปที่ 4. 5 แสดงรายละเอียดของคลาส IndexController

2. คลาส AppConfig อยู่ในแพ็คเกจ config ทำหน้าที่ในการเก็บค่าของตำแหน่งแต่ละ องค์ประกอบของกระแสงานยอว์ล ได้แก่ input condition, condition, output condition, AND-Join, AND-Split, XOR-Join, XOR-Split, OR-Join และ OR-Split ในส่วนของสโตแคสติก-เพทริเน็ตส์ทั่วไปจะเก็บตำแหน่งของเพลส ทรานสิชัน และอาร์กหรือเส้นเชื่อมของเพลสกับทราน-สิชัน

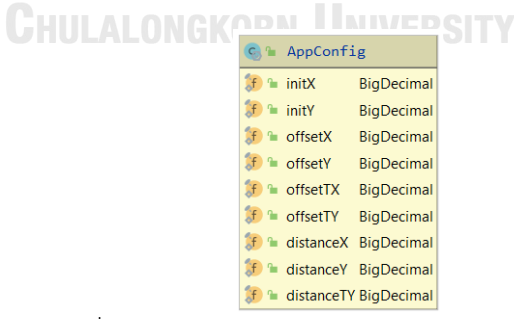

รูปที่ 4. 6 แสดงรายละเอียดของคลาส AppConfig

3. คลาสทั้งหมดที่อยู่ในแพ็คเกจย่อย input ได้แก่ SpecificationSet, Specification, Decomposition, ProcessControlElements, InputCondition, Task, Condition, OutputCondition, FlowsInto, NextElementRef,Split, Join, Configuration, JoinCnf, SplitCnf, PortSource, PortDestination, FlowSource, FlowDestination ดังรูปที่ 4.7

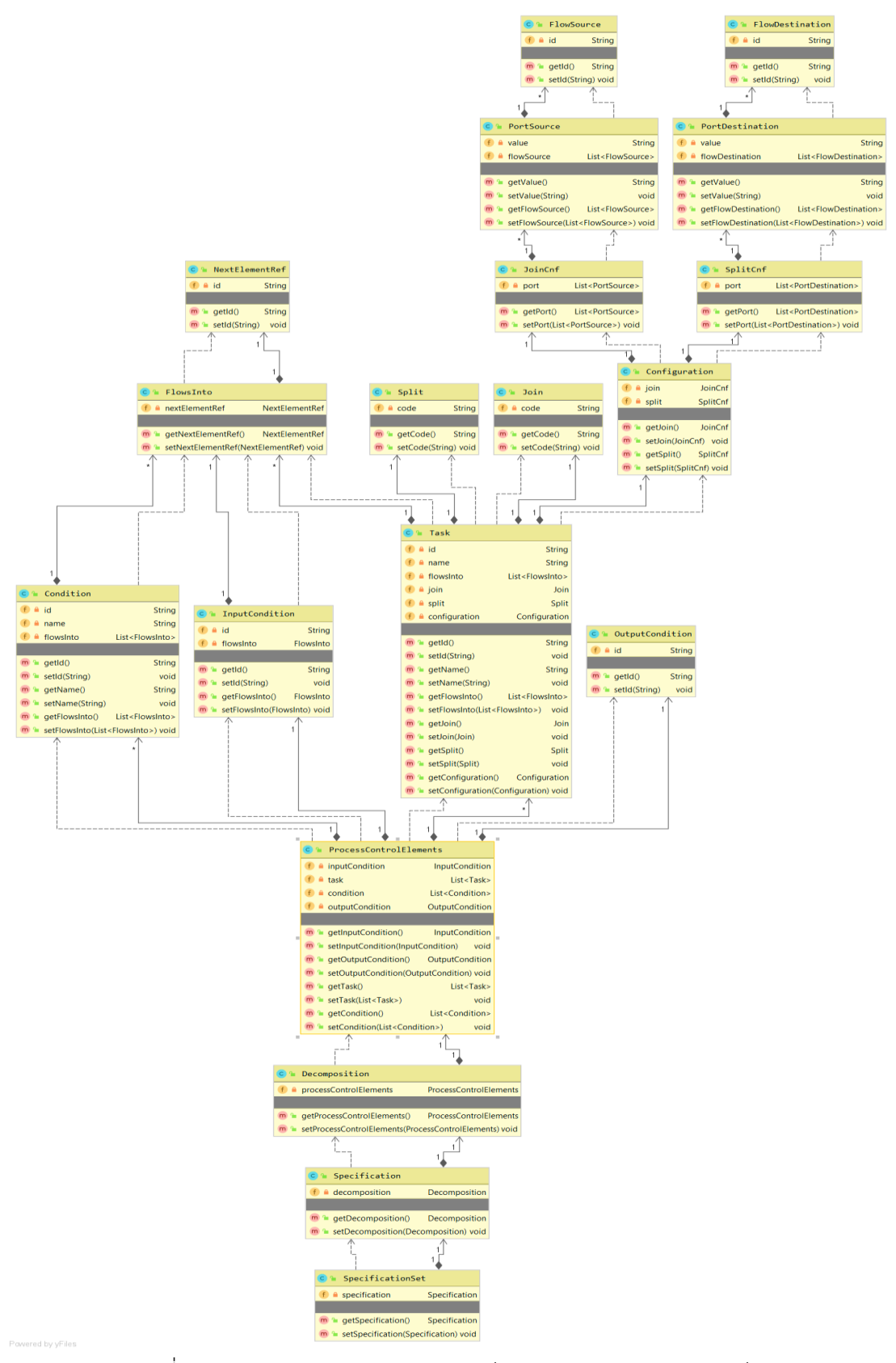

รูปที่ 4. 7 แสดงภาพรวมคลาสแต่ละองค์ประกอบของกระแสงานยอว์ล

 ในส่วนนี้จะเป็นส่วนที่ใช้อธิบายคลาสต่าง ๆ แต่ละองค์ประกอบของกระแสงานยอว์ล โดยผู้วิจัยได้ แบ่งกลุ่มของคลาสต่าง ๆ ได้ดังนี้

 3.1 กลุ่มคลาสที่ใช้เก็บข้อมูลของกระแสงานยอว์ล เมื่ออ่านไฟล์ยอว์ลเข้ามาในเครื่องมือแปลง YAWL2GSPN เพื่อนำไปใช้ในการ Mapping กับกฎการแปลงที่ได้ออกแบบไว้ต่อไป มีรายละเอียดดัง รูปที่4.8

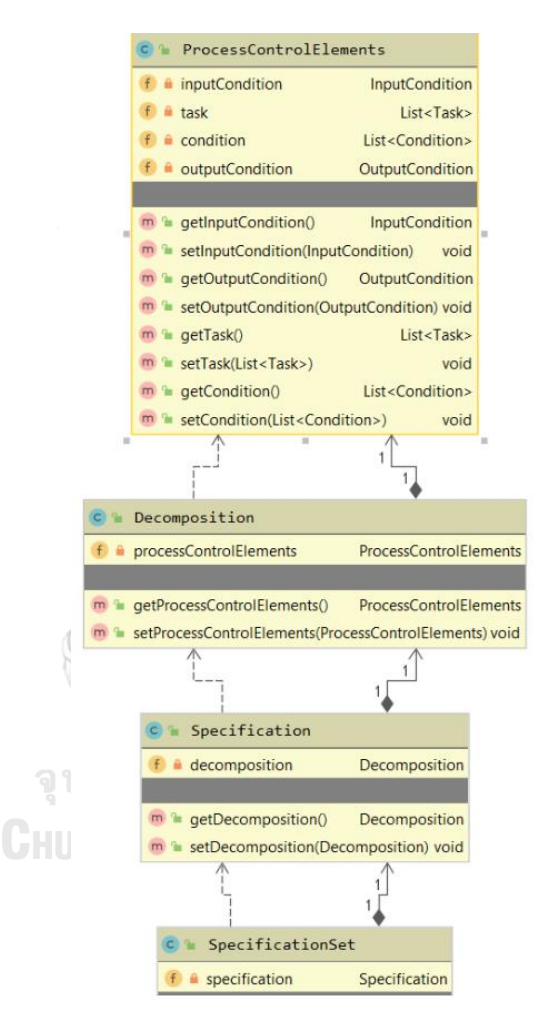

รูปที่ 4. 8 กลุ่มคลาสที่ใช้เก็บข้อมูลของกระแสงานยอว์ลสำหรับ Mapping rule

 3.2 กลุ่มคลาสที่ใช้เก็บข้อมูลของเส้นเชื่อมที่ต่อระหว่าง Task ของแต่ละชนิด เงื่อนไขของ Task ต่าง ๆ เช่น Join – Split และค่าของ Task ตัวถัดไปที่จะท าการเชื่อมตัวภายหลัง ได้แก่ FlowSource, FlowDestination, PortSource, PortDestination, JoinCnf, SplitCnf, Configuration, NextElementRef, FlowInto, Split และ join

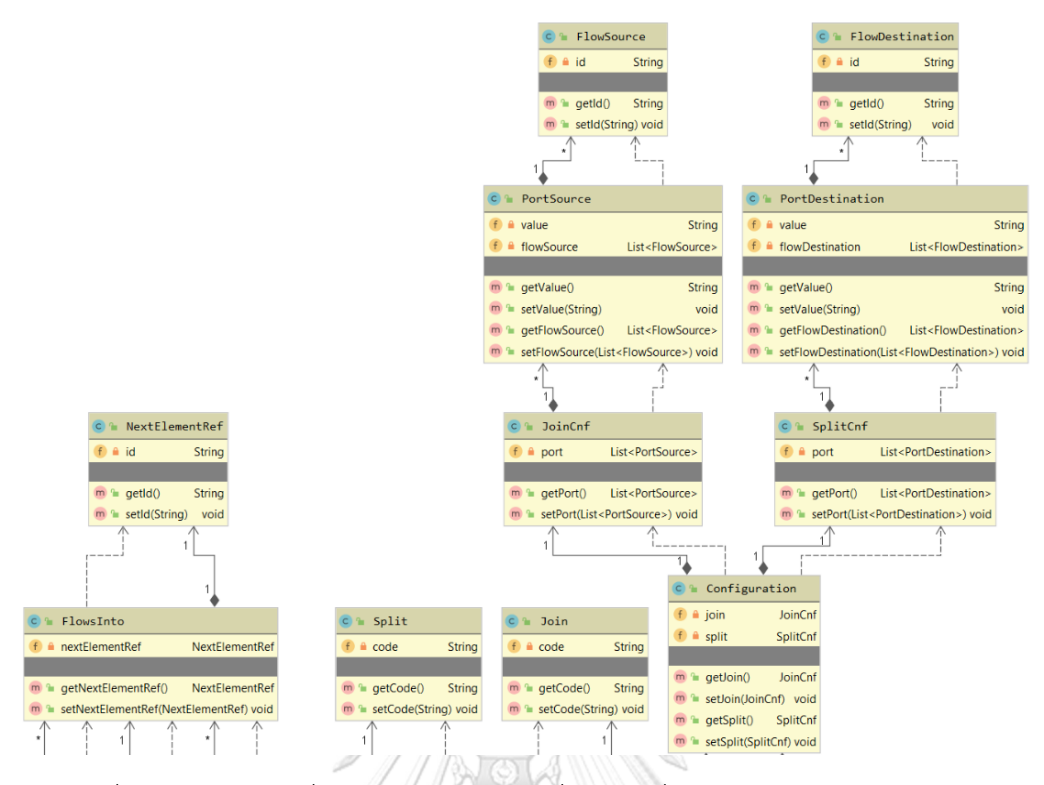

รูปที่ 4. 9 กลุ่มคลาสที่ใช้เก็บข้อมูลของเส้นเชื่อมและเงื่อนไขต่าง ๆ ของกระแสงานยอว์ล

 3.3 กลุ่มคลาสที่ใช้เก็บข้อมูลสัญลักษณ์ของกระแสงานยอว์ล ได้แก่ InputCondition, Condition, Task และ OutputCondition

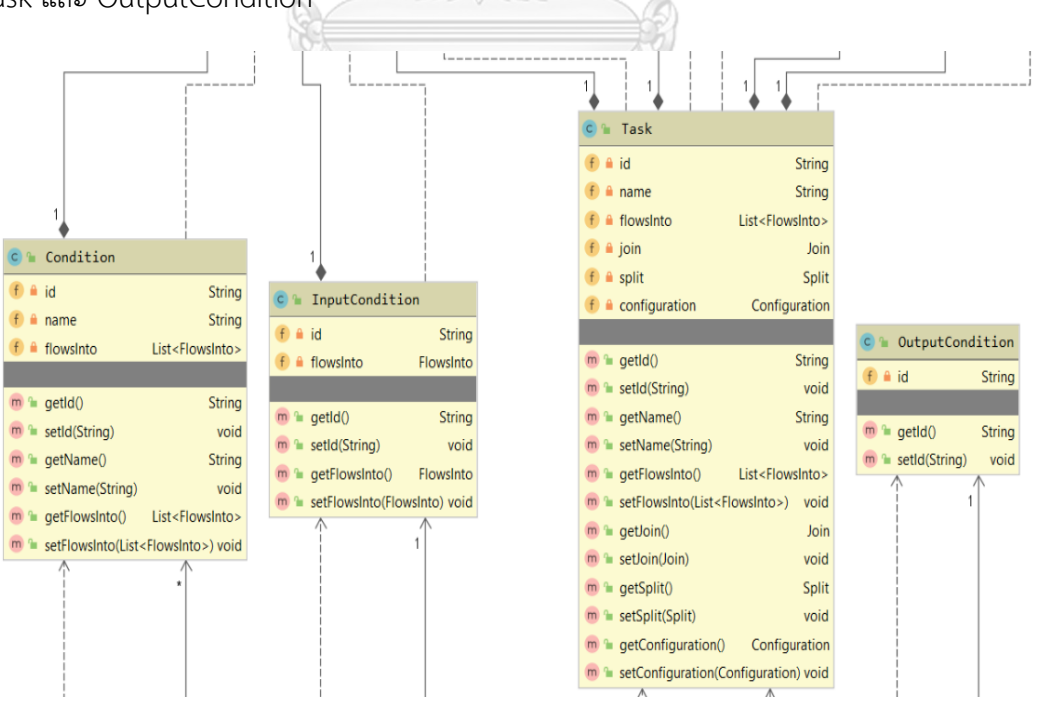

รูปที่ 4. 10 กลุ่มคลาสที่ใช้เก็บข้อมูลสัญลักษณ์ของกระแสงานยอว์ล

4. คลาสทั้งหมดที่อยู่ในแพ็คเกจย่อย output ได้แก่ Pnml, Net, Arc, Place, Transition, Token, Inscription, type, Tagged, InitialMarking, Capacity, Name, InfiniteServer, Orientation, Rate, Priority, Timed, GraphicsO, GraphicsP, Offset, Position ดังรูปที่ 4.11

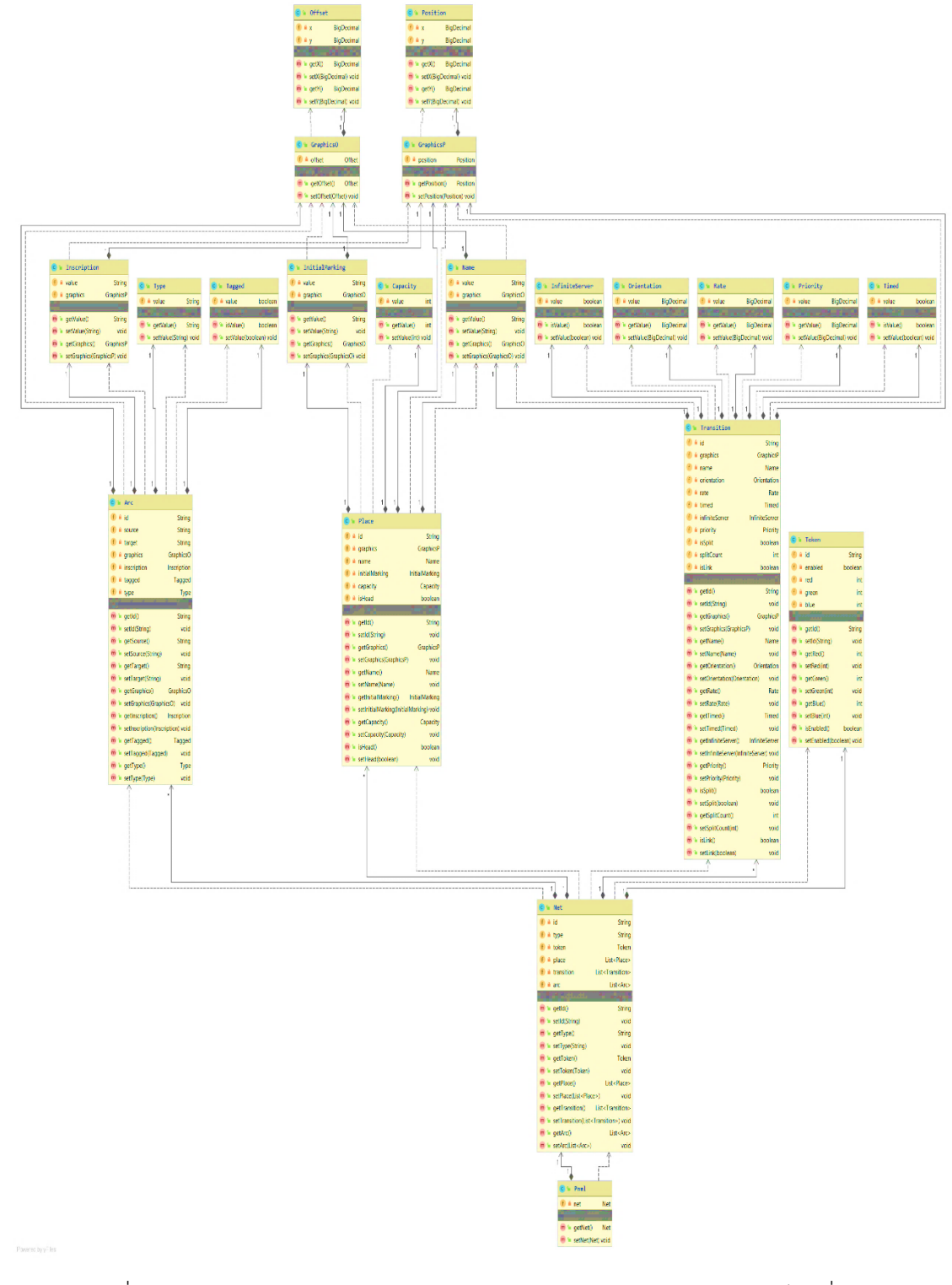

รูปที่ 4. 11 แสดงภาพรวมคลาสแต่ละองค์ประกอบของสโตแคสนติกเพทริเน็ตส์ทั่วไป

 ในส่วนนี้จะเป็นส่วนที่ใช้อธิบายคลาสต่าง ๆ แต่ละองค์ประกอบของสโตแคสติกเพทริเน็ตส์ทั่วไป โดยผู้วิจัยได้แบ่งกลุ่มของคลาสต่าง ๆ ได้ดังนี้

4.1 กลุ่มคลาสที่ใช้เก็บตำแหน่งของ เพลส ทรานสิชัน ได้แก่ Offset, Position, GraphicsO และ GraphicsP

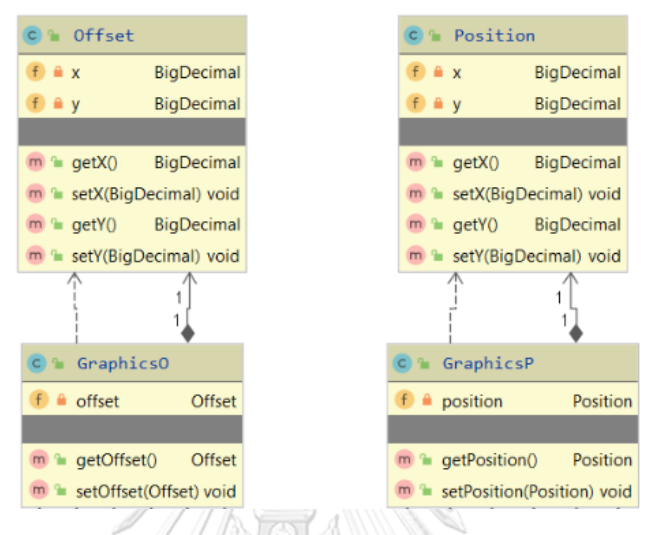

้รูปที่ 4. 12 กลุ่มคลาสที่ใช้เก็บตำแหน่งของ เพลส ทรานสิชัน

4.2 กลุ่มคลาสที่ใช้เก็บคุณลักษณะของ เพลส ทรานสิชัน และอาร์กได้แก่ Inscription,

Type, Tagged, IntialMarking, Capacity, Name, InfiniteServer, Orientation, Rate, Priority

| และ Timed                                                                              |                       |                                |                              |                           |                                  |                           |                              |                        |
|----------------------------------------------------------------------------------------|-----------------------|--------------------------------|------------------------------|---------------------------|----------------------------------|---------------------------|------------------------------|------------------------|
|                                                                                        |                       |                                |                              |                           |                                  |                           |                              |                        |
| Inscription<br>C) To                                                                   |                       |                                |                              |                           | $C$ 1nitialMarking               |                           |                              |                        |
| $f$ a value<br>String<br>C Type                                                        |                       | Tagged<br>$C$ $n$              |                              | $f$ $\triangle$ value     |                                  | String                    | Capacity<br>$C$ <sup>1</sup> |                        |
| GraphicsP<br>$f \cdot a$ graphics<br>$f$ a value                                       | String                | $f$ a value                    | boolean                      | $f \triangle$ graphics    |                                  | GraphicsO                 | $f$ a value                  | int                    |
|                                                                                        |                       |                                |                              |                           |                                  |                           |                              |                        |
| $m \approx$ qetValue()<br>String<br>getValue()<br>m <sub>2</sub>                       | <b>String</b>         | m<br>isValue()<br>ъ            | boolean                      | $m = qetValue()$          |                                  | String                    | getValue()<br>m <sub>2</sub> | int                    |
| setValue(String)<br>m<br>$\mathbf{r}$<br>void<br>m<br>ъ.                               | setValue(String) void | m                              | setValue(boolean) void       |                           | m <sup>a</sup> setValue(String)  | void                      | m                            | setValue(int) void     |
| getGraphics()<br>GraphicsP<br>m<br>÷                                                   |                       |                                |                              |                           | $m \triangleq qetGraphics()$     | GraphicsO                 |                              |                        |
| setGraphics(GraphicsP) void                                                            |                       |                                |                              |                           | m la setGraphics(GraphicsO) void |                           |                              |                        |
| ٠                                                                                      |                       |                                |                              |                           |                                  |                           |                              |                        |
| C <sup>1</sup> Name                                                                    |                       |                                |                              |                           |                                  |                           |                              |                        |
| $f \cdot w$ alue<br>String<br>InfiniteServer                                           | Orientation           |                                | C & Rate                     |                           | $C$ Priority                     |                           | $C \in$ Timed                |                        |
| GraphicsO<br>$f \hat{=}$ graphics                                                      |                       |                                |                              |                           |                                  |                           |                              |                        |
| $f$ a value<br>boolean                                                                 | $f$ a value           | BigDecimal                     | $f$ a value                  | BigDecimal                | $f$ a value                      | BigDecimal                | $f$ a value                  | boolean                |
| <b>String</b>                                                                          |                       |                                |                              |                           |                                  |                           |                              |                        |
| $m \approx$ getValue()<br>$m = isValue()$<br>boolean                                   | $m^2$ getValue()      | BigDecimal                     | getValue()<br>m <sub>2</sub> | BigDecimal                | $m^2$ getValue()                 | BigDecimal                | m <sub>2</sub><br>isValue()  | boolean                |
| setValue(String)<br>m <sub>2</sub><br>void<br>lackstrainer setValue(boolean) void<br>m |                       | m la setValue(BigDecimal) void | m <sub>2</sub>               | setValue(BigDecimal) void | m <sub>2</sub>                   | setValue(BigDecimal) void | m <sub>2</sub>               | setValue(boolean) void |
| m <sub>2</sub><br>getGraphics()<br>GraphicsO                                           |                       |                                |                              |                           |                                  |                           |                              |                        |
| setGraphics(GraphicsO) void                                                            |                       |                                |                              |                           |                                  |                           |                              |                        |

รูปที่ 4. 13 กลุ่มคลาสที่ใช้เก็บคุณลักษณะของ เพลส ทรานสิชัน และอาร์ก

4.3 กลุ่มคลาสที่ใช้เก็บเมธอดและฟังก์ชันต่าง ๆ ที่ส าคัญของเพลส ทรานสิชัน อาร์ก โทเคน รวมถึง ราก (Root) ของไฟล์สโตแคสติกเพทริเน็ตส์ทั่วไป

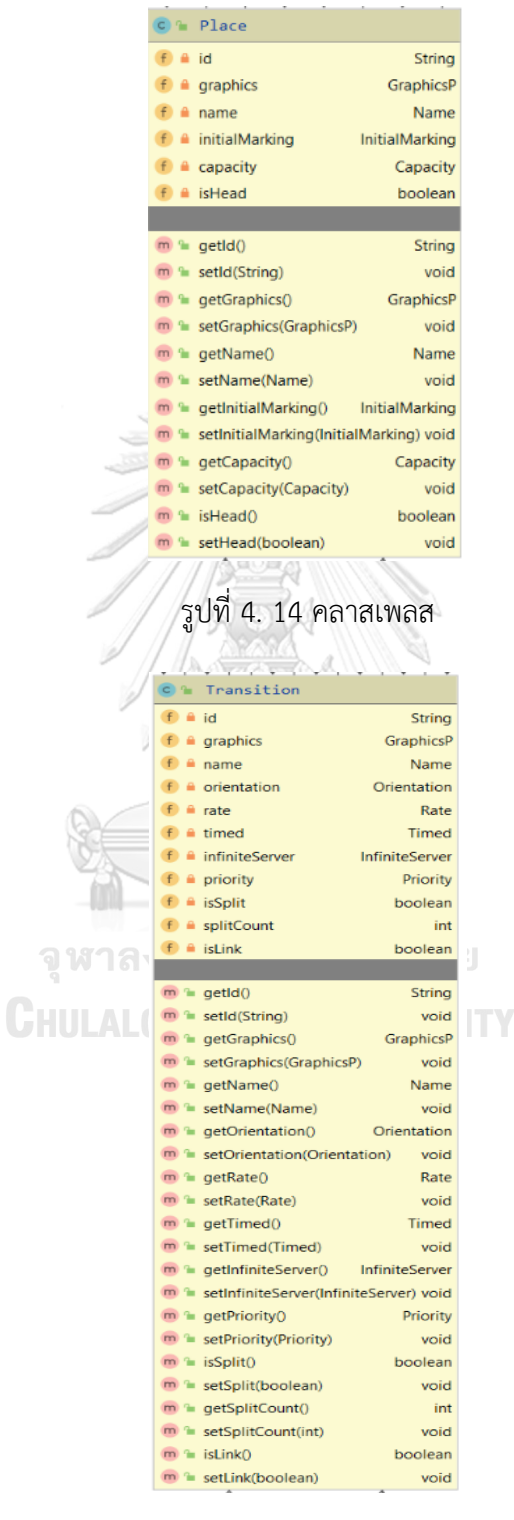

รูปที่ 4. 15 คลาสทรานสิชัน

| ⊂ <del>î</del> Arc                              |               |
|-------------------------------------------------|---------------|
| $i$ id                                          | <b>String</b> |
| a source                                        | <b>String</b> |
| $\triangle$ target                              | <b>String</b> |
| $f$ a graphics                                  | GraphicsO     |
| $f$ $\triangle$ inscription                     | Inscription   |
| $f$ a tagged                                    | Tagged        |
| $\triangle$ type                                | Type          |
|                                                 |               |
| $m \approx$ getId $()$                          | <b>String</b> |
| $m \cong$ setId(String)                         | void          |
| $m \approx$ getSource()                         | <b>String</b> |
| m <sup>a</sup> setSource(String)                | void          |
| $m = getTarget()$                               | String        |
| m <sup>a</sup> setTarget(String)                | void          |
| $m = getGraphics()$                             | GraphicsO     |
| m <sup>2</sup> setGraphics(GraphicsO) void      |               |
| $m \approx$ getInscription()                    | Inscription   |
| $\blacksquare$ setInscription(Inscription) void |               |
| $m = getTagged()$                               | Tagged        |
| m <sup>a</sup> setTagged(Tagged)                | void          |
| $m = getType()$                                 | Type          |
| m <sup>a</sup> setType(Type)                    | void          |
| รูปที่ 4. 16 คลาสอาร์ก                          |               |
| Token                                           |               |
| id                                              | String        |
| enabled                                         | boolean       |
|                                                 | int           |
| red                                             |               |
| green                                           | int           |
| blue                                            | int           |
|                                                 |               |
| $m = \text{getId}()$                            | String        |
| m <sup>a</sup> setId(String)                    | void          |
| $m = getRed()$                                  | int           |
| m <sup>a</sup> setRed(int)                      | void          |
| m <sup>a</sup> getGreen()                       | int           |
| $m \approx$ setGreen(int)                       | void          |
| $m \approx$ qetBlue()                           | int           |
|                                                 |               |
| $m \approx$ setBlue(int)                        | void          |
| $m = isEnabled()$                               | boolean       |
| m la setEnabled(boolean) void                   |               |
|                                                 |               |

รูปที่ 4. 17 คลาสโทเคน

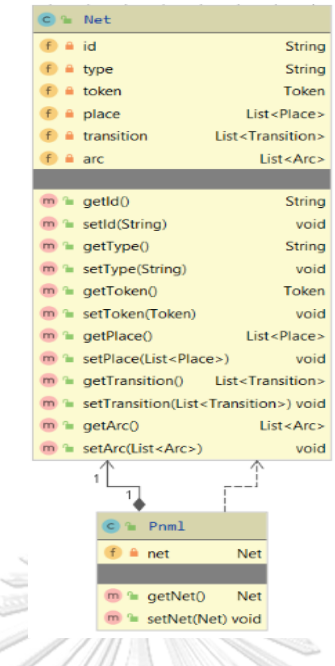

รูปที่ 4. 18 คลาสเน็ต และคลาสพีเอ็นเอ็มแอล

หลังจากที่สร้างแต่ละคลาสอินพุตที่เป็นองค์ประกอบของกระแสงานยอว์ลแล้ว ผู้วิจัยจะทำการจับคู่ กับแต่ละองค์ประกอบของคลาสเอาต์พุตที่เป็นสโตแคสติกเพทริเน็ตส์ทั่วไปตามกฎการแปลงที่ได้ ออกแบบไว้ในบทที่ 3 โดยมีรายละเอียดโดยสังเขปในการจับคู่ขององค์ประกอบของยอว์ลกับสโตแค-สติกเพทริเน็ตส์ทั่วไปดังนี้

1. หลังจากที่ผู้ใช้งานนำเข้าไฟล์ยอว์ลเข้ามาในเครื่องมือแปลงแล้ว เครื่องมือจะทำการแปลง กระแสงานยอว์ลเป็น String แล้วใช้ xmlMapper มา map ลง input model ชื่อ SpecificationSet แสดงรายละเอียดดังรูปที่ 4.19

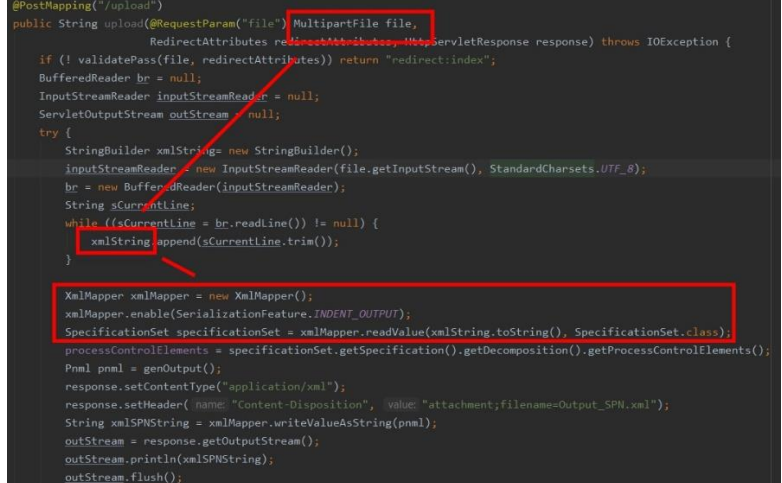

รูปที่ 4. 19 การแปลงกระแสงานยอว์ลเป็น String

2. เมื่อได้ input model แล้วจากนั้นโปรแกรมจะไปเรียกเมธอด genOutput() พอได้ output จะนำไปเก็บไว้ในคลาส Pnml เพื่อนำ model แปลงกลับไปเป็น xml โดยใช้ xmlMapper อีกครั้งหนึ่ง

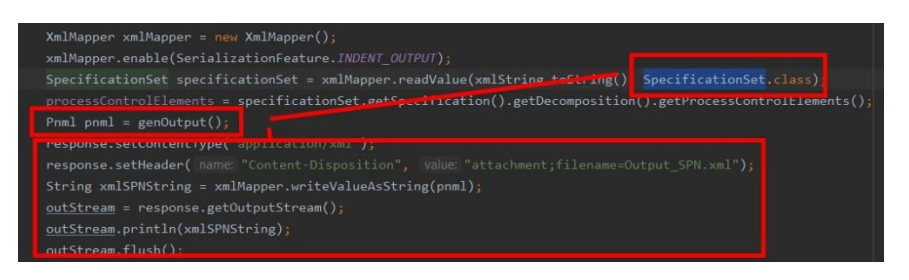

รูปที่ 4. 20 การแปลงไปเป็นสโตแคสติกเพทริเน็ตส์ทั่วไป

้ 3. เมื่อเครื่องมือแปลงทำการแปลงเสร็จเรียบร้อยตามไฟล์ที่นำเข้าแล้ว โปรแกรมจะเรียกใช้ เมธอด flush ไปยังหน้าเว็บเบราว์เซอร์ท าให้ผู้ใช้งานสามารถดาวน์โหลดไฟล์สโตแคสติก-เพทริเน็ตส์ทั่วไปได้เมื่อผู้ใช้งานกดปุ่ม "GSPN"

```
outStream = response.getOutputStream();
outStream.println(xmlSPNString);
outStream.flush();
```
รูปที่ 4. 21 การเรียกใช้เมธอด flush เพื่อดาวน์โหลดไฟล์สโตแคสติกเพทริเน็ตส์ทั่วไป

## **4.2 การพัฒนาเครื่องมือสนับสนุน**

 สภาพแวดล้อมที่ใช้ในการพัฒนาเครื่องมือ YAWL2GSPN [3] มีรายละเอียดของสภาพแวดล้อม ทั้งหมด 2 ด้านคือ ด้านฮาร์ดแวร์ และด้านซอฟต์แวร์ ดังนี้

# **4.2.1 ฮาร์ดแวร์ (Hardware)**

1) เครื่องคอมพิวเตอร์โน้ตบุ๊ค หน่วยประมวลผลอินเทลคอร์ไอเซเวน เจนเนอร์เรชั่น 8

2.00 กิกะเฮิร์ท (Intel Core i7 8 th Gen 2.00 GHZ)

2) หน่วยความจำสำรอง (RAM) 4.0 กิกะไบต์ (4.0 GB)

3) ฮาร์ดดิสก์ (Hard disk) 250 กิกะไบต์(250 GB) และ SSD 915 กิกะไบต์

(915 GB)

## **4.2.2 ซอฟต์แวร์ (Software)**

1) ระบบปฏิบัติการ (Operating System) ไมโครซอฟต์วินโดว์เท็น โฮม (Microsoft Windows 10 Home)

2) เครื่องมือที่ใช้พัฒนา

- Spring Boot with Bootstrap & jQuery + MDB
- $-$  IDE: IntelliJ IDEA 2019.3  $\times$ 64
- Build tools: Gradle
- java SE Development Kit 8u221
- Notepad++ version 7.7.1
- 3) ภาษาที่ใช้พัฒนา
	- ภาษาจาวา (java language )

### **4.3 โครงสร้างส่วนต่อประสานกับผู้ใช้งานของเครื่องมือสนับสนุน**

การออกแบบส่วนต่อประสานงานกับผู้ใช้งาน ผู้วิจัยพัฒนาเครื่องมือให้กับผู้ใช้งานสำหรับการ แปลงกระแสงานยอว์ลที่มีเงื่อนไขของเวลาไปเป็นสโตแคสติกเพทริเน็ตส์ทั่วไป เครื่องมือแปลงนี้ชื่อว่า YAWL2GSPN โดยเครื่องมือนี้เริ่มทำงานตั้งแต่ขั้นตอนการนำเข้าไฟล์กระแสงานยอว์ลเข้าสู่เครื่องมือ YAWL2GSPN จนกระทั่งได้ไฟล์เอาต์พุตออกมา คือ สโตแคสติกเพทริเน็ตส์ทั่วไปที่อยู่ในรูปแบบแฟ้ม-เอกสารเอกซ์เอ็มแอล ซึ่งมีรายละเอียดของหน้าจอต่าง ๆ ดังนี้

1) หน้าหลักของเครื่องมือแปลง YAWL2GSPN

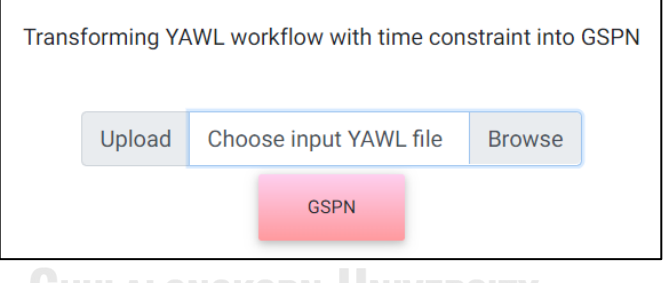

รูปที่ 4. 22 แสดงหน้าหลักของเครื่องมือ YAWL2GSPN

2) หน้าจอการเลือกไฟล์ยอว์ลที่จะนำเข้าสู่เครื่องมือแปลง YAWL2GSPN

 เมื่อผู้ใช้งานกดปุ่ม "Browse" เครื่องมือจะแสดง Pop up "Open" เพื่อให้ผู้ใช้งานเลือก ไฟล์ยอว์ลที่ต้องการ

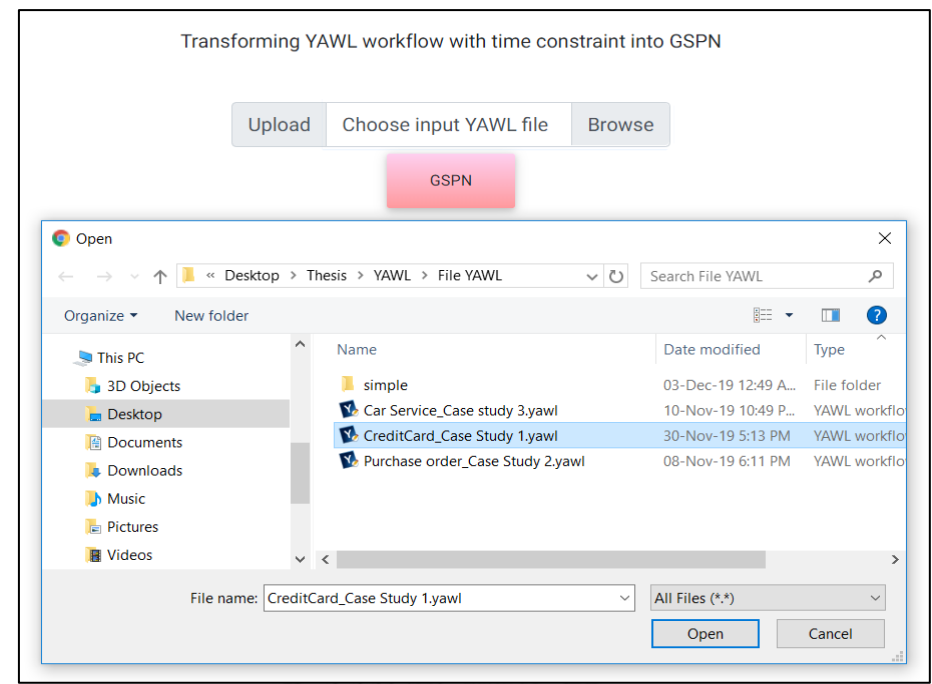

รูปที่ 4. 23 แสดงการเลือกไฟล์ยอว์ลที่จะนำเข้าสู่เครื่องมือแปลง YAWL2GSPN

3) หน้าจอแสดงผลของการนำเข้าไฟล์ยอว์ล

 หลังจากที่ผู้ใช้งานเลือกไฟล์ยอว์ลที่ต้องการแล้ว เครื่องมือแปลงจะแสดงชื่อไฟล์ที่ถูกเลือกที่ path ในส่วนของการอัพโหลดไฟล์

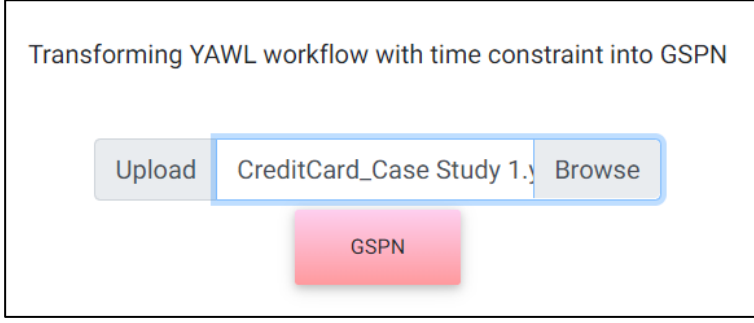

้รูปที่ 4. 24 แสดงผลของการนำเข้าไฟล์ยอว์ล

เมื่อผู้ใช้งานกดปุ่ม "GSPN" แล้วเครื่องแปลง YAWL2GSPN จะทำการส่งออกไฟล์สโตแคสติก-เพทริเน็ตส์ทั่วไป ซึ่งไฟล์จะอยู่ในรูปแบบของแฟ้มเอกสารเอกซ์เอ็มแอล ดังรูปที่ 4.25

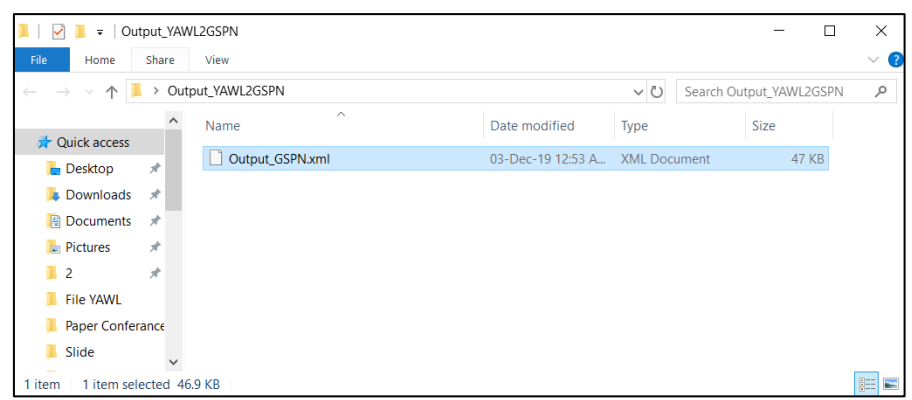

รูปที่ 4. 25 แสดงสโตแคสติกเพทริเน็ตส์ทั่วไปที่อยู่ในรูปแบบแฟ้มเอกสารเอกซ์เอ็มแอล

4) หน้าจอแสดงกรณีผู้ใช้งานไม่นำเข้าไฟล์กระแสงานยอว์ลก่อนทำการแปลง เครื่องมือ YAWL2GSPN จะแจ้งเตือนแก่ผู้ใช้งานว่า "Please select a file to upload."

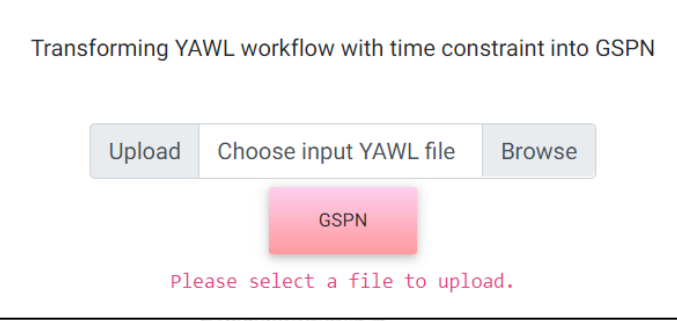

รูปที่ 4. 26 แสดงกรณีผู้ใช้งานไม่เลือกไฟล์ยอว์ลก่อนแปลงไปเป็น GSPN

5) หน้าจอแสดงกรณีที่ผู้ใช้งานยกเลิกการเลือกไฟล์ยอว์ล

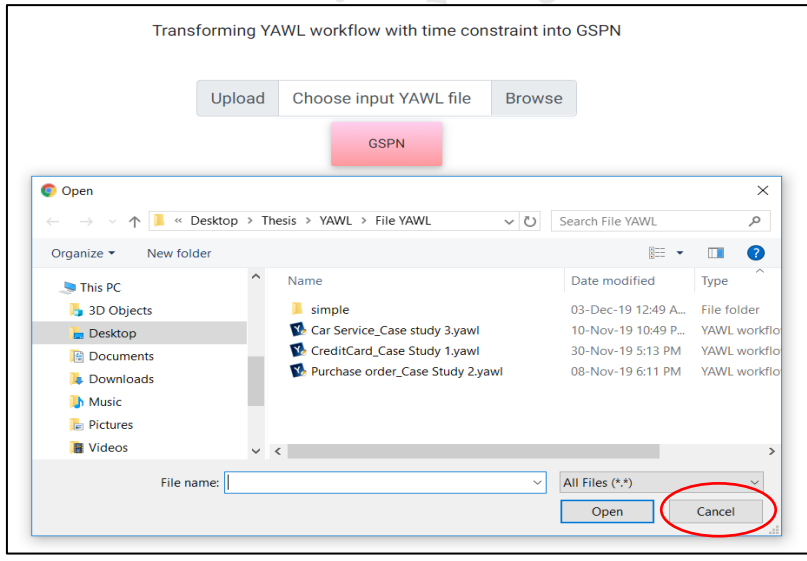

รูปที่ 4. 27 แสดงกรณีที่ผู้ใช้งานยกเลิกการเลือกไฟล์ยอว์ล

6) หน้าจอแสดงกรณีที่ผู้ใช้งานเลือกไฟล์อื่นที่ไม่ใช่ไฟล์ยอว์ล

ในกรณีที่ผู้ใช้งานเลือกไฟล์นำเข้าเครื่องมือแปลง YAWL2GSPN ที่ไม่ใช่ไฟล์ยอว์ล เครื่องมือ แปลงจะแจ้งเตือนแก่ผู้ใช้งานว่า "Please select a yawl file to upload." ดังรูปที่ 4.28 - 4.29

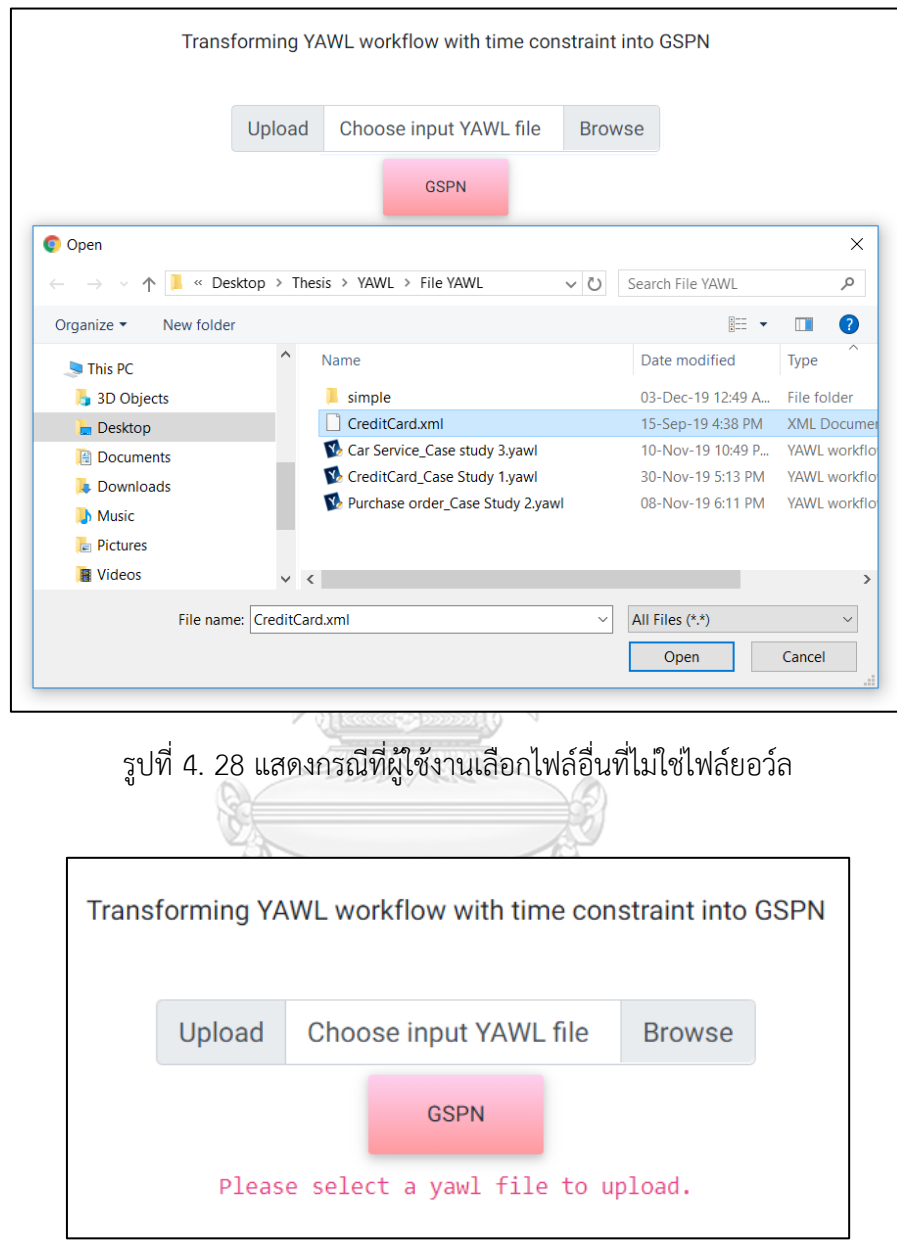

รูปที่ 4. 29 แสดงการแจ้งเตือนผู้ใช้งานกรณีที่เลือกไฟล์อื่นที่ไม่ใช่ไฟล์ยอว์ล

## **บทที่ 5**

# **การทดสอบเครื่องมือการแปลงกระแสงานยอว์ลไปเป็นสโตแคสติกเพทริเน็ตส์ทั่วไป โดยอัตโนมัติ**

 ในการทดสอบเครื่องมือการแปลงกระแสงานยอว์ลไปเป็นสโตแคสติกเพทริเน็ตส์ทั่วไปโดยอัตโนมัติ และกฎการแปลงจากกระแสงานยอว์ลที่มีเงื่อนไขของเวลาไปเป็นสโตแคสติกเพทริเน็ตส์ทั่วไป เพื่อ ตรวจสอบการทำงานของเครื่องมือที่ผู้วิจัยพัฒนาขึ้นมาว่าสามารถทำการแปลงหรือทำงานได้ตรงตาม กฎการแปลงที่ได้ออกแบบไว้หรือไม่

### **5.1 สภาพแวดล้อมที่ใช้ในการทดสอบ**

#### **5.1.1 ฮาร์ดแวร์ (Hardware)**

- 1) เครื่องคอมพิวเตอร์โน้ตบุ๊ค หน่วยประมวลผลอินเทลคอร์ไอเซเวน เจนเนอร์เรชั่น 8
- 2.00 กิกะเฮิร์ท (Intel Core i7 8 th Gen 2.00 GHZ)
- 2) หน่วยความจำสำรอง (RAM) 4.0 กิกะไบต์ (4.0 GB)
- 3) ฮาร์ดดิสก์ (Hard disk) 250 กิกะไบต์(250 GB) และ SSD 915 กิกะไบต์(915 GB)

#### **5.1.2 ซอฟต์แวร์ (Software)**

- 1) ระบบปฏิบัติการ (Windows OS) Windows 10 Home
- 2) เครื่องมือ YAWL Editor 4.2
- 3) เครื่องมือไปป์

## **5.2 แนวทางในการทดสอบเครื่องมือ**

 การทดสอบเครื่องมือการแปลงกระแสงานยอว์ลไปเป็นสโตแคสติกเพทริเน็ตส์ทั่วไปโดยอัตโนมัติ มีขั้นตอนในการทดสอบดังต่อไปนี้

- 1) เริ่มต้นจากการนำเข้าไฟล์ยอว์ลเข้ามาในเครื่องมือแปลง YAWI 2GSPN
- 2) ผู้ใช้งานกดปุ่ม "GSPN" เพื่อให้เครื่องมือสร้างไฟล์สโตแคสติกเพทริเน็ตส์ทั่วไปโดยอัตโนมัติ ซึ่ง ไฟล์จะอยู่ในรูปแบบของแฟ้มเอกสารเอกซ์เอ็มแอล
- 3) นำสโตแคสติกเพทริเน็ตทั่วไปที่ได้จากการแปลง นำไปทวนสอบบนโปรแกรมไปป์ เพื่อดู พฤติกรรมของกรณีศึกษาที่ยกตัวอย่างมาว่ามีพฤติกรรมเหมือนกับที่สร้างแบบจำลองบน เครื่องมือ YAWL Editor หรือไม่

#### **5.3 การทดสอบและการประเมินผลเครื่องมือ**

 ส าหรับการทดสอบกฎการแปลงและเครื่องมือการแปลงกระแสงานยอว์ลไปเป็นสโตแคสติก-เพทริเน็ตส์ทั่วไป แบ่งการทดสอบออกเป็น 2 กลุ่มดังนี้

5.3.1 ทดสอบเครื่องมือการแปลง โดยใช้กรณีศึกษาพร้อมทั้งตรวจสอบการทำงานของ ้ ผลลัพธ์การแปลงจากกระแสงานยอว์ลไปเป็นสโตแคสติกเพทริเน็ตส์ทั่วไป ทำการวิเคราะห์ เพื่อหาความน่าจะเป็นของเวลาและตรวจสอบพฤติกรรมของกระบวนการทำงานของ แบบจ าลองทั้งก่อน-หลังการแปลง โดยใช้ 3 กรณีศึกษาดังนี้

- กระบวนการสมัครบัตรเครดิต (Credit card application)
- กระบวนการสั่งซื้อสินค้า (Purchase Order)
- กระบวนการให้บริการซ่อมรถยนต์ (Car Service)
- 5.3.2 สรุปผลการทดสอบเครื่องมือ

### **5.3.1 การทดสอบเครื่องมือการแปลงโดยใช้กรณีศึกษา**

โดยมีรายละเอียดในการทดสอบดังนี้

- 1) การทดสอบเครื่องมือแปลง YAWL2GSPN
- 2) การวิเคราะห์เพื่อหาความน่าจะเป็นของเวลา
- 3) การตรวจสอบพฤติกรรมการทำงานหลังการแปลงเป็นสโตแคสติกเพทริเน็ตส์ทั่วไป

#### **5.3.1.1 การทดสอบเครื่องมือการแปลง YAWL2GSPN โดยใช้กรณีศึกษากระบวนการสมัคร**

#### **บัตรเครดิต (Credit card application)**

**1) การทดสอบเครื่องมือแปลง YAWL2GSPN**

เริ่มจากผู้วิจัยสร้างแบบจำลองการสมัครบัตรเครดิตโดยใช้เครื่องมือ YAWL Editor 4.2

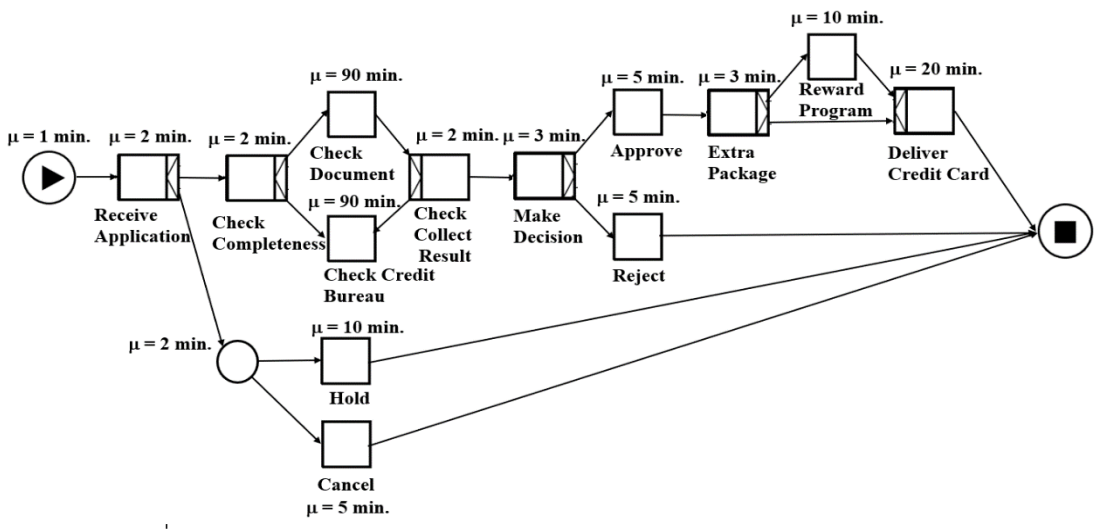

รูปที่ 5. 1 สร้างกระบวนการสมัครบัตรเครดิตบนโปรแกรม YAWL Editor 4.2

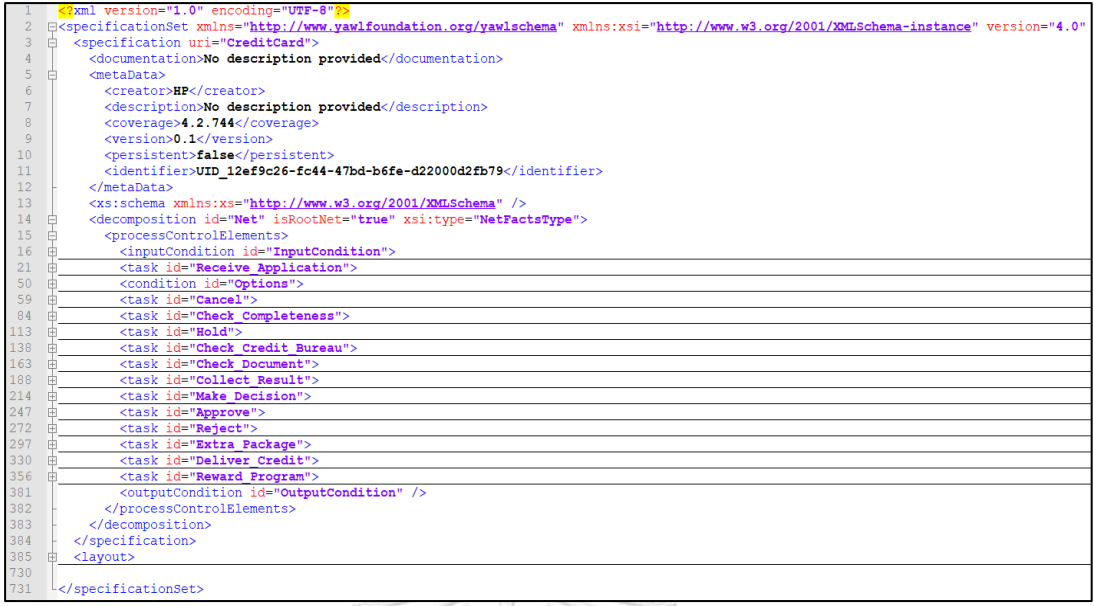

รูปที่ 5. 2 กระบวนการสมัครบัตรเครดิตของกระแสงานยอว์ลในรูปแบบแฟ้มเอกสารเอกซ์เอ็มแอล

ผู้ใช้งานนำเข้าไฟล์ยอว์ลที่ส่งออกจากเครื่องมือ YAWL Editor 4.2 เข้ามายังเครื่องมือแปลง  $\frac{1}{\sqrt{2}}$ YAWL2GSPN

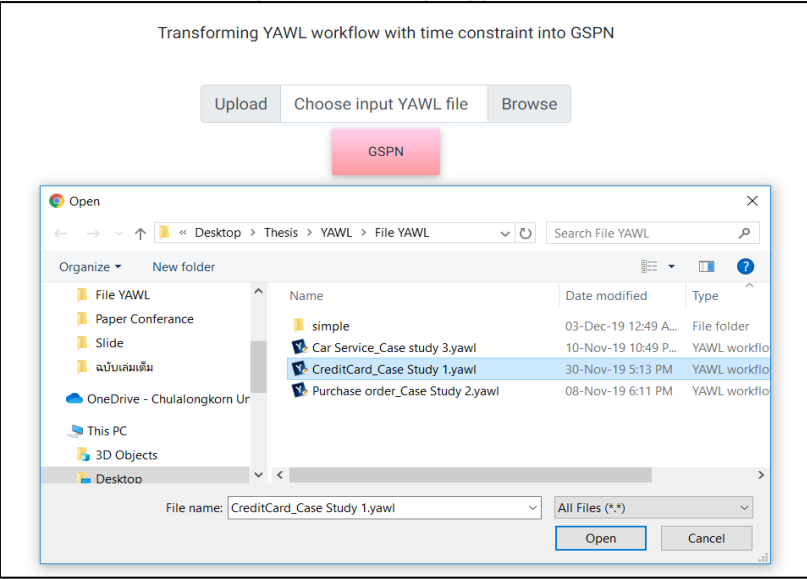

รูปที่ 5. 3 การเลือกไฟล์ยอว์ลเข้าสู่เครื่องมือแปลง YAWL2GSPN ของกระบวนการสมัครบัตรเครดิต

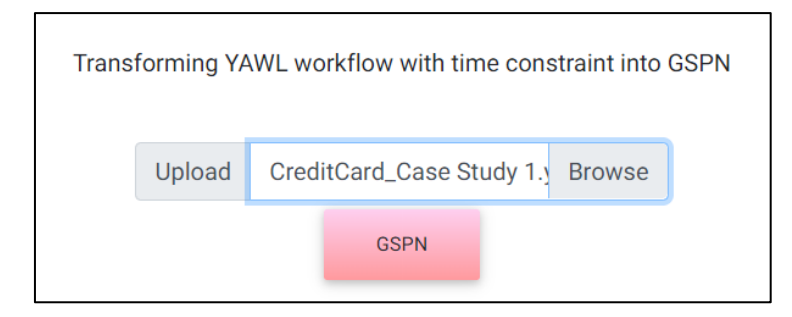

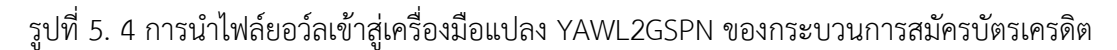

หลังจากเลือกไฟล์ยอว์ลที่ต้องการแล้ว ผู้ใช้งานจะกดปุ่ม "GSPN" เพื่อทำการแปลงจากกระแส-งานยอว์ลที่มีเงื่อนไขของเวลาไปเป็นสโคแคสติกเพทริเน็ตส์ทั่วไปโดยอัตโนมัติ โดยไฟล์สโตแคสติก-เพทริเน็ตส์ทั่วไป จะอยู่ในรูปแบบของแฟ้มเอกสารเอกซ์เอ็มแอล สำหรับไฟล์ที่ส่งออกมาจากเครื่องมือ ดังรูปที่ 5.5

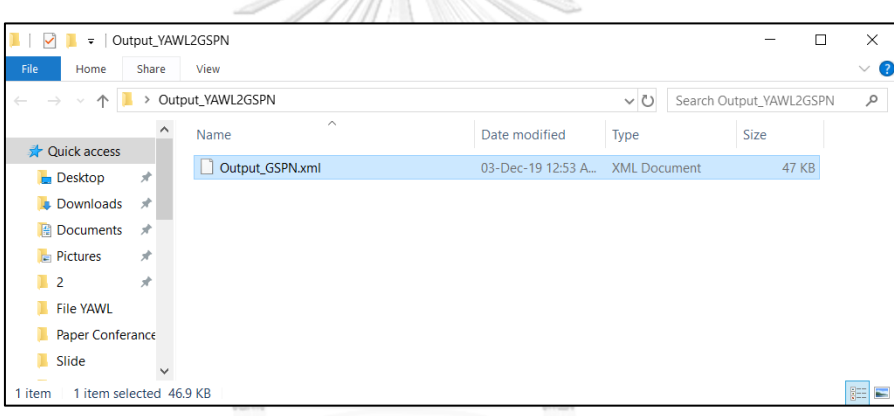

รูปที่ 5. 5 ไฟล์สโตแคสติกเพทริเน็ตส์ทั่วไปของกระบวนการสมัครบัตรเครดิต หลังจากใช้เครื่องมือแปลง YAWL2GSPN แปลงกระแสงานยอว์ลของกระบวนการสมัครบัตรเครดิต มาเป็นสโตแคสติกเพทริเน็ตส์ทั่วไปและส่งออกไฟล์สโตแคสติกเพทริเน็ตส์ทั่วไปที่อยู่ในรูปแบบของ แฟ้มเอกสารเอกซ์เอ็มแอลแล้ว ดังรูปที่ 5.5 ผู่ใช้งานจะต้องใช้เครื่องมือไปป์ในการนำเข้าไฟล์สโตแค-สติกเพทริเน็ตส์ทั่วไป ดังรูปที่ 5.6 จากนั้นทำการระบุค่าเฉลี่ยของเวลาหรือค่าแลมดาเข้าไปในทรานสิ ี ชันที่ถูกกำหนดเวลา และสร้าง Reachability set, Reachability graph เพื่อทำการทวนสอบ พฤติกรรมของงานกระแสงานยอว์ลว่ายังมีพฤติกรรมเหมือนเดิมทุกประการหรือไม่

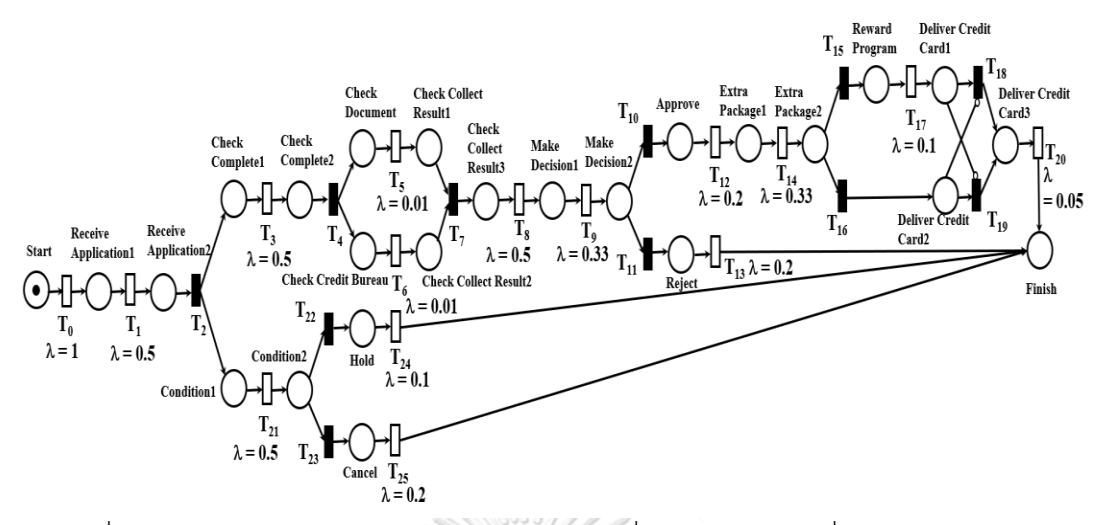

รูปที่ 5. 6 แสดงกระบวนการสมัครบัตรเครดิตบนเครื่องมือไปป์ (กรณีที่พิจารณา Immediate  $t$ 

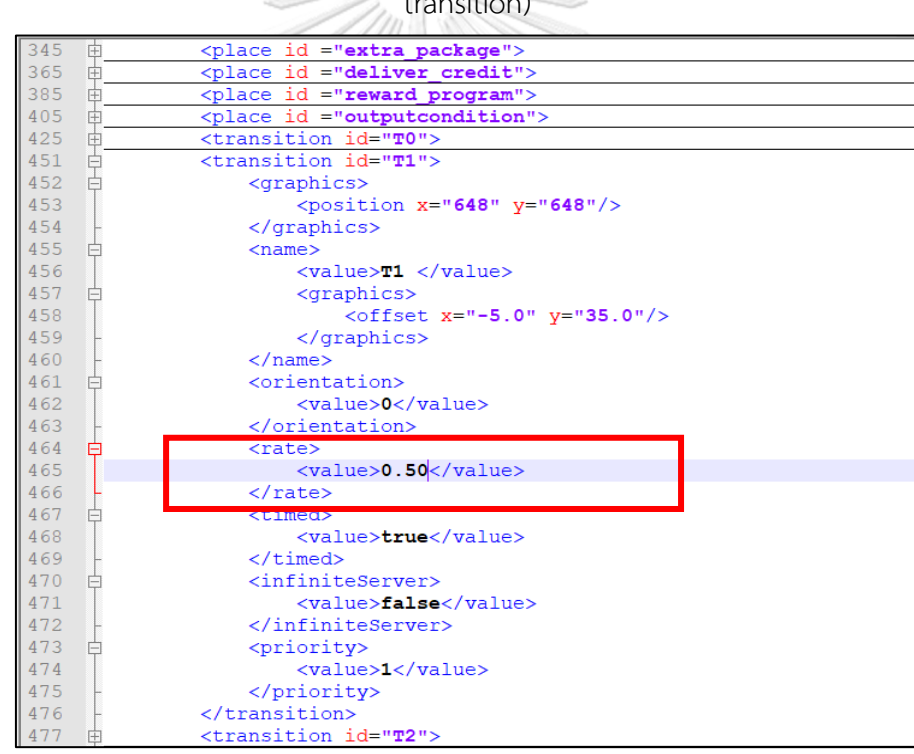

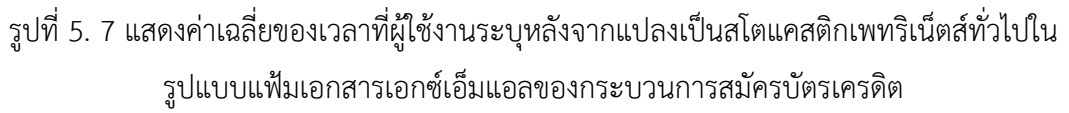

## **2) การวิเคราะห์เพื่อหาความน่าจะเป็นของเวลา**

หลังจากที่ทดสอบเครื่องมือแปลง YAWL2GSPN เรียบร้อยขั้นตอนต่อไปผู้วิจัยจะนำสโตแคสติก-เพทริเน็ตส์ทั่วไปที่ได้จากการแปลงนำไปวิเคราะห์หาความน่าจะเป็นของเวลาเพื่อใช้ตอบคำถามของ ผู้จัดการโครงการว่า "ถ้าต้องการพัฒนาระบบให้เสร็จภายในระยะเวลาที่กำหนดมีความเป็นไปได้กี่ เปอร์เซ็นต์" สำหรับการหาความน่าจะเป็นของเวลาผู้วิจัยจะใช้ห่วงโซ่มาร์คอฟ และเลือกใช้ความ น่าจะเป็นที่มีการแจกแจงแบบเอ็กโพเนนเชียล โดยใช้ฟังก์ชันการแจกแจงสะสมเพื่อใช้ในการหาความ น่าจะเป็นของเวลาที่ใช้ทั้งหมดของกระแสงาน

#### **2.1 การสร้างริชอะบิลิตีเซต**

 ในงานวิจัยนี้ใช้เครื่องมือไปป์ในการสร้างริชอะบิลิตีเซตเพื่อดูเซตของมาร์กกิงทั้งหมดที่เกิดขึ้น ์ ซึ่งในกระบวนการสมัครบัตรเครดิตมีมาร์กกิงทั้งหมด 49 มาร์กกิง เมื่อได้ริชอะบิลิตีเซตแล้วจะนำไป สร้างริชอะบิลิตีกราฟต่อไป

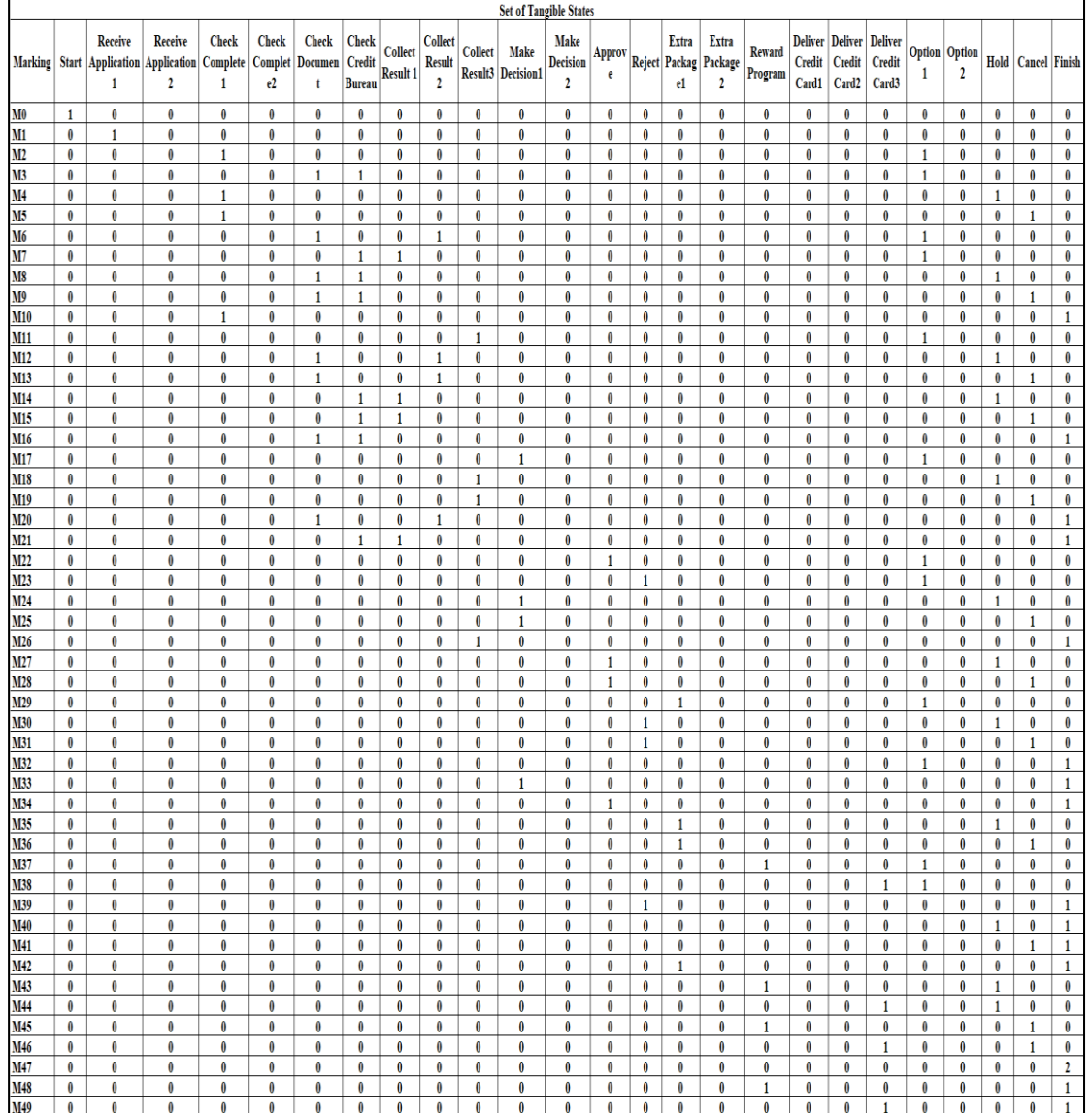

ตารางที่ 5. 1 ริชอะบิลิตีเซตของกระบวนการสมัครบัตรเครดิต

#### **2.2 การสร้างริชอะบิลิตีกราฟ**

หลังจากที่ทำการสร้างริชอะบิลิตีเซตเสร็จเรียบร้อยแล้ว ดังแสดงในตารางที่ 5.1 ผู้วิจัยจะใช้ เครื่องมือไปป์ในการสร้างริชอะบิลิตีกราฟ ซึ่งริชอะบิลิตีกราฟจะแสดงให้เห็นถึงความสัมพันธ์ของ มาร์กกิงกับทรานสิชันว่า ถ้ามีการเกิดการฟายริงทรานสิชันแล้ว ในขณะนั้นอยู่มาร์กิงปัจจุบันใด ริชอะบิลิตีกราฟสามารถท าให้รู้ได้ว่า มาร์กกิงและทรานสิชันที่จะเกิดการฟายริงถัดไปคืออะไร

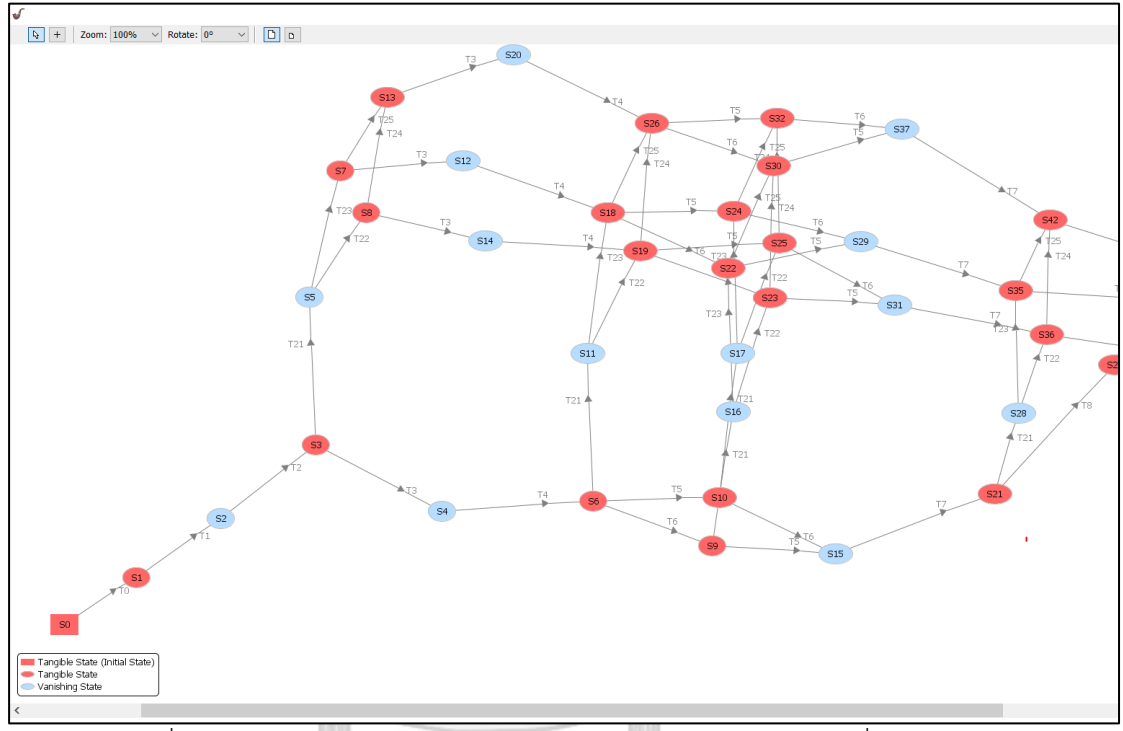

รูปที่ 5. 8 ริชอะบิลิตีกราฟของกระบวนการสมัครบัตรเครดิตจากเครื่องไปป์**CHULALONGKORN UNIVERSITY** 

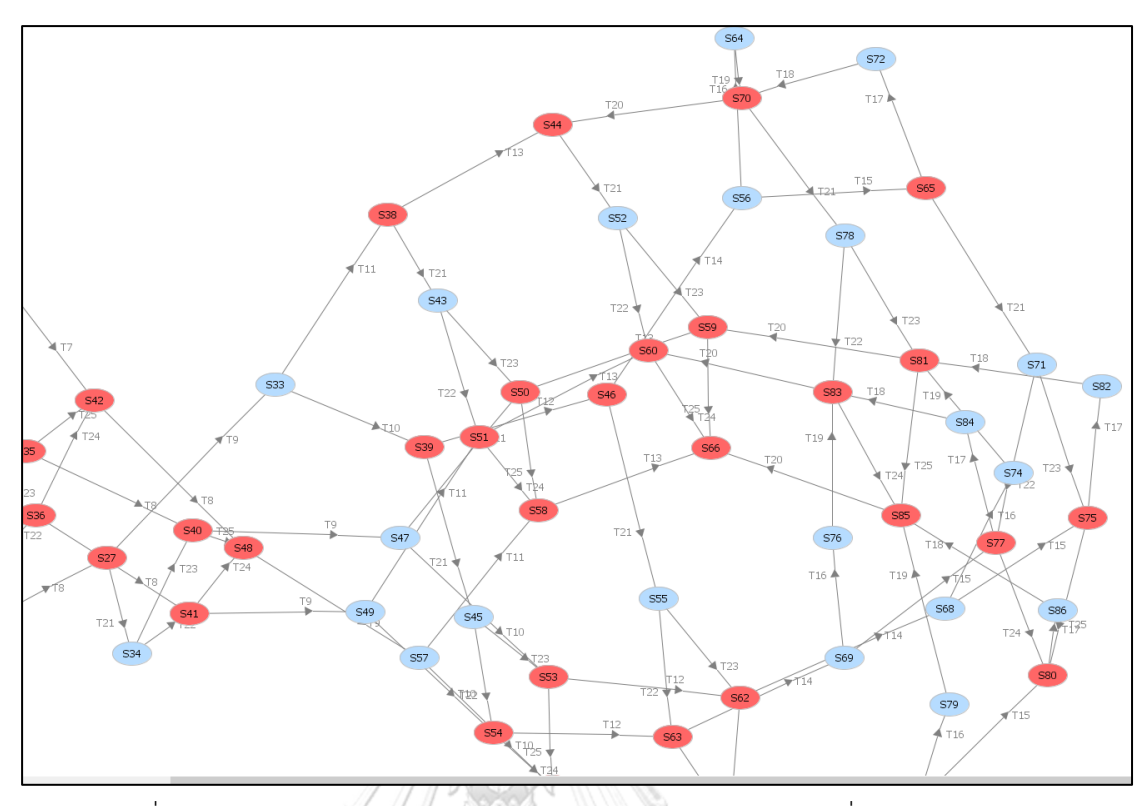

รูปที่ 5. 8 ริชอะบิลิตีกราฟของกระบวนการสมัครบัตรเครดิตจากเครื่องไปป์(ต่อ)

เนื่องจากคุณ Gianfranco Balbo จากประเทศอิตาลี [16] ระบุไว้ว่า "ในการคำนวณความ-น่าจะเป็นของโมเดลที่เป็นแบบ GSPN ให้คำนวณเฉพาะ Tangible Marking" เท่านั้น เพราะใน การคำนวณหาความน่าจะเป็นจะวิเคราะห์ทรานสิชันที่เป็น Steady state เท่านั้น ดังนั้นผู้วิจัยจะ ทำการยุบทรานสิชันที่ไม่กำหนดเวลาหรือ Vanishing state จากริชอะบิลิตีกราฟที่สร้างจาก เครื่องมือไปป์ตามที่แสดงในรูปที่ 5.8 ทั้งนี้เนื่องจาก Vanishing marking เป็น Marking ที่ได้จาก Immediate Transition เมื่อทรานสิชันถูกเปิดใช้งานจะเกิดการฟายริงทันที โดยที่ไม่ต้องรอเวลา หรือเวลาเท่ากับ 0 เมื่อผู้วิจัยได้ยุบ Vanishing state แล้วจะแสดงรายละเอียดดังรูปที่ 5.9

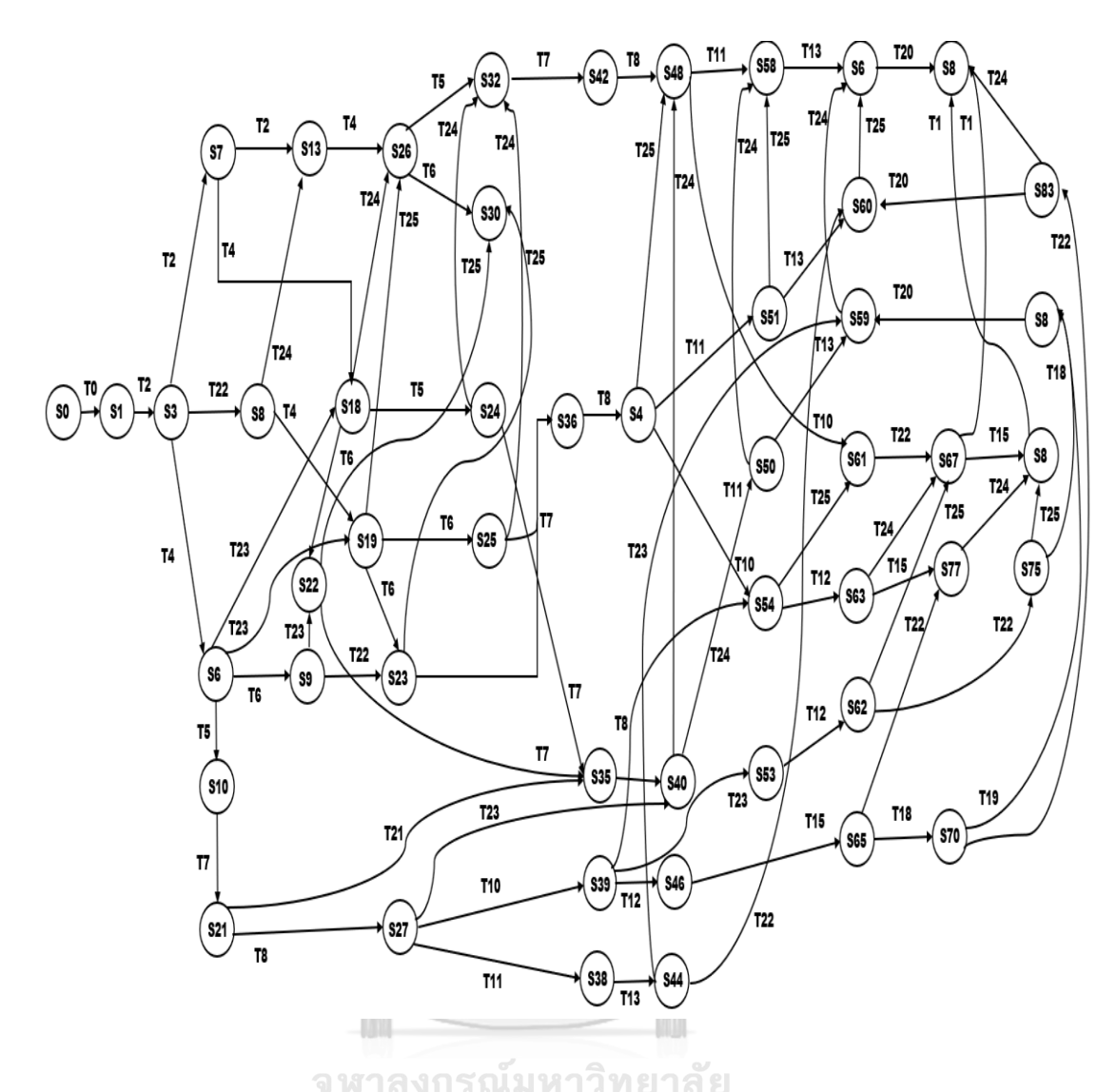

รูปที่ 5. 9 ริชอะบิลิตีกราฟของกระบวนการสมัครบัตรเครดิต (กรณีไม่พิจารณา Vanishing state)

จากนั้นนำริชอะบิลิตีกราฟจากรูป 5.9 ที่ถูกยุบ Vanishing state แล้วนำมาวาดริชอะบิลิตีกราฟอีก ครั้ง โดยริชอะบิลิตีกราฟจะแสดงเฉพาะ Tangible marking เท่านั้น เพื่อน าไปใช้ในการสร้างห่วงโซ่ มาร์คอฟต่อไป

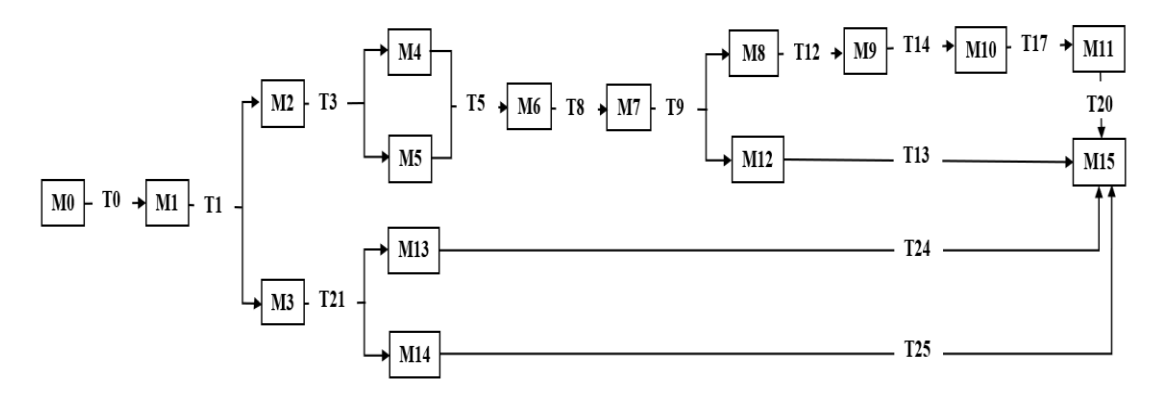

รูปที่ 5. 10 ริชอะบิลิตีกราฟพิจารณาเฉพาะ Tangible marking

## **2.3 การสร้างห่วงโซ่มาร์คอฟและการค านวณหาความน่าจะเป็นบนห่วงโซ่มาร์คอฟ แบบเวลา ต่อเนื่อง**

หลังจากสร้างริชอะบิลิตีกราฟดังรูปที่ 5.10 เสร็จเรียบร้อยแล้วจะนำมาสร้างห่วงโซ่มาร์คอฟ พร้อมกับแสดงค่าความน่าจะเป็นบนเส้นเชื่อมความสัมพันธ์ โดยค่าความน่าจะเป็นคำนวณได้จาก ี สมการที่ 2 ถ้ากรณีที่เกิดการขัดกัน จะเป็นคำนวณได้จากสมการที่ 3 และสมการที่ 4

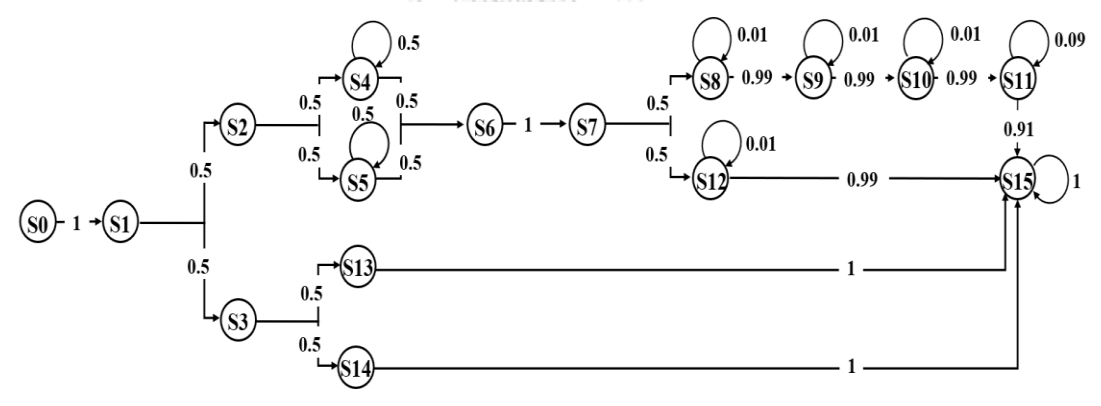

รูปที่ 5. 11 ตัวอย่างห่วงโซ่มาร์คอฟของกระบวนการสมัครบัตรเครดิตโดยใช้ระยะเวลา 50 นาที

## **2.4 วิธีการทดสอบการค านวณความน่าจะเป็นโดยฟังก์ชันการแจกแจงสะสม โดยใช้ไมโครซอฟต์ เอกซ์เซล**

จากรูปที่ 5.11 ใช้แสดงตัวอย่างในการคำนวณความน่าจะเป็นบนห่วงโซ่มาร์คอฟ โดยฟังก์ชัน การแจกแจงสะสม โดยใช้ไมโครซอฟต์เอกซ์เซล ดังที่แสดงในรูปที่ 5.12

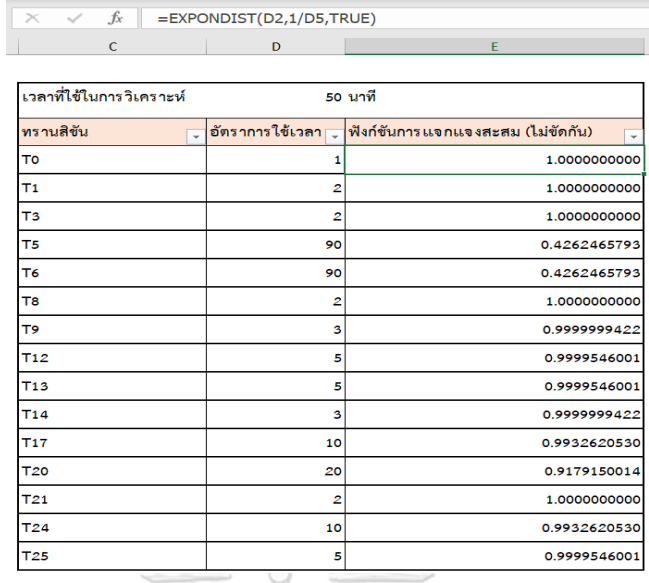

รูปที่ 5. 12 ตัวอย่างการคำนวณความน่าจะเป็นโดยฟังก์ชันการแจกแจงสะสม โดยใช้ไมโครซอฟต์ เอกซ์เซลของกระบวนการสมัครบัตรเครดิตภายในระยะเวลา 50 นาที

**ตัวอย่างที่ 1** การค านวณความน่าจะเป็นโดยใช้ฟังก์ชันการแจกแจงสะสม (กรณีเกิดการขัดกัน) เช่น จากรูป 5.13 เกิดการขัดกันที่สถานะ S1 โดยจุดที่เกิด ได้แก่ จากสถานะ S1 ไปยังสถานะ S2 และ จากสถานะ S1 ไปยังสถานะ S3

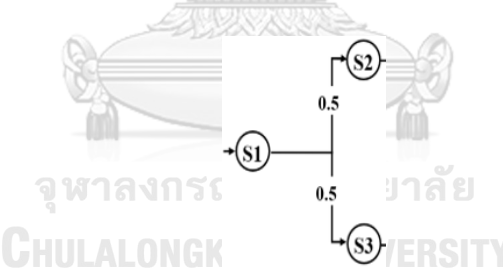

รูปที่ 5. 13 ตัวอย่างการคำนวณความน่าจะเป็นโดยใช้ฟังก์ชันการแจกแจงสะสม (กรณีเกิดการขัดกัน) ้ขั้นตอนในการคำนวณความน่าจะเป็นโดยใช้ฟังก์ชันการแจกแจงสะสม (กรณีเกิดการขัดกัน) มี รายละเอียดดังนี้

1) การคำนวณความน่าจะเป็นโดยใช้ฟังก์ชันการแจกแจงสะสม จากสถานะ S1 ไปยังสถานะ S2 ก าหนดให้ ค่าเฉลี่ยของเวลา = 2 นาที

$$
e \approx 2.71828
$$
\n
$$
x = 50 \text{ U1} \vec{\mathbb{V}}
$$
\n910

\n
$$
\lambda = \frac{1}{mean}
$$
\nU1111

\nU211

\n
$$
E(x) = 1 - 2.17828 \text{ V}^{-\frac{1}{2}} \text{ (50)}
$$

ดังนั้น F(x) = 1

2) การค านวณความน่าจะเป็นโดยใช้ฟังก์ชันการแจกแจงสะสม จากสถานะ S1 ไปยังสถานะ S3 ก าหนดให้ ค่าเฉลี่ยของเวลา = 2 นาที

$$
e \approx 2.71828
$$
  

$$
x = 50 \text{ U1} \overrightarrow{M}
$$
  
100  

$$
\lambda = \frac{1}{mean}
$$

แทนค่าในจากสมการที่ 2  $F(x) = 1 - 2.17828)^{-\frac{1}{2}}$  $rac{1}{2}(50)$ ดังนั้น F(x) = 1

3) เนื่องจากเป็นกรณีเกิดการขัดกัน ดังนั้นในการคำนวณหาความน่าจะเป็นโดยใช้ฟังก์ชันการ แจกแจงสะสม จะถูกคำนวณโดยใช้สัดส่วนตามสมการที่ 3 และ 4 3.1) การคำนวณหาความน่าจะเป็นจากสถานะ S1 ไปยังสถานะ S2 ดังนั้น P(S1->S2) =  $\frac{1}{11}$  $\frac{1}{1+1}$  = 0.5

3.2) การคำนวณหาความน่าจะเป็นจากสถานะ S1 ไปยังสถานะ S3

ดังนั้น P(S1->S3) = 
$$
\frac{1}{1+1}
$$
 = 0.5

**จากตัวอย่างที่ 1** ในกรณีที่สถานะของห่วงโซ่มาร์คอฟเกิดการขัดกันจะคำนวณเช่นนี้จนครบทุก สถานะ ซึ่งจะได้ผลลัพธ์ดังที่แสดงในรูปที่ 5.13 สำหรับกรณีที่ไม่เกิดการขัดกันจะคำนวณตามขั้นตอน ู้ที่ 1 หรือ 2 ในตัวอย่างที่ 1 เท่านั้น ทั้งนี้ในการคำนวณหาความน่าจะเป็นโดยใช้ฟังก์ชันการแจกแจง ้ สะสมสามารถตรวจสอบความถูกต้องจากตัวอย่างที่คำนวณโดยใช้ไมโครซอฟต์เอกซ์เซล ดังที่แสดงใน รูป 5.12

#### **2.5 การวิเคราะห์ผลลัพธ์**

หลังจากที่ทำการคำนวณหาความน่าจะเป็นโดยใช้ฟังก์ชันการแจกแจงสะสมเสร็จเรียบร้อยแล้ว ต่อไปจะเป็นการนำแต่ละมาร์กิงมาคูณกัน เช่น เส้นทางที่ 1 = M0 x M1 x M2 x M4 x M6 x M7 x M8 x M9 x M10 x M11 x M15 เป็นต้น จะทำให้ได้ค่าความน่าจะเป็น แสดงรายละเอียดตารางที่ 5.2 - 5.4

**2.5.1 กรณีการทดสอบหาความน่าจะเป็นในการสมัครบัตรเครดิตให้เสร็จภายใน 50 นาที** ตารางที่ 5. 2 ค่าความน่าจะเป็นโดยใช้ฟังก์ชันการแจกแจงสะสมของแต่ละเส้นทางของกระบวนการ สมัครบัตรเครดิตภายในระยะเวลา 50 นาที

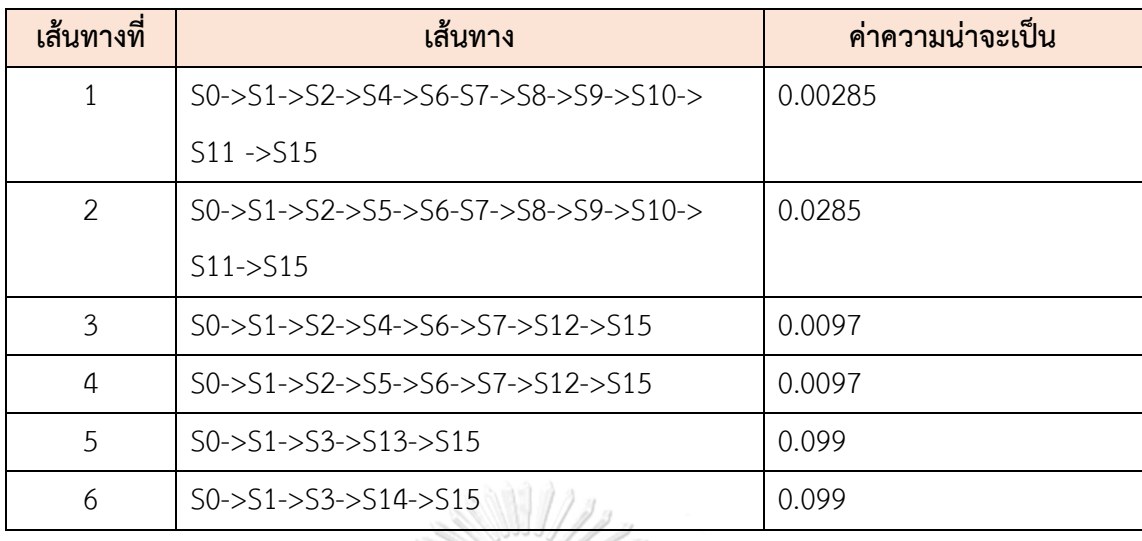

หลังจากที่คำนวณหาความน่าจะเป็นของทุกเส้นทางได้แล้วดังตารางที่ 5.2 นำทุกเส้นทางมารวมกัน ทั้งหมด 6 เส้นทาง จะได้ค่าความน่าจะเป็นเท่ากับ 0.2231ดังนั้นสรุปได้ว่า ความน่าจะเป็นในการ สมัครบัตรเครดิตให้เสร็จภายใน 50 นาทีมีความเป็นไปได้ 0.2231หรือคิดเป็นประมาณ 22 เปอร์เซ็นต์

**2.5.2 กรณีการทดสอบหาความน่าจะเป็นในการสมัครบัตรเครดิตให้เสร็จภายใน 90 นาที** ตารางที่ 5. 3 ค่าความน่าจะเป็นโดยใช้ฟังก์ชันการแจกแจงสะสมของแต่ละเส้นทางของกระบวนการ สมัครบัตรเครดิตภายในระยะเวลา 90 นาที A)

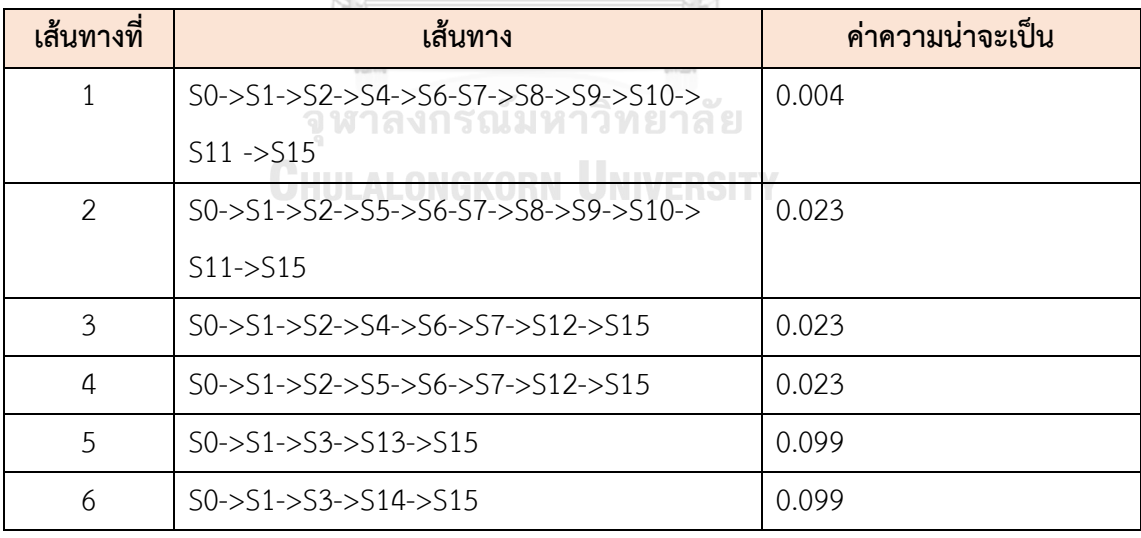

หลังจากที่คำนวณหาความน่าจะเป็นของทุกเส้นทางได้แล้วดังตารางที่ 5.3 นำทุกเส้นทางมารวมกัน ทั้งหมด 6 เส้นทาง จะได้ค่าความน่าจะเป็นเท่ากับ 0.271 ดังนั้นสรุปได้ว่า ความน่าจะเป็นในการ สมัครบัตรเครดิตให้เสร็จภายใน 90 นาทีมีความเป็นไปได้ 0.271 หรือคิดเป็นประมาณ 27 เปอร์เซ็นต์

#### **2.5.3 กรณีการทดสอบหาความน่าจะเป็นในการสมัครบัตรเครดิตให้เสร็จภายใน 120 นาที**

ตารางที่ 5. 4 ค่าความน่าจะเป็นโดยใช้ฟังก์ชันการแจกแจงสะสมของแต่ละเส้นทางของกระบวนการ สมัครบัตรเครดิตภายในระยะเวลา 120 นาที

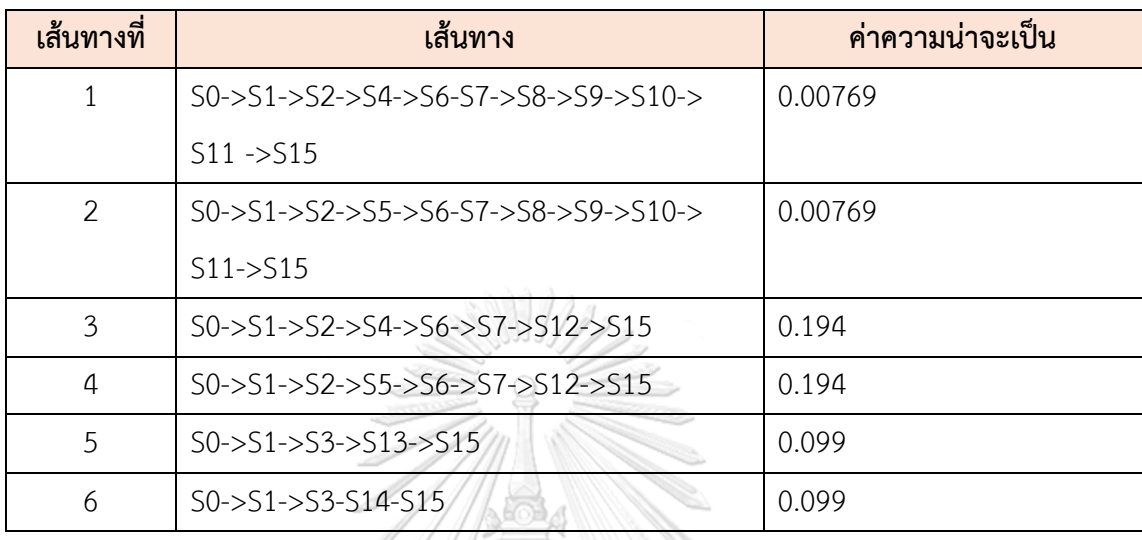

หลังจากที่คำนวณหาความน่าจะเป็นของทุกเส้นทางได้แล้วดังตารางที่ 5.4 นำทุกเส้นทางมารวมกัน ทั้งหมด 6 เส้นทาง จะได้ค่าความน่าจะเป็นเท่ากับ 0.60138 ดังนั้นสรุปได้ว่า ความน่าจะเป็นในการ สมัครบัตรเครดิตให้เสร็จภายใน 120 นาทีมีความเป็นไปได้ 0.60138 หรือคิดเป็นประมาณ 60 เปอร์เซ็นต์

### <u>3</u>) การตรวจสอบพฤติกรรมการทำงานหลังการแปลงเป็นสโตแคสติกเพทริเน็ตส์ทั่วไป

จากรูปที่ 5.6 พบว่าพฤติกรรมการทำงานของสโตแคสติกเพทริเน็ตส์ทั่วไปที่แปลงมาจากกระแส-งานยอว์ล มีพฤติกรรมการทำงานเหมือนเดิมทุกประการ เพราะกระบวนการสมัครบัตรเครดิตก่อน แปลงและหลังแปลง มีขั้นตอนในการดำเนินการทั้งหมด 16 ขั้นตอนที่เหมือนกัน ได้แก่ Start, Receive Application, Options, Hold, Cancel, Check Completeness, Check Document, Check Credit Bureau, Check Collect Result, Make Decision, Approve, Reject, Extra Package, Reward Program, Deliver Credit Card และ Finish ทั้งนี้แบบจำลองกรณีศึกษา กระบวนสมัครบัตรเครดิตยังเป็นไปตามคุณสมบัติของ Soundness (Soundness property) เป็น คุณสมบัติที่ใช้ตรวจสอบความถูกต้องของการทำงานของกระแสงาน (Workflow) พบว่า แบบจำลอง ดังกล่าวสามารถเข้าถึงได้ทุกเพลสตั้งแต่เพลสเริ่มต้นไปยังเพลสสุดท้าย ซึ่งสามารถดูได้จาก Reachability graph ดังที่แสดงในรูปที่ 5.8 และจากการจำลองกระบวนการสมัครบัตรเครดิตบน เครื่องมือไปป์ พบว่า ไม่มีการทำงานที่ทำให้เกิดสภาวะติดตาย (Deadlock)

## **5.3.1.2 การทดสอบเครื่องมือการแปลง YAWL2GSPN โดยใช้กรณีศึกษากระบวนการซื้อ-**

#### **สินค้า (Purchase Order)**

### **1) การทดสอบเครื่องมือแปลง YAWL2GSPN**

เริ่มจากผู้วิจัยสร้างแบบจำลองกระบวนการซื้อสินค้าโดยใช้เครื่องมือ YAWL Editor 4.2

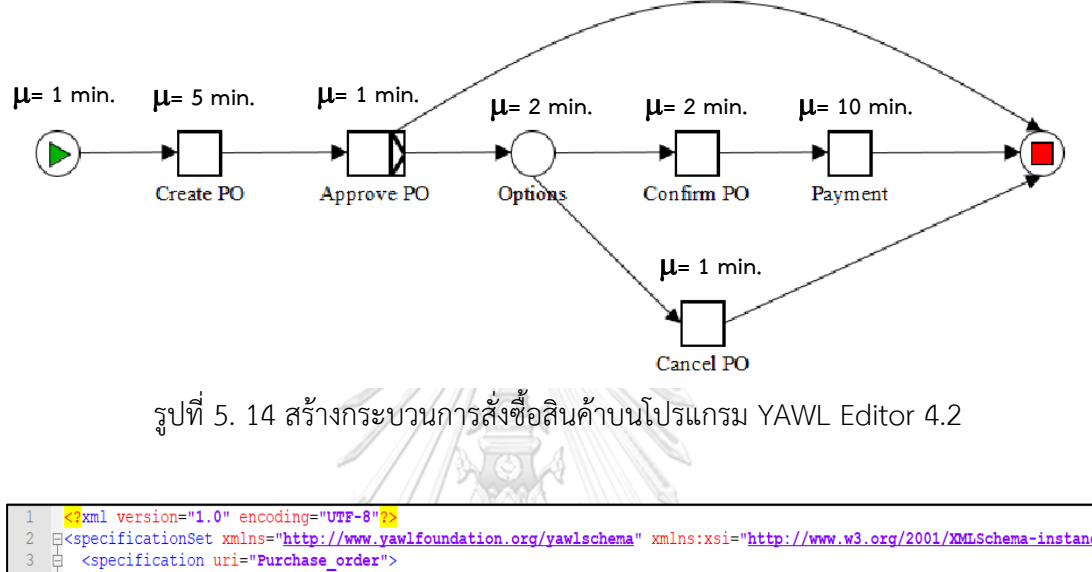

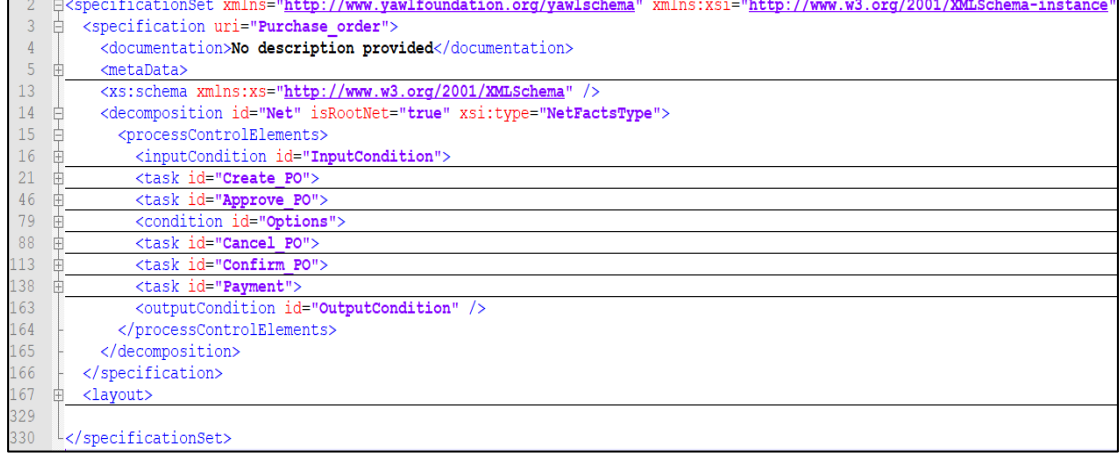

รูปที่ 5. 15 กระบวนการสั่งซื้อสินค้าของกระแสงานยอว์ลในรูปแบบแฟ้มเอกสารเอกซ์เอ็มแอล

 ผู้ใช้งานน าเข้าไฟล์ยอว์ลที่ส่งออกจากเครื่องมือ YAWL Editor 4.2 เข้ามายังเครื่องมือแปลง YAWL2GSPN

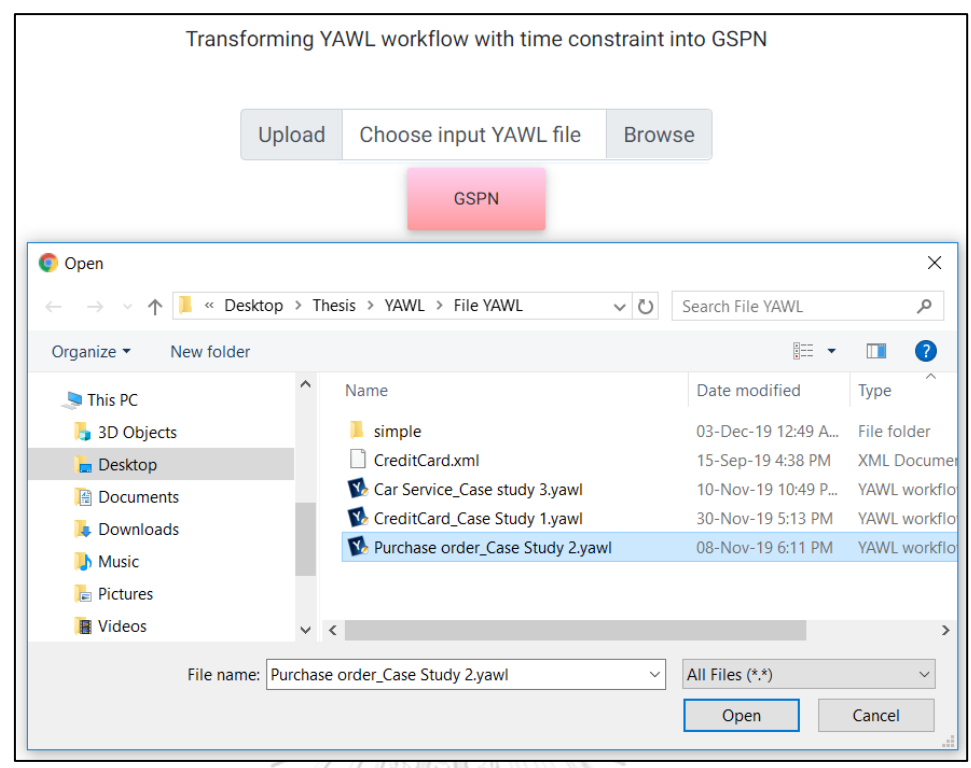

รูปที่ 5. 16 การเลือกไฟล์ยอว์ลเข้าสู่เครื่องมือแปลง YAWL2GSPN ของกระบวนการสั่งซื้อสินค้า

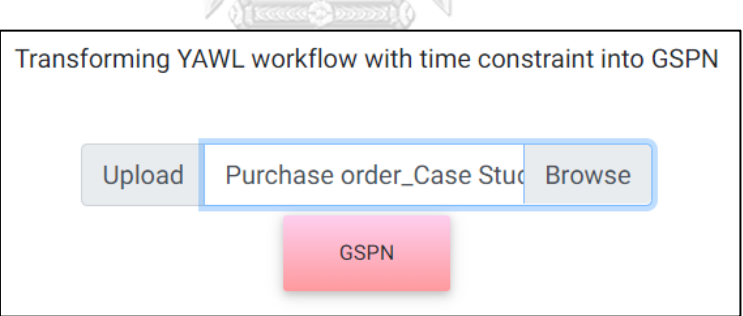

รูปที่ 5. 17 การน าไฟล์ยอว์ลเข้าสู่เครื่องมือแปลง YAWL2GSPN ของกระบวนการสั่งซื้อสินค้า หลังจากเลือกไฟล์ยอว์ลที่ต้องการแล้ว ผู้ใช้งานจะกดปุ่ม "GSPN" เพื่อทำการแปลงจากกระแส-งานยอว์ลที่มีเงื่อนไขของเวลาไปเป็นสโคแคสติกเพทริเน็ตส์ทั่วไปโดยอัตโนมัติ โดยไฟล์สโตแคสติก-เพทริเน็ตส์ทั่วไป จะอยู่ในรูปแบบของแฟ้มเอกสารเอกซ์เอ็มแอล สำหรับไฟล์ที่ส่งออกมาจากเครื่องมือ แสดงดังรูปที่ 5.18
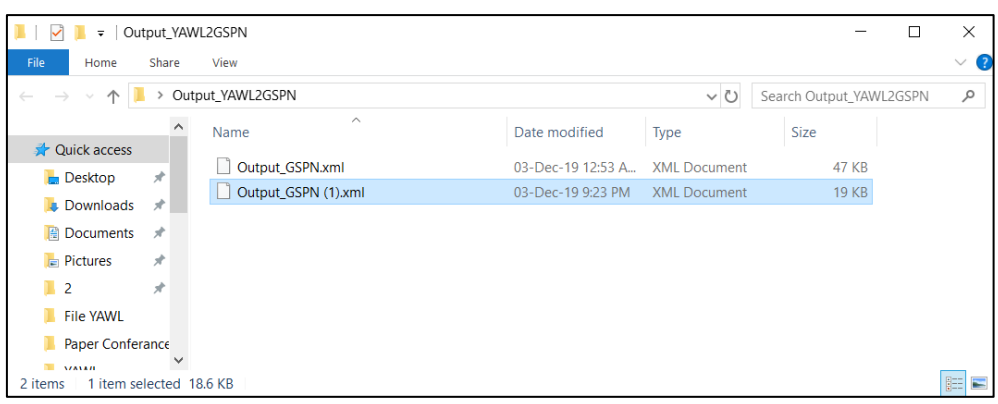

รูปที่ 5. 18 ไฟล์สโตแคสติกเพทริเน็ตส์ทั่วไปของกระบวนการสั่งซื้อสินค้า หลังจากใช้เครื่องมือแปลง YAWL2GSPN แปลงกระแสงานยอว์ลของกระบวนการสั่งซื้อสินค้า มาเป็นสโตแคสติกเพทริเน็ตส์ทั่วไปและส่งออกไฟล์สโตแคสติกเพทริเน็ตส์ทั่วไปที่อยู่ในรูปแบบของ แฟ้มเอกสารเอกซ์เอ็มแอลแล้ว ผู่ใช้งานจะต้องใช้เครื่องมือไปป์ในการนำเข้าไฟล์สโตแคสติกเพทริ-เน็ตส์ทั่วไป ดังรูปที่ 5.19 จากนั้นทำการระบุค่าเฉลี่ยของเวลาหรือค่าแลมดาเข้าไปในทรานสิชันที่ถูก กำหนดเวลา และสร้าง Reachability set, Reachability graph เพื่อทำการทวนสอบพฤติกรรมของ งานกระแสงานยอว์ลว่ายังมีพฤติกรรมเหมือนเดิมทุกประการหรือไม่

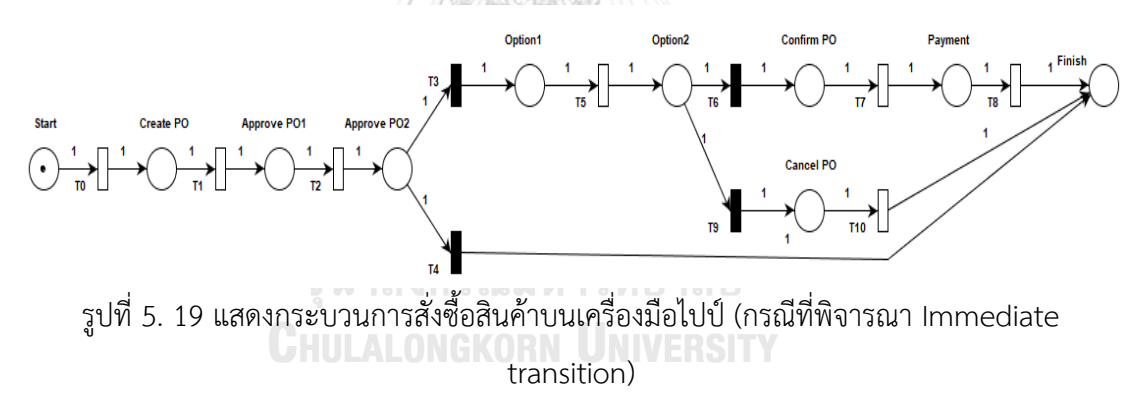

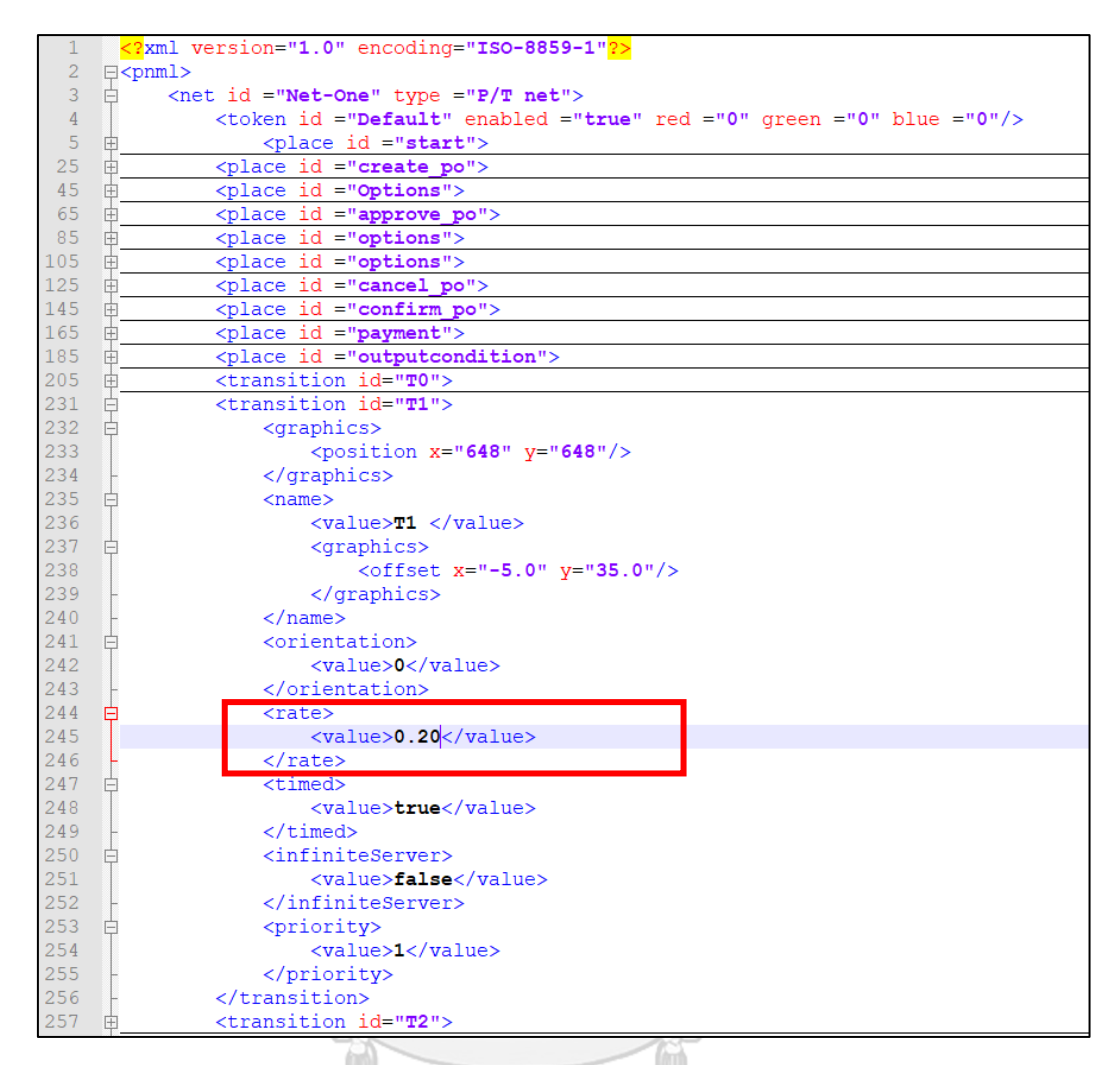

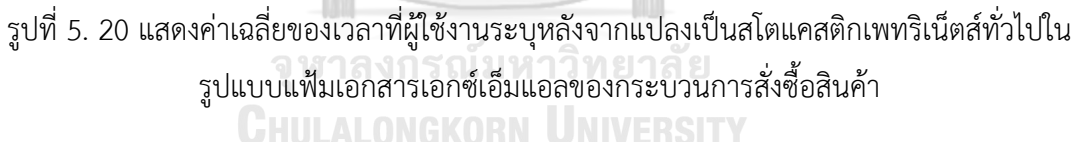

#### **2) การวิเคราะห์เพื่อหาความน่าจะเป็นของเวลา**

หลังจากที่ทดสอบเครื่องมือแปลง YAWL2GSPN เรียบร้อยแล้ว ขั้นตอนต่อไปผู้วิจัยจะนำสโตแค-้ สติกเพทริเน็ตส์ทั่วไปที่ได้จากการแปลงนำไปวิเคราะห์หาความน่าจะเป็นของเวลาเพื่อใช้ตอบคำถาม ่ ของผ้จัดการโครงการว่า "ถ้าต้องการพัฒนาระบบให้เสร็จภายในระยะเวลาที่กำหนดมีความเป็นไปได้ ี่ กี่เปอร์เซ็นต์" สำหรับการหาความน่าจะเป็นของเวลาผู้วิจัยจะใช้ห่วงโซ่มาร์คอฟ และเลือกใช้ความ น่าจะเป็นที่มีการแจกแจงแบบเอ็กโพเนนเชียล โดยใช้ฟังก์ชันการแจกแจงสะสมเพื่อใช้ในการหาความ น่าจะเป็นของเวลาที่ใช้ทั้งหมดของกระแสงาน

#### **2.1 การสร้างริชอะบิลิตีเซต**

 ในงานวิจัยนี้ใช้เครื่องมือไปป์ในการสร้างริชอะบิลิตีเซตเพื่อดูเซตของมาร์กกิงทั้งหมดที่ เกิดขึ้น ซึ่งในกระบวนการสั่งซื้อสินค้ามีมาร์กกิงทั้งหมด 7 มาร์กกิง เมื่อได้ริชอะบิลิตีเซตแล้ว

#### จะนำไปสร้างริชอะบิลิตีกราฟต่อไป

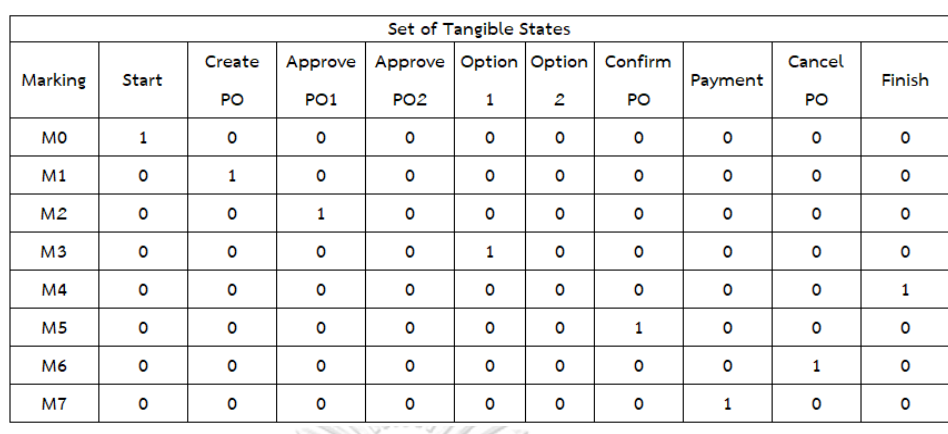

## ตารางที่ 5. 5 ริชอะบิลิตีเซตของกระบวนการสั่งซื้อสินค้า

#### **2.2 การสร้างริชอะบิลิตีกราฟ**

หลังจากที่ทำการสร้างริชอะบิลิตีเซตเสร็จเรียบร้อยแล้ว ดังแสดงในตารางที่ 5.5 ผู้วิจัยจะใช้ เครื่องมือไปป์ในการสร้างริชอะบิลิตีกราฟ ซึ่งริชอะบิลิตีกราฟจะแสดงให้เห็นถึงความสัมพันธ์ของ มาร์กกิงกับทรานสิชันว่า ถ้ามีการเกิดการฟายริงทรานสิชันแล้ว ในขณะนั้นอยู่มาร์กิงปัจจุบันใด ริชอะบิลิตีกราฟสามารถท าให้รู้ได้ว่า มาร์กกิงและทรานสิชันที่จะเกิดการฟายริงถัดไปคืออะไร

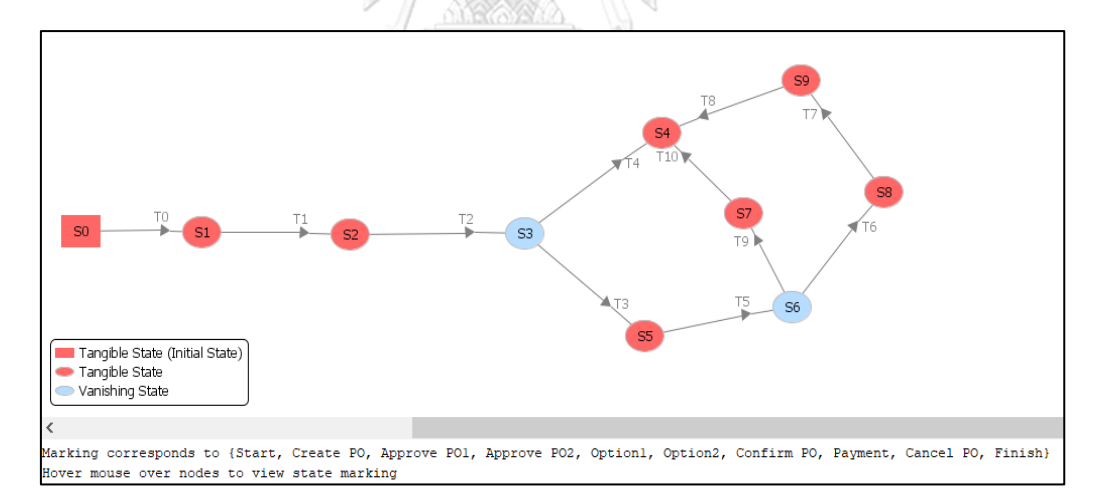

## รูปที่ 5. 21 ริชอะบิลิตีกราฟของกระบวนการสั่งซื้อสินค้าจากเครื่องไปป์

เนื่องจากคุณ Gianfranco Balbo จากประเทศอิตาลี [16] ระบุไว้ว่า "ในการคำนวณความ-น่าจะเป็นของโมเดลที่เป็นแบบ GSPN ให้คำนวณเฉพาะ Tangible Marking" เท่านั้น เพราะใน การคำนวณหาความน่าจะเป็นจะวิเคราะห์ทรานสิชันที่เป็น Steady state เท่านั้น ดังนั้นผู้วิจัยจะ ี ทำการยุบทรานสิชันที่ไม่กำหนดเวลาหรือ Vanishing state จากริชอะบิลิตีกราฟที่สร้างจาก เครื่องมือไปป์ตามที่แสดงในรูปที่ 5.21 ทั้งนี้เนื่องจาก Vanishing marking เป็น Marking ที่ได้จาก

Immediate Transition เมื่อทรานสิชันถูกเปิดใช้งานจะเกิดการฟายริงทันที โดยที่ไม่ต้องรอเวลา หรือเวลาเท่ากับ 0 เมื่อผู้วิจัยได้ยุบ Vanishing state แล้วจะแสดงรายละเอียดดังรูปที่ 5.22

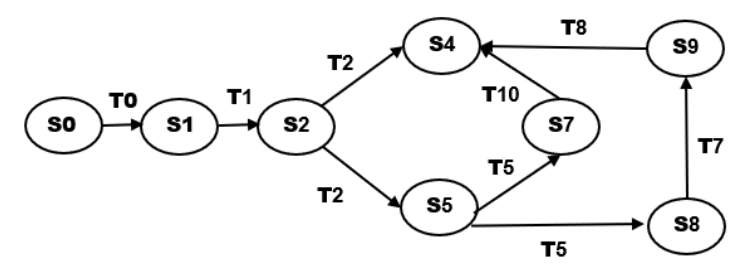

รูปที่ 5. 22 ริชอะบิลิตีกราฟของกระบวนการสั่งซื้อสินค้า (กรณีไม่พิจารณา Vanishing state)

จากนั้นนำริชอะบิลิตีกราฟจากรูป 5.22 ที่ถูกยุบ Vanishing state แล้วนำมาวาดริชอะบิลิตีกราฟ ้อีกครั้ง โดยริชอะบิลิตีกราฟจะแสดงเฉพาะ Tangible marking เท่านั้น เพื่อนำไปใช้ในการสร้างห่วง โซ่มาร์คอฟต่อไป

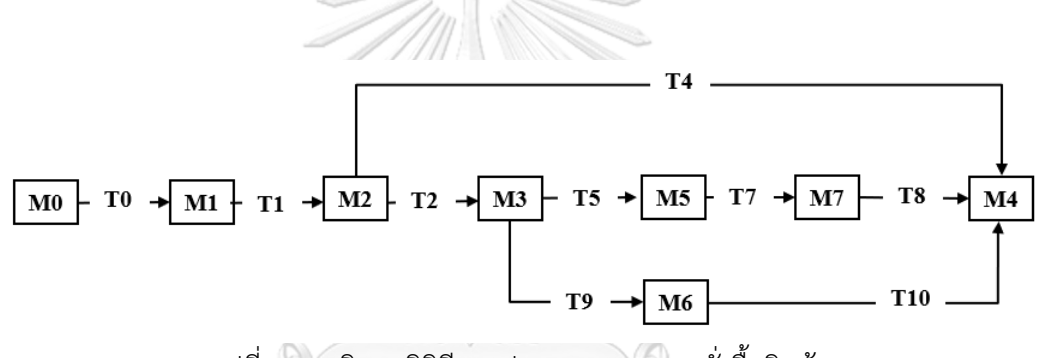

รูปที่ 5. 23 ริชอะบิลิตีกราฟของกระบวนการสั่งซื้อสินค้า

 **2.3 การสร้างห่วงโซ่มาร์คอฟและการค านวณหาความน่าจะเป็นบนห่วงโซ่มาร์คอฟ แบบเวลา ต่อเนื่อง**

หลังจากสร้างริชอะบิลิตีกราฟดังรูปที่ 5.23 เสร็จเรียบร้อยแล้วจะนำมาสร้างห่วงโซ่มาร์คอฟ พร้อมกับแสดงค่าความน่าจะเป็นบนเส้นเชื่อมความสัมพันธ์ โดยค่าความน่าจะเป็นคำนวณได้จาก ี สมการที่ 2 ถ้ากรณีที่เกิดการขัดกัน จะเป็นคำนวณได้จากสมการที่ 3 และสมการที่ 4

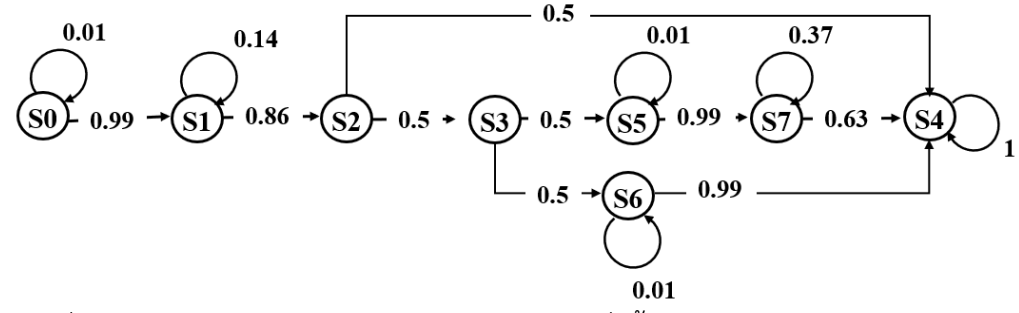

รูปที่ 5. 24 ตัวอย่างห่วงโซ่มาร์คอฟของกระบวนการสั่งซื้อสินค้าโดยใช้ระยะเวลา 10 นาที

## **2.4 วิธีการทดสอบการค านวณความน่าจะเป็นโดยฟังก์ชันการแจกแจงสะสม โดยใช้ ไมโครซอฟต์เอกซ์เซล**

จากรูปที่ 5.24 ใช้แสดงตัวอย่างในการคำนวณความน่าจะเป็นบนห่วงโซ่มาร์คอฟ โดยฟังก์ชัน การแจกแจงสะสม โดยใช้ไมโครซอฟต์เอกซ์เซล ดังแสดงในรูปที่ 5.25

| $f_x$<br>=EXPONDIST(D2,1/D5,TRUE)<br>$\times$<br>$\checkmark$ |                     |                                                               |  |  |  |  |  |  |  |  |  |
|---------------------------------------------------------------|---------------------|---------------------------------------------------------------|--|--|--|--|--|--|--|--|--|
| $\mathsf{C}$                                                  | D                   | E                                                             |  |  |  |  |  |  |  |  |  |
|                                                               |                     |                                                               |  |  |  |  |  |  |  |  |  |
| เวลาที่ใช้ในการวิเคราะห์                                      |                     | 10 นาที                                                       |  |  |  |  |  |  |  |  |  |
| ทรานสิชัน<br>$\overline{\phantom{a}}$                         | ่อัตราการใช้เวลา —ู | ใฟังก์ชันการแจกแจงสะสม (ไม่ขัดกัน)<br>$\overline{\mathbf{v}}$ |  |  |  |  |  |  |  |  |  |
| <b>TO</b>                                                     |                     | 0.9999546001                                                  |  |  |  |  |  |  |  |  |  |
| T1                                                            | 5                   | 0.8646647168                                                  |  |  |  |  |  |  |  |  |  |
| T <sub>2</sub>                                                |                     | 0.9999546001                                                  |  |  |  |  |  |  |  |  |  |
| T5                                                            | 2                   | 0.9932620530                                                  |  |  |  |  |  |  |  |  |  |
| Т7                                                            | 2                   | 0.9932620530                                                  |  |  |  |  |  |  |  |  |  |
| T8                                                            | 10                  | 0.6321205588                                                  |  |  |  |  |  |  |  |  |  |
| <b>T10</b>                                                    |                     | 0.9999546001                                                  |  |  |  |  |  |  |  |  |  |

รูปที่ 5. 25 ตัวอย่างการคำนวณความน่าจะเป็นโดยฟังก์ชันการแจกแจงสะสม โดยใช้ไมโครซอฟต์ เอกซ์เซลของกระบวนการสั่งซื้อสินค้าภายในระยะเวลา 10 นาที

#### **2.5 การวิเคราะห์ผลลัพธ์**

หลังจากที่ทำการคำนวณหาความน่าจะเป็นโดยใช้ฟังก์ชันการแจกแจงสะสมเสร็จเรียบร้อยแล้ว ต่อไปจะเป็นการนำแต่ละมาร์กิงมาคูณกัน เช่น เส้นทางที่ 1 = M0 x M1 x M2 x M4 เป็นต้น จะทำ ให้ได้ค่าความน่าจะเป็น แสดงรายละเอียดตารางที่ 5.6 – 5.8

## **2.5.1 กรณีการทดสอบหาความน่าจะเป็นในการสั่งซื้อสินค้าให้เสร็จภายใน 10 นาที**

ตารางที่ 5. 6 ค่าความน่าจะเป็นโดยใช้ฟังก์ชันการแจกแจงสะสมของแต่ละเส้นทางของกระบวนการ สั่งซื้อสินค้าภายในระยะเวลา 10 นาที

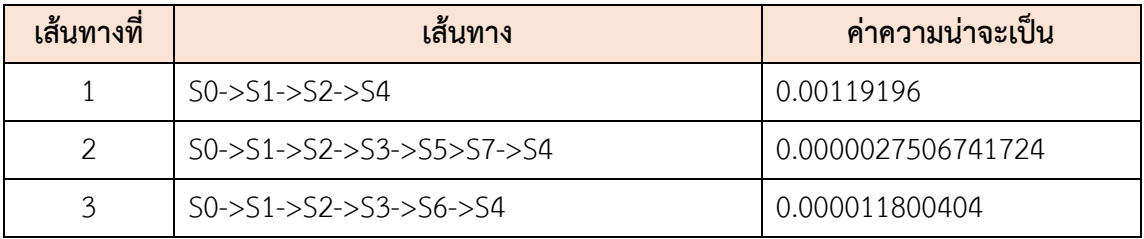

หลังจากที่คำนวณหาความน่าจะเป็นของทุกเส้นทางได้แล้วดังตารางที่ 5.6 นำทุกเส้นทางมารวมกัน ทั้งหมด 3 เส้นทาง จะได้ค่าความน่าจะเป็นเท่ากับ 0.0012065110781724 ดังนั้นสรุปได้ว่า ความ น่าจะเป็นในการสั่งซื้อสินค้าให้เสร็จภายใน 10 นาทีมีความเป็นไปได้ 0.0012065110781724 หรือ คิดเป็นประมาณ 0.12 เปอร์เซ็นต์

## **2.5.2 กรณีการทดสอบหาความน่าจะเป็นในการสั่งซื้อสินค้าให้เสร็จภายใน 13 นาที**

ตารางที่ 5. 7 ค่าความน่าจะเป็นโดยใช้ฟังก์ชันการแจกแจงสะสมของแต่ละเส้นทางของกระบวนการ สั่งซื้อสินค้าภายในระยะเวลา 13 นาที

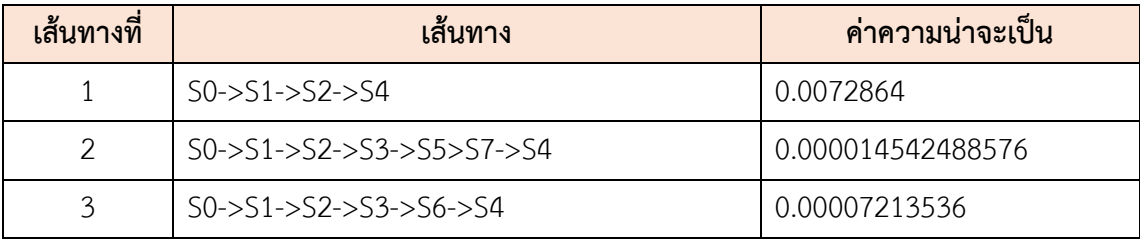

หลังจากที่คำนวณหาความน่าจะเป็นของทุกเส้นทางได้แล้วดังตารางที่ 5.7 นำทุกเส้นทางมารวมกัน ทั้งหมด 3 เส้นทาง จะได้ค่าความน่าจะเป็นเท่ากับ 0.007308156024576 ดังนั้นสรุปได้ว่า ความ น่าจะเป็นในการสั่งซื้อสินค้าให้เสร็จภายใน 13 นาทีมีความเป็นไปได้ 0.007308156024576 หรือคิด เป็นประมาณ 0.73 เปอร์เซ็นต์

 **2.5.3 กรณีการทดสอบหาความน่าจะเป็นในการสั่งซื้อสินค้าให้เสร็จภายใน 16 นาที** ตารางที่ 5. 8 ค่าความน่าจะเป็นโดยใช้ฟังก์ชันการแจกแจงสะสมของแต่ละเส้นทางของกระบวนการ สั่งซื้อสินค้าภายในระยะเวลา 16 นาที

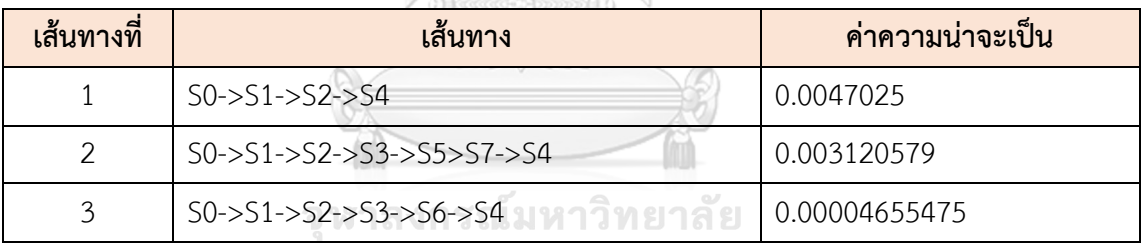

หลังจากที่คำนวณหาความน่าจะเป็นของทุกเส้นทางได้แล้วดังตารางที่ 5.8 นำทุกเส้นทางมารวมกัน ทั้งหมด 3 เส้นทาง จะได้ค่าความน่าจะเป็นเท่ากับ 0.00786963375 ดังนั้นสรุปได้ว่า ความน่าจะเป็น ในการสั่งซื้อสินค้าให้เสร็จภายใน 16 นาทีมีความเป็นไปได้ 0.00786963375 หรือคิดเป็นประมาณ 0.78 เปอร์เซ็นต์

## **3) การตรวจสอบพฤติกรรมการท างานหลังการแปลงเป็นสโตแคสติกเพทริเน็ตส์ทั่วไป**

จากรูปที่ 5.19 พบว่าพฤติกรรมการทำงานของสโตแคสติกเพทริเน็ตส์ทั่วไปที่แปลงมาจาก ึกระแสงานยอว์ล มีพฤติกรรมการทำงานเหมือนเดิมทุกประการ เพราะกระบวนการสั่งซื้อสินค้าก่อน แปลงและหลังแปลง มีขั้นตอนในการดำเนินการทั้งหมด 8 ขั้นตอนที่เหมือนกัน ได้แก่ Start, Create PO, Approve PO, Options, Confirm PO, Payment, Cancel PO และ Finish ทั้งนี้แบบจำลอง กรณีศึกษากระบวนสั่งซื้อสินค้ายังเป็นไปตามคุณสมบัติของ Soundness (Soundness property) เป็นคุณสมบัติที่ใช้ตรวจสอบความถูกต้องของการทำงานของกระแสงาน (Workflow) พบว่า แบบจำลองดังกล่าวสามารถเข้าถึงได้ทุกเพลสตั้งแต่เพลสเริ่มต้นไปยังเพลสสุดท้าย ซึ่งสามารถดูได้ จาก reachability graph ดังที่แสดงในรูปที่ 5.21 และจากการจำลองกระบวนการสั่งซื้อสินค้าบน เครื่องมือไปป์ พบว่า ไม่มีการทำงานที่ทำให้เกิดสภาวะติดตาย (Deadlock)

## **5.3.1.3 การทดสอบเครื่องมือการแปลง YAWL2GSPN โดยใช้กรณีศึกษากระบวนการให้บริการ ซ่อมรถยนต์ (Car Service)**

## **1) การทดสอบเครื่องมือแปลง YAWL2GSPN**

เริ่มจากผู้วิจัยสร้างแบบจำลองการให้บริการซ่อมรถยนต์โดยใช้เครื่องมือ YAWL Editor

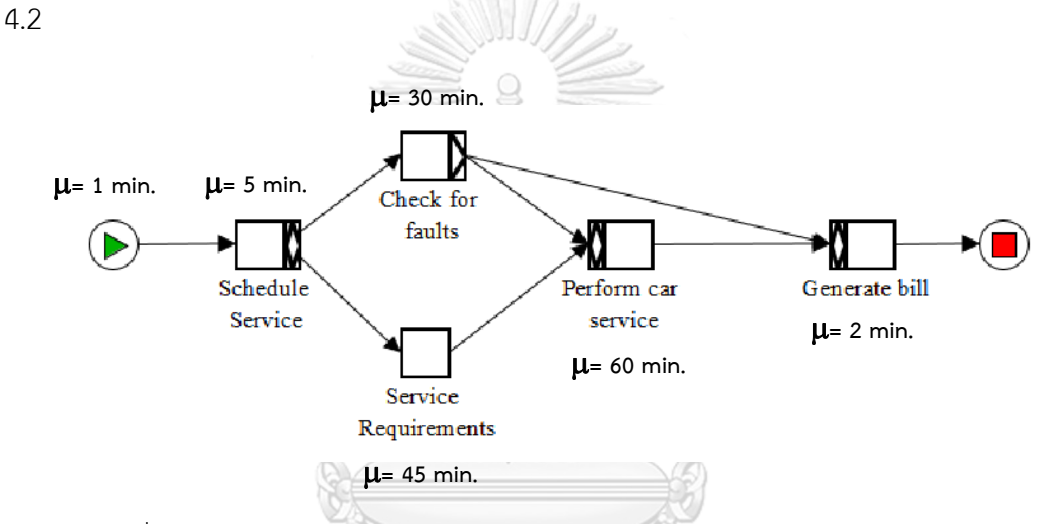

รูปที่ 5. 26 สร้างกระบวนการให้บริการซ่อมรถยนต์บนโปรแกรม YAWL Editor 4.2

|                 | xml version="1.0" encoding="UTF-8"?                                                                                                    |
|-----------------|----------------------------------------------------------------------------------------------------|
|                 | E <specificationset case="" study3"="" version="4.0" xmlns="http://www.vawlfoundation.org/vawlschema" xmlns:xsi="http://www.w3.org/2001/XMLSchema-instance" xsi:schemalocation="http://www.vawlfoundation.org&lt;/th&gt;&lt;/tr&gt;&lt;tr&gt;&lt;th&gt;&lt;math&gt;\mathbf{3}&lt;/math&gt;&lt;/th&gt;&lt;th&gt;&lt;specification uri="><br/>Ĥ</specificationset> |
|                 | <documentation>No description provided</documentation>                                                                                                    |
| 5               | R<br><metadata></metadata>                                                                                                    |
| 13              | <xs:schema_xmlns:xs="http: 2001="" www.w3.org="" xmlschema"=""></xs:schema_xmlns:xs="http:>                                                                                                    |
| 14              | <decomposition id="Net" isrootnet="true" xsi:type="NetFactsType"><br/>B</decomposition>                                                                                                    |
| 15 <sup>°</sup> | <processcontrolelements><br/>B</processcontrolelements>                                                                                                    |
| 16 <sup>°</sup> | <inputcondition id="InputCondition"><br/>R</inputcondition>                                                                                                    |
| 21              | <task id="Schedule Service"><br/>R</task>                                                                                                    |
| 53              | <task id="Check for faults"><br/>R</task>                                                                                                    |
| 86              | <task id="Service Requirements"><br/>R</task>                                                                                                    |
| 111             | <task id="Generate bill"><br/>R</task>                                                                                                    |
| 137             | <task id="Perform car service"><br/>R</task>                                                                                                    |
| 163             | <outputcondition id="OutputCondition"></outputcondition>                                                                                                    |
| 164             |                                                                                                    |
| 165             |                                                                                                    |
| 166             |                                                                                                    |
| 167 由           | <layout></layout>                                                                                                    |
| 320             |                                                                                                    |
| 321             |                                                                                                    |
| 322             |                                                                                                    |

รูปที่ 5. 27 กระบวนการให้บริการซ่อมรถยนต์ของกระแสงานยอว์ล ในรูปแบบแฟ้มเอกสาร

เอกซ์เอ็มแอล

ผู้ใช้งานนำเข้าไฟล์ยอว์ลที่ส่งออกจากเครื่องมือ YAWL Editor 4.2 เข้ามายังเครื่องมือแปลง YAWL2GSPN

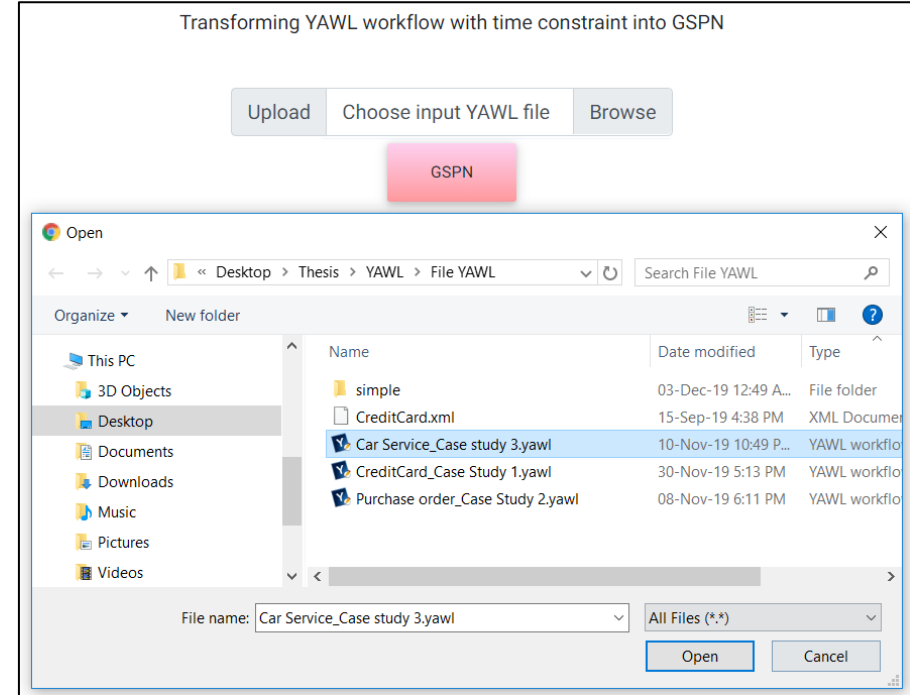

รูปที่ 5. 28 การเลือกไฟล์ยอว์ลเข้าสู่เครื่องมือแปลง YAWL2GSPN ของกระบวนการให้บริการซ่อม

 $\sim$ 

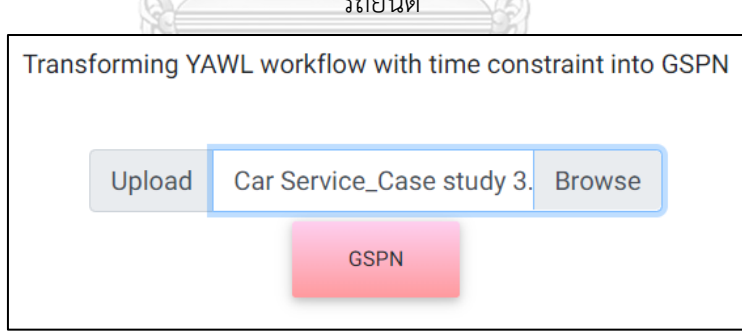

รูปที่ 5. 29 การนำไฟล์ยอว์ลเข้าสู่เครื่องมือแปลง YAWL2GSPN ของกระบวนการให้บริการซ่อม รถยนต์

หลังจากเลือกไฟล์ยอว์ลที่ต้องการแล้ว ผู้ใช้งานจะกดปุ่ม "GSPN" เพื่อทำการแปลงจากกระแส-งานยอว์ลที่มีเงื่อนไขของเวลาไปเป็นสโคแคสติกเพทริเน็ตส์ทั่วไปโดยอัตโนมัติ โดยไฟล์สโตแคสติก-้ เพทริเน็ตส์ทั่วไป จะอยู่ในรูปแบบของแฟ้มเอกสารเอกซ์เอ็มแอล สำหรับไฟล์ที่ส่งออกมาจากเครื่องมือ แสดงดังรูปที่ 5.30

| $\overline{\mathbf{v}}$                          | Output_YAWL2GSPN        |                     |                         |                     |              | $\Box$ | $\times$          |
|--------------------------------------------------|-------------------------|---------------------|-------------------------|---------------------|--------------|--------|-------------------|
| File<br>Home                                     | Share                   | View                |                         |                     |              |        | Œ<br>$\checkmark$ |
| $\leftarrow$<br>$\longrightarrow$<br>个<br>$\sim$ | $\rightarrow$           | Output_YAWL2GSPN    | Search Output_YAWL2GSPN |                     | ٩            |        |                   |
| Quick access                                     | $\widehat{\phantom{a}}$ | Name                | $\sim$<br>Date modified | Type                | <b>Size</b>  |        |                   |
| $\Box$ Desktop                                   | 才                       | Output_GSPN (2).xml | 03-Dec-19 9:43 PM       | <b>XML Document</b> | 37 KB        |        |                   |
|                                                  | $\overrightarrow{x}$    | Output_GSPN (1).xml | 03-Dec-19 9:23 PM       | <b>XML Document</b> | <b>19 KB</b> |        |                   |
| <b>Downloads</b><br>Documents                    | 才                       | Output GSPN.xml     | 03-Dec-19 12:53 A       | <b>XML</b> Document | 47 KB        |        |                   |
| $\left  \right $ Pictures                        | $\pi$                   |                     |                         |                     |              |        |                   |
| п<br>$\overline{2}$                              | $\pi$                   |                     |                         |                     |              |        |                   |
| <b>File YAWL</b>                                 |                         |                     |                         |                     |              |        |                   |
| Paper Conferance                                 |                         |                     |                         |                     |              |        |                   |
| <b>EL MASAN</b><br>3 items                       | 1 item selected 36.1 KB |                     |                         |                     |              |        | 胆<br>ь            |

รูปที่ 5. 30 ไฟล์สโตแคสติกเพทริเน็ตส์ทั่วไปของกระบวนการให้บริการซ่อมรถยนต์

 หลังจากใช้เครื่องมือแปลง YAWL2GSPN แปลงกระแสงานยอว์ลของกระบวนการให้บริการซ่อม-รถยนต์มาเป็นสโตแคสติกเพทริเน็ตส์ทั่วไปและส่งออกไฟล์สโตแคสติกเพทริเน็ตส์ทั่วไปที่อยู่ในรูปแบบ ของแฟ้มเอกสารเอ็กซ์เอ็มแอลแล้ว ผู่ใช้งานจะต้องใช้เครื่องมือไปป์ในการนำเข้าไฟล์สโตแคสติกเพท-้ริเน็ตส์ทั่วไป ดังรูปที่ 5.31 จากนั้นทำการระบุค่าเฉลี่ยของเวลาหรือค่าแลมดาเข้าไปในทรานสิชันที่ถูก กำหนดเวลา และสร้าง Reachability set, Reachability graph เพื่อทำการทวนสอบพฤติกรรมของ งานกระแสงานยอว์ลว่ายังมีพฤติกรรมเหมือนเดิมทุกประการหรือไม่

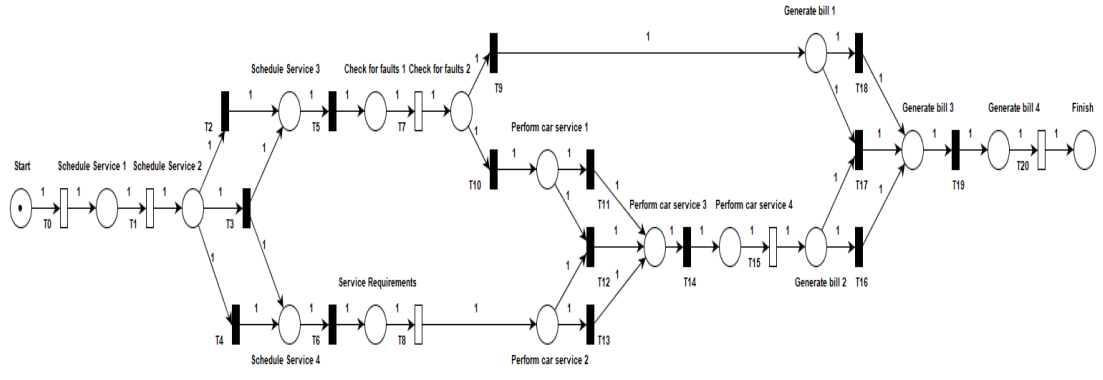

รูปที่ 5. 31 แสดงกระบวนการให้บริการซ่อมรถยนต์บนเครื่องมือไปป์ (กรณีที่พิจารณา Immediate transition)

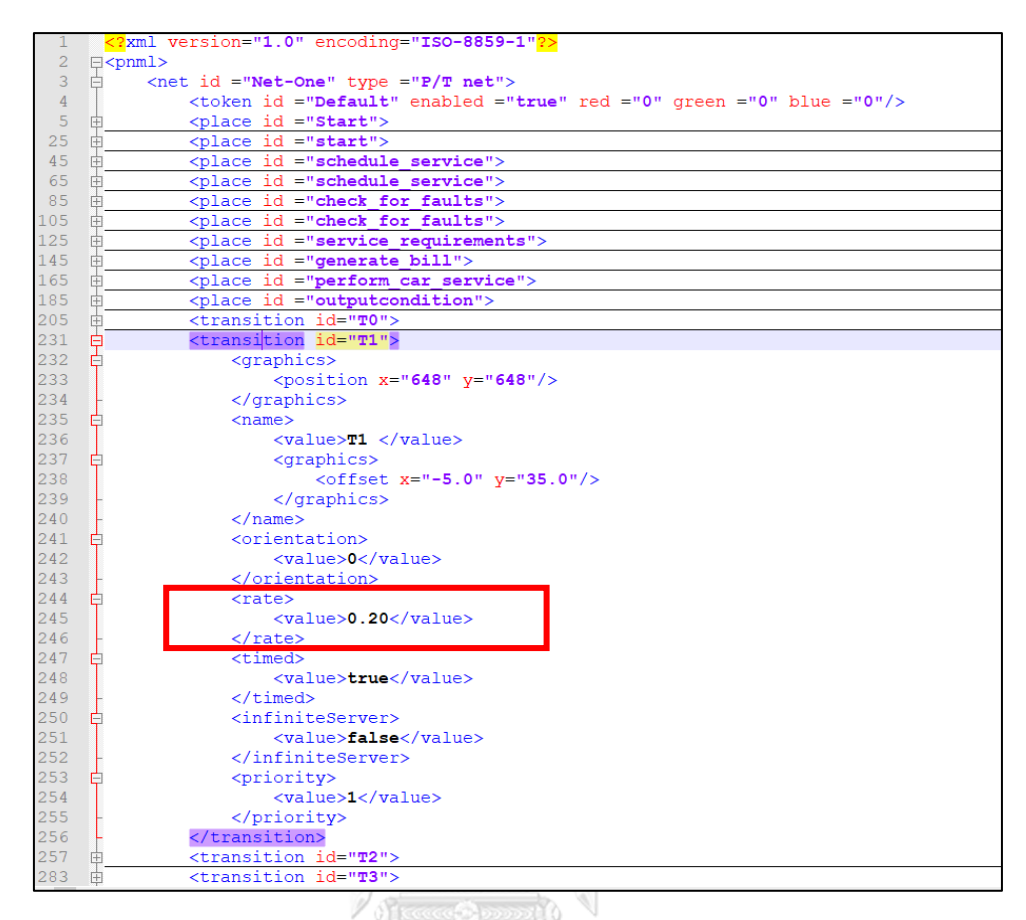

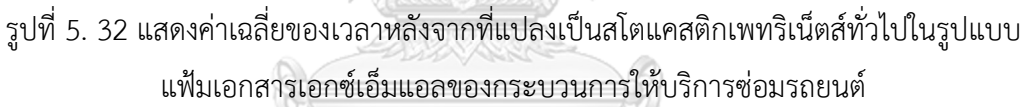

### **2) การวิเคราะห์เพื่อหาความน่าจะเป็นของเวลา**

หลังจากที่ทดสอบเครื่องมือแปลง YAWL2GSPN เรียบร้อยขั้นตอนต่อไปผู้วิจัยจะนำสโตแคสติก-เพทริเน็ตส์ทั่วไปที่ได้จากการแปลงนำไปวิเคราะห์หาความน่าจะเป็นของเวลาเพื่อใช้ตอบคำถามของ ผู้จัดการโครงการว่า "ถ้าต้องการพัฒนาระบบให้เสร็จภายในระยะเวลาที่กำหนดมีความเป็นไปได้กี่ เปอร์เซ็นต์" สำหรับการหาความน่าจะเป็นของเวลาผู้วิจัยจะใช้ห่วงโซ่มาร์คอฟ และเลือกใช้ความ น่าจะเป็นที่มีการแจกแจงแบบเอ็กโพเนนเชียล โดยใช้ฟังก์ชันการแจกแจงสะสมเพื่อใช้ในการหาความ น่าจะเป็นของเวลาที่ใช้ทั้งหมดของกระแสงาน

#### **2.1 การสร้างริชอะบิลิตีเซต**

 ในงานวิจัยนี้ใช้เครื่องมือไปป์ในการสร้างริชอะบิลิตีเซตเพื่อดูเซตของมาร์กกิงทั้งหมดที่เกิดขึ้น ซึ่งในกระบวนการให้บริการซ่อมรถยนต์มีมาร์กกิงทั้งหมด 19 มาร์กกิง และพบว่ามี 10 เพลสที่ไม่เกิด การฟายริงทรานสิชันหรือเพลสที่ไม่สามารถเข้าถึงได้ เมื่อได้ริชอะบิลิตีเซตแล้วจะนำไปสร้างริชอะบิ-ลิตี้กราฟต่อไป

| Set of Tangible States |              |           |          |                                                                   |           |                         |              |                                            |                            |                            |                            |                            |              |                                        |                               |                               |              |
|------------------------|--------------|-----------|----------|-------------------------------------------------------------------|-----------|-------------------------|--------------|--------------------------------------------|----------------------------|----------------------------|----------------------------|----------------------------|--------------|----------------------------------------|-------------------------------|-------------------------------|--------------|
| Marking                | <b>Start</b> | Service1  | Service2 | Schedule   Schedule   Schedule   Schedule<br>Service <sub>3</sub> | Service4  | Service<br>Requirements | faults1      | Check for Check for<br>faults <sub>2</sub> | Perform<br>car<br>service1 | Perform<br>car<br>service2 | Perform<br>car<br>service3 | Perform<br>car<br>service4 | bill1        | Generate Generate<br>bill <sub>2</sub> | Generate<br>bill <sub>3</sub> | Generate<br>bill <sub>4</sub> | Finish       |
| <b>MO</b>              | $\mathbf{1}$ | $\bullet$ | $\circ$  | $\circ$                                                           | $\bullet$ | $\bullet$               | $\bullet$    | $\circ$                                    | $\circ$                    | $\bullet$                  | $\circ$                    | $\bullet$                  | $\circ$      | $\circ$                                | $\circ$                       | ۰                             | $\bullet$    |
| M <sub>1</sub>         | $\circ$      | 1         | $\circ$  | $\circ$                                                           | $\circ$   | $\circ$                 | $\bullet$    | $\circ$                                    | ٥                          | $\circ$                    | $\circ$                    | $\circ$                    | $\circ$      | $\circ$                                | $\circ$                       | $\bullet$                     | $\circ$      |
| M <sub>2</sub>         | $\circ$      | $\bullet$ | $\circ$  | $\circ$                                                           | $\circ$   | $\bullet$               | $\mathbf{1}$ | $\circ$                                    | Ō                          | $\circ$                    | $\circ$                    | $\bullet$                  | $\circ$      | $\circ$                                | $\circ$                       | $\bullet$                     | $\circ$      |
| M3                     | $\bullet$    | $\bullet$ | $\circ$  | $\circ$                                                           | $\circ$   | $\mathbf{1}$            | 1            | $\circ$                                    | ٥                          | $\circ$                    | $\circ$                    | $\circ$                    | $\circ$      | $\circ$                                | $\circ$                       | $\bullet$                     | $\bullet$    |
| M <sub>4</sub>         | $\bullet$    | $\circ$   | $\circ$  | $\circ$                                                           | $\circ$   | $\mathbf{1}$            | $\bullet$    | $\circ$                                    | $\circ$                    | $\circ$                    | $\circ$                    | $\bullet$                  | $\circ$      | $\circ$                                | $\circ$                       | $\bullet$                     | $\circ$      |
| M <sub>5</sub>         | $\circ$      | $\bullet$ | $\circ$  | $\circ$                                                           | $\circ$   | $\circ$                 | $\bullet$    | $\circ$                                    | ٥                          | $\circ$                    | $\circ$                    | $\mathbf{1}$               | $\circ$      | $\circ$                                | $\circ$                       | $\bullet$                     | 0            |
| M6                     | $\bullet$    | $\circ$   | $\circ$  | $\circ$                                                           | $\bullet$ | $\bullet$               | $\bullet$    | $\circ$                                    | ٥                          | $\circ$                    | $\circ$                    | $\circ$                    | $\circ$      | $\circ$                                | $\circ$                       | $\mathbf{1}$                  | $\circ$      |
| M <sub>7</sub>         | $\circ$      | $\bullet$ | $\circ$  | $\circ$                                                           | $\circ$   | $\mathbf 1$             | $\bullet$    | $\circ$                                    | $\bullet$                  | $\circ$                    | $\circ$                    | $\mathbf{1}$               | $\circ$      | $\circ$                                | $\circ$                       | $\bullet$                     | $\circ$      |
| M8                     | $\circ$      | $\bullet$ | $\circ$  | $\circ$                                                           | $\bullet$ | $\mathbf{1}$            | $\bullet$    | $\circ$                                    | Ō                          | $\circ$                    | $\circ$                    | $\bullet$                  | $\mathbf 0$  | $\circ$                                | $\circ$                       | $\mathbf{1}$                  | $\circ$      |
| M <sub>9</sub>         | $\bullet$    | $\circ$   | $\circ$  | $\circ$                                                           | $\circ$   | $\bullet$               | $\mathbf{1}$ | $\circ$                                    | ٥                          | $\circ$                    | $\circ$                    | 1                          | $\mathbf 0$  | $\circ$                                | $\circ$                       | $\bullet$                     | $\circ$      |
| M10                    | $\bullet$    | $\circ$   | $\circ$  | $\circ$                                                           | $\bullet$ | $\bullet$               | $\bullet$    | $\circ$                                    | $\circ$                    | $\circ$                    | $\circ$                    | $\circ$                    | $\circ$      | $\circ$                                | $\circ$                       | $\bullet$                     | 1            |
| M11                    | $\bullet$    | $\bullet$ | $\circ$  | $\circ$                                                           | ٥         | $\bullet$               | $\bullet$    | $\circ$                                    | ٥                          | $\circ$                    | $\circ$                    | 2                          | $\circ$      | $\circ$                                | $\circ$                       | $\bullet$                     | $\circ$      |
| M12                    | $\circ$      | $\circ$   | $\circ$  | $\circ$                                                           | $\circ$   | $\mathbf{1}$            | $\bullet$    | $\circ$                                    | Ō                          | $\circ$                    | $\circ$                    | $\circ$                    | $\circ$      | $\circ$                                | $\circ$                       | $\bullet$                     | $\mathbf{1}$ |
| M13                    | $\bullet$    | $\bullet$ | $\circ$  | $\circ$                                                           | $\circ$   | $\bullet$               | $\bullet$    | $\circ$                                    | $\bullet$                  | $\circ$                    | $\circ$                    | $\mathbf{1}$               | $\circ$      | $\circ$                                | $\circ$                       | $\mathbf{1}$                  | $\circ$      |
| M14                    | $\circ$      | $\circ$   | $\circ$  | $\circ$                                                           | $\circ$   | $\bullet$               | $\mathbf{1}$ | $\circ$                                    | Ō                          | $\circ$                    | $\circ$                    | $\circ$                    | $\circ$      | $\circ$                                | $\circ$                       | $\mathbf{1}$                  | $\circ$      |
| M15                    | $\bullet$    | $\bullet$ | $\circ$  | $\circ$                                                           | $\circ$   | $\circ$                 | $\bullet$    | $\circ$                                    | $\bullet$                  | $\circ$                    | $\circ$                    | $\mathbf{1}$               | $\mathbf{o}$ | $\Omega$                               | $\circ$                       | $\bullet$                     | 1            |
| M16                    | $\circ$      | $\circ$   | $\circ$  | $\circ$                                                           | $\circ$   | $\circ$                 | 0            | $\circ$                                    | ٥                          | $\circ$                    | $\circ$                    | $\bullet$                  | $\mathbf 0$  | $\circ$                                | $\circ$                       | $\overline{2}$                | $\circ$      |
| M17                    | $\bullet$    | $\bullet$ | $\circ$  | $\bullet$                                                         | $\circ$   | $\circ$                 | $\mathbf{1}$ | $\circ$                                    | O                          | $\circ$                    | $\circ$                    | $\bullet$                  | $\circ$      | $\Omega$                               | $\circ$                       | $\bullet$                     | $\mathbf{1}$ |
| M18                    | $\circ$      | $\bullet$ | $\circ$  | $\circ$                                                           | ٥         | $\circ$                 | $\bullet$    | $\circ$                                    | $\bullet$                  | $\circ$                    | $\circ$                    | $\circ$                    | $\circ$      | $\circ$                                | $\circ$                       | 1                             | 1            |
| M19                    | $\bullet$    | $\bullet$ | $\circ$  | $\bullet$                                                         | $\circ$   | $\circ$                 | $\bullet$    | $\circ$                                    | Ō                          | $\circ$                    | $\circ$                    | $\bullet$                  | $\bullet$    | $\circ$                                | $\circ$                       | $\bullet$                     | 2            |
|                        |              |           |          |                                                                   |           |                         | O            |                                            |                            |                            |                            |                            |              |                                        |                               |                               |              |

ตารางที่ 5. 9 ริชอะบิลิตีเซตของกระบวนการให้บริการซ่อมรถยนต์

#### **2.2 การสร้างริชอะบิลิตีกราฟ**

หลังจากที่ทำการสร้างริชอะบิลิตีเซตเสร็จเรียบร้อยแล้ว ดังแสดงในตารางที่ 5.9 ผู้วิจัยจะใช้ เครื่องมือไปป์ในการสร้างริชอะบิลิตีกราฟ ซึ่งริชอะบิลิตีกราฟจะแสดงให้เห็นถึงความสัมพันธ์ของ มาร์กกิงกับทรานสิชันว่า ถ้ามีการเกิดการฟายริงทรานสิชันแล้ว ในขณะนั้นอยู่มาร์กิงปัจจุบันใด ริชอะบิลิตีกราฟสามารถท าให้รู้ได้ว่า มาร์กกิงและทรานสิชันที่จะเกิดการฟายริงถัดไปคืออะไร

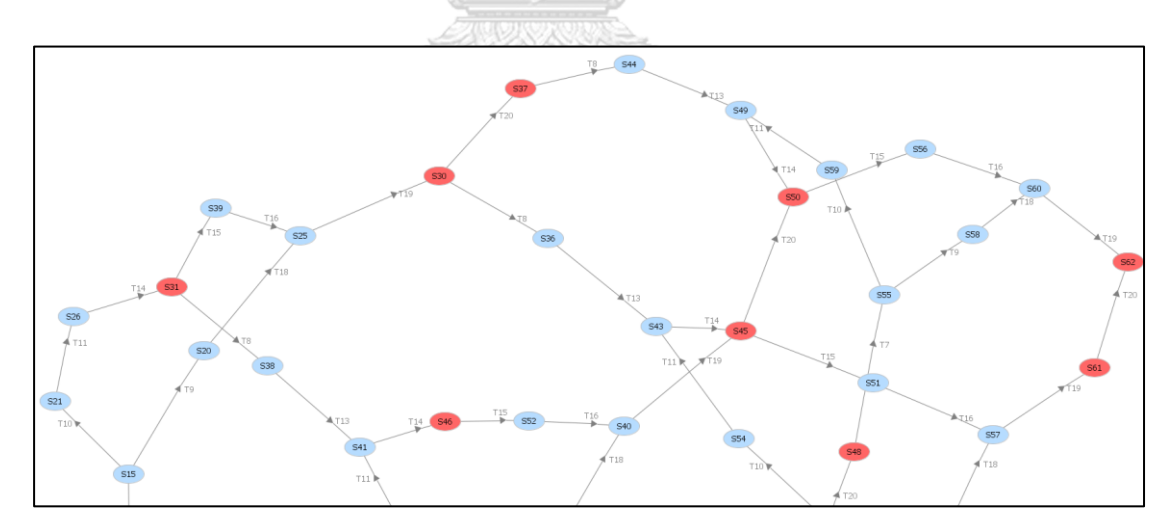

รูปที่ 5. 33 ริชอะบิลิตีกราฟของกระบวนการให้บริการซ่อมรถยนต์จากเครื่องไปป์

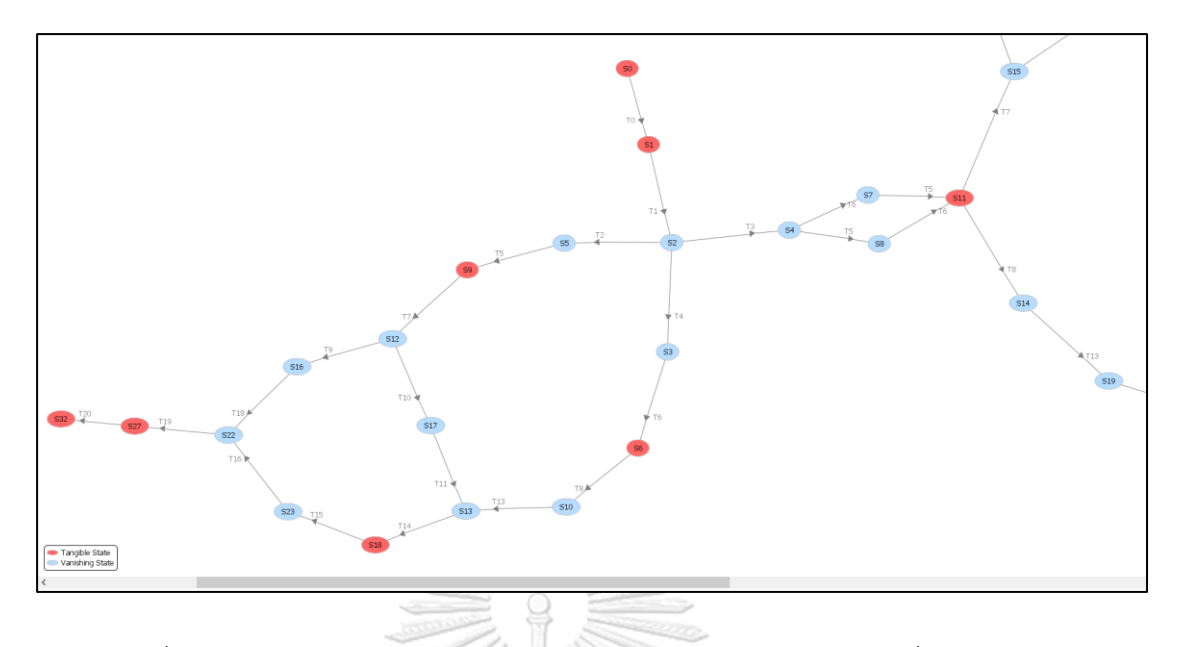

รูปที่ 5.33 ริชอะบิลิตีกราฟของกระบวนการให้บริการซ่อมรถยนต์จากเครื่องไปป์ (ต่อ)

เนื่องจากคุณ Gianfranco Balbo จากประเทศอิตาลี [16] ระบุไว้ว่า "ในการคำนวณความ น่าจะเป็นของโมเดลที่เป็นแบบ GSPN ให้คำนวณเฉพาะ Tangible Marking" เท่านั้น เพราะในการ ี คำนวณหาความน่าจะเป็นจะวิเคราะห์ทรานสิชันที่เป็น Steady state เท่านั้น ดังนั้นผู้วิจัยจะทำการ ยุบทรานสิชันที่ไม่กำหนดเวลาหรือ Vanishing state จากริชอะบิลิตีกราฟที่สร้างจากเครื่องมือไปป์ ตามที่แสดงในรูปที่ 5.33 ทั้งนี้เนื่องจาก Vanishing marking เป็น Marking ที่ได้จาก Immediate Transition เมื่อทรานสิชันถูกเปิดใช้งานจะเกิดการฟายริงทันที โดยที่ไม่ต้องรอเวลาหรือเวลาเท่ากับ 0 เมื่อผู้วิจัยได้ยุบ Vanishing state แล้วจะแสดงรายละเอียดดังรูปที่ 5.34

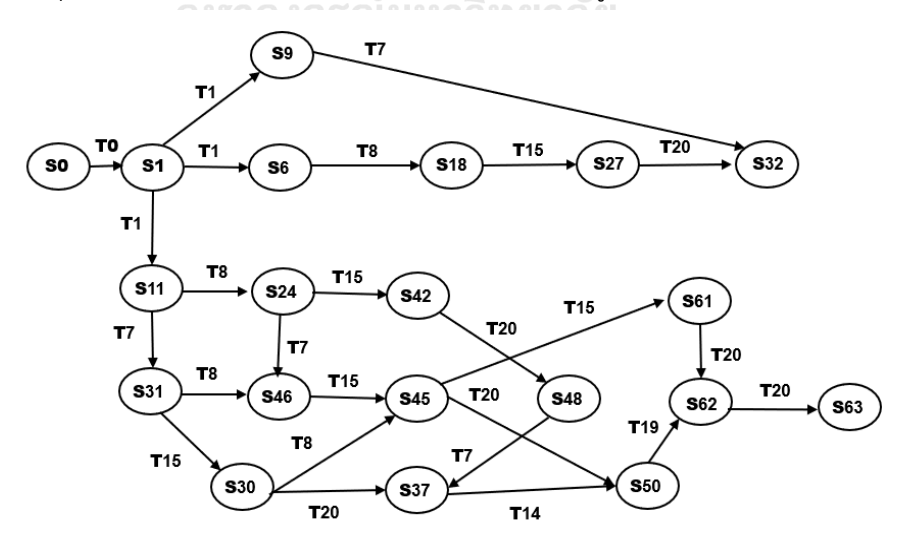

รูปที่ 5. 34 ริชอะบิลิตีกราฟของกระบวนการให้บริการซ่อมรถยนต์(กรณีไม่พิจารณา Vanishing

จากนั้นนำริชอะบิลิตีกราฟจากรูป 5.34 ที่ถูกยุบ Vanishing state แล้วนำมาวาดริชอะบิลิตีกราฟ ้อีกครั้ง โดยริชอะบิลิตีกราฟจะแสดงเฉพาะ Tangible marking เท่านั้น เพื่อนำไปใช้ในการสร้างห่วง โซ่มาร์คอฟต่อไป

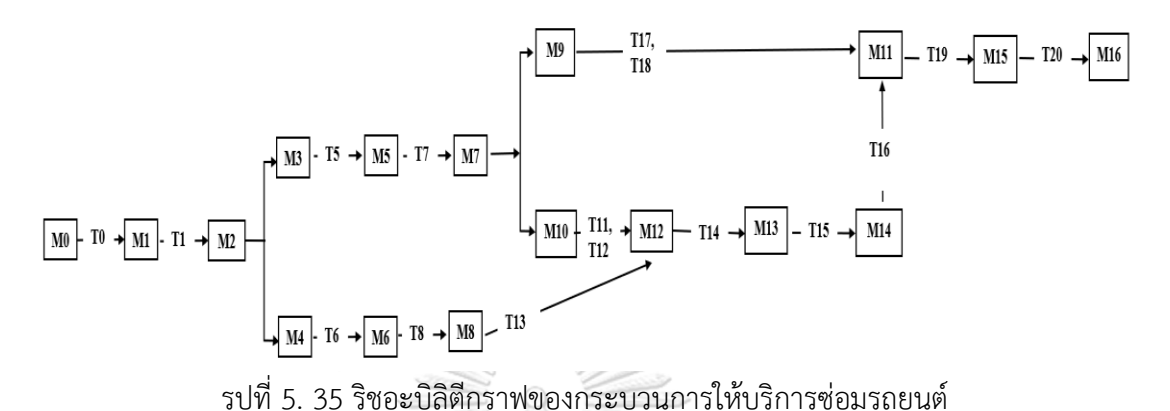

 **2.3 การสร้างห่วงโซ่มาร์คอฟและการค านวณหาความน่าจะเป็นบนห่วงโซ่มาร์คอฟ แบบเวลา ต่อเนื่อง**

หลังจากสร้างริชอะบิลิตีกราฟดังรูปที่ 5.35 เสร็จเรียบร้อยแล้วจะนำมาสร้างห่วงโซ่มาร์คอฟ พร้อมกับแสดงค่าความน่าจะเป็นบนเส้นเชื่อมความสัมพันธ์ โดยค่าความน่าจะเป็นคำนวณได้จาก สมการที่ 2 ถ้ากรณีที่เกิดการขัดกัน จะเป็นคำนวณได้จากสมการที่ 3 และสมการที่ 4

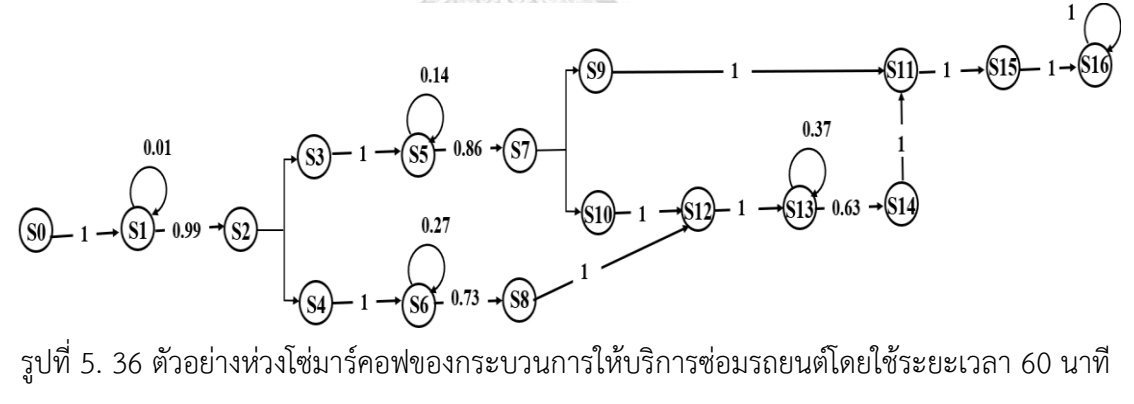

## **2.4 วิธีการทดสอบการค านวณความน่าจะเป็นโดยฟังก์ชันการแจกแจงสะสม โดยใช้ไมโครซอฟต์ เอกซ์เซล**

จากรูปที่ 5.36 ใช้แสดงตัวอย่างในการคำนวณความน่าจะเป็นบนห่วงโซ่มาร์คอฟ โดยฟังก์ชัน การแจกแจงสะสม โดยใช้ไมโครซอฟต์เอกซ์เซล ดังแสดงในรูปที่ 5.37

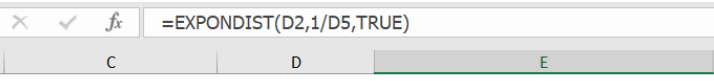

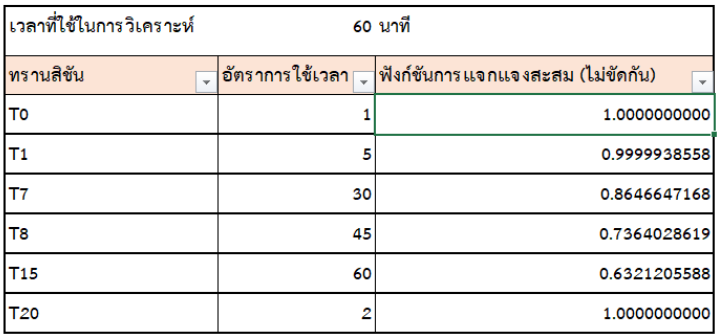

รูปที่ 5. 37 ตัวอย่างการคำนวณความน่าจะเป็นโดยฟังก์ชันการแจกแจงสะสม โดยใช้ไมโครซอฟต์ เอกซ์เซลของกระบวนการให้บริการซ่อมรถยนต์ภายในระยะเวลา 60 นาที

#### **2.5 การวิเคราะห์ผลลัพธ์**

หลังจากที่ทำการคำนวณหาความน่าจะเป็นโดยใช้ฟังก์ชันการแจกแจงสะสมเสร็จเรียบร้อยแล้ว ต่อไปจะเป็นการนำแต่ละมาร์กิงมาคูณกัน เช่น เส้นทางที่ 1 = M0 x M1 x M2 x M3 x M5 x M7 x  $M$ 9 x M11 x M15 x M16 เป็นต้น จะทำให้ได้ค่าความน่าจะเป็น แสดงรายละเอียดตารางที่ 5.10 – 5.12

**2.5.1 กรณีการทดสอบหาความน่าจะเป็นในการให้บริการซ่อมรถยนต์ให้เสร็จภายใน 60 นาที** ตารางที่ 5. 10 ค่าความน่าจะเป็นโดยใช้ฟังก์ชันการแจกแจงสะสมของแต่ละเส้นทางของกระบวนการ ให้บริการซ่อมรถยนต์ภายในระยะเวลา 60 นาที

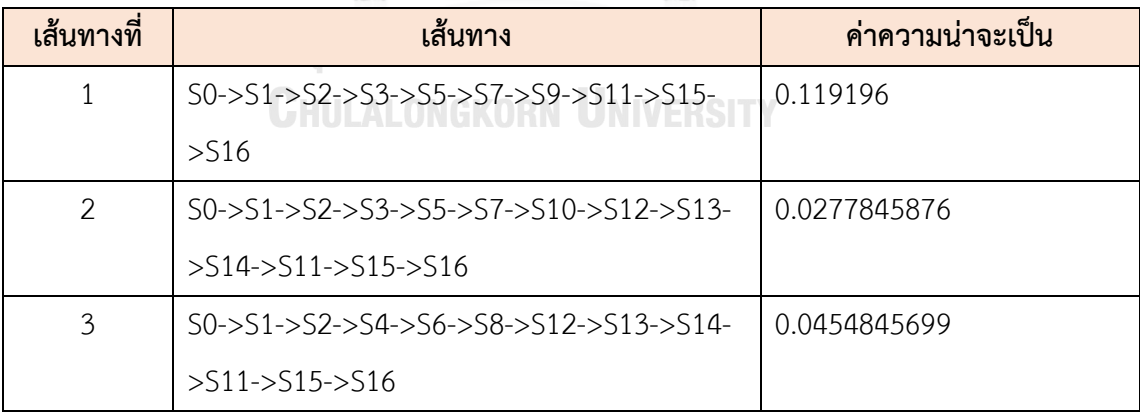

หลังจากที่คำนวณหาความน่าจะเป็นของทุกเส้นทางได้แล้วดังตารางที่ 5.10 นำทุกเส้นทางมา รวมกันทั้งหมด 3 เส้นทาง จะได้ค่าความน่าจะเป็นเท่ากับ 0.1924651575 ดังนั้นสรุปได้ว่า ความ น่าจะเป็นในการให้บริการซ่อมรถยนต์ให้เสร็จภายใน 60 นาทีมีความเป็นไปได้ 0.1924651575 หรือ คิดเป็นประมาณ 19 เปอร์เซ็นต์

## **2.5.2 กรณีการทดสอบหาความน่าจะเป็นในการให้บริการซ่อมรถยนต์ให้เสร็จภายใน 90 นาที**

ตารางที่ 5. 11 ค่าความน่าจะเป็นโดยใช้ฟังก์ชันการแจกแจงสะสมของแต่ละเส้นทางของกระบวนการ ให้บริการซ่อมรถยนต์ภายในระยะเวลา 90 นาที

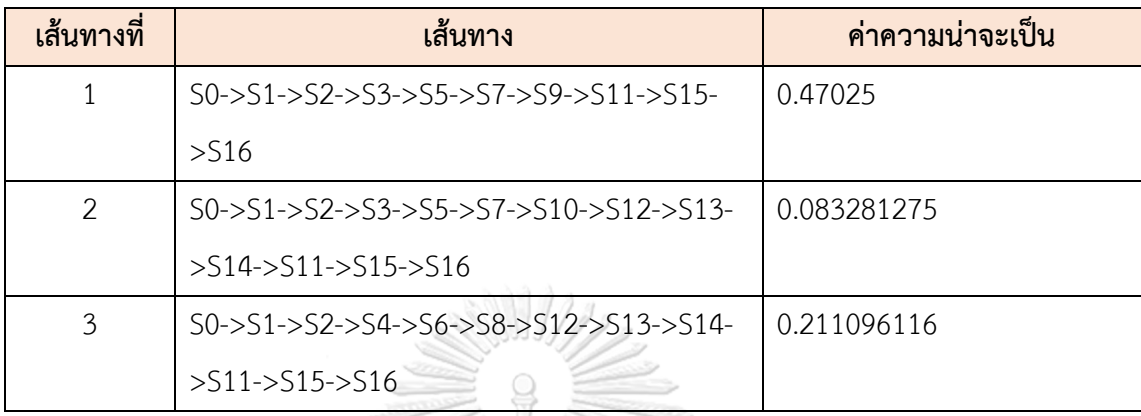

หลังจากที่คำนวณหาความน่าจะเป็นของทุกเส้นทางได้แล้วดังตารางที่ 5.11 นำทุกเส้นทางมา รวมกันทั้งหมด 3 เส้นทาง จะได้ค่าความน่าจะเป็นเท่ากับ 0.764627391 ดังนั้นสรุปได้ว่า ความน่าจะ เป็นในการให้บริการซ่อมรถยนต์ให้เสร็จภายใน 90 นาทีมีความเป็นไปได้ 0.764627391 หรือคิดเป็น ประมาณ 76 เปอร์เซ็นต์

**2.5.3 กรณีการทดสอบหาความน่าจะเป็นในการให้บริการซ่อมรถยนต์ให้เสร็จภายใน 120 นาที** ตารางที่ 5. 12 ค่าความน่าจะเป็นโดยใช้ฟังก์ชันการแจกแจงสะสมของแต่ละเส้นทางของกระบวนการ ให้บริการซ่อมรถยนต์ภายในระยะเวลา 120 นาที

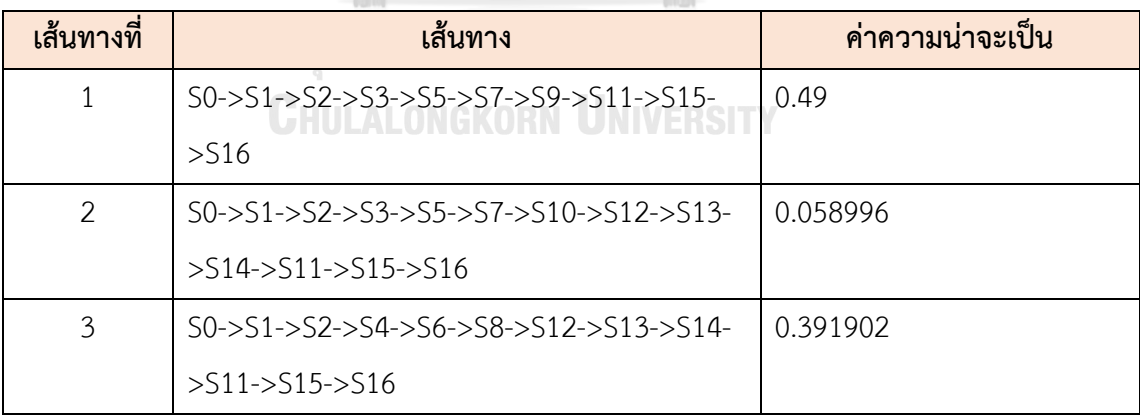

หลังจากที่คำนวณหาความน่าจะเป็นของทุกเส้นทางได้แล้วดังตารางที่ 5.12 นำทุกเส้นทางมา รวมกันทั้งหมด 3 เส้นทาง จะได้ค่าความน่าจะเป็นเท่ากับ 0.940898 ดังนั้นสรุปได้ว่า ความน่าจะเป็น ในการให้บริการซ่อมรถยนต์ให้เสร็จภายใน 120 นาทีมีความเป็นไปได้ 0.940898 หรือคิดเป็น ประมาณ 94 เปอร์เซ็นต์

#### <u>่</u> 3) การตรวจสอบพถติกรรมการทำงานหลังการแปลงเป็นสโตแคสติกเพทริเน็ตส์ทั่วไป

ิ จากรูปที่ 5.33 พบว่าพฤติกรรมการทำงานของสโตแคสติกเพทริเน็ตส์ทั่วไปที่แปลงมาจาก กระแสงานยอว์ล มีพฤติกรรมการทำงานเหมือนเดิมทุกประการ เพราะกระบวนการให้บริการซ่อม ้ รถยนต์ก่อนแปลงและหลังแปลง มีขั้นตอนในการดำเนินการทั้งหมด 5 ขั้นตอนที่เหมือนกัน ได้แก่ Start, Schedule Service, Service Requirements, Check for faults, Perform car service, - Generate bill และ Finish เมื่อผู้วิจัยนำไฟล์สโตแคสติกเพทริเน็ตส์ทั่วไปที่ได้จากเครื่องมือแปลงนำ ไฟล์ดังกล่าวเข้าสู่เครื่องมือไปป์เพื่อทดสอบว่าแบบจำลองเป็นไปตามคุณสมบัติของ Soundness (Soundness property) หรือไม่ พบว่า แบบจำลองของกระบวนการให้บริการซ่อมรถยนต์มี คุณสมบัติของ Soundness แต่ถ้าดูจาก Reachability set ดังตารางที่ 5.5 ที่สร้างจากเครื่องมือไปป์ พบว่า มีบางเพลสที่ไม่เกิดการฟายริงทรานสิชันหรือไม่สามารถเข้าถึงได้ทุกเพลส (unbounded) เพราะเพลสนั้นถูกแปลงมาจากงานของกระแสงานยอว์ลที่มีเงื่อนไขของงานเป็น OR-Join และ OR Split

#### **5.3.2 สรุปผลการทดสอบเครื่องมือ**

 จากการทดสอบเครื่องมือแปลง YAWL2GSPN กับทั้ง 3 กรณีศึกษาสรุปผลการทดสอบได้ ดังนี้

1) กรณีกำหนดเวลาในการสมัครบัตรเครดิตให้เสร็จภายใน 50 นาที 90 นาทีและ 120 นาที (จากเวลาปกติ 250 นาที) พบว่า มีเปอร์เซ็นต์ความเป็นไปได้แสดงรายละเอียดดังตารางที่ 5.13 ดังนี้

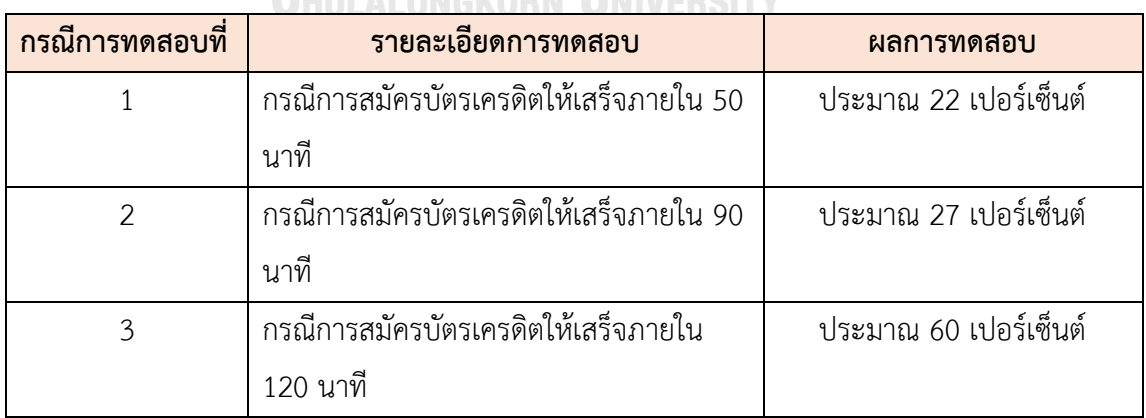

ตารางที่ 5. 13 สรุปผลการทดสอบกระบวนการสมัครบัตรเครดิต

2) กรณีกำหนดเวลาในการสั่งซื้อสินค้าให้เสร็จภายใน 10 นาที 13 นาทีและ 16 นาที (จากเวลา ปกติ 22 นาที) พบว่า มีเปอร์เซ็นต์ความเป็นไปได้แสดงรายละเอียดดังตารางที่ 5.14 ดังนี้

ตารางที่ 5. 14 สรุปผลการทดสอบกระบวนการสั่งซื้อสินค้า

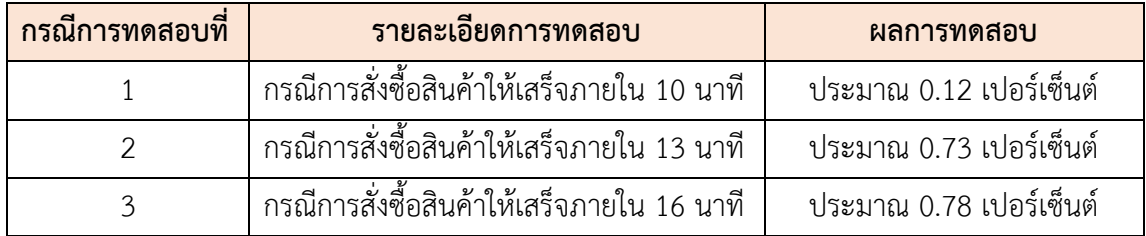

3) กรณีกำหนดเวลาในการให้บริการซ่อมรถยนต์ให้เสร็จภายใน 10 นาที 13 นาทีและ 16 นาที (จากเวลาปกติ 143 นาที) พบว่า มีเปอร์เซ็นต์ความเป็นไปได้แสดงรายละเอียดดังตารางที่ 5.15 ดังนี้

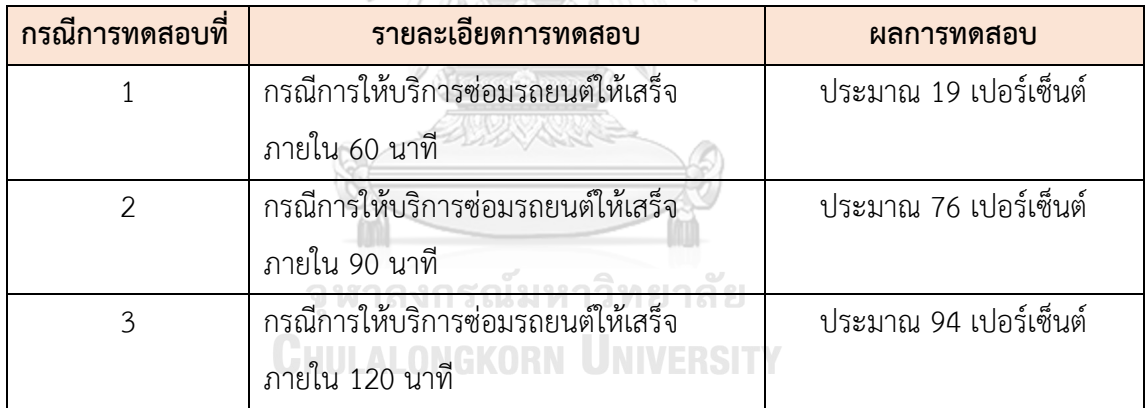

ตารางที่ 5. 15 สรุปผลการทดสอบกระบวนการให้บริการซ่อมรถยนต์

# **บทที่ 6 สรุปผลการด าเนินงานวิจัย**

#### **6.1 สรุปผลงานวิจัย**

งานวิจัยนี้ได้ทำการออกแบบกฎการแปลงจากกระแสงานยอว์ลที่มีเงื่อนไขของเวลาไปเป็นสโตแค-สติกเพทริเน็ตส์ทั่วไป โดยงานวิจัยนี้ได้เสนอกฎการแปลงสัญลักษณ์ของกระแสงานยอว์ลไว้ทั้งหมด 10 กฎ ได้แก่ input condition, output condition, condition, atomic task, AND-Join task, AND-Split task, XOR-Join task, XOR-Split task, OR-Join task, OR-Split task จากนั้นผู้วิจัยทำ การพัฒนาเครื่องมือแปลง YAWL2GSPN โดยให้ผู้ใช้งานนำเข้าไฟล์ยอว์ลเข้าสู่เครื่องมือแปลง YAWL2GSPN ซึ่งได้มาจากเครื่องมือ YAWL Editor ไฟล์จะอยู่ในรูปแบบแฟ้มเอกสารเอกซ์เอ็มแอล เมื่อกระแสงานยอว์ลถูกแปลงไปเป็นสโตแคสติกเพทริเน็ตส์ทั่วไปแล้ว เครื่องมือแปลง YAWL2GSPN ้จะทำการส่งออกไฟล์สโตแคสติกเพทริเน็ตส์ทั่วไป โดยไฟล์นี้จะอยู่ในรูปแบบแฟ้มเอกสารเอกซ์เอ็ม-แอลเช่นเดียวกัน จากนั้นผู้ใช้งานจะนำไฟล์สโตแคสติกเพทริเน็ตส์ทั่วไปเข้าสู่เครื่องมือไปป์เพื่อระบุ ้ค่าเฉลี่ยของเวลาให้กับทุกสัญลักษณ์ของกระแสงานยอว์ลที่ถูกแปลงมา สำหรับการทวนสอบความ ถูกต้องของเครื่องมือแปลง YAWL2GSPN ว่า เครื่องมือแปลง YAWL2GSPN สามารถแปลงไปเป็น สโตแคสติกเพทริเน็ตส์ทั่วไปได้ถูกต้องหรือไม่ งานวิจัยนี้จะใช้เครื่องมือไปป์เป็นเครื่องมือในการทวน สอบโดยพิจารณาจากพฤติกรรมของแบบจำลองกระบวนการ ว่าพฤติกรรมก่อนและหลังการแปลงมี พฤติกรรมการทำงานเหมือนเดิมหรือไม่ ทั้งนี้ผู้วิจัยได้นำเครื่องมือแปลง YAWL2GSPN มาทดสอบ กับกรณีศึกษาทั้ง 3 กรณี พบว่า เครื่องมือแปลง YAWL2GSPN สามารถแปลงไปเป็นสโตแคสติกเพทริ เน็ตส์ทั่วไปได้สอดคล้องและครอบคลุมกับกฎการแปลงที่ได้เสนอไว้ได้ถูกต้องครบถ้วน จากนั้นผู้วิจัย นำสโตแคสติกเพทริเน็ตส์ทั่วไปที่ไม่พิจารณาทรานสิชันที่ไม่กำหนดเวลา (Immediate transition) ไป วิเคราะห์หาความน่าจะเป็นของเวลา โดยใช้ห่วงโซ่มาร์คอฟ และใช้ความน่าจะเป็นที่มีการแจกแจง แบบเอ็กโพเนนเชียล โดยใช้ฟังก์ชันการแจกแจงสะสมเพื่อใช้ในการหาความน่าจะเป็นของเวลาที่ใช้ ทั้งหมดของกระแสงาน

## **6.2 ข้อจ ากัดของเครื่องมือการแปลง**

ข้อจำกัดของเครื่องมือแปลง YAWL2GSPN มีรายละเอียดดังนี้

1. เครื่องมือแปลง YAWL2GSPN ไม่สามารถรองรับการแปลงสัญลักษณ์ยอว์ลที่ทำงานหลาย อย่างในเวลาเดียวกันได้ (Multiple Instance of Atomic task)

2. เครื่องมือแปลง YAWL2GSPN ไม่สามารถแปลง Atomic task ที่มี 2 Decorator ในงาน เดียวกันได้ เช่น งานหนึ่งมี 2 Decorator คือ AND-Join และ XOR-Split เป็นต้น

3. เครื่องมือแปลง YAWL2GSPN ไม่สามารถแปลง Condition ที่มีเส้นขาออก (Outgoing arcs) มากกว่า 2 ขาได้

4. เมื่อเครื่องมือแปลง YAWL2GSPN ท าการแปลงไปเป็นสโตแคสติกเพทริเน็ตส์ทั่วไปแล้ว โดย ไฟล์อยู่ในรูปแบบของแฟ้มเอกสารเอกซ์เอ็มแอล เมื่อนำไฟล์เข้าไปเปิดในเครื่องมือไปป์ ผู้ใช้งาน จะต้องทำการจัดตำแหน่งของเพลสและทรานสิชันใหม่ เพราะเครื่องมือแปลงยังไม่สามารถจัดให้ ต าแหน่งของเพลสและทรานสิชันอยู่ในรูปแบบที่สวยงามได้

#### **6.3 ข้อเสนอแนะ**

1) ออกแบบกฎการแปลงให้สามารถรองรับสัญลักษณ์ Multiple Instance Composite Task , Multiple instances of an atomic task

2) ออกแบบกฎการแปลงให้สามารถแปลง 1 Atomic task ที่มีมากกว่า 1 Decorator ได้

3) พัฒนาเครื่องมือแปลงที่สามารถส่งออกแฟ้มเอกสารเอกซ์เอ็มแอล โดยเมื่อนำไฟล์ไปเปิดใน เครื่องมือไปป์แล้วสามารถจัดแสดงตำแหน่งของเพลสและทรานสิชันให้อยู่ในรูปแบบที่สวยงามได้

จหาลงกรณ์มหาวิทยาลัย **CHULALONGKORN UNIVERSITY** 

#### **บรรณานุกรม**

- 1. *The YAWL Foundation. YAWL: Yet Another Workflow Language* [cited 2019 1 June]; Available from: [www.yawlfoundation.org/.](file:///C:/Users/HP/Desktop/Thesis/YAWL/Propersal/ฉบับเล่มเต็ม/www.yawlfoundation.org/)
- 2. Vatanawood, W.P.a.W., *Transforming YAWL Workflows into Petri Nets*. 2019, Department of Computer Engineering, Faculty of Engineering, Chulalongkorn University. p. 100.
- 3. Vatanawood, K.S.a.W., *Formalism of Stochastic Queueing Network using Stochastic Petri Nets*. 2018, Department of Computer Engineering, Faculty of Engineering, Chulalongkorn University.
- 4. Vatanawood, S.P.a.W., *Transforming YAWL Workflow to BPEL Skeleton*. 2011, Department of Computer Engineering, Faculty of Engineering, Chulalongkorn University.
- 5. JianHong YE, S.S., Lijie Wen, and Wen SONG. *Transformation of BPMN to YAWL*. in *International Conference on Computer Science and Software Engineering*. 2008. IEEE Computer Society.
- 6. JianHong YE, S.S., Wen SONG, and LiJie WEN, *Formal Semantics of BPMN Process Models Using YAWL*, in *Second International Symposium on Intelligent Information Technology Application*. 2008.
- 7. Falko Bause, P.S.K., *Stochastic Petri Nets*. 2002.
- 8. Hillston, J., *Performance Modelling Stochastic Petri Nets Introduction*. 1985.
- 9. Zimmermann, A., *Stochastic Discrete Event System Modeling*. Evaluation Applications. 2008.
- 10. Hofstede, W.M.P.v.d.A.a.A.H.M.t., *YAWL: Yet Another Workflow Language*. 2004, The Netherlands.and Centre for Information Technology Innovation, Queensland University of Technology , Australia: Department of Technology Management, Eindhoven University of Technology.
- 11. Data, R. *W3Schools Online Web Tutorials*. [cited 2019 4 June]; Available from: [http://www.w3schools.com.](http://www.w3schools.com/)
- 12. Edwin Chung, T.K., Benjamin Kirby, Will Master and Matt Worthington. *PIPE*.

[cited 2019 4 June]; Available from: [http://pipe2.sourceforge.net/about.html.](http://pipe2.sourceforge.net/about.html)

- 13. H. Motameni, A., M. Siasifar, H. Montazeri and A. Rezaei, *Analytic Evaluation on Petri Net by Using Markov Chain Theory to Achieve Optimized Models.* World Applied Sciences Journal 2008.
- 14. Yingying Su, J.W., Liang Tang, Junming Hou, Wanshan Wang, *Design and Implementation of Workflow Engine for Process Planning Based on GSPN*, in *Second International Symposium on Intelligent Information Technology Application*. 2008.
- 15. Vatanawood, W., *Formal Verification, Department of Computer Engineering*. 2018, Faculty of Engineering, Chulalongkorn University.
- 16. Balbo, G., *Introduction to Stochastic Petri Nets*. 2001.
- 17. Boon-in, P., *Formal Modeling of Multi-Server Queuing Network using Stochastic Petri Nets*, in *Engineering*. 2019, Chulalongkorn University. p. 117.

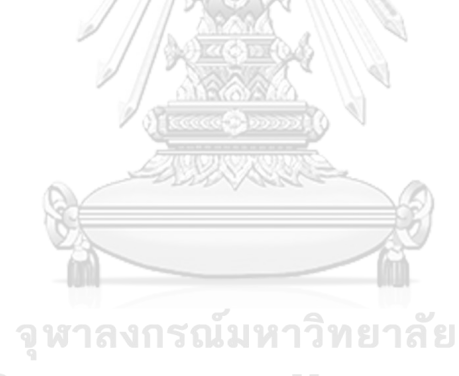

**CHULALONGKORN UNIVERSITY** 

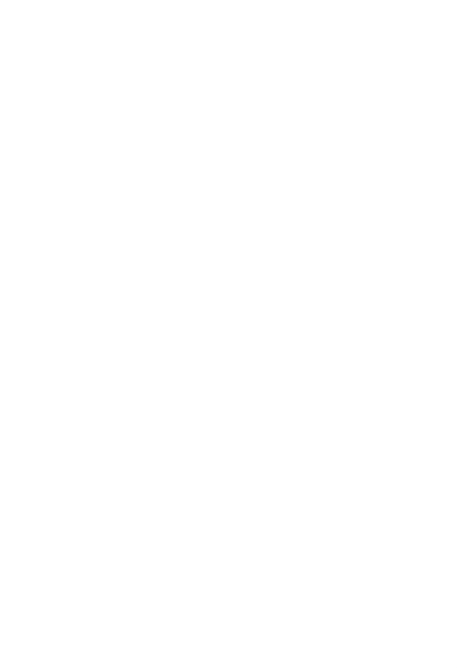

**CHULALONGKORN UNIVERSITY** 

## **ประวัติผู้เขียน**

**ชื่อ-สกุล** นางสาวสุพัตรา บุญญะวัตร **วัน เดือน ปี เกิด** 19 ตุลาคม 2532

**วุฒิการศึกษา** วิทยาศาสตรบัณฑิต สาขาวิชาเทคโนโลยีสารสนเทศและการสื่อสาร มหาวิทยาลัยขอนแก่น ปีการศึกษา 2554 และต่อมาในปีการศึกษา 2560 ได้เข้าศึกษาต่อในหลักสูตรวิทยาศาสตรมหาบัณฑิต สาขาวิศวกรรม ซอฟต์แวร์ภาควิชาวิศวกรรมคอมพิวเตอร์คณะวิศวกรรมศาสตร์ จุฬาลงกรณ์มหาวิทยาลัย

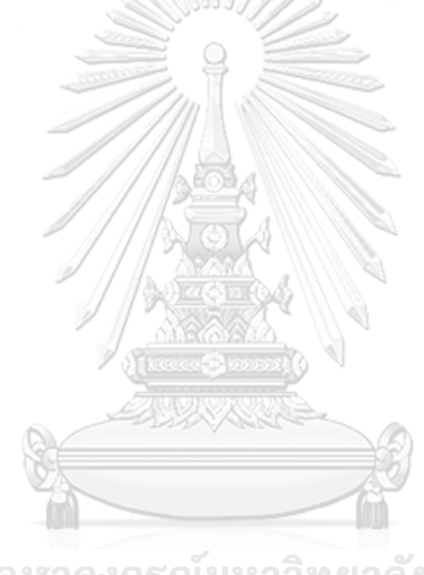

จุฬาลงกรณ์มหาวิทยาลัย **CHULALONGKORN UNIVERSITY**